# LIAISON LYON - TURIN / COLLEGAMENTO TORINO - LIONE

Partie commune franco-italienne Section transfrontalière

Parte comune italo-francese Sezione transfrontaliera

#### NOUVELLE LIGNE LYON TURIN - NUOVA LINEA TORINO LIONE PARTIE COMMUNE FRANCO-ITALIENNE - PARTE COMUNE ITALO-FRANCESE

REVISION DE L'AVANT-PROJET DE REFERENCE - REVISIONE DEL PROGETTO DEFINITIVO CUP C11J05000030001

#### ECHANGEUR DE LA MADDALENA - SVINCOLO DE LA MADDALENA

VIADOTTO RAMPA DI INGRESSO - RELAZIONE DI CALCOLO

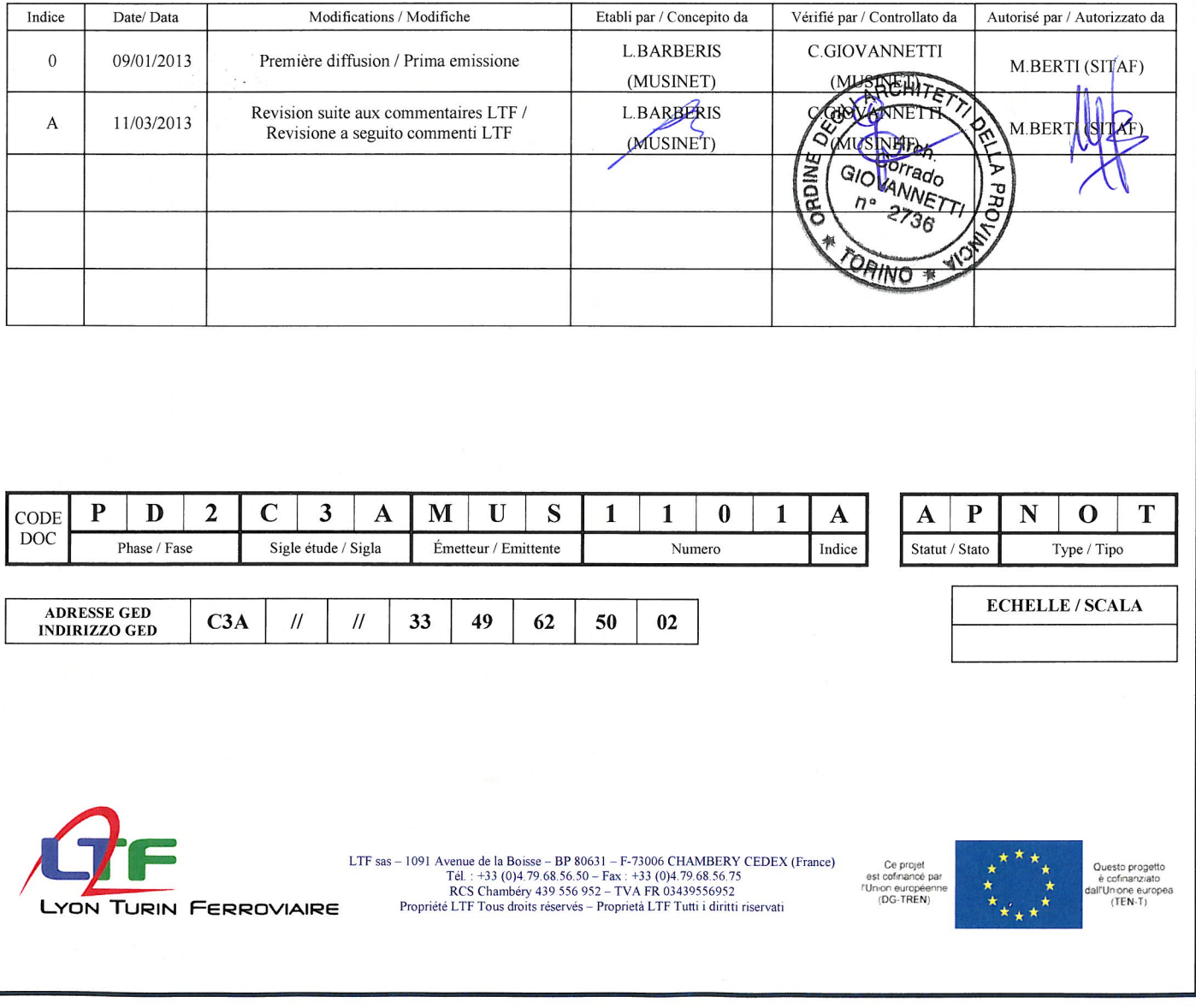

### **SOMMAIRE / INDICE**

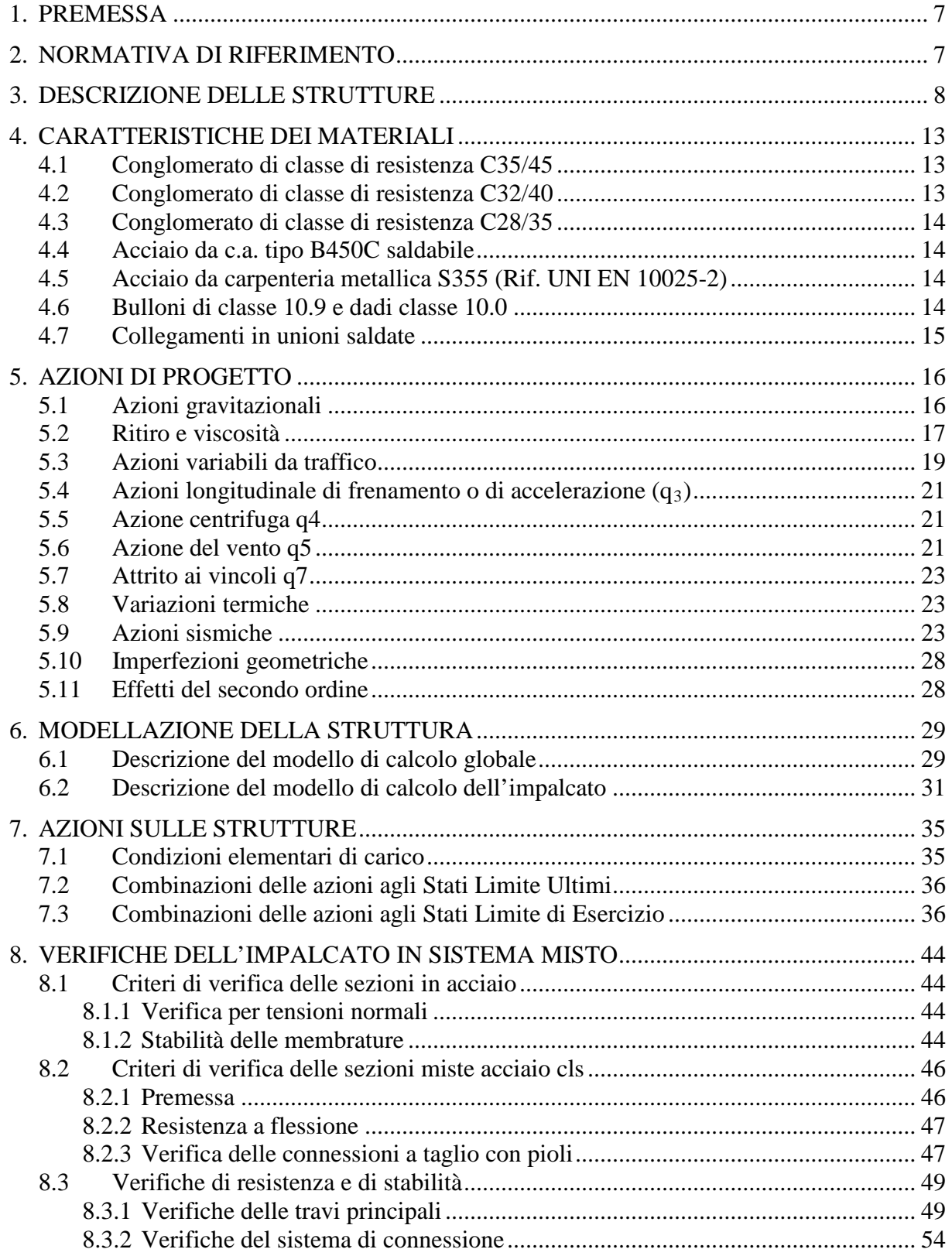

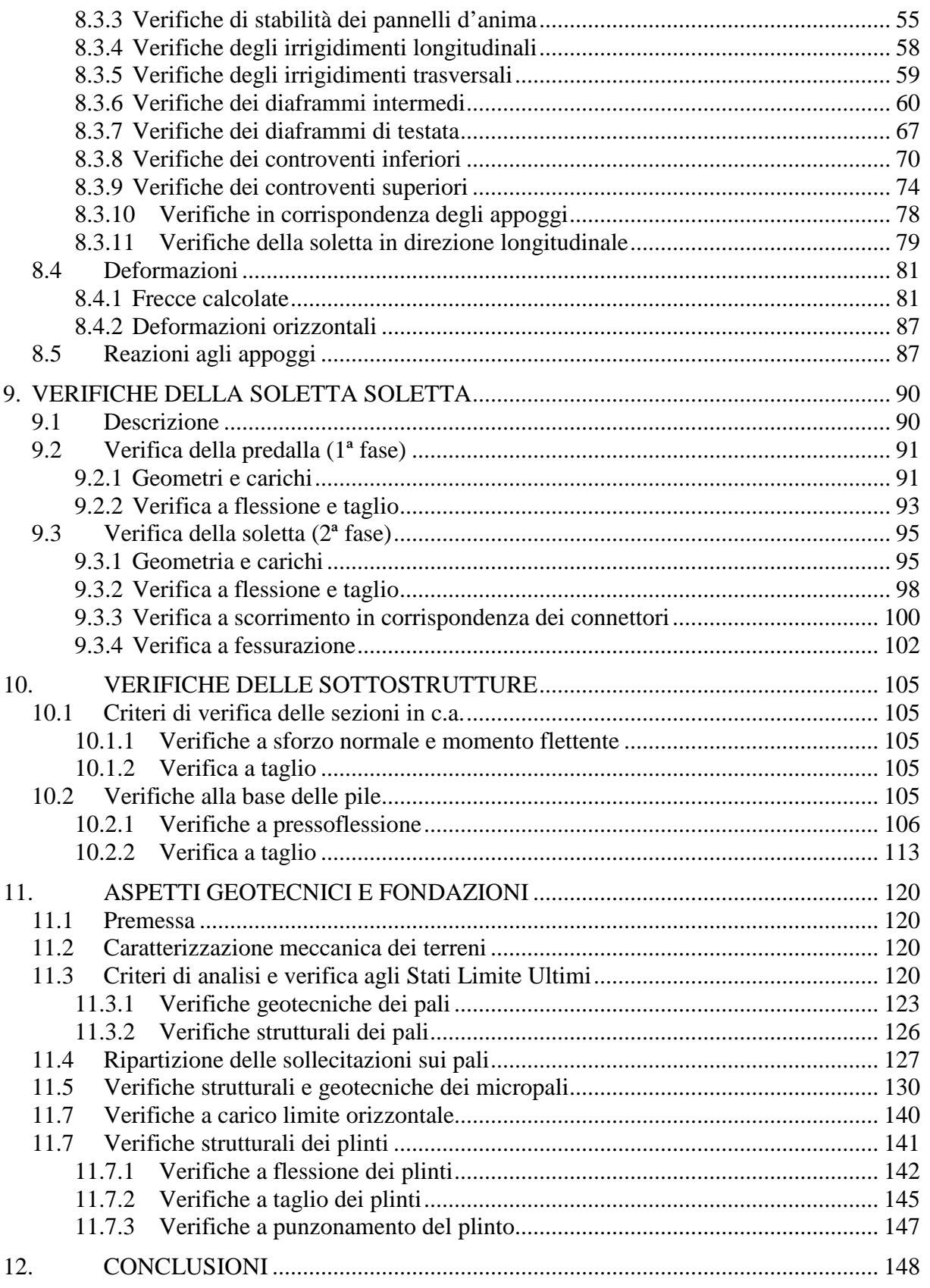

### **LISTE DES FIGURES / INDICE DELLE FIGURE**

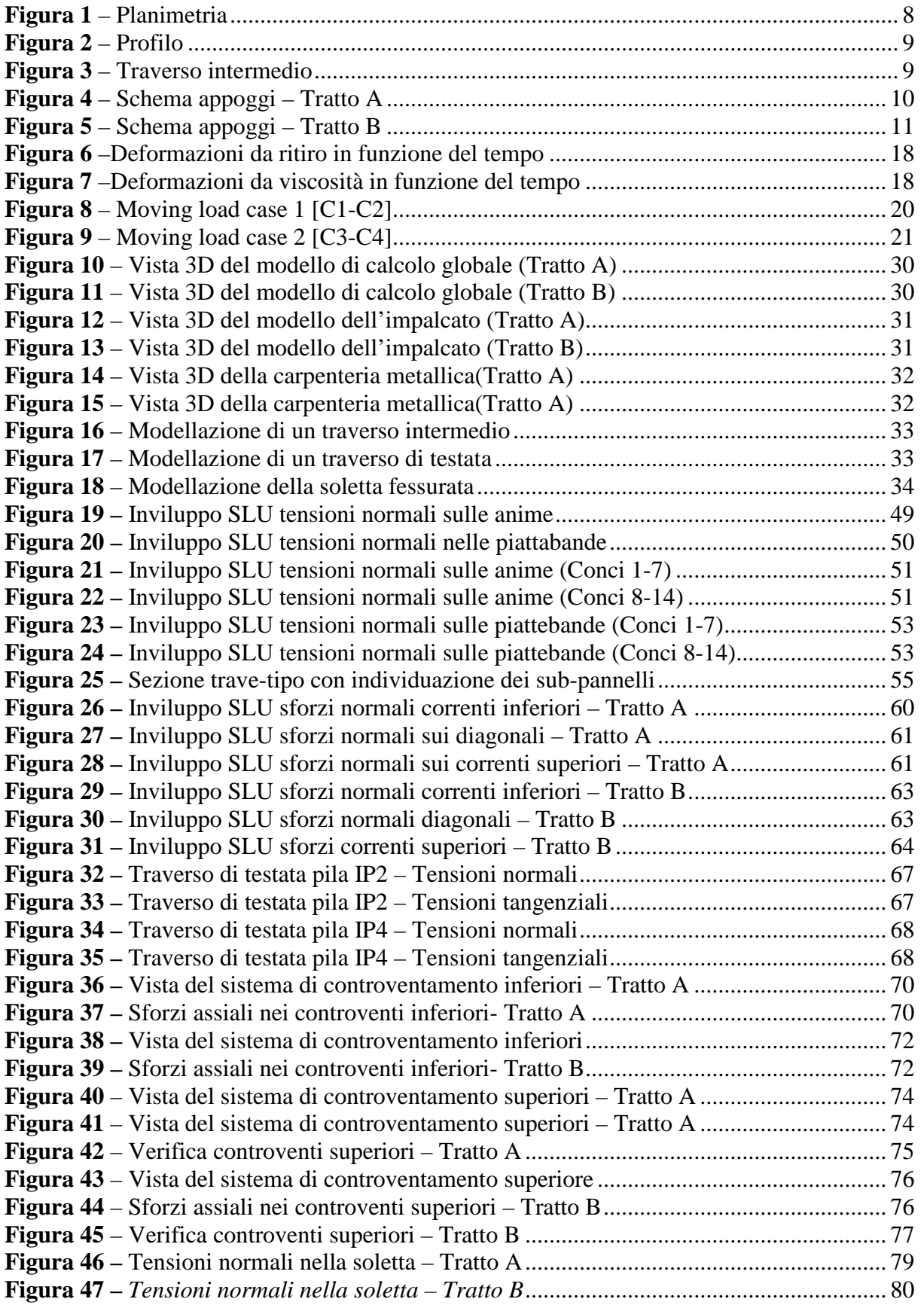

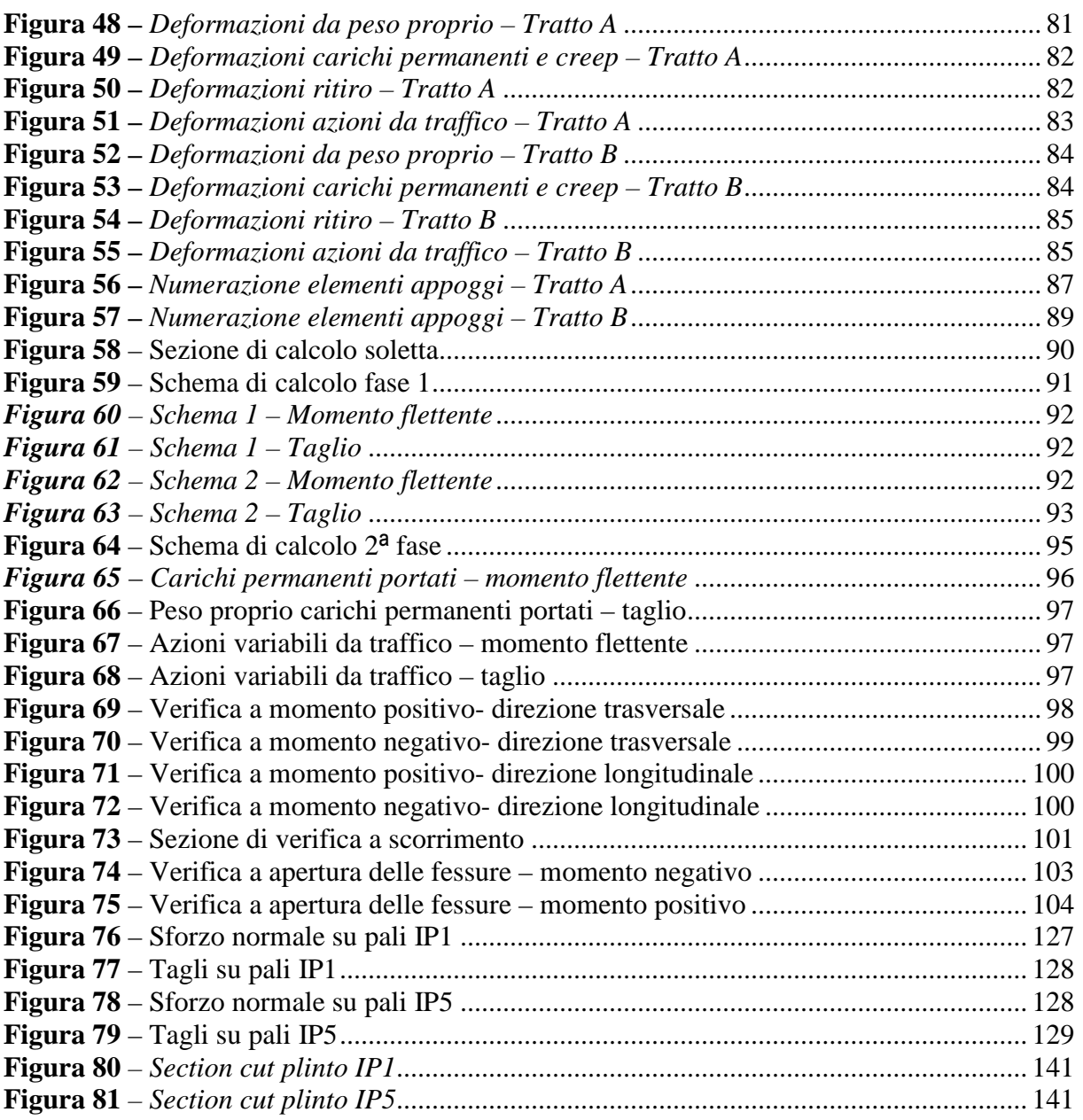

### **LISTE DES TABLEAUX / INDICE DELLE TABELLE**

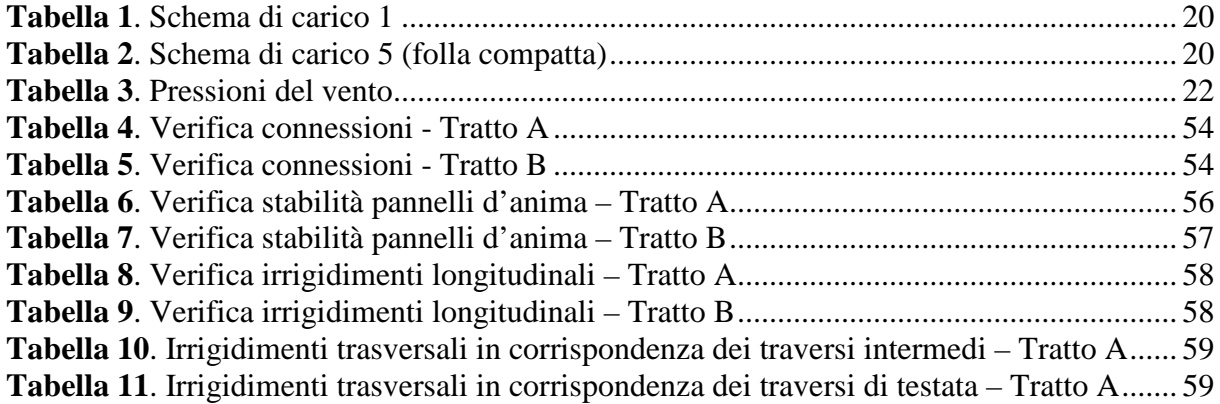

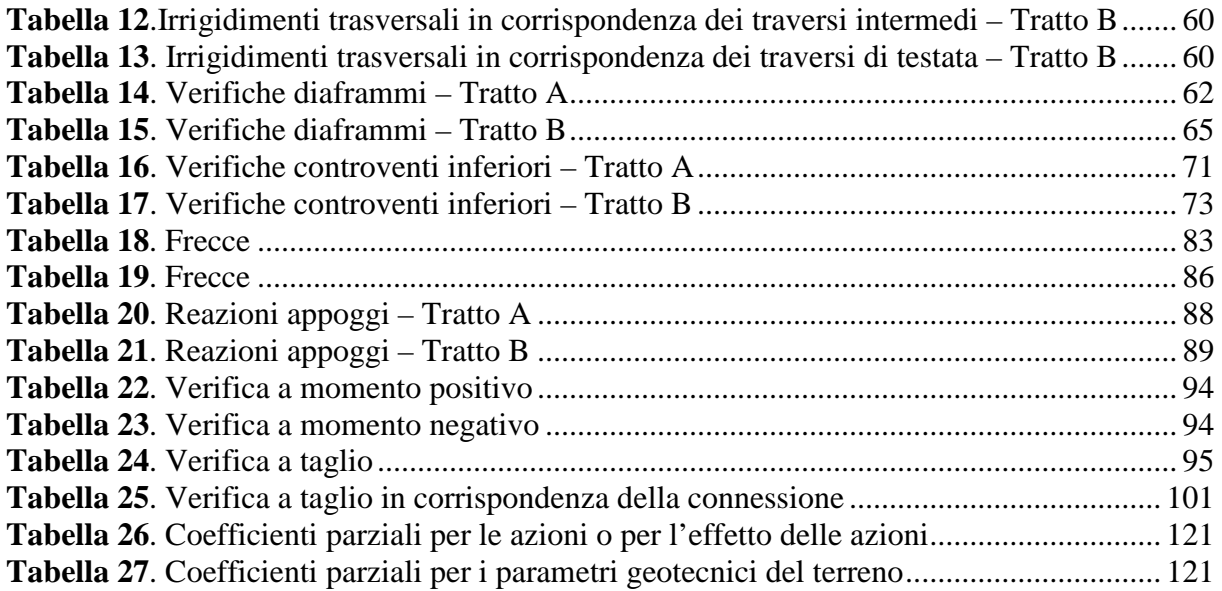

### <span id="page-6-0"></span>**1. Premessa**

Il presente elaborato si riferisce al Viadotto della Rampa di Ingresso, che fa parte più in generale delle opere strutturali del Progetto Definitivo del "Collegamento Lione Torino – Svincolo de la Maddalena".

Nel seguito vengono quindi riportate le verifiche e la descrizione delle strutture facenti parte del Viadotto.

Dal punto di vista delle analisi strutturali il documento è stato redatto in osservanza delle Norme Tecniche per le Costruzioni di cui al DM 14/01/2008, utilizzando la metodologia di verifica agli Stati Limite.

### <span id="page-6-1"></span>**2. Normativa di riferimento**

Nella stesura della presente relazione si sono seguite le indicazioni contenute nella normativa vigente. In particolare si sono considerate le seguenti normative:

- **Legge 5 Novembre 1971 n. 1086 –** "*Norme per la disciplina delle opere in conglomerato cementizio, normale e precompresso ed a struttura metallica"* ;
- **Circolare LL.PP. 14 Febbraio 1974 n. 11951** *– "Norme per la disciplina delle opere in conglomerato cementizio, normale e precompresso ed a struttura metallica – Istruzioni per l'applicazione"* ;
- **D.M. LL.PP. 14 Gennaio 2008** *- "Norme tecniche per le costruzioni"*;
- **Circolare LL.PP. 2 Febbraio 2009 n. 617-** *Istruzioni per l'applicazione delle "Norme tecniche per le costruzioni" di cui al D.M. 14 gennaio 2008.*
- **CNR – UNI 10011 – 92** *– "Costruzioni di acciaio: Istruzioni per il calcolo, la esecuzione, il collaudo e la manuntezione"*
- **CNR 10030/87** *– "Anime irrigidite di travi a parete piena"*
- **Eurocodice 2 – UNI EN 1992–1–1: 2005** *– "Progettazione delle strutture di calcestruzzo - Parte 1-1: Regole generali e regole per gli edifici"*
- **Eurocodice 2 – UNI EN 1992–2: 2006 -** *"Progettazione delle strutture di calcestruzzo - Parte 2: Ponti di calcestruzzo – Progettazione e dettagli costruttivi*
- **Eurocodice 4 – UNI EN 1994–1–1: 2005** *– "Progettazione delle strutture composte acciaio-calcestruzzo - Parte 1-1: Regole generali e regole per gli edifici"*
- **Eurocodice 4 – UNI EN 1994–2: 2006** *– "Progettazione delle strutture composte acciaio-calcestruzzo - Parte 2: Ponti a struttura composta*
- **Eurocodice 8 – UNI EN 1998–2: 2009** *– "Indicazioni progettuali per la resistenza sismica delle strutture - Parte 2: Ponti"*

## <span id="page-7-0"></span>**3. Descrizione delle strutture**

Il Viadotto di ingresso è realizzato con impalcati in struttura mista acciaio calcestruzzo con schema statico di trave continua su più appoggi dalla pila BP3 alla pila IP6; in corrispondenza della pila IP3 è presente un giunto sismico che separa l'impalcato in due tratti:

- − *Tratto A* (dalla pila BP3 alla pila IP3);
- − *Tratto B* (dalla pila IP3 alla pila IP6).

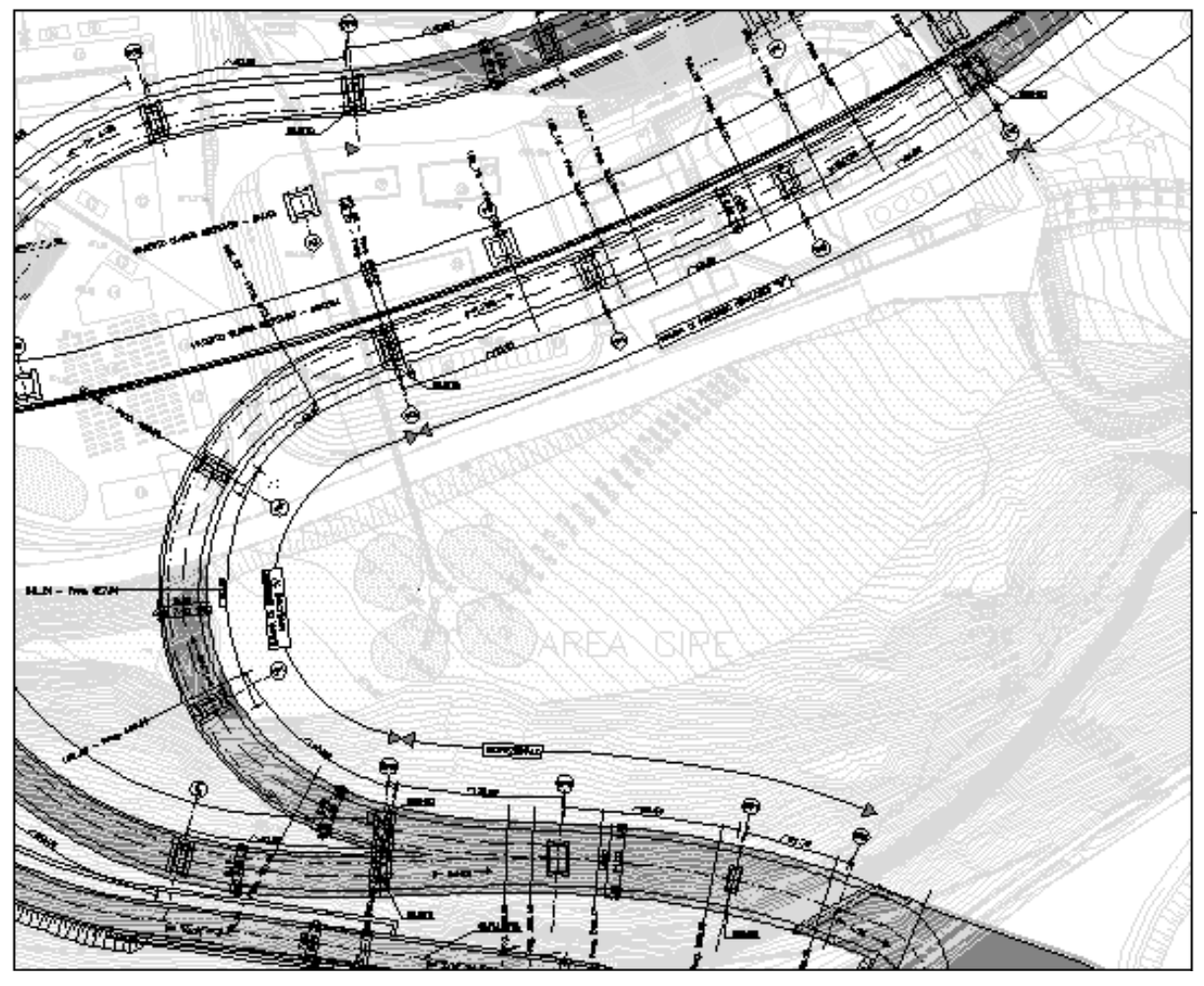

*Figura 1 – Planimetria*

<span id="page-7-1"></span>Il *Tratto A* presenta tre campate di luce pari a 43,60 m, 50,00 m e 43,60 m. L'andamento planimetrico è fortemente curvilineo con un raggio di curvatura variabile lungo il tracciato. Le pile sono realizzate in c.a e presentano altezza variabile.

Gli impalcati misti sono costituiti da due travi metalliche principali, di altezza corrente 2.50m che si riduce a 2,00m in corrispondenza della pila BP3. Le travi sono costituite da 2 profili saldati ad anime verticali poste ad interasse pari a 4.80 m. Le ali superiori sono collegate da controventi di montaggio di tipo reticolare. Le ali inferiori sono collegate da controventi di torsione. La collaborazione con la sovrastante soletta è realizzata mediante connettori tipo *NELSON*, saldati sull'estradosso delle piattabande superiori.

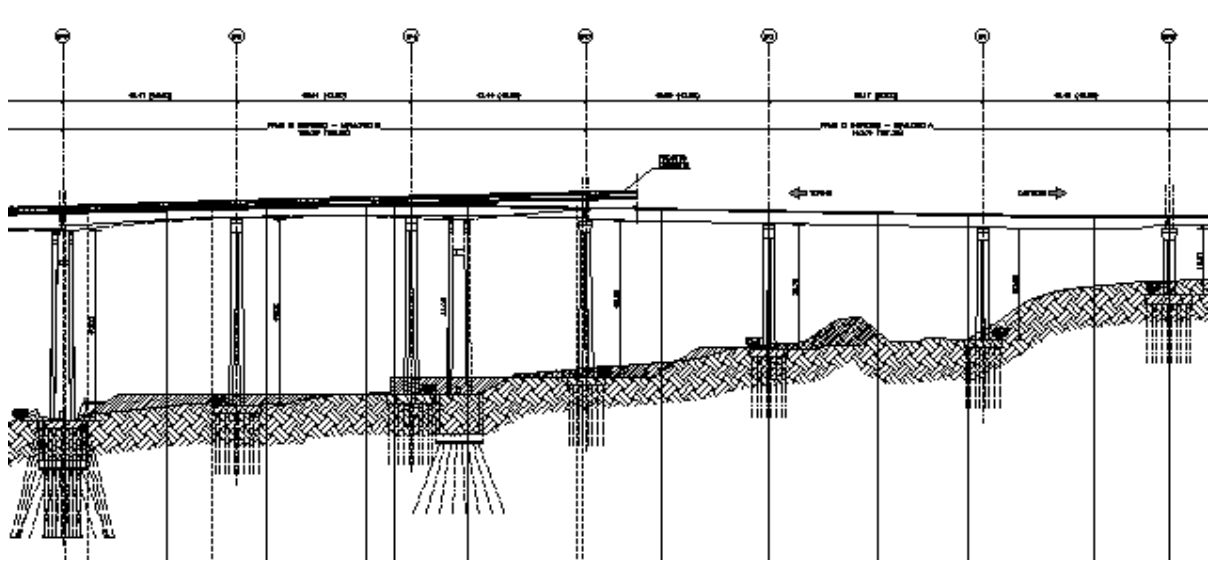

*Figura 2 – Profilo*

<span id="page-8-0"></span>Trasversalmente le travate sono collegate da diaframmi intermedi reticolari e da diaframmi in parete piena in corrispondenza delle pile.

Il profilo è stato suddiviso in quattordici conci di lunghezza variabile da un minimo di 9,50m ad un massimo di 11,00m.

La larghezza della carreggiata stradale è variabile tra 6,60m e 7,00m; sono previsti due cordoli laterali di larghezza pari a 0,75m e 1.50 m. La larghezza complessiva della sezione trasversale della soletta è compresa tra 8,85m e 9,25m.

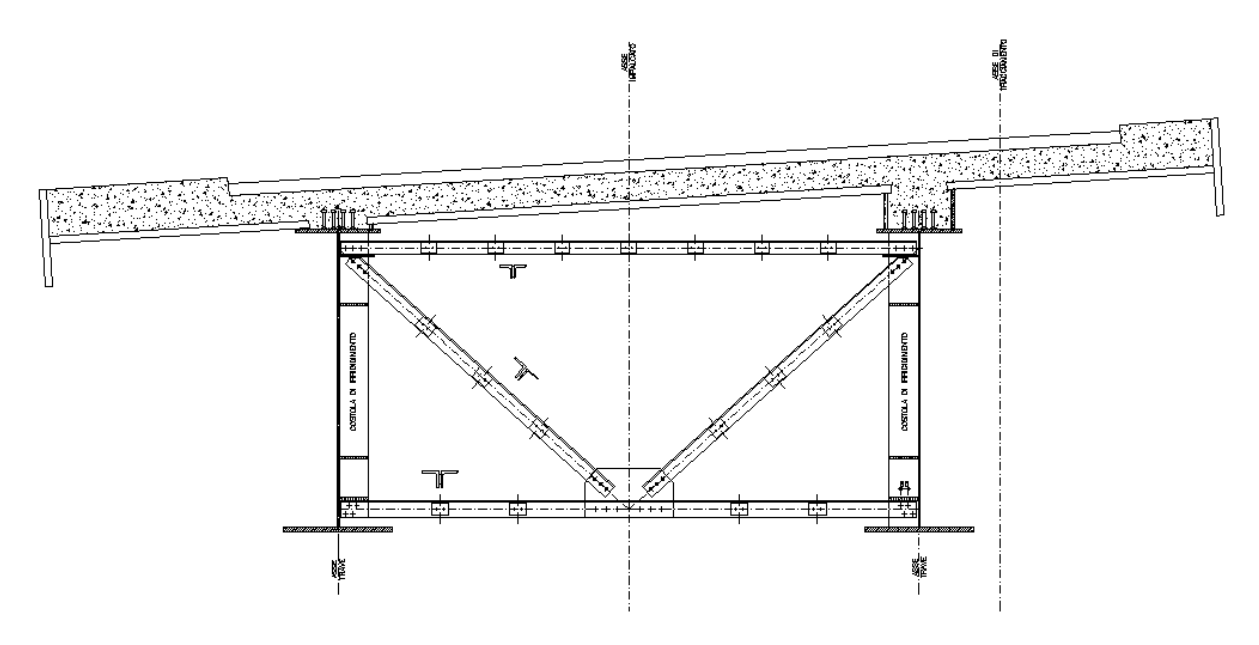

*Figura 3 – Traverso intermedio*

<span id="page-8-1"></span>La soletta collaborante in c.a. è del tipo gettata in opera, utilizzando predalles autoportanti in c.a.v. poggianti sulle travi principali. Una volta disposte le predalles si provvede alla posa dell'armatura longitudinale ed al completamento di quella trasversale e, quindi, al getto della soletta fino agli spessori di progetto.

Gli apparecchi d'appoggio sono del tipo acciaio-teflar con disco di neoprene incapsulato. Lo schema dei vincoli è quello riportato nella figura sottostante. Si hanno due punti fissi in corrispondenza delle pile IP1 e IP2. Su tali pile si ha un appoggio fisso ed uno unidirezionale trsversale. Sulle pile BP3 e IP3 si ha un multidirezionale ed un unidirezionale longitudinale orientato verso il punto fisso più vicino.

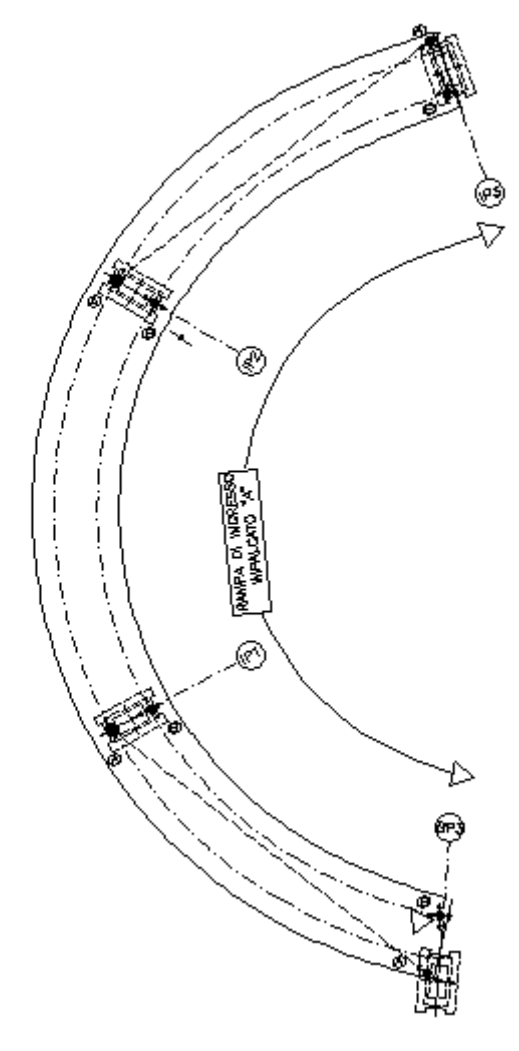

*Figura 4 – Schema appoggi – Tratto A*

<span id="page-9-0"></span>Le pile hanno le seguenti altezze: *IP3* 38,98 m, *IP2* 30,72 m, *IP1* 27,56 m, *BP3* 16,61 m. Presentano una sezione in c.a. cava variabile lungo l'altezza.

Le fondazioni delle pile sono di tipo indiretto, costituite da un sistema di micropali collegati in testa da plinti in c.a. gettato in opera. Questi ultimi hanno forma rettangolare con spessori pari a 2.00 m.

Il *Tratto B* presenta tre campate di luce pari a 43,60. L'andamento planimetrico è rettilineo o lievemento curvilineo.

Gli impalcati misti sono costituiti da due travi metalliche principali, di altezza corrente 2.50m che aumenta fino a 3,30m in corrispondenza della pila IP6. Le travi sono costituite da 2 profili saldati ad anime verticali poste ad interasse pari a 4.80 m. Le ali superiori sono collegate da controventi di montaggio di tipo reticolare. Le ali inferiori sono collegate da controventi di torsione. La collaborazione con la sovrastante soletta è realizzata mediante connettori tipo *NELSON*, saldati sull'estradosso delle piattabande superiori.

Trasversalmente le travate sono collegate da diaframmi intermedi reticolari e da diaframmi in parete piena in corrispondenza delle pile.

Il profilo è stato suddiviso in undici conci di lunghezza variabile da un minimo di 10,50m ad un massimo di 13,40.

La larghezza della carreggiata stradale è pari a 6,60m; sono previsti due cordoli laterali di larghezza pari a 0,75m e 1.50 m per una larghezza complessiva della sezione trasversale della soletta pari a 8,85m.

La soletta collaborante in c.a. è del tipo gettata in opera, utilizzando predalles autoportanti in c.a.v. poggianti sulle travi principali. Una volta disposte le predalles si provvede alla posa dell'armatura longitudinale ed al completamento di quella trasversale e, quindi, al getto della soletta fino agli spessori di progetto.

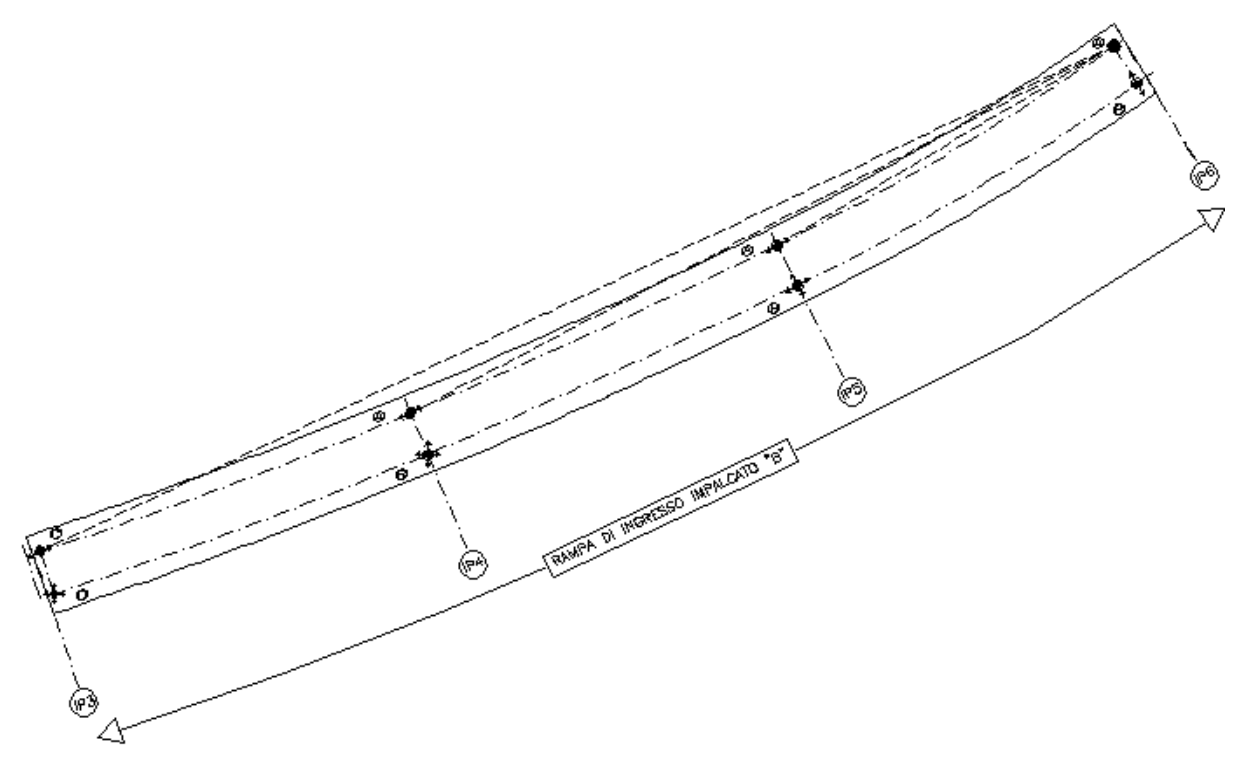

*Figura 5 – Schema appoggi – Tratto B*

<span id="page-10-0"></span>Gli apparecchi d'appoggio sono del tipo acciaio-teflar con disco di neoprene incapsulato. Lo schema dei vincoli è quello riportato nella figura sottostante. Si ha un punto fisso in corrispondenza delle pila IP6. Su tale pila si ha un appoggio fisso ed uno unidirezionale trsversale. Sulle pile IP3, IP4 e PI5 si ha un multidirezionale ed un unidirezionale longitudinale orientato verso il punto fisso.

Le pile hanno le seguenti altezze: *IP6* 47,00 m, *IP5* 46,32 m, *IP4 44,08* m, *IP3* 38,98 m. Presentano una sezione in c.a. cava variabile lungo l'altezza.

Le fondazioni delle pile sono di tipo indiretto, costituite da un sistema di micropali collegati in testa da plinti in c.a. gettato in opera. Questi ultimi hanno forma rettangolare con spessori pari a 2.00 m. Fa eccezione la pila IP6 che essendo realizzata in adiacenza ad una pila esistente ha una fondazione realizzata con *jet grouting* armato

# <span id="page-12-0"></span>**4. Caratteristiche dei materiali**

### <span id="page-12-1"></span>**4.1 Conglomerato di classe di resistenza C35/45**

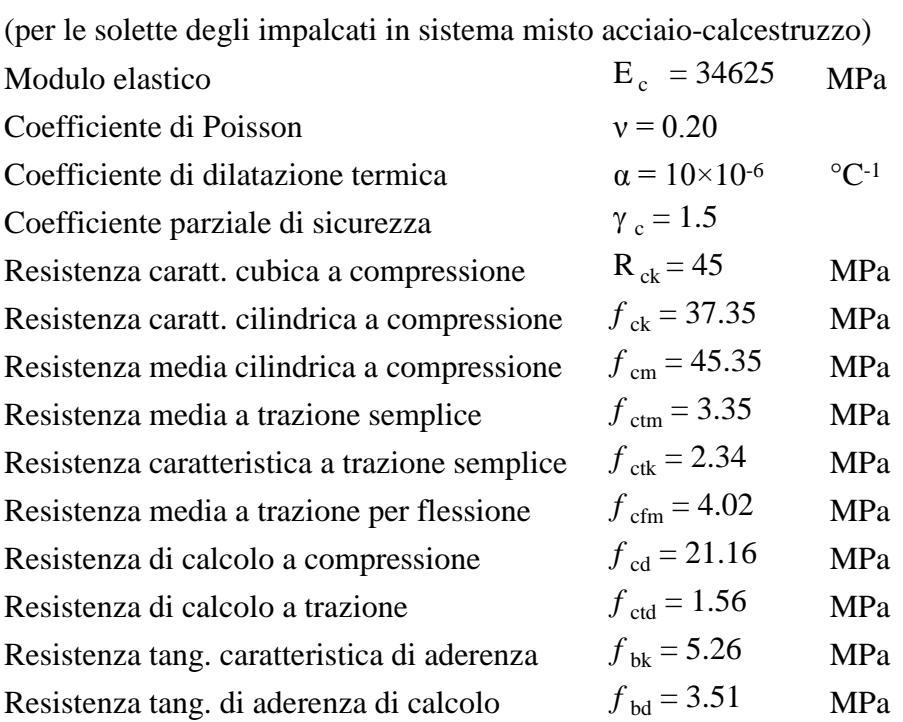

#### <span id="page-12-2"></span>**4.2 Conglomerato di classe di resistenza C32/40**

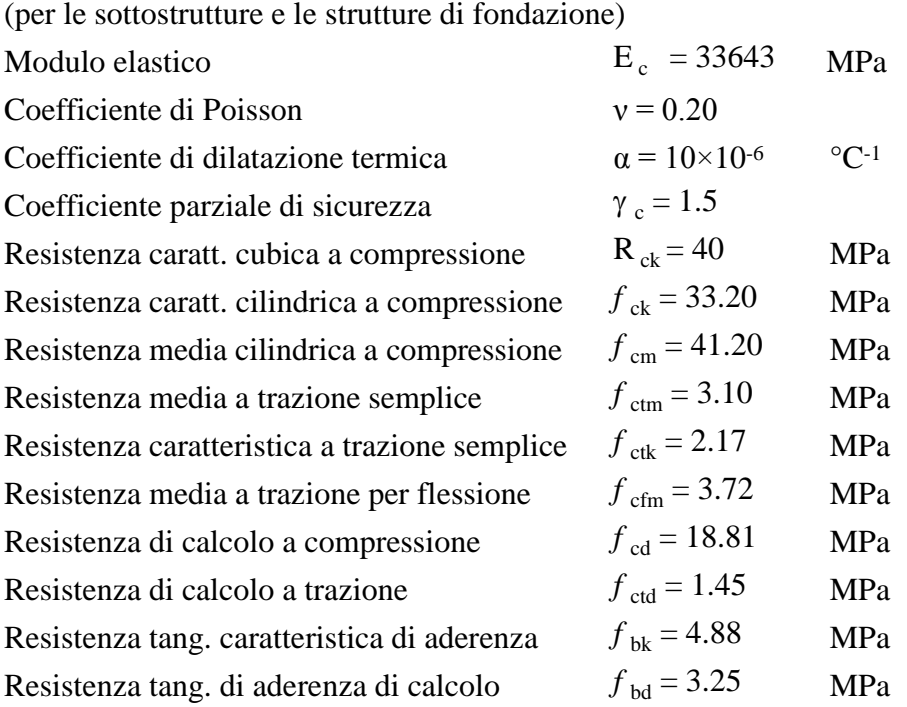

### <span id="page-13-0"></span>**4.3 Conglomerato di classe di resistenza C28/35**

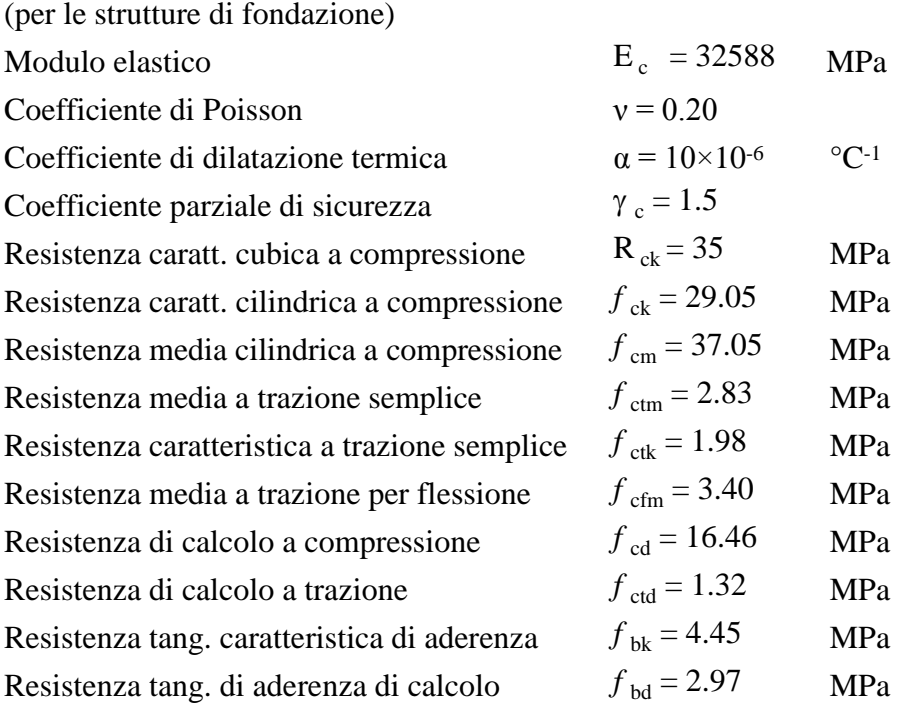

### <span id="page-13-1"></span>**4.4 Acciaio da c.a. tipo B450C saldabile**

(per barre e reti di diametro 6.0mm  $\leq \varnothing \leq 40.0$  mm) Coefficiente parziale di sicurezza  $\gamma_s = 1.15$ 

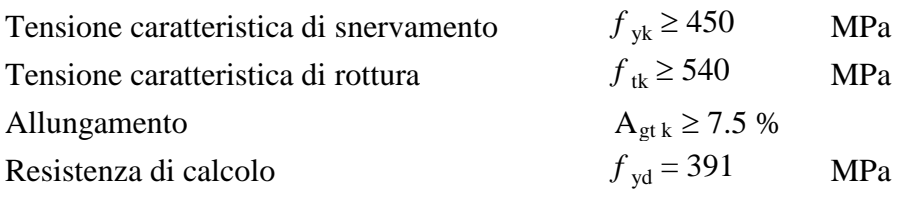

### <span id="page-13-2"></span>**4.5 Acciaio da carpenteria metallica S355 (Rif. UNI EN 10025-2)**

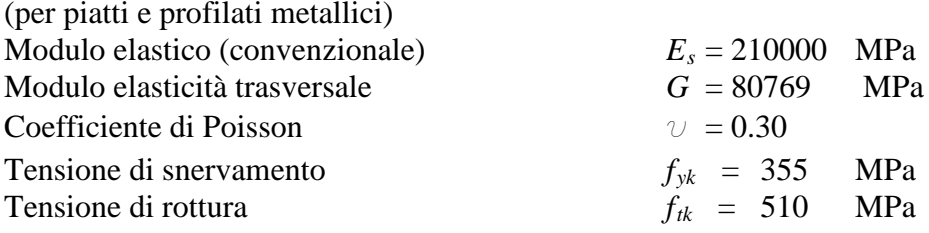

### <span id="page-13-3"></span>**4.6 Bulloni di classe 10.9 e dadi classe 10.0**

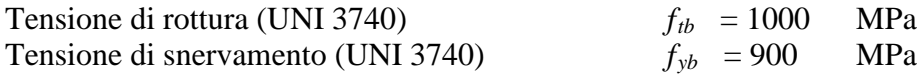

#### <span id="page-14-0"></span>**4.7 Collegamenti in unioni saldate**

Le saldature di elementi in acciaio devono essere effettuate con uno dei procedimenti all'arco elettrico codificati secondo la norma UNI EN ISO 4063/2001. Tutti i procedimenti di saldatura, (manuali, semiautomatici, automatici o robotizzati) dovranno essere qualificati secondo la norma UNI EN ISO 15614-1/2005. Nell'esecuzione delle saldature dovranno inoltre essere rispettate le norme UNI EN 1011/2005 parti 1 e 2 per gli acciai ferritici e della parte 3 per gli acciai inossidabili. La preparazione dei lembi dovrà essere eseguita secondo la norma UNI EN ISO 9692-1/2005.

### <span id="page-15-0"></span>**5. Azioni di progetto**

I valori delle azioni di seguito assunti, sono stati considerati come valori caratteristici nelle verifiche agli stati limite. Si riportano di seguito le analisi dei carichi unitari applicati alle membrature costituenti la struttura.

Le azioni di progetto, in accordo con quanto prescritto dal D.M. 18.01.2008, vengono di seguito elencate:

#### <span id="page-15-1"></span>**5.1 Azioni gravitazionali**

Peso proprio elementi strutturali in c.a. ed acciaio

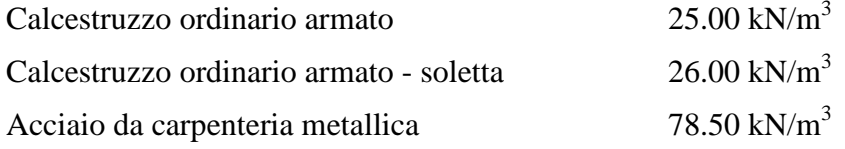

Nel dettaglio, i carichi per peso proprio delle pile sono automaticamente determinati dal programma di analisi strutturale in funzione delle geometrie degli elementi e del peso specifico del cls ad essi associato.

### **TRATTO A**

*Permanenti strutturali*

- Soletta collaborante in cls*:* 

0.30 m  $*$  9.65 m  $*$  26.0 kN/m<sup>3</sup> = 75.3 kN/m

- Acciaio (incidenza carpenteria metallica 3.00 kN/m2):

 $3.00 \text{ kN/m}^2 * 9.60 \text{ m} = 29.0 \text{ kN/m}$ 

Il carico permanente strutturale assegnato come beam load è pari a 104.3kN/m.

#### *Permanenti portati*

- Pavimentazione:

7.40 m  $*$  3.00 kN/m<sup>2</sup> = 22.2 kN/m

 $Guard-raid + condotte:$ 

 $1.00 \text{ kN/m} + 1.00 \text{ kN/m} + 0.50 \text{ kN/m} = 2.50 \text{ kN/m}$ 

- Cordoli:

 $(0.75 \text{ m} * 0.15 \text{ m} + 1.50 \text{ m} * 0.15 \text{ m}) * 25.0 \text{ kN/m} = 8.45 \text{ kN/m}$ 

- Carter:

4.60 kN/m

### **TRATTO B**

*Permanenti strutturali*

Soletta collaborante in cls:

 $0.30 \text{ m} * 8.85 \text{ m} * 26.0 \text{ kN/m}^3 = 69.0 \text{ kN/m}$ 

- Acciaio (incidenza carpenteria metallica 3.00 kN/m2):

 $3.00 * 8.85 = 26.6$  kN/m

Il carico permanente strutturale assegnato come beam load è pari a 95.6kN/m.

### *Permanenti portati*

- Pavimentazione: 6.60 m  $*$  3.00 kN/m<sup>2</sup> = 19.8 kN/m
- Guard-rail + condotte:

 $1.00 \text{ kN/m} + 1.00 \text{ kN/m} + 0.50 \text{ kN/m} = 2.50 \text{ kN/m}$ 

Cordoli:

 $(0.75 \text{ m} * 0.15 \text{ m} + 1.50 \text{ m} * 0.15 \text{ m}) * 25.0 \text{ kN/m} = 8.45 \text{ kN/m}$ 

- Carter:

4.60 kN/m

Il carichi permanente portato assegnto come beam load è pari a 35.4kN/m.

### <span id="page-16-0"></span>**5.2 Ritiro e viscosità**

### *Ritiro*

La deformazione totale da ritiro a tempo infinito, comprensivo dell'effetto dell'essiccamento e del ritiro autogeno, è pari a:

 $\epsilon_{cs} = \epsilon_{cd} + \epsilon_{ca} = -0.000318$ 

 $\varepsilon_{\rm cs}$  è la deformazione totale per ritiro;

 $\varepsilon_{cd}$  è la deformazione per ritiro da essiccamento;

 $\varepsilon_{ca}$  è la deformazione per ritiro autogeno.

 $\varepsilon_{\text{cd}} = -0.34 \times 10^{-3} \times 0.735 = -0.000250 \text{ cm} \text{ h}_0 = 360 \text{ mm}$ 

 $\varepsilon_{ca}$  = - 2.5 x (f<sub>ck</sub>-10) x 10<sup>-6</sup> = -0.0000684

Per cui:

 $\epsilon_{cs} = \epsilon_{cd} + \epsilon_{ca} = -0.000318$ 

Questa condizione si applica solamente alla soletta in c.a. e non direttamente agli elementi costituenti la struttura metallica sottostante. Gli effetti del ritiro vengono valutati a tempo infinito e quindi considerando un modulo elastico ridotto per effetto della viscosità.

#### Viadotto rampa di ingresso – Relazione di calcolo

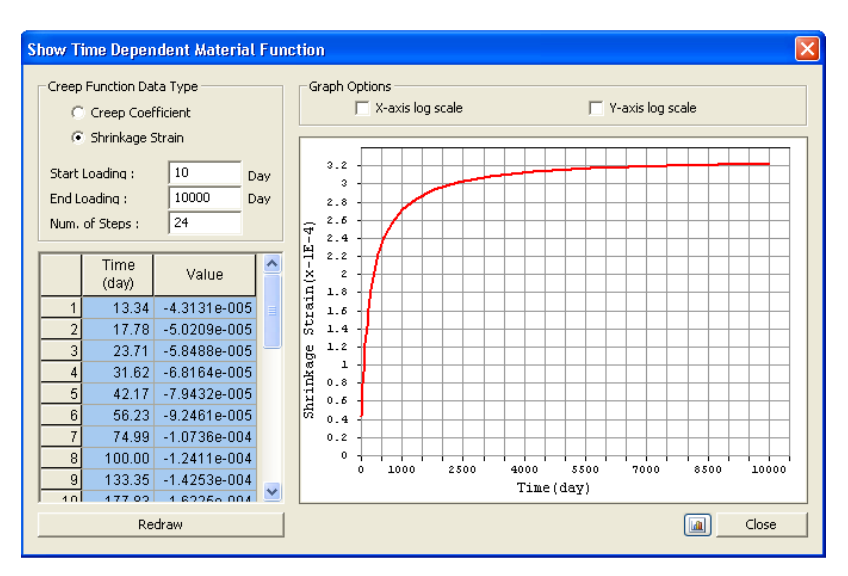

*Figura 6 –Deformazioni da ritiro in funzione del tempo*

#### <span id="page-17-0"></span>*Viscosità*

φ(∞,28gg) = 2.03

L'effetto della viscosità del calcestruzzo si esplica in una migrazione delle sollecitazioni flettenti dalla soletta alla trave che si traduce nel considerare due diversi coefficienti di omogenizzazione fra soletta stessa e la trave in acciaio.

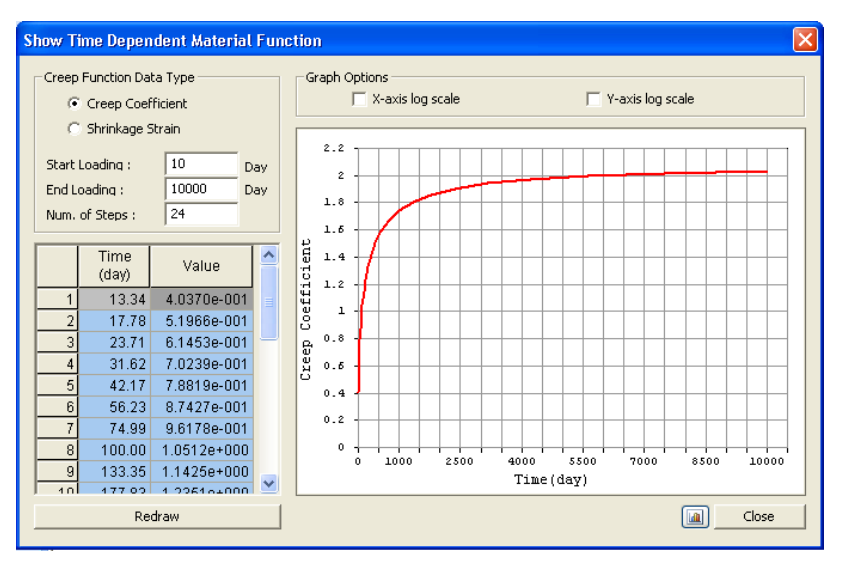

<span id="page-17-1"></span>*Figura 7 –Deformazioni da viscosità in funzione del tempo*

#### <span id="page-18-0"></span>**5.3 Azioni variabili da traffico**

Ai fini della determinazione degli effetti prodotti delle azioni variabili da traffico, l'asse viario di 1<sup>ª</sup> Categoria è stato suddiviso in 2 corsie convenzionali di larghezza pari a 3 m, e un'area rimanente.

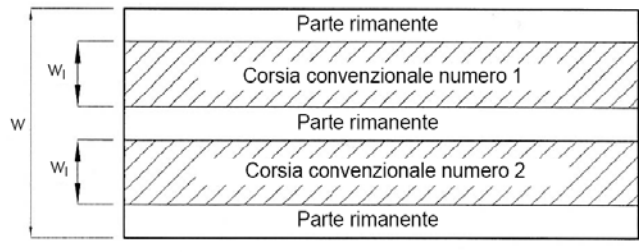

Schema corsie convenzionali

La posizione e la numerazione delle corsie è stata determinata in modo da indurre le più sfavorevoli condizioni di progetto. I carichi da considerare per ponti di  $1<sup>a</sup>$  Categoria sono quelli indicati dalla normativa vigente e schematizzati nel modo seguente:

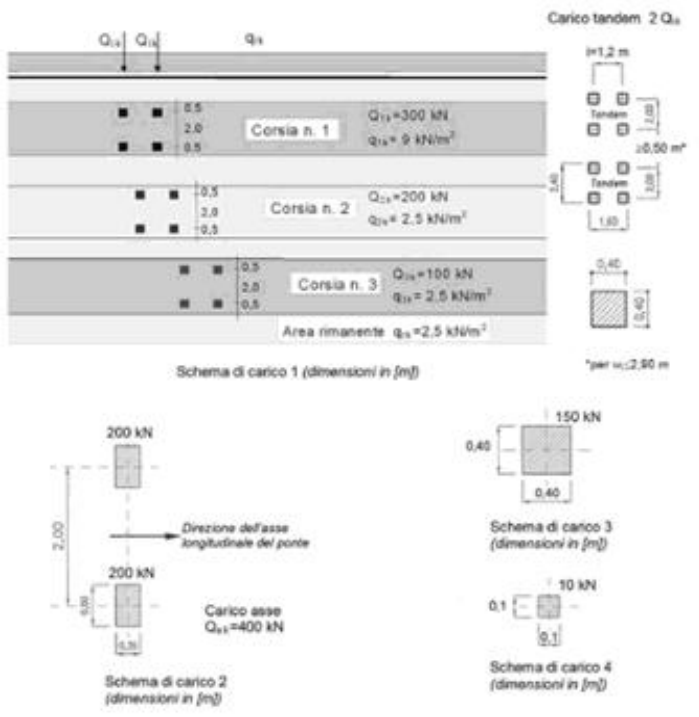

Schemi di azioni variabili da traffico

Sono stati applicati i carichi definiti dagli Schemi di carico 1-5 così come indicato al par. 5.1.3.3.3 del D.M. 14/01/2008:

Gli schemi adottati per le verifiche globali sono i seguenti:

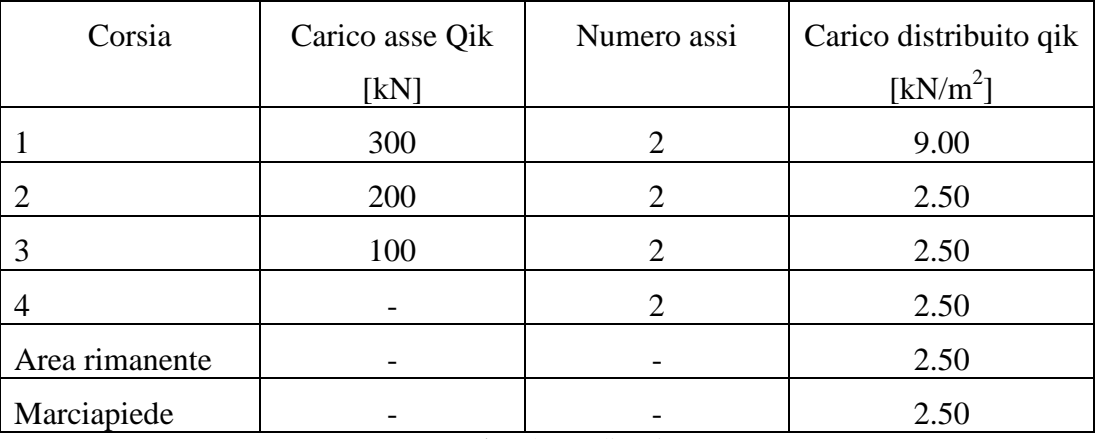

#### Viadotto rampa di ingresso – Relazione di calcolo

**Tabella 1**. Schema di carico 1

<span id="page-19-1"></span>

| Corsia         | Carico asse Qik | Numero assi | Carico distribuito qik |
|----------------|-----------------|-------------|------------------------|
|                | [kN]            |             | [kN/m2]                |
|                |                 |             |                        |
|                |                 |             |                        |
|                |                 |             |                        |
|                |                 |             |                        |
| Area rimanente |                 |             |                        |
| Marciapiede    |                 |             | 5.00                   |

**Tabella 2**. Schema di carico 5 (folla compatta)

<span id="page-19-2"></span>Più in dettaglio, per lo schema di carico 1 sono state definite due condizioni di carico: Moving load case 1 [C1-C2] in cui le corsie sono individuate a partire dal cordolo di 0.75m; Moving load case 2 [C3-C4] in cui le corsie sono individuate a partire dal cordolo di 1.50m.

<span id="page-19-0"></span>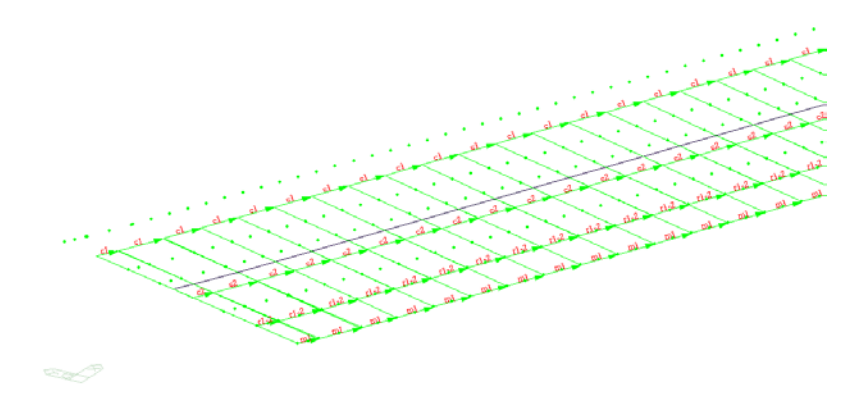

*Figura 8 – Moving load case 1 [C1-C2]*

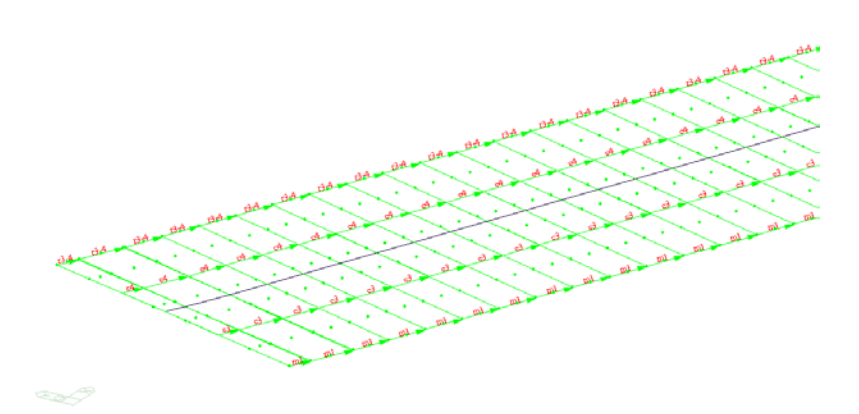

*Figura 9 – Moving load case 2 [C3-C4]*

#### <span id="page-20-3"></span><span id="page-20-0"></span>**5.4 Azioni longitudinale di frenamento o di accelerazione (q3)**

Per i ponti di 1<sup>ª</sup> categoria, la forza di frenamento o di accelerazione è pari a:

 $180 \text{ kN} \leq q_3 = 0.6 \ (2Q_{1k}) + 0.10 q_{1k} w_1 L \leq 900 \text{ kN}$ 

dove:

- $Q_{1k}$  = 300 kN è il carico per asse sulla corsia convenzionale 1;
- $q_{1k} = 9.00 \text{ kN/m}^2$  è il carico distribuito sulla corsia convenzionale 1;
- $w_1 = 3.00$  m è la larghezza della corsia convenzionale 1;
- L è la lunghezza della zona caricata, pari a 137.2 m per il *Tratto A* e 130.8 m per il *Tratto B*.

Pertanto risulta:

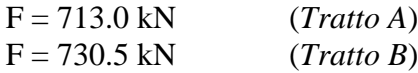

Questa forza, applicata a livello della pavimentazione ed agente lungo l'asse della corsia convenzionale, è stata assunta uniformemente distribuita sulla lunghezza caricata.

E' stata applicata come beam load all'asse dell'impalcato con un'eccentricità verticale di 0.95m per considerarla agente a livello della pavimentazione.

#### <span id="page-20-1"></span>**5.5 Azione centrifuga q4**

Nel Tratto A, ad asse curvo, essendo il raggio di curvatura R < 200 m, l'azione centrifuga si valuta convenzionalmente come:

$$
Q_4 = 0.2 Q_v \text{ [kN]}
$$

in cui  $Q_v = \sum_i 2 Q_{ik} e_i$  di carico totale dovuto agli assi tandem dello schema di carico 1 agenti sul ponte.

#### <span id="page-20-2"></span>**5.6 Azione del vento q5**

Le pressioni e depressioni dovute al vento sono state calcolate rispettando il DM 18.01.2008. I coefficienti per il calcolo delle pressioni sono stati ricavati considerando i seguenti dati:

ZONA: 1  
\n
$$
T_R
$$
=200 anni  
\nClasse di rugosità del terreno: D  
\nCategoria di esposizione del sito: III  
\n $c_t$ =1  
\n $c_d$ =1  
\n $c_p$ = 1.7  
\n $a_s$ =660m

 $v_{b0} = 25$  m/s;

 $v_b(T_R)=\alpha_R(T_R)\cdot v_{ref}=1.07*25=26.75 \text{ m/s};$  $q_b=0.5 * 1.25 * (26.75)^2 = 447.2 N/m^2;$ 

La pressione del vento è funzione della quota z e vale:

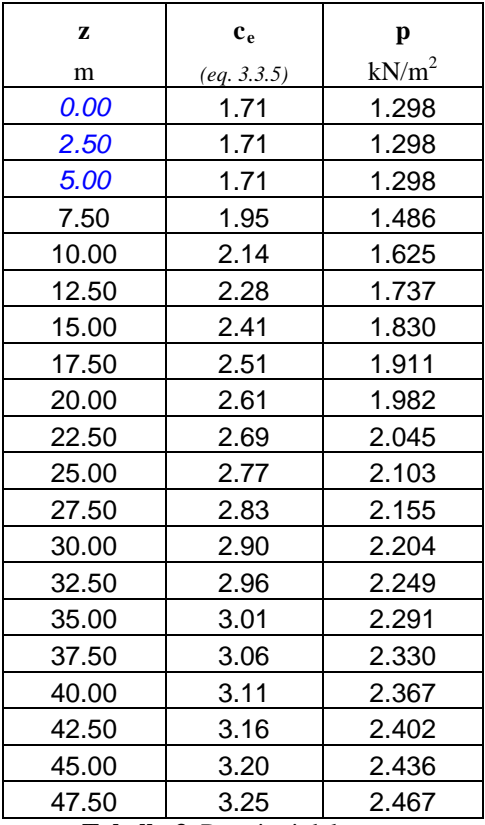

**Tabella 3**. Pressioni del vento

#### <span id="page-21-0"></span>*5.6.1 Vento a ponte scarico*

L'azione del vento viene considerata agente su una altezza comprensiva della trave, della soletta, del parapetto e del carter.

Il carico a metro lineare vale:

 $q = 18.2$  kN/m.

#### *5.6.2 Vento a ponte carico*

L' azione del vento viene considerata agente su una altezza comprensiva della trave, della soletta della pavimentazione e del mezzo convenzionale.

Il carico a metro lineare vale:

 $q = 19.3$  kN/m.

#### <span id="page-22-0"></span>**5.7 Attrito ai vincoli q7**

Si considera una forza d' attrito pari al 3% del carico verticale permanente.

#### <span id="page-22-1"></span>**5.8 Variazioni termiche**

Si prende in esame una variazione termica stagionale uniforme di  $\pm 25^{\circ}$ C rispetto alla temperatura media.

#### <span id="page-22-2"></span>**5.9 Azioni sismiche**

#### • **Vita nominale e periodo di riferimento**

Per la struttura in oggetto, si assume la vita nominale utile pari a  $V<sub>N</sub> = 100$  anni, trattandosi di un'opera di importanza normale.

Ai fini della valutazione delle azioni sismiche, e con riferimento alle conseguenze di un'improvvisa interruzione di operatività o di un eventuale collasso, è stato assunto che la struttura in esame appartenga alla Classe IV. In base alla classe d'uso, è stato definito un coefficiente d'uso  $C_U = 2.0$ , mediante il quale si perviene alla definizione del periodo di riferimento per l'azione sismica  $V_R = V_N \times C_U = 200$  anni.

Le probabilità di superamento PVR nel periodo di riferimento  $V_R$ , sono stabilite dalla norma in funzione dei differenti stati limite; per lo *SLV* si ha  $PVR = 10\%$ .

In funzione dei valori del periodo di riferimento *VR* e della probabilità di superamento *PVR*, si definisce il periodo di ritorno *TR* mediante la relazione:

$$
T_R = -\frac{V_R}{\ln(1 - P_{V_R})}
$$

La struttura in oggetto ricade nel comune di Chiomonte (TO), più precisamente in località Maddalena, nell'alta Valle di Susa, cui sono assegnati, nella mappatura di microzonazione sismica, i seguenti valori dei parametri di pericolosità sismica relativi allo *SLV:*

#### • **Caratterizzazione sismica dei terreni**

Con riferimento alle prospezioni geologiche effettuate ed alle indicazioni contenute in norma, è stato possibile classificare la categoria di sottosuolo del sito in oggetto, al fine di determinare gli effetti di amplificazione sismica locale dovuti alle conformazioni geologiche presenti.

Stante le ricostruzioni stratigrafiche effettuate sulla base di prove in sito di caratterizzazione meccanica, il sottosuolo si può classificare come categoria *C* ossia *depositi di terreni a grana grossa mediamente addensati o terreni a grana fina mediamente consistenti* con spessori superiori a 30 m, caratterizzati da un graduale miglioramento delle proprietà meccaniche con la profondità e da valori di  $V_{s,30}$  compresi tra 180 m/s e 360 m/s (ovvero  $15 < N_{\text{SPT},30}$  <50 nei terreni a grana grossa e  $70 < c_{u,30} < 250$  kPa nei terreni a grana fina.

Dato l'andamento clivometrico della zona, essa si classifica come categoria topografica *T2*, caratterizzata da pendii con inclinazione media i > 15°. Ne consegue che i valori dei coefficienti di amplificazione stratigrafica  $S<sub>s</sub>$  e  $C<sub>c</sub>$  sono pari a:

$$
S_s = 1.393 \t C_c = 1.595
$$

#### • **Spettri di progetto**

Lo spettro di risposta elastico della componente orizzontale è definito dalle espressioni seguenti:

$$
\begin{aligned} 0 \leq T < T_B & \qquad S_{\text{e}}(T) = a_{\text{g}} \cdot S \cdot \eta \cdot F_{\text{o}} \cdot \left[ \frac{T}{T_B} + \frac{1}{\eta \cdot F_{\text{o}}} \left( 1 - \frac{T}{T_B} \right) \right] \\ T_B \leq T < T_C & \qquad S_{\text{e}}(T) = a_{\text{g}} \cdot S \cdot \eta \cdot F_{\text{o}} \\ T_C \leq T < T_D & \qquad S_{\text{e}}(T) = a_{\text{g}} \cdot S \cdot \eta \cdot F_{\text{o}} \cdot \left( \frac{T_C}{T} \right) \\ T_D \leq T & \qquad S_{\text{e}}(T) = a_{\text{g}} \cdot S \cdot \eta \cdot F_{\text{o}} \cdot \left( \frac{T_C T_D}{T^2} \right) \end{aligned}
$$

Lo spettro di progetto  $S_d(T)$  da utilizzare per le componenti orizzontali è lo spettro elastico corrispondente riferito alla probabilità di superamento nel periodo di riferimento  $P_{VR}$ considerata, con le ordinate ridotte sostituendo nelle formule precedenti η con 1/q, dove q è il fattore di struttura.

Il valore di q da utilizzare per ciascuna direzione orizzontale dell'azione sismica, dipende dalla tipologia strutturale, dal suo grado di iperstaticità e dai criteri di progettazione adottati e prende in conto le non linearità di materiale.

Per la struttura in esamenè stato assunto *q=1.5*.

Si riportano di seguito gli spettri di progetto calcolati.

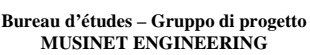

#### Viadotto rampa di ingresso – Relazione di calcolo

#### Parametri e punti dello spettro di risposta orizzontale per lo stato limite: **SLV**

#### Parametri indipendenti

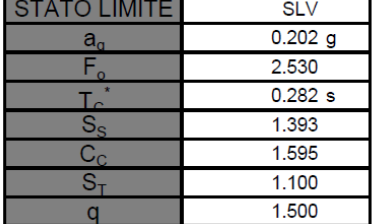

#### Parametri dipendenti

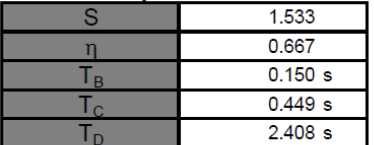

#### Espressioni dei parametri dipendenti

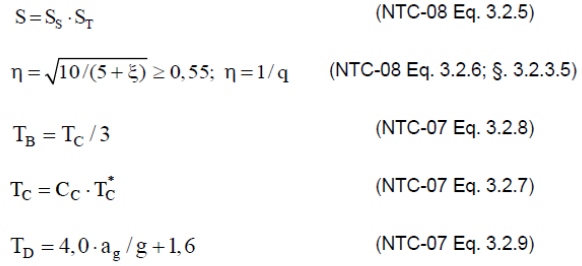

#### Espressioni dello spettro di risposta (NTC-08 Eq. 3.2.4)

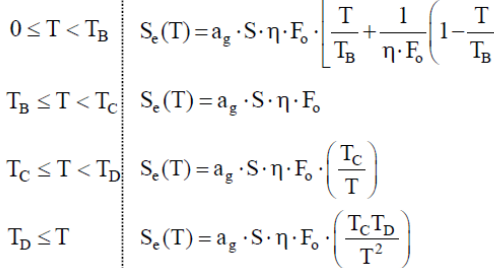

Lo spettro di progetto  $\mathbb{S}_{\textup{d}}(\mathsf{T})$  per le verifiche agli Stati Limite Ultimi è ottenuto dalle espressioni dello spettro elastico S<sub>e</sub>(T) sostituendo η con 1/q, dove q è il fattore di struttura. (NTC-08 § 3.2.3.5)

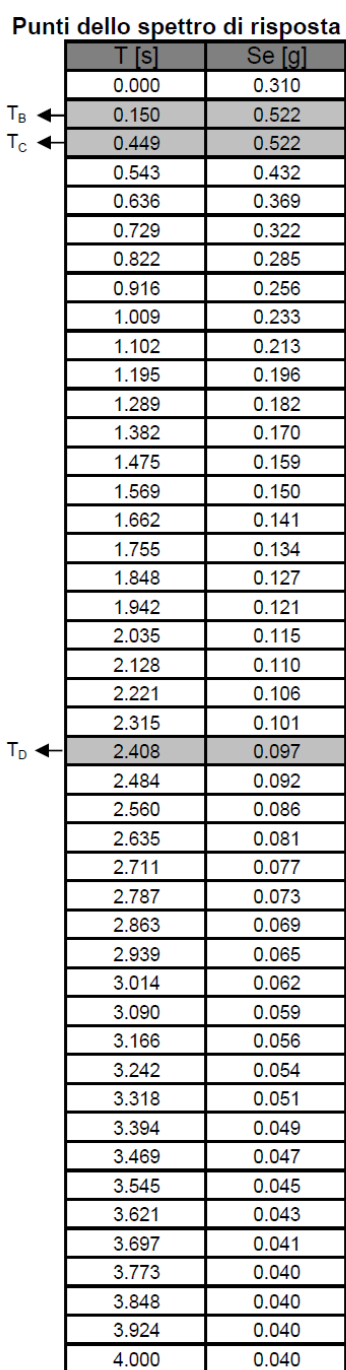

Viadotto rampa di ingresso – Relazione di calcolo

 $\mathsf{T}_\mathsf{B}$  $T_{\rm c}$ 

 $\mathsf{T}_\mathsf{D}$ 

#### Parametri e punti dello spettro di risposta verticale per lo stato limite: **SLV**

#### Parametri indipendenti

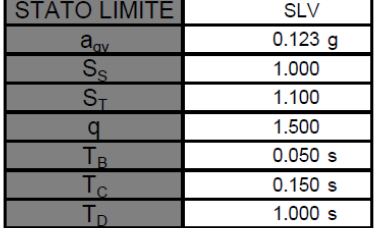

#### Parametri dipendenti

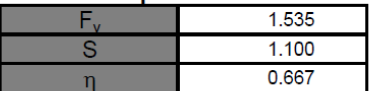

#### Espressioni dei parametri dipendenti

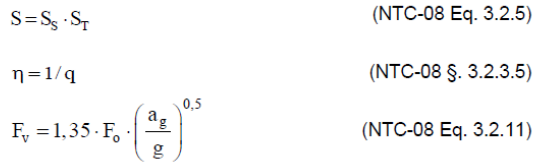

#### Espressioni dello spettro di risposta (NTC-08 Eq. 3.2.10)

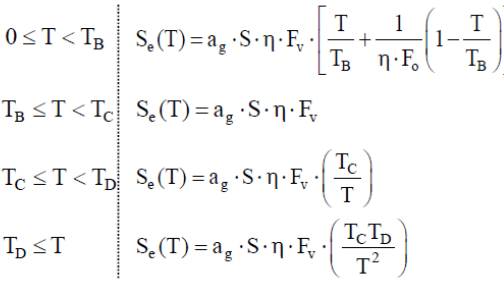

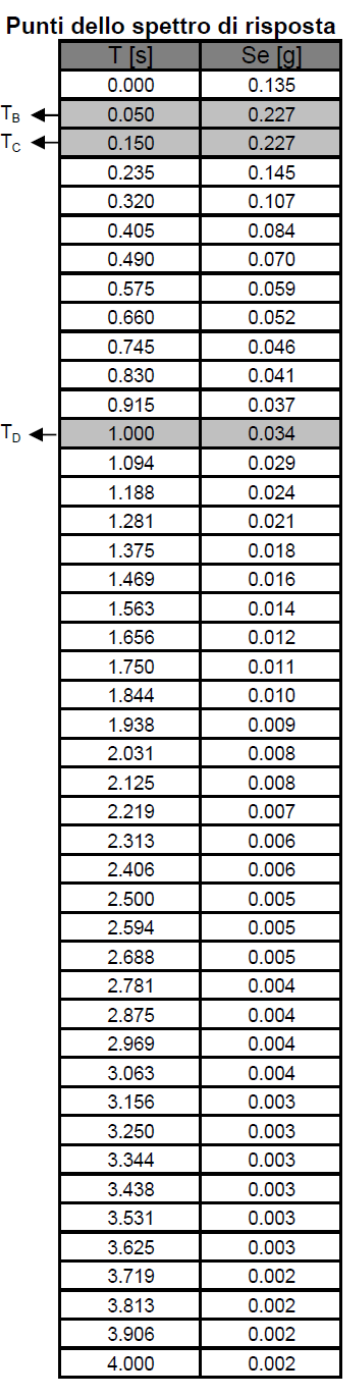

**Bureau d'études – Gruppo di progetto MUSINET ENGINEERING**

Viadotto rampa di ingresso – Relazione di calcolo

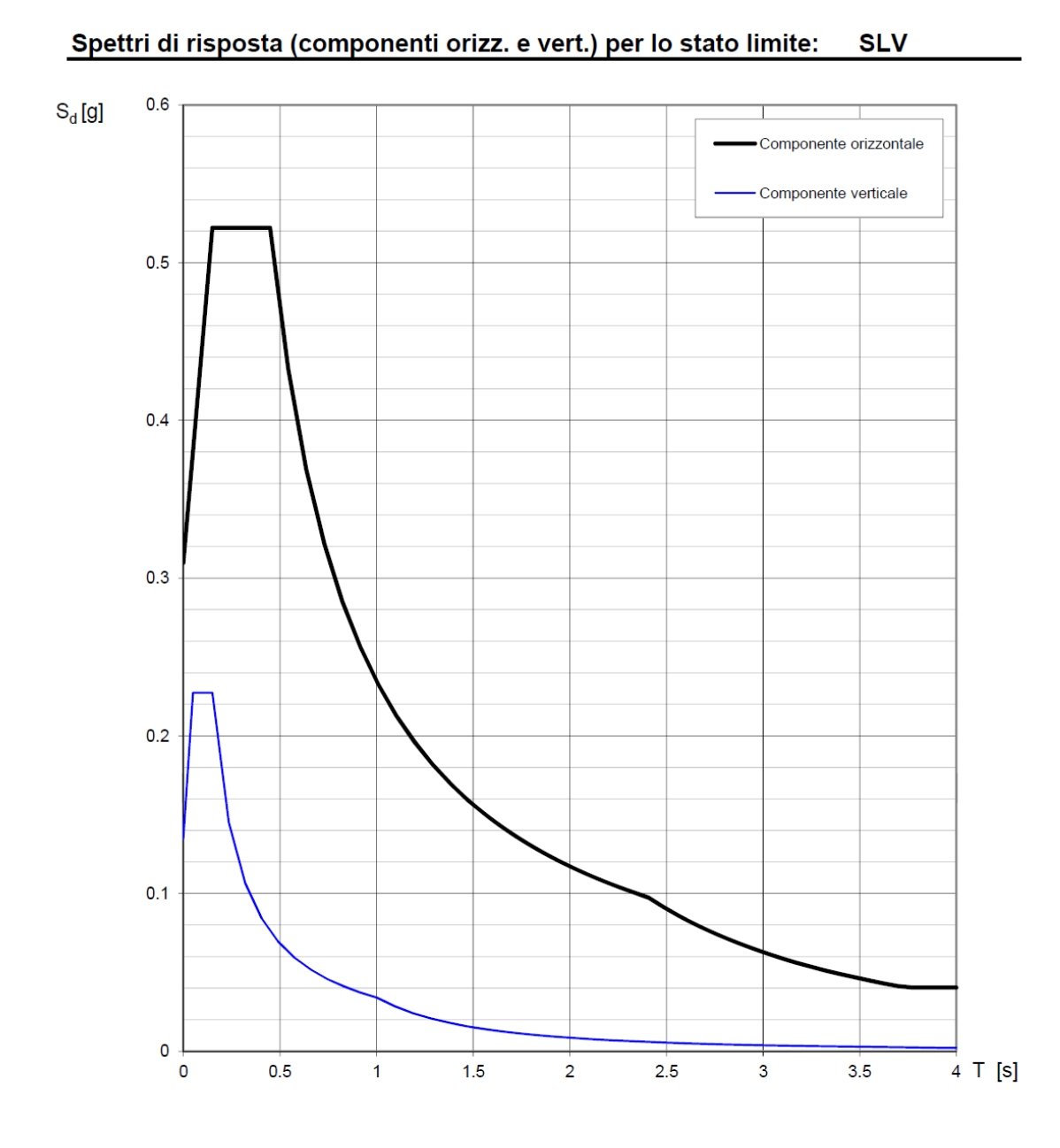

Lo stato di sollecitazione e di deformazione indotto dal sisma è stato indagato facendo ricorso ad un'analisi statica lineare della struttura.

Ai fini delle verifiche, sono state considerate le seguenti combinazioni degli effetti delle componenti sismiche permutando i coefficienti di combinazione ed i segni (Ex definisce gli effetti della componente orizzontale dell'azione sismica agente secondo la direzione x, Ey gli effetti della componente orizzontale agente secondo la direzione y, Ez gli effetti della componente verticale agente secondo la direzione z ).

$$
\pm E_x \pm 0.3 E_y \pm 0.3 E_z
$$
  

$$
\pm E_y \pm 0.3 E_x \pm 0.3 E_z
$$
  

$$
\pm E_z \pm 0.3 E_x \pm 0.3 E_y
$$

Nel definire le combinazioni sismiche, si è tenuto conto di un'eccentricità accidentale del centro di massa dell'impalcato rispetto alla sua posizione pari a 0.03 volte la dimensione dell'impalcato stesso misurata perpendicolarmente alla direzione di applicazione dell'azione sismica considerata.

#### <span id="page-27-0"></span>**5.10 Imperfezioni geometriche**

Nell'analisi degli elementi strutturali si tiene in conto degli effetti sfavorevoli di eventuali scostamenti nella geometria e nel posizionamento dei carichi. In particolare, le imperfezioni si rappresentano imponendo una rotazione alla base di ciascuna pila pari a:

$$
\theta_i = \theta_0 \cdot \alpha_h
$$

dove:

 $\theta_0$  è l'inclinazione di base posta pari a 1/200;

 $\alpha_h$  è il coefficiente riduttivo relativo all'altezza ed è pari a  $\alpha_h = 2/\sqrt{l} \leq 1$ .

L'effetto delle imperfezioni si tiene in conto attraverso un'eccentricità in testa:

$$
e_i = \theta_i \, l_0/2
$$

dove *l*0 è la lunghezza libera di inflessione posta pari 2.3*l.*

#### <span id="page-27-1"></span>**5.11 Effetti del secondo ordine**

Gli effetti del secondo ordine prodotti dai carichi assiali e dalla viscosità vengono considerati qualora la snellezza del singolo elemento strutturale sia inferiore ad un valore limite

$$
\lambda_{lim} = 15.4 \frac{C}{\sqrt{\nu}}
$$

dove:

- ν è lo sforzo assiale adimensionale;

- $-C=1.7-r<sub>m</sub>$  è un coefficiente che dipende dalla distribuzione dei momenti flettenti del primo ordine  $(0.7 \leq C \leq 2.7)$ ;
- $r_m=M_{01}/M_{02}$  è il rapporto fra i momenti flettenti del primo ordine alle due estremità del pilastro, positivo se i due momenti sono concordi sulla trave (con  $|M_{02}| \geq |M_{01}|$

La snellezza è calcolata come rapporto tra la lunghezza libera di inflessione ed il raggio d'inerzia della sezione di calcestruzzo non fessurato

$$
\lambda = l_0/i
$$

dove *l*0 è la lunghezza libera di inflessione posta pari a 2.3*l.*

Per le pile in esame risulta  $\lambda > \lambda_{\text{lim}}$  nella direzione longitudinale dell'impalcato.

Il momento totale di progetto, comprensivo degli effetti del secondo ordine, si esprime come un'amplificazione dei momenti flettenti risultanti dall'analisi lineare. Si ha che il momento complessivo di progetto è

$$
M_{Ed}=M_{0Ed}\left[1+\frac{1}{(N_B/N_{Ed}-1)}\right]
$$

dove:

- *M0Ed* è il momento del primo ordine;
- *N<sub>Ed</sub>* è lo il valore di progetto del carico assiale;
- $N_B$  è il carico critico basato su una rigidezza nominale  $EI = \frac{0.3}{(1+0.5\varphi)} E_{cd} I_c$

### <span id="page-28-0"></span>**6. Modellazione della struttura**

Si descrive di seguito il modello agli elementi finiti utilizzato per valutare il campo delle sollecitazioni ed il campo delle deformazioni delle sottostrutture assoggettate ai carichi di progetto. Il modello è stato realizzato con il Programma "MIDAS GEN 2011 (v2.1)", prodotto da Midas Information Technology Co., Ltd (Corea). I risultati ottenuti sono stati validati con verifiche manuali e confronti con risultati ottenuti su modelli semplificati.

I tabulati di calcolo comprensivi della descrizione completa del modello, e dei risultati dell' analisi per sollecitazioni e deformazioni , dato l' elevato numero di pagine, vengono forniti su supporto magnetico. I tabulati completi, comprensivi dello sviluppo di tutte le analisi, sono a disposizione presso i Progettisti.

Per ciascuno tratto (A e B) sono stati realizzati due distinti modelli di calcolo: uno globale comprensivo di sottostrutture e l'altro relativo al solo impalcato.

#### <span id="page-28-1"></span>**6.1 Descrizione del modello di calcolo globale**

La modellazione è stata eseguita assegnando a ciascuna parte a ciascuna parte costituente il modello le relative proprietà geometriche e meccaniche. Le pile sono modellate mediante elementi monodimensionali di tipo *beam* a sezione cava variabile lungo lo sviluppo verticale. Per azioni sismiche, la rigidezza secante delle pile che raggiungono lo stato limite ultimo alla base è stata ridotta per tenere conto dell'effettiva fessurazione del fusto. Il valore della rigidezza utilizzata è:

$$
E_c \cdot I_{eff} = \eta \frac{M_{Rd}}{\phi_y}
$$

dove η=1.2 e  $\phi_y$  è la curvatura di snervamento.

Anche l'impalcato è modellato con elementi *beam* a cui sono state attribuite le caratteristiche geometriche ed inerziali della sezione trasversale mista acciaio-cls.

Il sistema di vincoli esterni è costituito da incastri posti alla base delle pile.

Si riportano di seguito alcune immagini rappresentative del modello di calcolo.

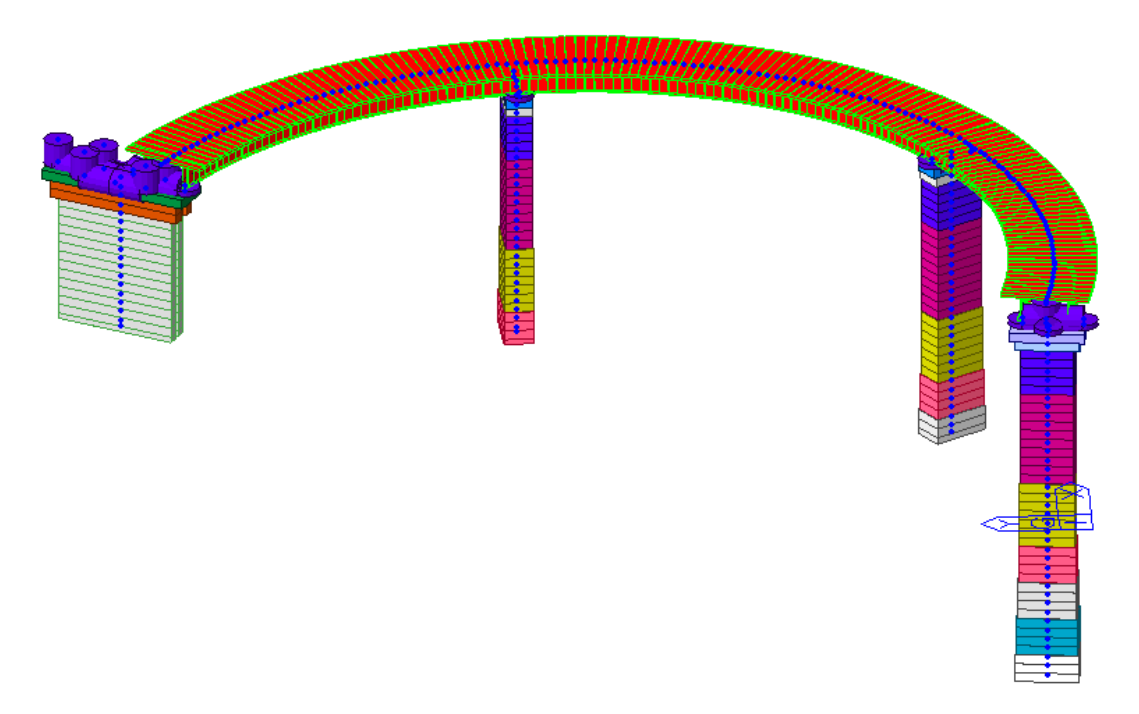

*Figura 10 – Vista 3D del modello di calcolo globale (Tratto A)*

<span id="page-29-0"></span>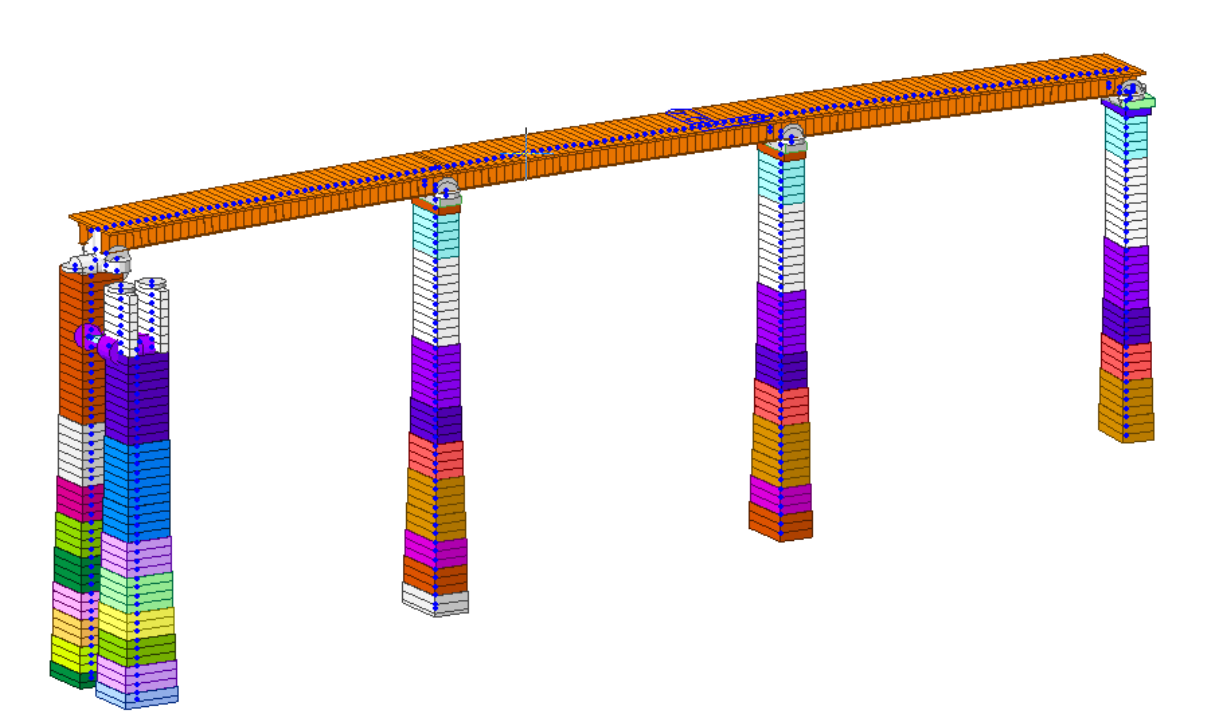

<span id="page-29-1"></span>*Figura 11 – Vista 3D del modello di calcolo globale (Tratto B)*

#### <span id="page-30-0"></span>**6.2 Descrizione del modello di calcolo dell'impalcato**

Sono stati relizzati due modelli di calcolo distinti per gli impalcati del *Tratto A* e del *Tratto B.* La soletta in c.a., le anime in acciaio delle travate ed i traversi di testata sono stati modellati con elementi bidimensionali di tipo *shell* opportunamente discretizzati, con spessori di 0.24m per la soletta in c.a., spessori variabili in funzione dei conci per le anime e spessori di 0.020 m per i traversi pieni.

Le piattabande superiori ed inferiori, il sistema di controventamento superiore ed inferiore, i diagonali ed i traversi di campata sono stati modellati attraverso elementi monodimensionali di tipo *beam* opportunamente svincolati alle estremità nei punti in cui si è voluto schematizzare il vincolo interno di cerniera. Inoltre sono state introdotte nel modello di calcolo anche le costolature di irrigidimento verticale, simulate come elementi *beam*.

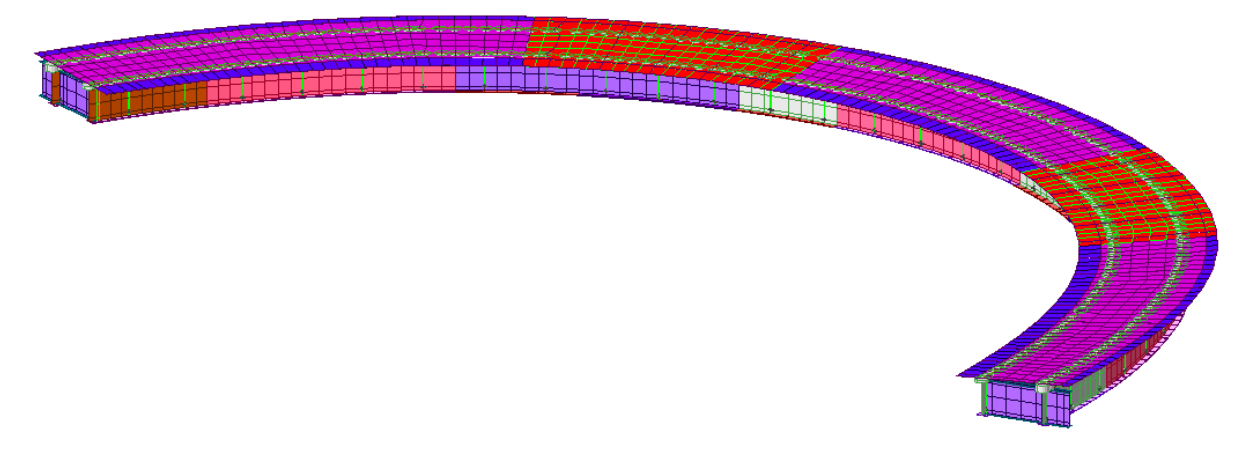

*Figura 12 – Vista 3D del modello dell'impalcato (Tratto A)*

<span id="page-30-2"></span><span id="page-30-1"></span>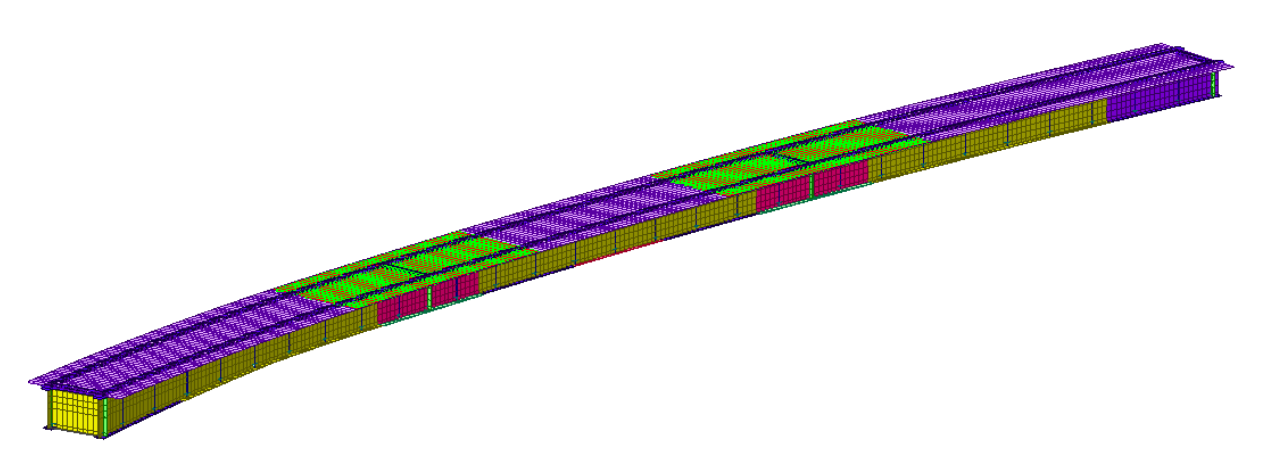

*Figura 13 – Vista 3D del modello dell'impalcato (Tratto B)*

**Bureau d'études – Gruppo di progetto MUSINET ENGINEERING**

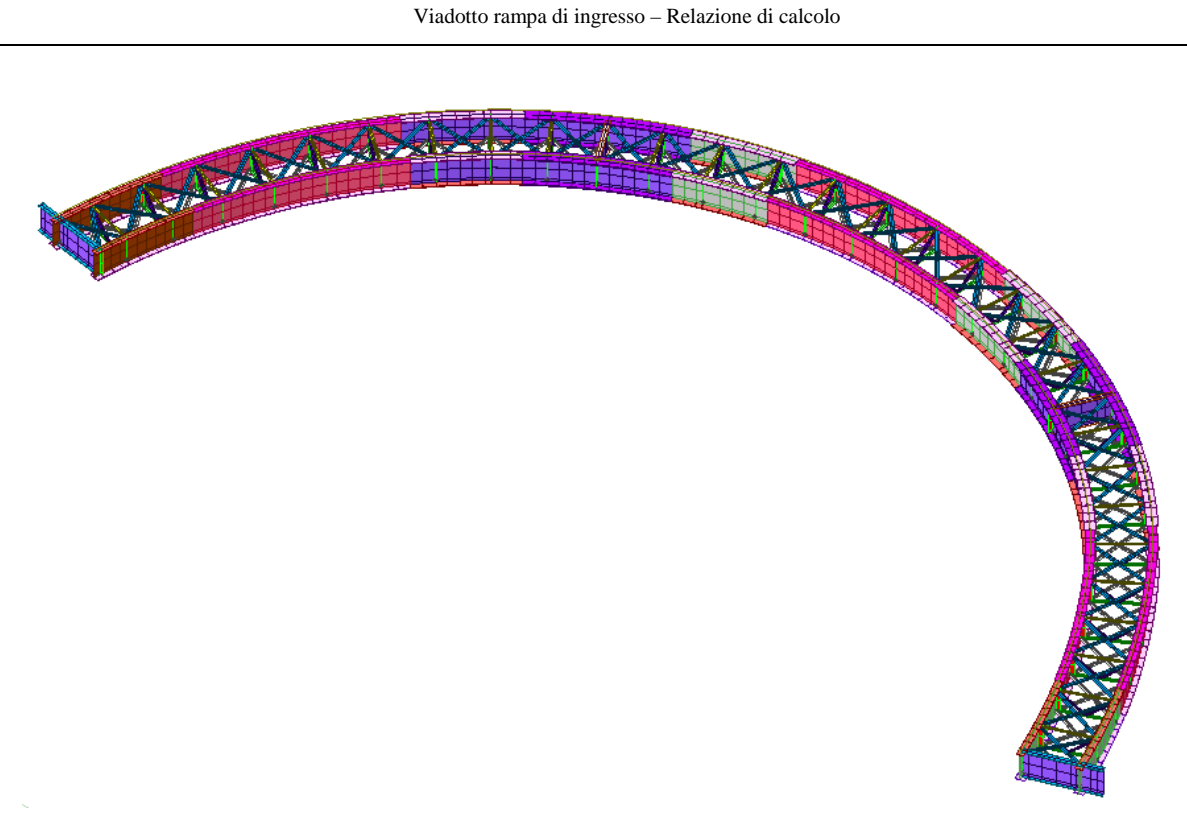

*Figura 14 – Vista 3D della carpenteria metallica(Tratto A)*

<span id="page-31-0"></span>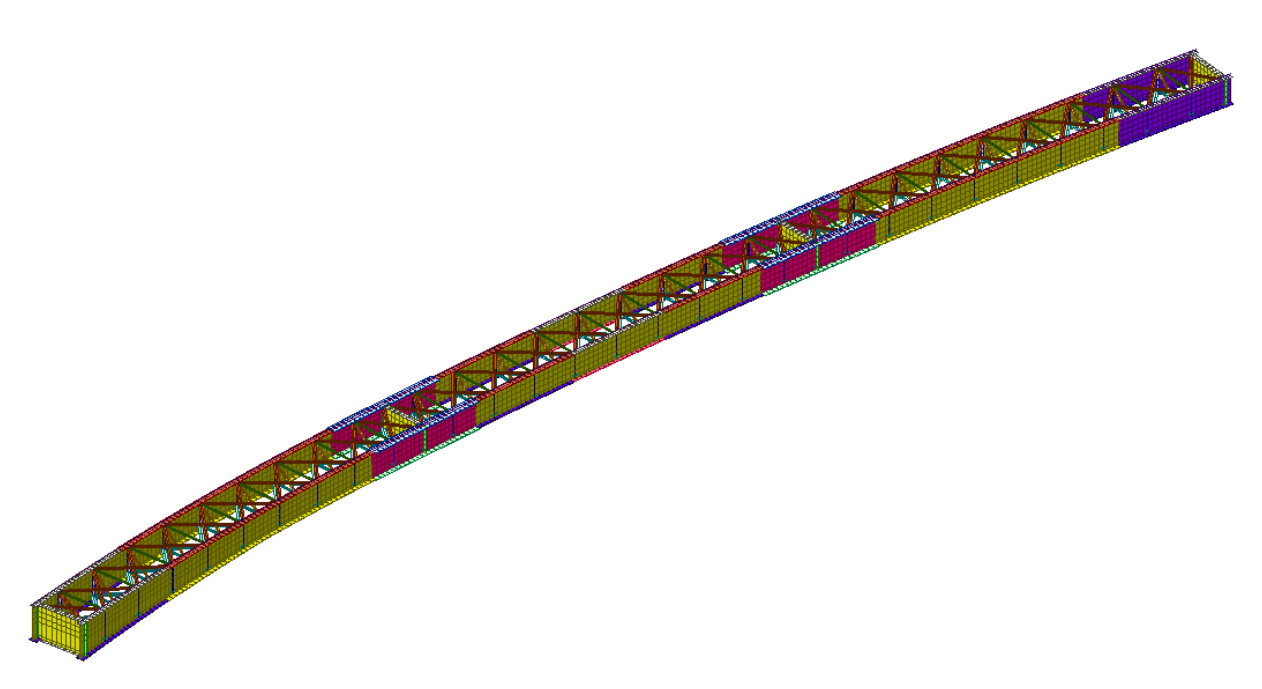

<span id="page-31-1"></span>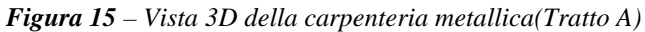

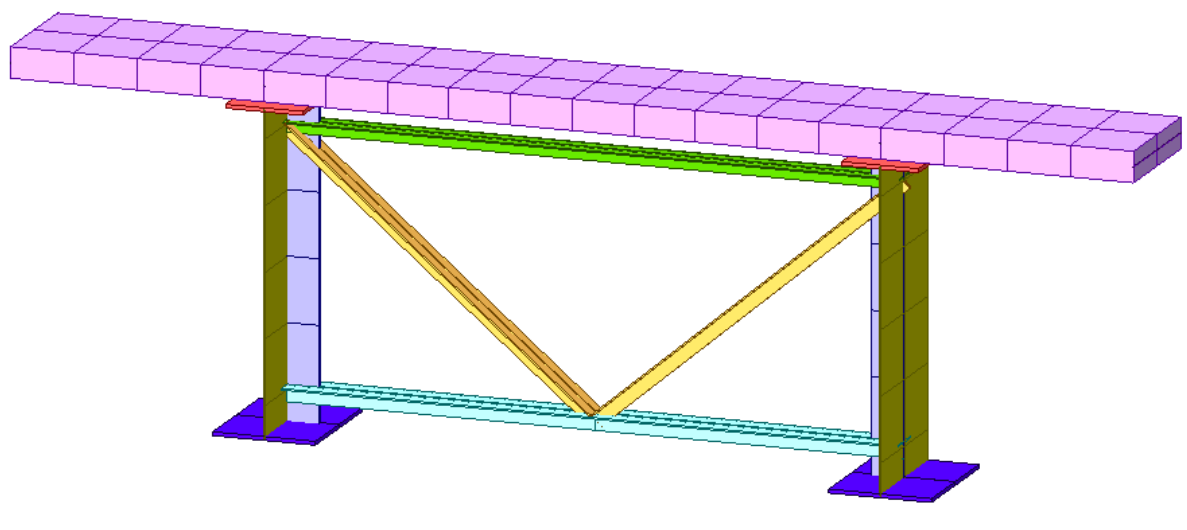

*Figura 16 – Modellazione di un traverso intermedio*

<span id="page-32-0"></span>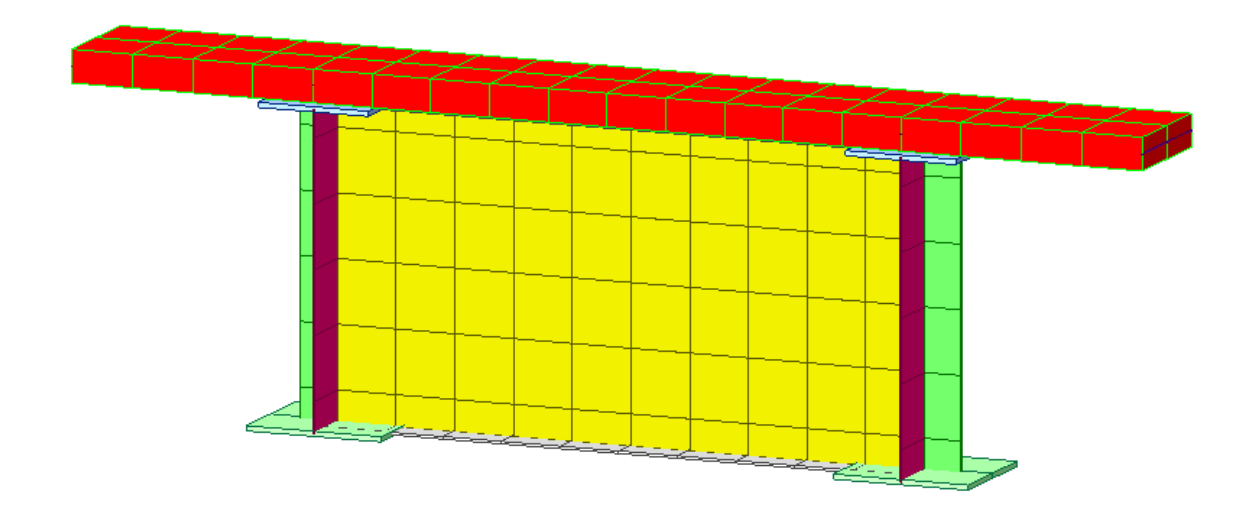

*Figura 17 – Modellazione di un traverso di testata*

<span id="page-32-1"></span>Il collegamento tra gli *shell* della soletta e le piattabande superiori è stato modelleto mediante l'inserimento di elementi *beam* di rigidezza molto elevata.

Il sistema di vincolo esterno è stato schematizzato bloccando opportunamente uno o più gradi di libertà nei nodi in corrispondenza dei punti di appoggio sulle due travate principali.

In particolare, per il *Tratto A* un vincolo fisso ed uno unidirezionale trasversale in corrispondenza delle pile IP1 e IP2, un vincolo multidirezionale ed uno unidirezionale longitudinale in corrispondenza della pile BP3 e IP3; per il *Tratto B* un vincolo fisso ed uno unidirezionale trasversale in corrispondenza della pila IP6, un vincolo multidirezionale ed uno unidirezionale longitudinale in corrispondenza delle pile IP5, IP4 e IP3.

Nelle zone a momento negativo si è tenuto conto della fessurazione della soletta in c.a. trascurando in dette zone il contributo della rigidezza in direzione longitudinale. Tuttavia è stato schematizzato il contributo effettivo offerto dalle armature longitudinali.

#### Viadotto rampa di ingresso – Relazione di calcolo

Tale porzione di soletta è stata modellata mediante l'inserimento di elementi *shell* con diversa rigidezza in direzione trasversale e longitudinale; in particolare la soletta presenta una rigidezza trasversale pari a quella reale non fessurata ed una rigidezza longitudinale pari a quella fornita dai ferri di armatura.

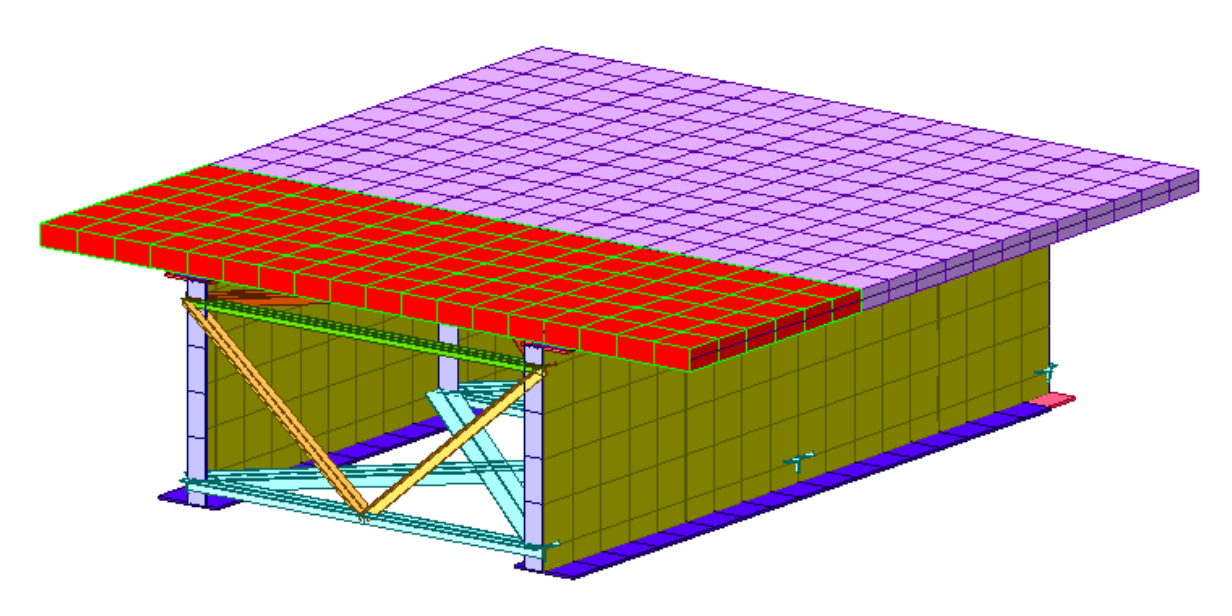

*Figura 18 – Modellazione della soletta fessurata*

<span id="page-33-0"></span>Sulle membrature e sulla soletta sono state applicate le azioni di progetto valutate come al capitolo 5, considerando le condizioni elementari di carico precedentemente riportate.

Si evidenzia che l'azione da variazione termica è stata tenuta in conto nei modelli globali del viadotto e nel modello dell'impalcato del *Tratto A*.

L'analisi dell'impalcato è stato realizzato per fasi, al fine di tener conto delle peculiarità costruttive dell'impalcato, legate alla realizzazione della soletta in c.a. gettato in opera.

In particolare, la 1ª fase (Acciaio) fa riferimento al getto della soletta e dei cordoli, durante la quale la sezione resistente è costituita esclusivamente dalle travi metalliche. Su di esse agiscono il peso proprio della soletta e delle predalles. In tale fase quindi gli elementi in calcestruzzo rappresentano esclusivamente dei carichi.

Nella 2ª fase (Soletta), la sezione resistente è costituita dalla sezione mista acciaiocalcestruzzo in cui quest'ultimo è omogeneizzato con coefficiente per carichi di lunga durata. Su tale struttura vengono considerati i carichi permanenti (cordoli, pavimentazione, barriere).

L'applicazione dei carichi variabili stradali e gli altri sovraccarichi variabili (vento, frenamento, variazione termica, ecc.) fanno riferimento alla 3ª fase, nella quale il coefficiente di omogeinizzazione del calcestruzzo è quello relativo ai carichi di breve durata.

Calcolate le sollecitazioni nelle diverse fasi, esse sono state sommate secondo il D.M.14/01/2008.

### <span id="page-34-0"></span>**7. Azioni sulle strutture**

Le azioni agenti sulle sottostrutture sono innanzitutto quelle trasmesse ad esse dagli impalcati attraverso gli apparecchi di appoggio. Sono state quindi applicate forze distribuite e concentrate in corrispondenza degli impalcati per modellare le azioni gravitazionali (peso proprio, carichi permanenti e carichi mobili secondo le diverse distribuzioni previste) e le azioni orizzontali (forze di frenamento, forze dovute all'attrito, azione del vento e azione del sisma).

A questi si aggiungono poi i carichi agenti direttamente sui pulvini, sulle pile e le spinte del terreno agenti sulla spalla.

Per ciò che riguarda l'azione sismica è opportuno precisare quale sia stata la scelta riguardo le due direzioni ortogonali secondo cui considerare agente l'azione sismica. A tale proposito si è optato per far coincidere una direzione di ingresso del sisma con quella di massima inerzia della struttra (Major); l'altra di conseguenza è quella ad essa ortogonale (Ortho).

### <span id="page-34-1"></span>**7.1 Condizioni elementari di carico**

In base alla modellazione delle azioni adottata, sono state considerate le seguenti condizioni elementari di carico:

 $G1$  = peso proprio strutture

 $G2$  = carico permanente

G1 imp. adiacente = peso proprio strutture impalcato adiacente

G2 imp. adiacente = carico permanente impalcato adiacente

q3 = azione di frenamento

 $q4$  = azione centrifuga

 $q5x$ , ponte carico = azione del vento a ponte carico in x

 $q5x$ , ponte scarico = azione del vento a ponte scarico in x

q5y, ponte carico = azione del vento a ponte carico in y

q5y, ponte scarico = azione del vento a ponte scarico in y

q7 = resistenze passive dei vincoli

 $T = variazioni$  termiche

Ex (Major) = azione sismica orizzontale nella direzione di massima inerzia

Ey (Ortho) = azione sismica orizzontale nella direzione ortogonale a quella di massima inerzia

 $Ez = a$ zione sismica in direzione verticale

Nel seguito della presente si riportano le diverse combinazioni di carico adottate in relazione allo stato limite considerato.

#### <span id="page-35-0"></span>**7.2 Combinazioni delle azioni agli Stati Limite Ultimi**

In base alla vigente normativa, per la definizione delle azioni di calcolo agli stati limite ultimi, a partire dalle condizioni di carico elementari, sono state considerate le seguenti combinazioni delle azioni:

- *Combinazioni delle azioni per le verifiche agli stati limite ultimi* secondo lo schema indicato in tabella 5.1.IV delle "Norme tecniche per le costruzioni" di cui al D.M. 14.01.2008:

$$
F_d = \gamma_{g1} \cdot G_1 + \gamma_{g2} \cdot G_2 + \gamma_{Q1} \cdot Q_{k1} + \sum_{i=2}^n (\gamma_{Qi} \cdot \psi_{0i} \cdot Q_{ki})
$$

- *Combinazione sismica*:

$$
F_{d} = E + G_{1} + G_{2} + \sum_{i=1}^{n} (\psi_{2i} \cdot Q_{ki})
$$

avendo assunto per i coefficienti  $\gamma_{g,1}$ ,  $\gamma_{g,2}$  e  $\gamma_{q,i}$  e per i coefficienti di combinazione  $\Psi_{0i}$ ,  $\Psi_{1i}$ e Ψ2i i valori previsti dalle norme e riportati rispettivamente nelle tabella 2.5.V e 2.5.VI delle "Norme tecniche per le costruzioni" di cui al D.M. 14.01.2008.

#### <span id="page-35-1"></span>**7.3 Combinazioni delle azioni agli Stati Limite di Esercizio**

Per la definizione delle azioni di calcolo agli Stati Limite di Esercizio, le condizioni di carico elementari sono state cumulate in modo tale da risultare più sfavorevoli, mediante l'espressione:

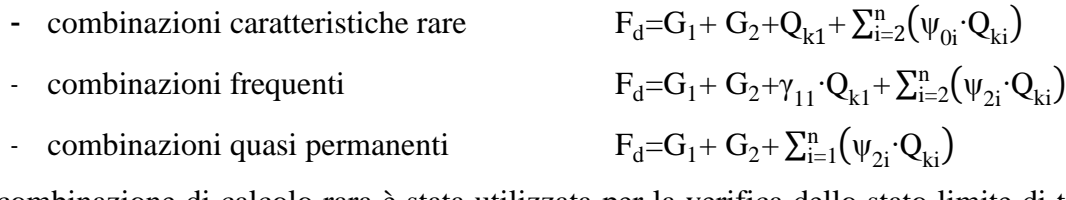

La combinazione di calcolo rara è stata utilizzata per la verifica dello stato limite di tensione in esercizio, la combinazione frequente per le verifiche a fessurazione e la quasi permanente per il controllo della deformabilità.
Si riporta di seguito un riepilogo delle combinazioni delle azioni allo stato limite ultimo considerate nelle analisi strutturali in cui sono esplicitati i valori dei coefficienti parziali per le azioni  $\gamma$  utilizzati:

# Modello globale

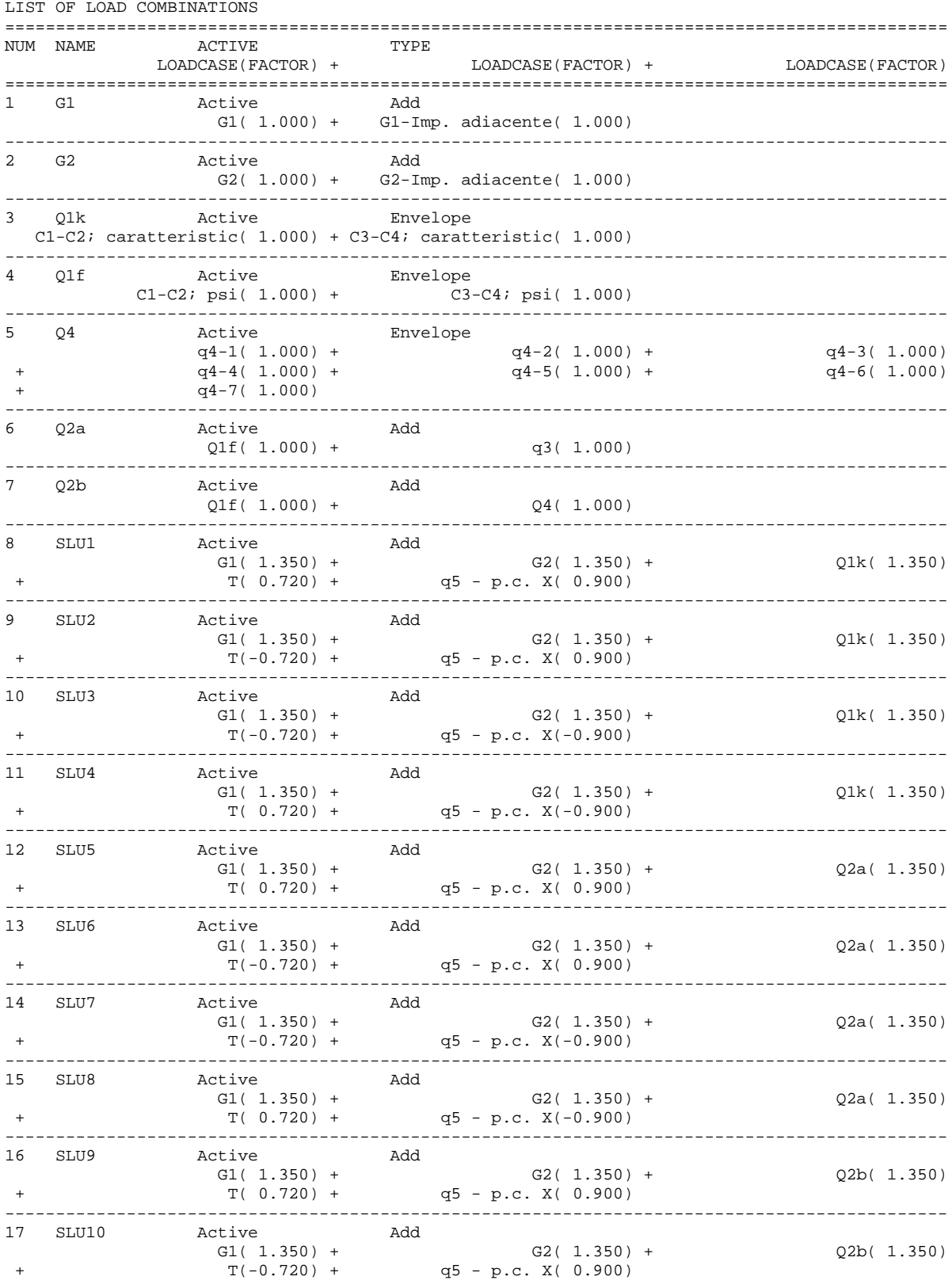

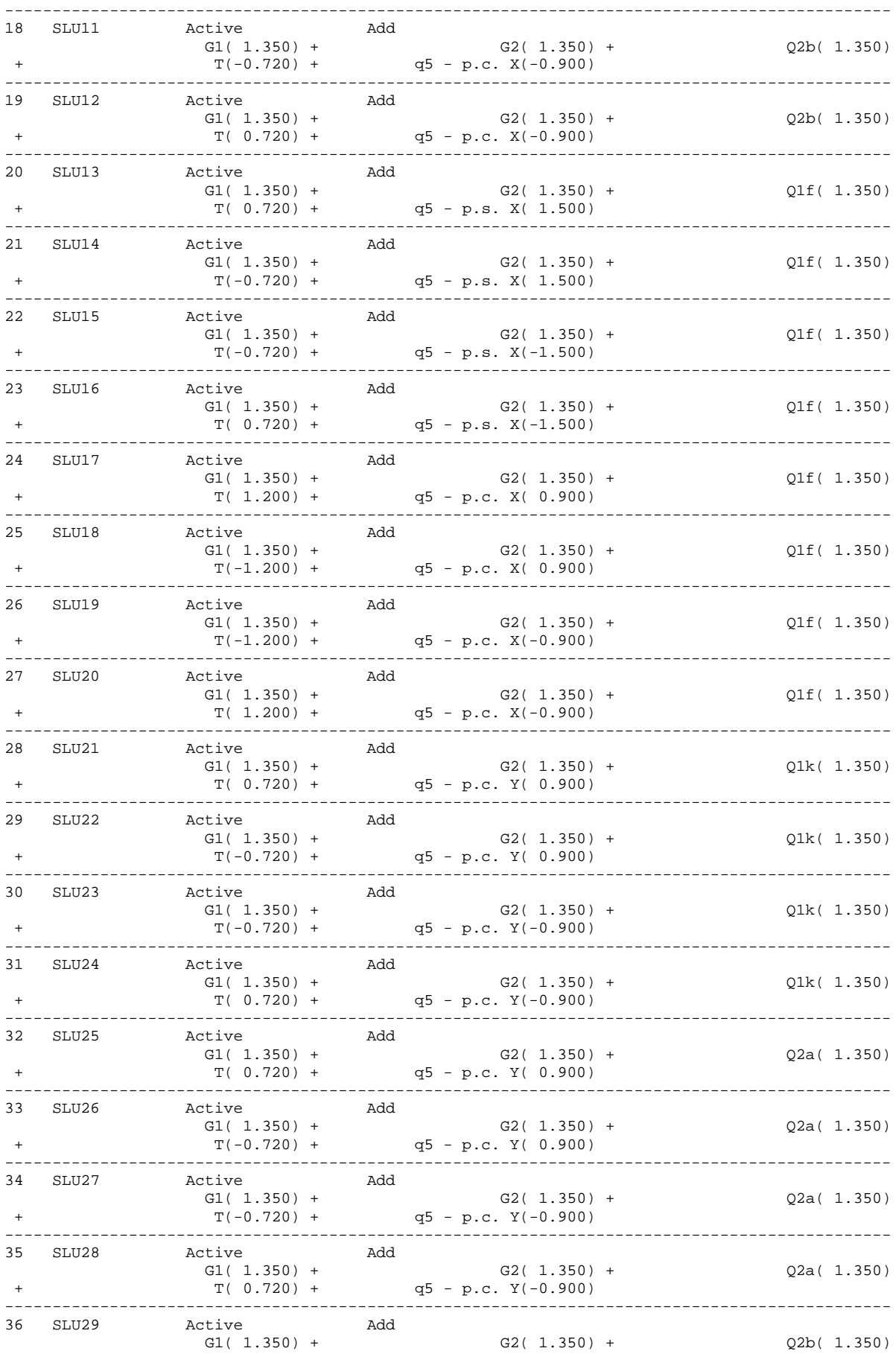

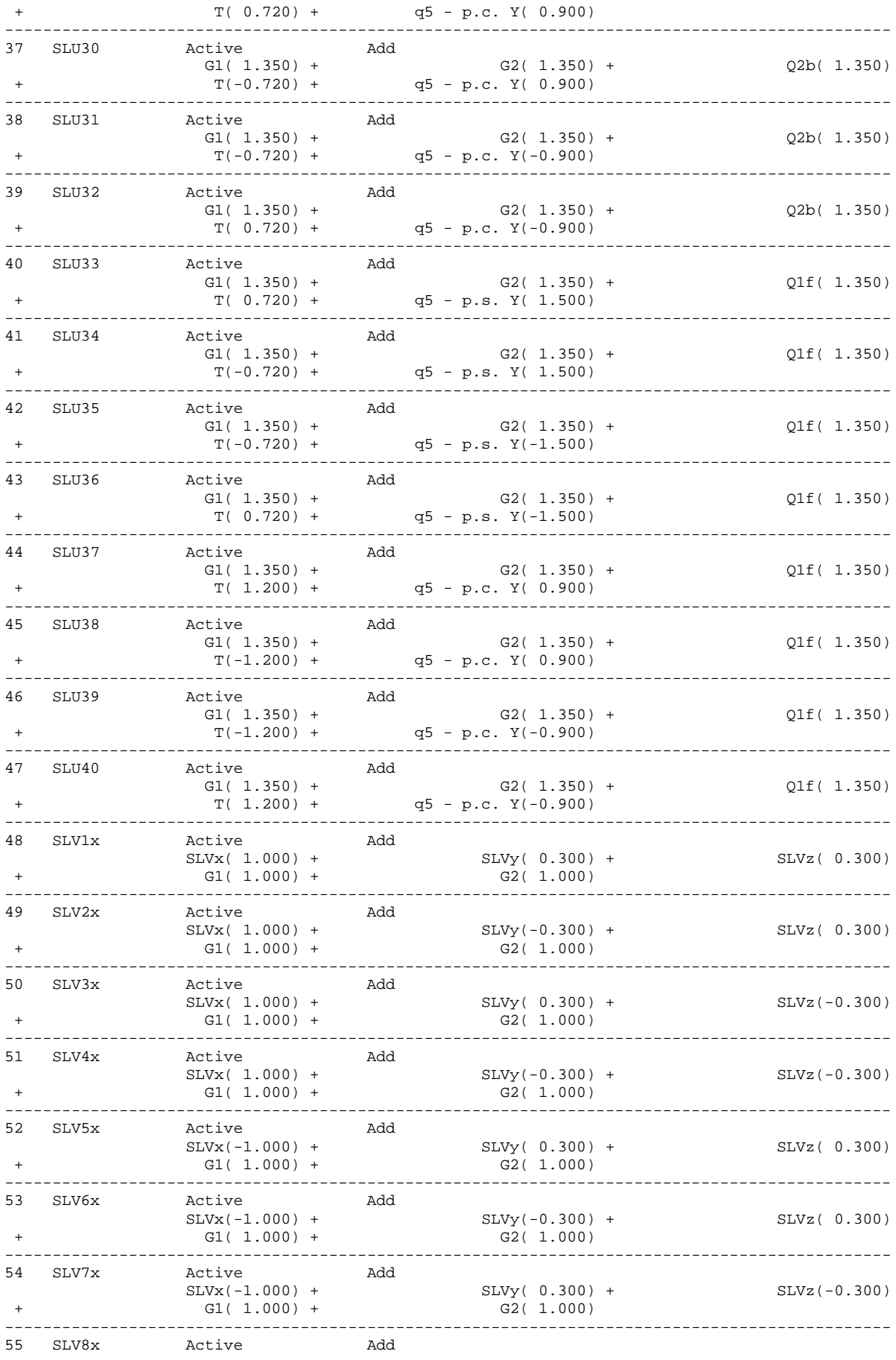

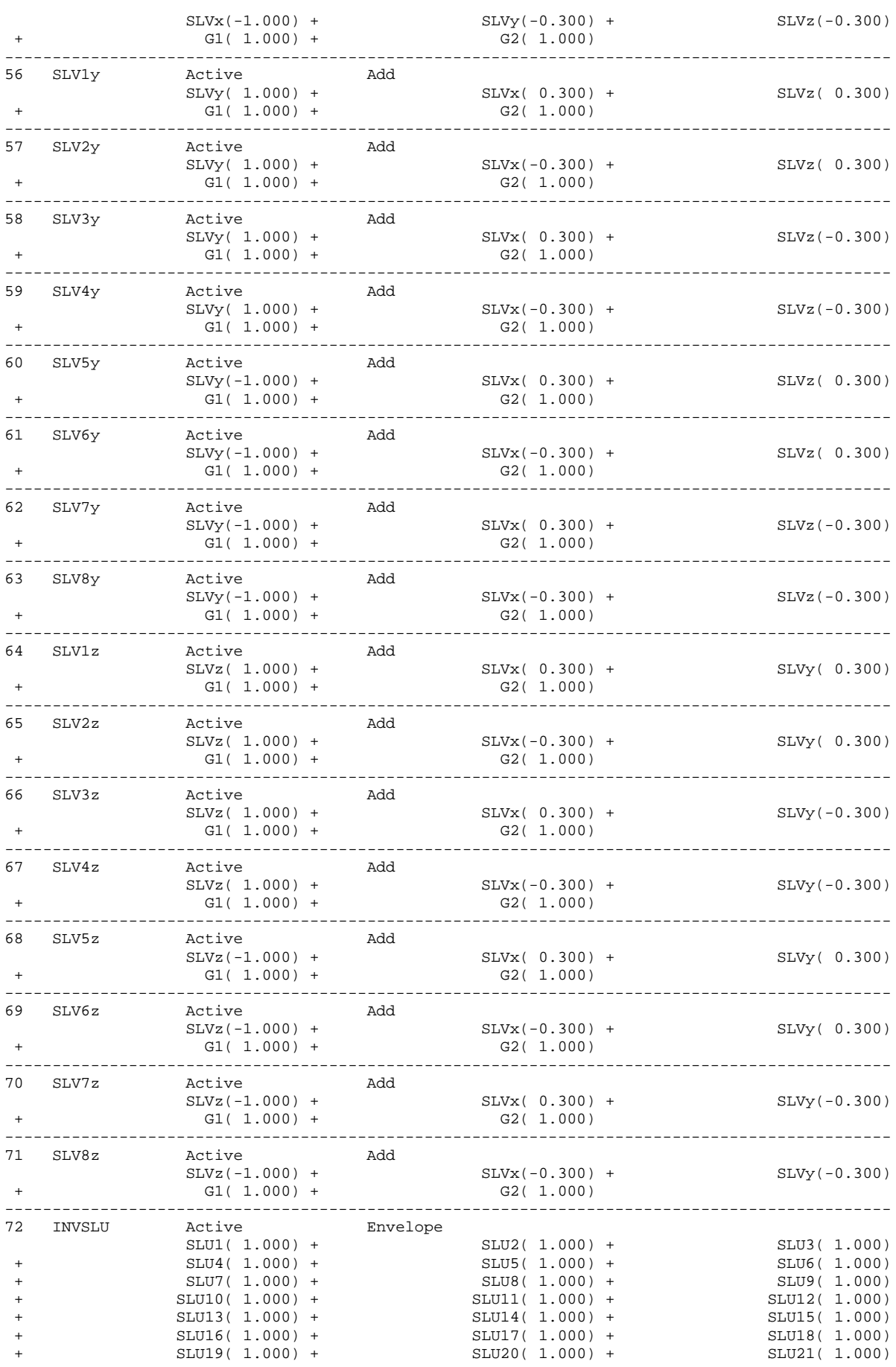

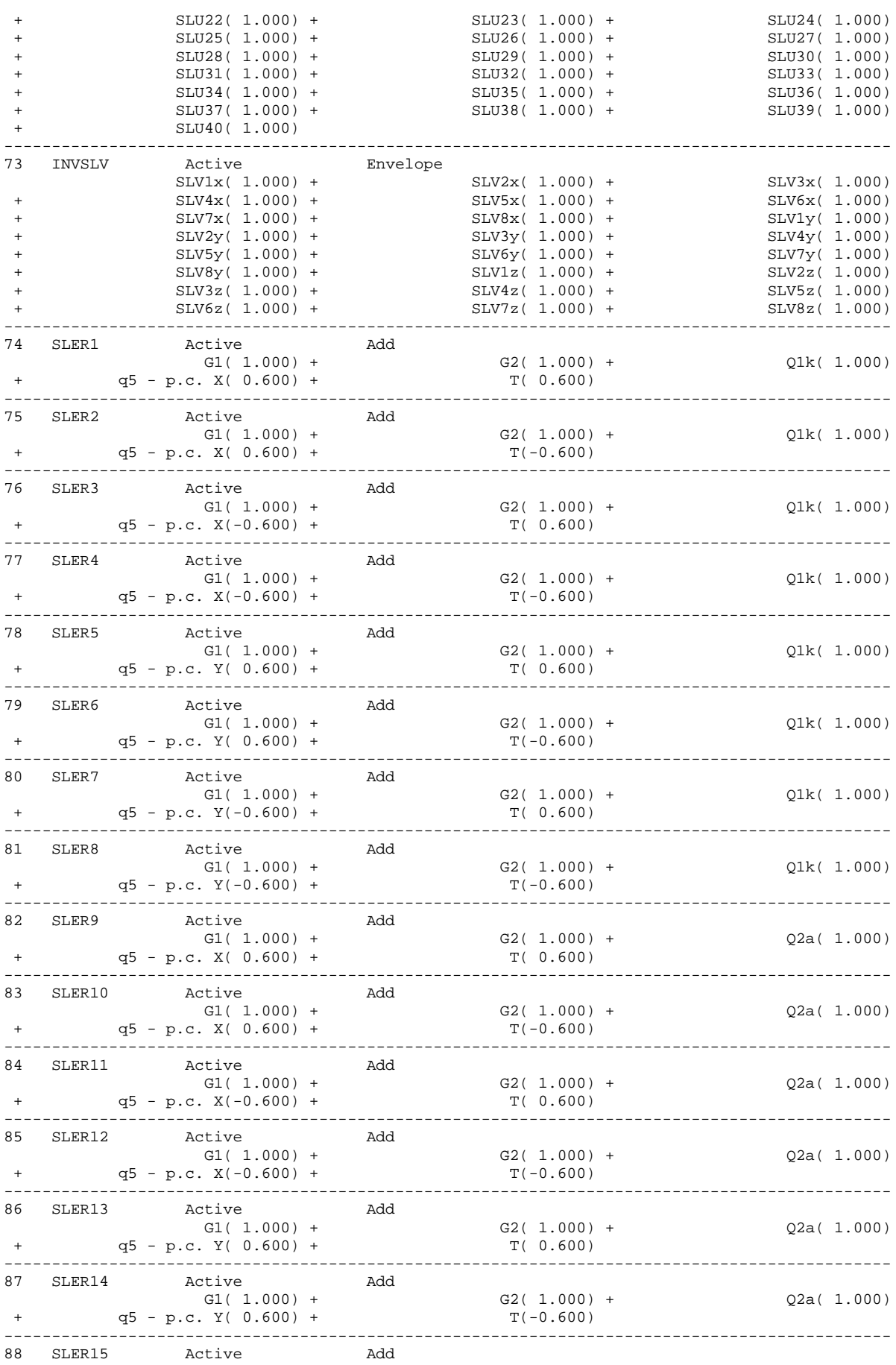

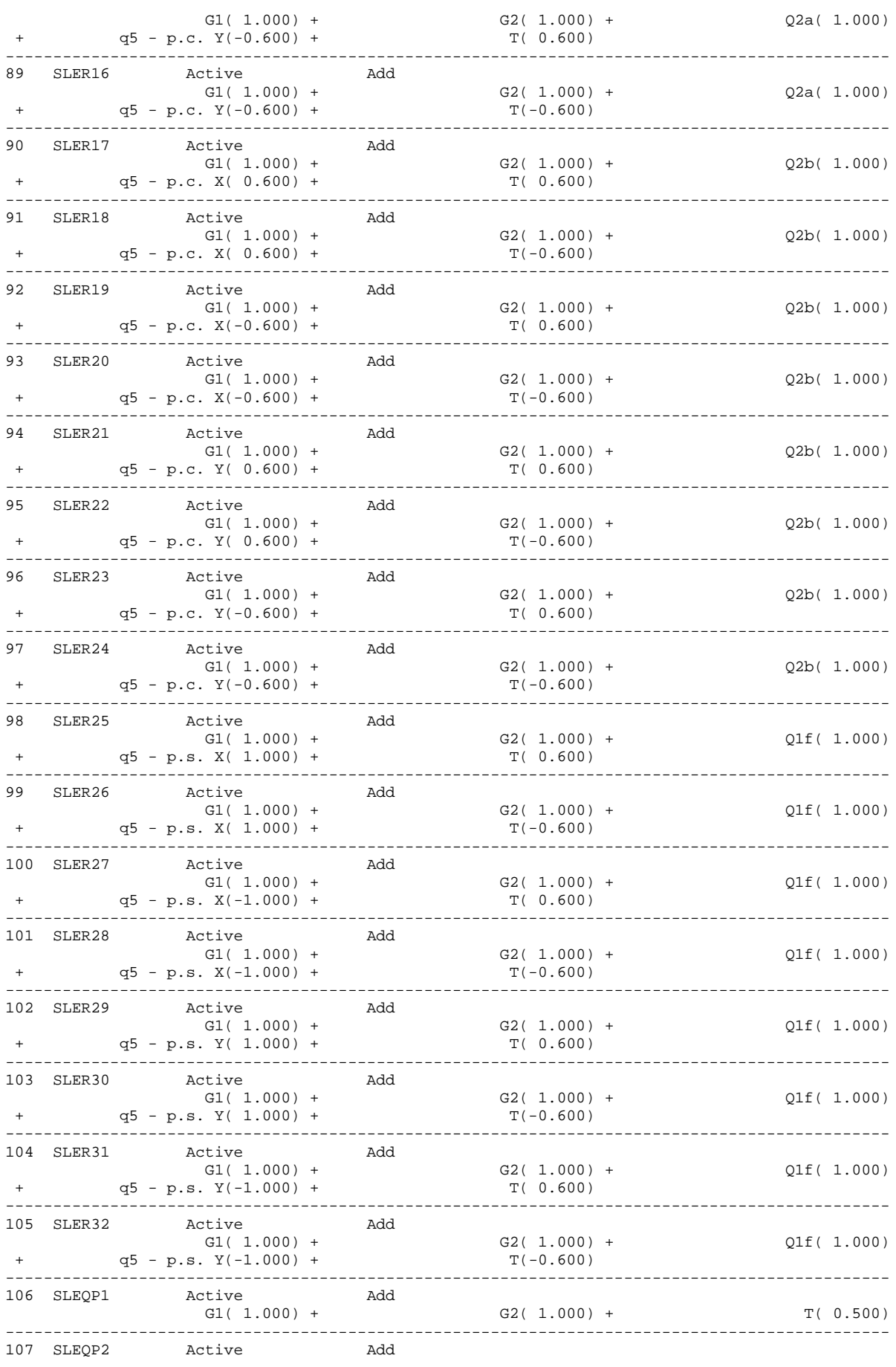

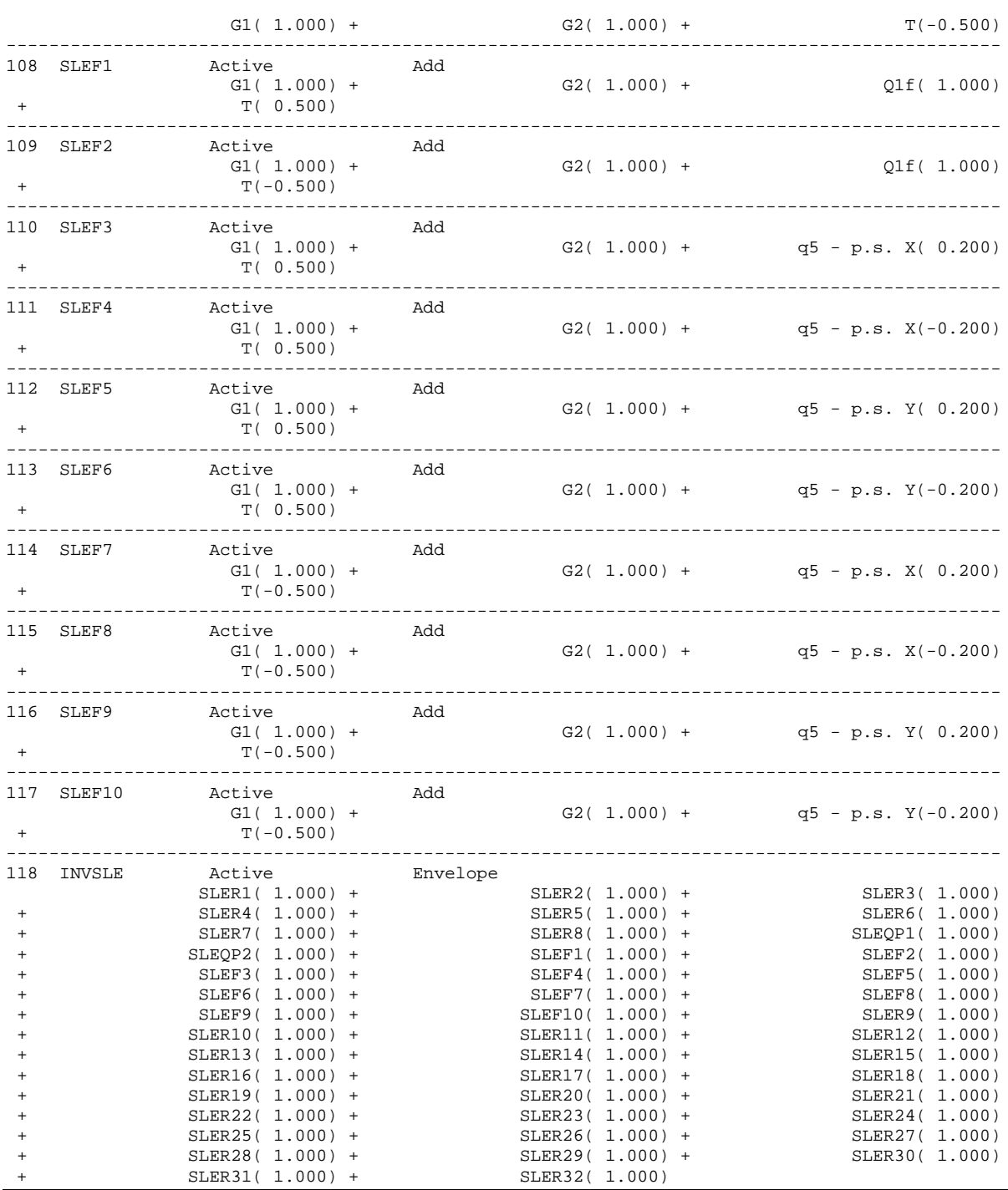

# **8. Verifiche dell'impalcato in sistema misto**

# **8.1 Criteri di verifica delle sezioni in acciaio**

# *8.1.1 Verifica per tensioni normali*

• Membrature soggette a sola trazione

In generale per la verifica allo Stato Limite Ultimo per trazione pura deve essere rispettata la relazione:

$$
N_{Ed} \leq N_{t,\,Rd}
$$

dove:

NEd è l'azione assiale di calcolo

Nt, Rd è la resistenza di calcolo a trazione che, per membrature con sezioni indebolite da fori per collegamenti bullonati o chiodati, si assume pari al valore minimo tra:

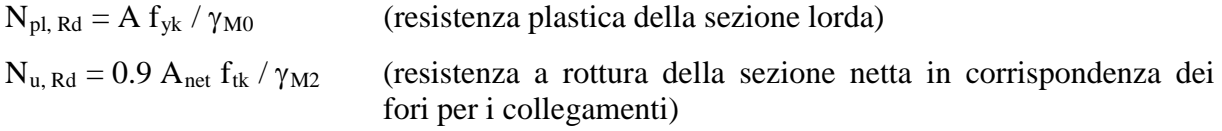

In presenza di azioni sismiche, per il rispetto della gerarchia delle resistenze, deve risultare:

$$
N_{pl,\,Rd}\leq N_{u,\,Rd}
$$

• Membrature soggette a sola compressione

La verifica allo Stato Limite Ultimo per compressione pura viene condotta secondo la relazione:

$$
N_{Ed} \leq N_{c,\,Rd}
$$

dove

NEd è la forza di compressione di calcolo

Nc, Rd è la resistenza di calcolo a compressione della sezione da assumere pari a:

 $N_{c, Rd} = A f_{yk} / \gamma_{M0}$  (per le sezioni di classe 1, 2 e 3)

 $N_{c, Rd} = A_{eff} f_{vk} / \gamma_{M0}$  (per le sezioni di classe 4)

# *8.1.2 Stabilità delle membrature*

• Membrature compresse

La verifica di stabilità di un'asta, nell'ipotesi che la sezione trasversale sia uniformemente compressa, viene condotta secondo la relazione:

$$
N_{Ed} \leq N_{b,\,Rd}
$$

Dove:

NEd è la forza di compressione di calcolo

 $N_{b, Rd}$  è la resistenza all'instabilità nell'asta compressa, data da:

$$
N_{b, Rd} = \chi A f_{yk} / \gamma_{M1}
$$
 (per le sezioni di classe 1, 2 e 3)  
\n
$$
N_{b, Rd} = \chi A_{eff} f_{yk} / \gamma_{M1}
$$
 (per le sezioni di classe 4)

dove i coefficienti χ, che dipendono dal tipo di sezione e dal tipo di acciaio impiegato, si ricavano dalla formula:

$$
\chi = \frac{1}{\Phi + \sqrt{\Phi^2 - \overline{\lambda}^2}} \le 1
$$

dove

 $\Phi = 0.5 \cdot [1 + \alpha \cdot (\overline{\lambda} - 0.2) + \overline{\lambda}^2]$ 

 $\alpha$  è il fattore di imperfezione che si ricava dalla Tab 4.2.VI (D.M. 14-01-2008)

 $\overline{\lambda}$  è la snellezza adimensionale da valutare come:

$$
\overline{\lambda} = \sqrt{\frac{A \cdot f_{yk}}{N_{cr}}}
$$
 (per le sezioni di classe 1, 2 e 3)  

$$
\overline{\lambda} = \sqrt{\frac{A_{eff} \cdot f_{yk}}{N_{cr}}}
$$
 (per le sezioni di classe 4)

N<sub>cr</sub> è il carico critico elastico basato sulle proprietà della sezione lorda e sulla lunghezza di libera inflessione  $l_0 = \beta \cdot l$  dell'asta, essendo β un coefficiente da valutare in base alle effettive condizioni di vincolo dell'asta nel piano di inflessione considerato.

I fenomeni di instabilità per le aste compresse possono essere trascurati qualora  $\bar{\lambda}$  sia minore di 0.2 oppure quando la sollecitazione di calcolo N<sub>Ed</sub> sia inferiore a 0.04 · N<sub>cr</sub>.

• Membrature inflesse

La verifica nei riguardi dell'instabilità flesso-torsionale di un'asta con sezione ad I o ad H soggetta a flessione nel piano dell'anima, con la piattabanda compressa non sufficientemente vincolata lateralmente, viene condotta secondo la relazione:

$$
M_{Ed} \leq M_{b, \, Rd}
$$

dove

MEd è il massimo momento flettente di calcolo Mb,Rd è il momento resistente di progetto per l'instabilità da poter assumere pari a:

$$
M_{b, Rd} = \chi_{LT} \cdot W_{y} \cdot \frac{f_{yk}}{\gamma_{M1}}
$$

in cui

Wy è il modulo resistente della sezione da assumere pari al: modulo plastico  $W_{p1, y}$  (per le sezioni di classe 1 e 2) modulo elastico  $W_{el, y}$  (per le sezioni di classe 3) modulo efficace  $W_{eff, v}$  (per le sezioni di classe 4)

 $\chi_{LT}$  è il fattore di riduzione per l'instabilità flesso-torsionale che, per profili laminati o composti saldati può essere determinato dalla formula:

$$
\chi_{LT} = \frac{1}{f} \cdot \frac{1}{\Phi_{LT} + \sqrt{\Phi_{LT}^2 - \beta \cdot \overline{\lambda}_{LT}^2}} \le \begin{cases} 1 \\ 1/(\overline{\lambda}_{LT}^2 \cdot f) \end{cases}
$$

in cui:

$$
\Phi_{LT} = 0.5 \cdot [1 + \alpha_{LT} \cdot (\overline{\lambda}_{LT} - \overline{\lambda}_{LT,0}) + \beta \cdot \overline{\lambda}^2]
$$

$$
\overline{\lambda}_{LT} = \sqrt{\frac{M_y \cdot f_{yk}}{M_{cr}}}
$$

Mcr è il momento critico elastico di instabilità torsionale, calcolato considerando la sezione lorda del profilo e i ritegni nell'ipotesi di diagramma di momento flettente uniforme

<sup>α</sup>*LT* è il fattore di imperfezione che si ricava dalla Tab 4.2.VI (D.M. 14-01-2008)

 $\lambda_{LT,0}$  può essere assunto in generale pari a 0.2 e comunque mai superiore a 0.4 (valore consigliato per sezioni laminate e composte saldate)

 $\beta$  può essere assunto in generale pari a 1 e comunque mai inferiore a 0.75 (valore consigliato per sezioni laminate e composte saldate)

*f* è un fattore che considera la reale distribuzione del momento flettente tra i ritegni torsionali dell'elemento inflesso ed è definito dalla formula:

$$
f = 1 - 0.5 \cdot (1 - k_c) \cdot [1 - 2 \cdot (\overline{\lambda}_{LT} - 0.8)^2]
$$

in cui il fattore correttivo kc si deduce dalla Tab 4.2.VIII (D.M. 14-01-2008).

# **8.2 Criteri di verifica delle sezioni miste acciaio cls**

## *8.2.1 Premessa*

In accordo con quanto indicato al punto *4.3.2.3 – N.T.C.* la distribuziobne delle tensioni normali negli elementi composti deve essere determinata o mediante una analisi rigorosa oppure considerando nel calcolo una larghezza efficace della soletta.

La larghezza efficace, beff, può essere valutata come:

 $b_{\text{eff}} = b_0 + b_{\text{el}} + b_{\text{e}2}$ 

dove  $b_0$  è la distanza tra gli assi dei connettori e  $b_{ei} = min (L_e/8; b_i)$  è il valore della larghezza collaborante di ciascun lato della sezione composta.

Le nelle travi semplicemente appoggiate è la luce della trave. Per gli appoggi di estremità la formula diviene:

$$
b_{\text{eff}} = b_0 + \beta_1 b_{e1} + \beta_2 b_{e2}
$$

$$
\beta_i = \left(0, 55 + 0, 0.025 \cdot \frac{L_e}{b_{ei}}\right) \le 1, 0
$$

dove

La resistenza di calcolo dei materiali  $f_d$  è definita mediante l'espressione:

*M*  $f_d = \frac{f_k}{\gamma_k}$ 

Dove:

 $f_k$  è la resistenza caratteristica del materiale

 $\gamma_c$  (calcestruzzo) = 1,5

- $\gamma_a$  (acciaio da carpenteria) = 1,05
- $\gamma$ , (acciaio da armatura) = 1,15
- $\gamma$  (connessioni) = 1,25

In particolare, per gli impalcati in sistema misto di progetto, le verifiche di resistenza allo Stato Limite Ultimo sono condotte con il Metodo elastico. La resistenza delle membrature viene calcolata al limite elastico ovvero viene individuata dal raggiungimento, anche in un solo punto della sezione, della resistenza di progetto nell'acciaio e nel calcestruzzo senza deformazioni plastiche.

Le resistenze di calcolo dei materiali acciaio e cls sono rispettivamente:

$$
f_d = \frac{f_{yk}}{\gamma_s} = 338.1 MPa
$$

$$
f_d = \frac{f_{ck}}{\gamma_c} = 24.9 MPa
$$

# *8.2.2 Resistenza a flessione*

Le verifiche sono svolte in accordo con quanto indicato al punto *4.3.4.2.1 – N.T.C.* Il momento resistente delle sezioni composte può essere ricavato utilizzando differenti metodi:

Metodo elastico

Il momento resistente elastico è calcolato sulla base di una distribuzione elastica delle tensioni all'interno della sezione, è applicabile a qualunque tipo di sezione e limitato all' ipotesi di comportamento lineare dei materiali. Viene trascurato il contributo del calcestruzzo teso.

Il momento resistente elastico,  $M<sub>el</sub>$ , è calcolato limitando le deformazioni al limite elastico della resistenza dei materiali, ossia:

 $f_{cd}$  per il calcestruzzo  $f_{vd}$  per l'acciaio strutturale

*f<sub>sd</sub>* per le barre d'armatura

Le verifiche in campo elastico si eseguono con il seguente criterio:

$$
\sigma_{x,Ed}^{2} + \sigma_{z,Ed}^{2} - \sigma_{z,Ed} \cdot \sigma_{x,Ed} + 3 \cdot \tau_{Ed}^{2} \leq \left(f_{yk} / \gamma_{M0}\right)^{2}
$$

## *8.2.3 Verifica delle connessioni a taglio con pioli*

La resistenza di calcolo a taglio di un piolo dotato di testa, saldato in modo automatico, con collare di saldatura normale, posto in una soletta di calcestruzzo piena può essere assunta pari al minore dei seguenti valori:

$$
P_{Rd,a} = 0.8 \cdot f_t \left(\pi d^2 / 4\right) / \gamma_v
$$
  

$$
P_{Rd,c} = 0.29 \cdot \alpha \cdot d^2 \left(f_{ck} \cdot E_c\right)^{0.5} / \gamma_v
$$

essendo:

- $\gamma$  fattore parziale connessioni pari ad 1,25
- *<sup>t</sup> f* resistenza a rottura dell'acciaio del piolo
- $f_{ck}$  resistenza cilindrica del cls della soletta
- *d* diametro del piolo, compreso tra 16 e 25 mm

$$
\alpha = 0, 2(h_{sc} / d + 1) \quad \text{per} \quad 3 \le h_{sc} / d \le 4
$$

$$
\alpha = 1 \qquad \qquad \text{per} \quad h_{sc} \, / \, d \ge 4
$$

con *h<sub>sc</sub>* pari all'altezza del piolo dopo la saldatura, non minore di 3 volte il diametro del gambo del piolo.

## **8.3 Verifiche di resistenza e di stabilità**

## *8.3.1 Verifiche delle travi principali*

− Verifica a flessione e taglio (Metodo elastico)

# **TRATTO B**

Le travi principali, di altezza 2.50 m, sono poste ad interasse 4.80m e realizzate mediante profili laminati in acciaio S355. Con riferimento all'analisi effettuata, di seguito si riportano le immagini significative del modello di calcolo, distinguendo le anime (modellati come shell) dale piattabande (modellati come elementi beam). Per ognuna di esse viene riportato lo stato tensionale relativo ad inviluppo da Stato Limite Ultimo.

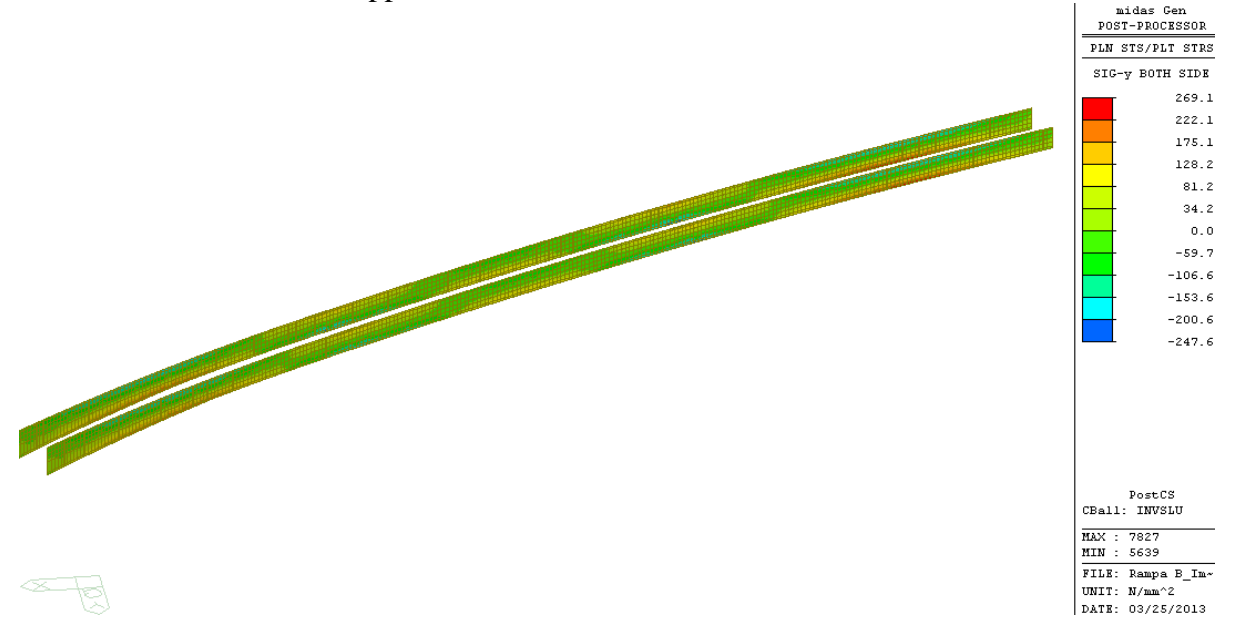

*Figura 19 – Inviluppo SLU tensioni normali sulle anime*

Dalla figura si evince che la massima tensione normale nelle anime si registra in corrispondenza degli appoggi intermedi (in particolare alla pila IP5). Va precisato che tale valore rappresenta un picco di tensione causato dalla presenza nel modello del vincolo verticale; tuttavia a vantaggio disicurezza la verifica tiene conto anche di tale valore. Nella sezione di appoggio la tensione tangenziale media nell'anima risulta essere  $\tau_{\text{media}} = 103 \text{MPa}$ . Tale tensione è maggiore di quella presente nella sezione di attacco con la piattabanda per cui, nela calcolo della  $\sigma_{id}$  in tale sezione è cautelativo considerare il valore  $\tau_{\text{media}}$ . Ne consegue che la tensione ideale risulta pari a:

$$
\sigma_{id} = \sqrt{\sigma^2 + 3\tau^2} = \sqrt{269^2 + 3 \cdot 103^2} = 322.8 \text{ MPa}
$$

Ai fini della verifica, la  $\sigma_{id}$  deve risultare inferiore al valore limite

$$
\sigma_{id} = 322.8 \text{ MPa} \le f_{yd} \frac{f_{yk}}{\gamma_M} = 338.1 \text{ MPa}
$$

# La verifica risulta pertanto soddisfatta

Nelle figure seguenti si riporta lo stato tensionale relativo alle piattabande inferiore e superiore. La modellazione di tali elementi è stata effettuata mediante beam, caratterizzati dalle proprietà geometriche distinte per i vari conci. Per i tratti in cui la piattabanda inferiore risulta dotata di piatto di rinforzo aggiuntivo, è stata modellata una sezione rettangolare con caratteristiche geometriche ed inerziali equivalenti.

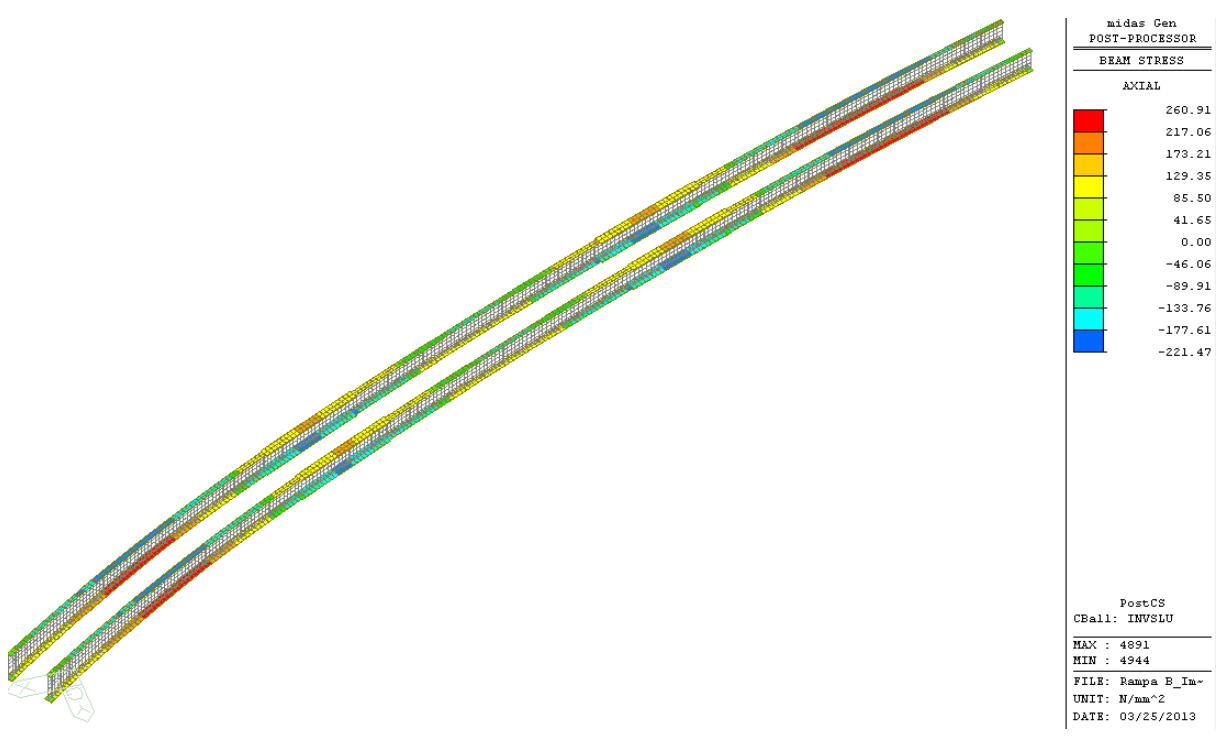

*Figura 20 – Inviluppo SLU tensioni normali nelle piattabande*

Anche per le piattabande risulta verificato che la tensione in ogni punto è inferiore al volore limite. Si trascurano le tensioni tangenziali.

$$
\sigma = 260.9 \text{ MPa} \le f_{yd} \frac{f_{yk}}{\gamma_M} = 338.1 \text{ MPa}
$$

# **TRATTO A**

Le travi principali, di altezza 2.50 m, sono poste ad interasse 4.80m e realizzate mediante profili laminati in acciaio S355. Con riferimento all'analisi effettuata, di seguito si riportano le immagini significative del modello di calcolo, distinguendo le anime (modellati come shell) dale piattabande (modellati come elementi beam). Per ognuna di esse viene riportato lo stato tensionale relativo ad inviluppo da Stato Limite Ultimo.

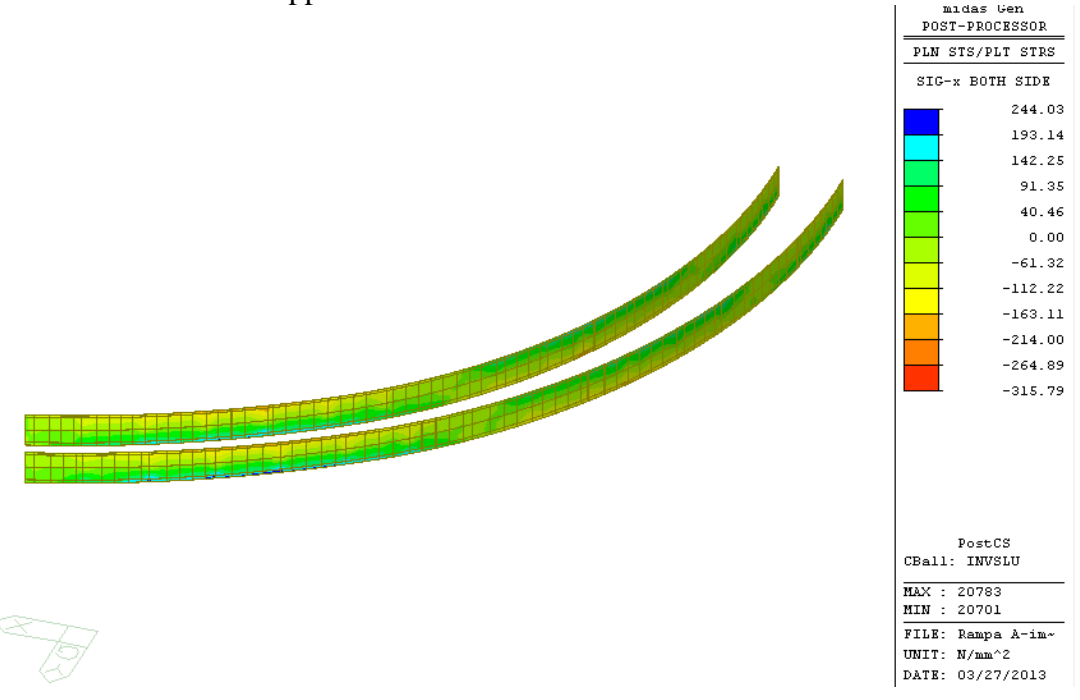

*Figura 21 – Inviluppo SLU tensioni normali sulle anime (Conci 1-7)*

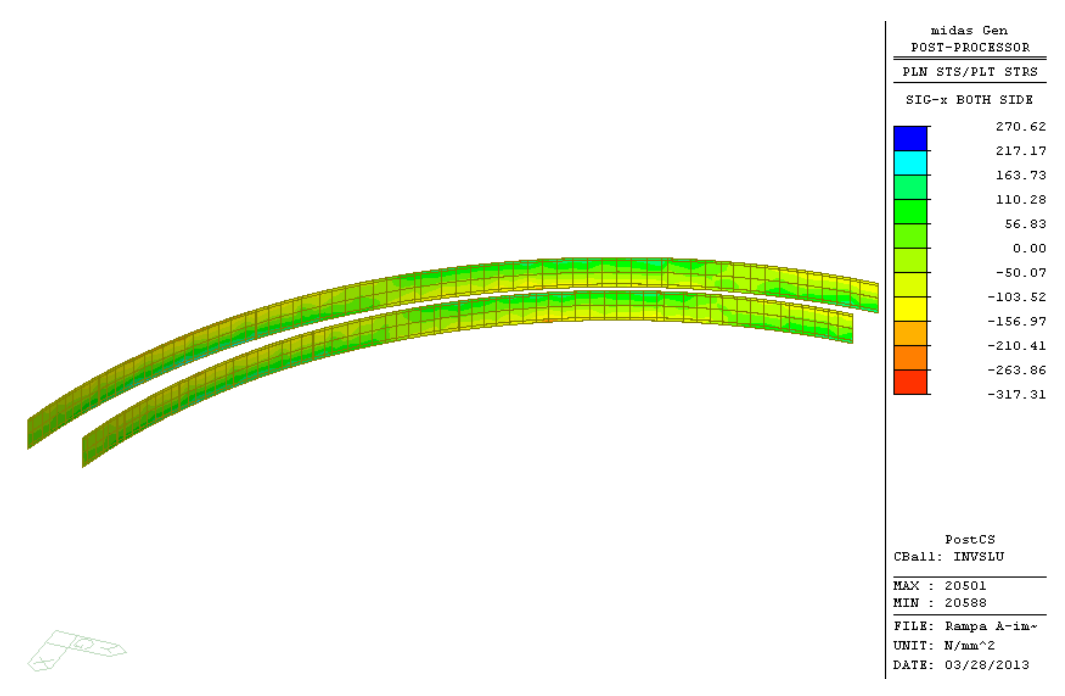

*Figura 22 – Inviluppo SLU tensioni normali sulle anime (Conci 8-14)*

Dalle figure si evince che la massima tensione normale nelle anime si registra in corrispondenza degli appoggi intermedi (in particolare alla pila IP1). Va precisato che tale valore rappresenta un picco di tensione causato dalla presenza nel modello del vincolo verticale puntuale.

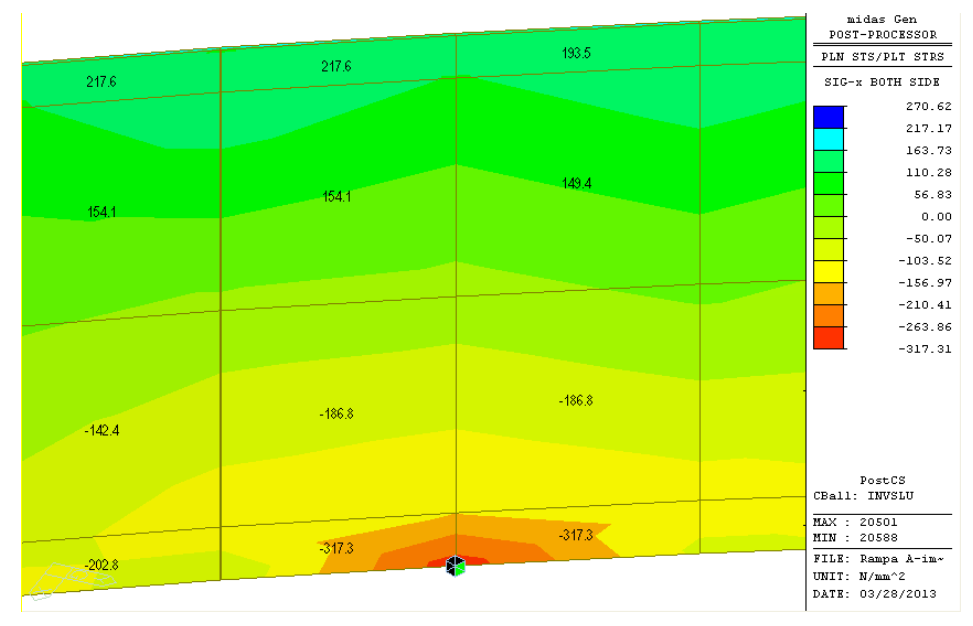

*Picco di tensione nell'anima*

Per non sovrastimare il valore della tensione nell'anima la verifica viene condotta considerando la tensione media letta nella piattabnda pari a 194.7MPa.

Nella sezione di appoggio la tensione tangenziale media nell'anima risulta essere  $\tau_{\text{media}}$ =141.2MPa. Tale tensione è maggiore di quella presente nella sezione di attacco con la piattabanda per cui, nela calcolo della  $\sigma_{id}$  in tale sezione è cautelativo considerare il valore  $\tau_{\text{media}}$ . Ne consegue che la tensione ideale risulta pari a:

$$
\sigma_{id} = \sqrt{\sigma^2 + 3\tau^2} = \sqrt{194.7^2 + 3 \cdot 141.2^2} = 312.6 \text{ MPa}
$$

Ai fini della verifica, la  $\sigma_{id}$  deve risultare inferiore al valore limite

$$
\sigma_{id} = 312.6 \text{ MPa} \le f_{yd} \frac{f_{yk}}{\gamma_M} = 338.1 \text{ MPa}
$$

La verifica risulta pertanto soddisfatta.

Nelle figure seguenti invece si riporta lo stato tensionale relativo alle piattabande inferiore e superiore. La modellazione di tali elementi è stata effettuata mediante beam, caratterizzati dalle proprietà geometriche distinte per i vari conci. Per i tratti in cui la piattabanda inferiore risulta dotata di piatto di rinforzo aggiuntivo, è stata modellata una sezione rettangolare con caratteristiche geometriche ed inerziali equivalenti.

#### **Bureau d'études – Gruppo di progetto MUSINET ENGINEERING**

#### Viadotto rampa di ingresso – Relazione di calcolo

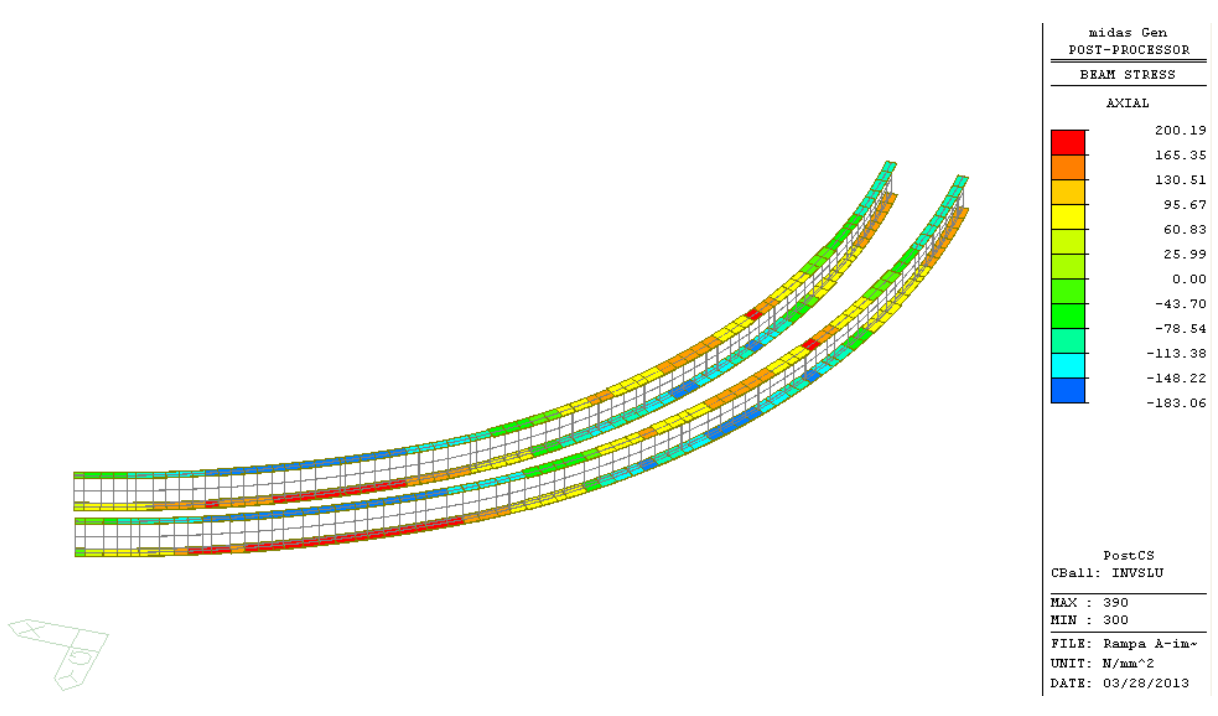

*Figura 23 – Inviluppo SLU tensioni normali sulle piattebande (Conci 1-7)*

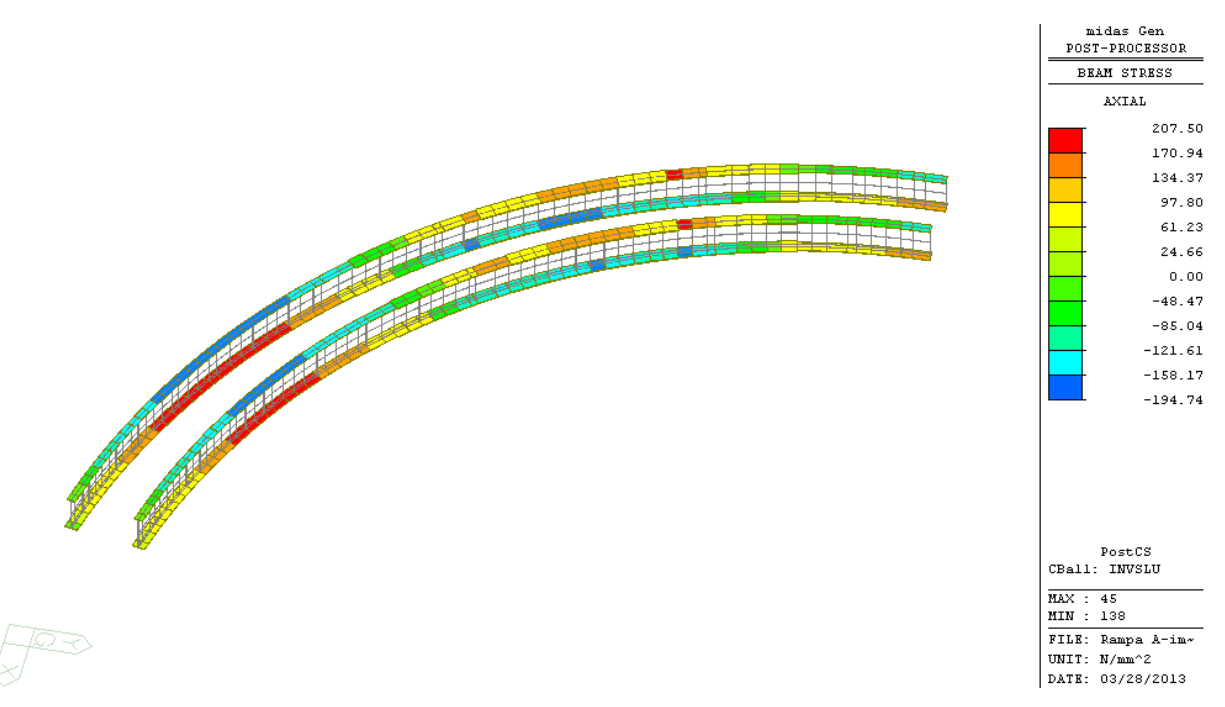

*Figura 24 – Inviluppo SLU tensioni normali sulle piattebande (Conci 8-14)*

Anche per le piattabande risulta verificato che la tensione in ogni punto è inferiore al volore limite. Si trascurano le tensioni tangenziali.

$$
\sigma = 207.5 \text{MPa} \leq f_{yd} \frac{f_{yk}}{\gamma_M} = 338.1 \text{ MPa}
$$

# *8.3.2 Verifiche del sistema di connessione*

Nel modello di calcolo il sistema di connessione è stato modellato mediante elementi aventi rigidezza infinita rispetto all'acciaio ed al calcestruzzo, disposti ad interasse di 0.50 m. Pertanto, la forza sollecitante per la verifica dei pioli è stata ricavata direttamente dal modello, considerando una lunghezza unitaria di trave. La tabella seguente sintetizza i risultati ottenuti, relativamente alle sezioni significative.

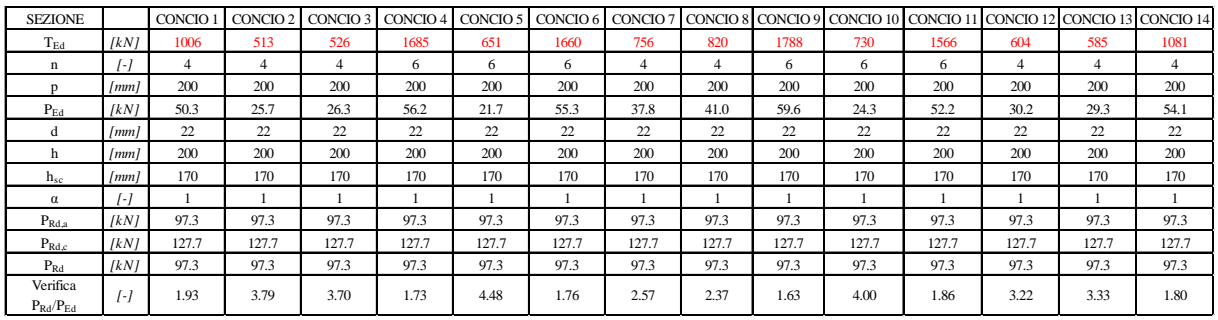

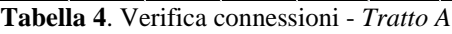

| <b>SEZIONE</b>                        |                   | CONCIO 1 | CONCIO 2 | CONCIO 3 | CONCIO <sub>4</sub> | CONCIO 5 |       |       |       |       | CONCIO 6 CONCIO 7 CONCIO 8 CONCIO 9 CONCIO 10 CONCIO 11 |       |
|---------------------------------------|-------------------|----------|----------|----------|---------------------|----------|-------|-------|-------|-------|---------------------------------------------------------|-------|
| $T_{Ed}$                              | [kN]              | 972      | 414      | 1488     | 576                 | 713      | 458   | 1420  | 562   | 1340  | 530                                                     | 1100  |
| n                                     | $I-I$             | 4        | 4        | 4        | 6                   | 4        | 4     | 4     | 6     | 4     | 4                                                       | 4     |
|                                       | l mm l            | 200      | 200      | 200      | 200                 | 200      | 200   | 200   | 200   | 200   | 200                                                     | 200   |
| $P_{Ed}$                              | [kN]              | 48.6     | 20.7     | 74.4     | 19.2                | 35.7     | 22.9  | 71.0  | 18.7  | 67.0  | 26.5                                                    | 55.0  |
| đ                                     | [mm]              | 22       | 22       | 22       | 22                  | 22       | 22    | 22    | 22    | 22    | 22                                                      | 22    |
| h                                     | [mm]              | 200      | 200      | 200      | 200                 | 200      | 200   | 200   | 200   | 200   | 200                                                     | 200   |
| $h_{sc}$                              | l mm l            | 170      | 170      | 170      | 170                 | 170      | 170   | 170   | 170   | 170   | 170                                                     | 170   |
| $\alpha$                              | l - i             |          |          |          |                     |          |       |       |       |       |                                                         |       |
| $P_{Rd,a}$                            | [kN]              | 97.3     | 97.3     | 97.3     | 97.3                | 97.3     | 97.3  | 97.3  | 97.3  | 97.3  | 97.3                                                    | 97.3  |
| $P_{Rd,c}$                            | [kN]              | 127.7    | 127.7    | 127.7    | 127.7               | 127.7    | 127.7 | 127.7 | 127.7 | 127.7 | 127.7                                                   | 127.7 |
| $P_{Rd}$                              | [kN]              | 97.3     | 97.3     | 97.3     | 97.3                | 97.3     | 97.3  | 97.3  | 97.3  | 97.3  | 97.3                                                    | 97.3  |
| Verifica<br>$P_{\rm{Rd}}/P_{\rm{Ed}}$ | $\lceil - \rceil$ | 2.00     | 4.70     | 1.31     | 5.07                | 2.73     | 4.25  | 1.37  | 5.19  | 1.45  | 3.67                                                    | 1.77  |

**Tabella 5**. Verifica connessioni - *Tratto B*

dove:

TEd è la forza di scorrimento per metro di lunghezza;

n è il numero di pioli;

p è il passo dei pioli;

$$
P_{\rm Ed} = \frac{T_{\rm Ed}}{n \cdot \left(\frac{1000}{p}\right)}
$$
è la forza di scorrimento agente sul singolo p*i*olo;

d è il diametro dei pioli;

h è l'altezza dei pioli;

hsc è l'altezza del piolo oltre la saldatura;

$$
\alpha = 0.2 \cdot \left(\frac{h_{sc}}{d} + 1\right) \text{ per } 3 \le \frac{h_{sc}}{d} \le 4; \n\alpha = 1 \text{ per } 3 \frac{h_{sc}}{d} \ge 4;
$$

PRd,a è la resistenza dell'acciaio del piolo;

PRd,c è la resistenza del calcestruzzo all'intorno del piolo;

 $P_{\rm Rd} = min(P_{\rm Rd,a};P_{\rm Rd,c})$  è la resistenza della connessione.

La verifica risulta soddistatta se

$$
\frac{P_{Rd}}{P_{Ed}}{\leq}1
$$

Dalla tabella si evince che la verifica è sempre soddisfatta.

## *8.3.3 Verifiche di stabilità dei pannelli d'anima*

Le verifiche di stabilità dei pannelli d'anima delle travi principali sono state effettuate in base alla norma CNR-UNI 10011-85. In particolare, per ognuno dei sub-pannelli in cui è suddivisa l'anima della trave, viene determinata la tensione normale σ e la tensione tangenziale τ in base allo stato sollecitativo del campo considerato. La verifica consiste nel valutare che:

$$
\frac{\sigma_{cr,id}}{\sqrt{\sigma_1^2+3\tau^2}}\!\ge\beta{\cdot}\vartheta
$$

dove:

 $\sigma_{\text{cr, id}}$  è la tensione critica di confronto

 $\sigma_1$  è la tensione normale ai fini della verifica del pannello;

τ è la tensione tangenziale;

 $β = 1$  nel caso in esame, in cui α>1.5;

 $v = 1$ .

Per le travi in esame sono state individuate le sezioni di verifica più gravose per i vari conci caratterizzati da diverso spessore dell'anima. Le verifiche effettuate sono riportate nelle tabelle seguenti, per i tre sub- pannelli in cui è divisa l'anima. Si precisa che, per ogni sezione di verifica, i valori delle tensioni normali e tangenziali fanno riferimento ai valori massimi per ognuno dei conci presi in esame.

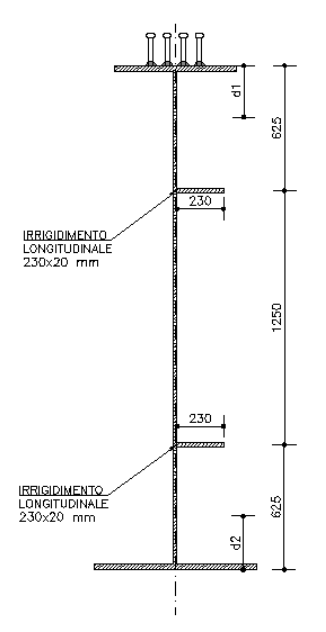

*Figura 25 – Sezione trave-tipo con individuazione dei sub-pannelli*

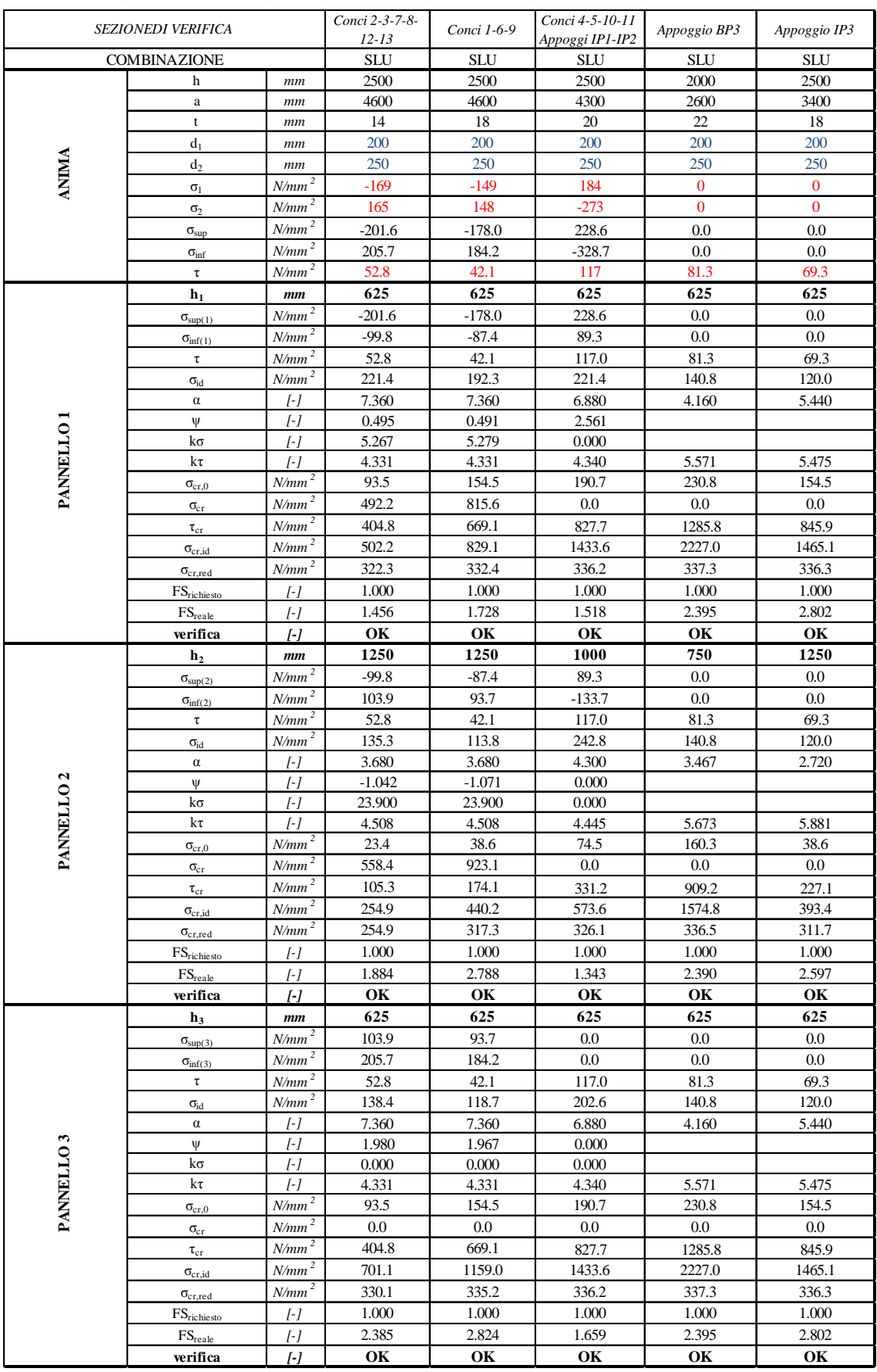

**Tabella 6**. *Verifica stabilità pannelli d'anima – Tratto A*

#### **Bureau d'études – Gruppo di progetto MUSINET ENGINEERING**

## Viadotto rampa di ingresso – Relazione di calcolo

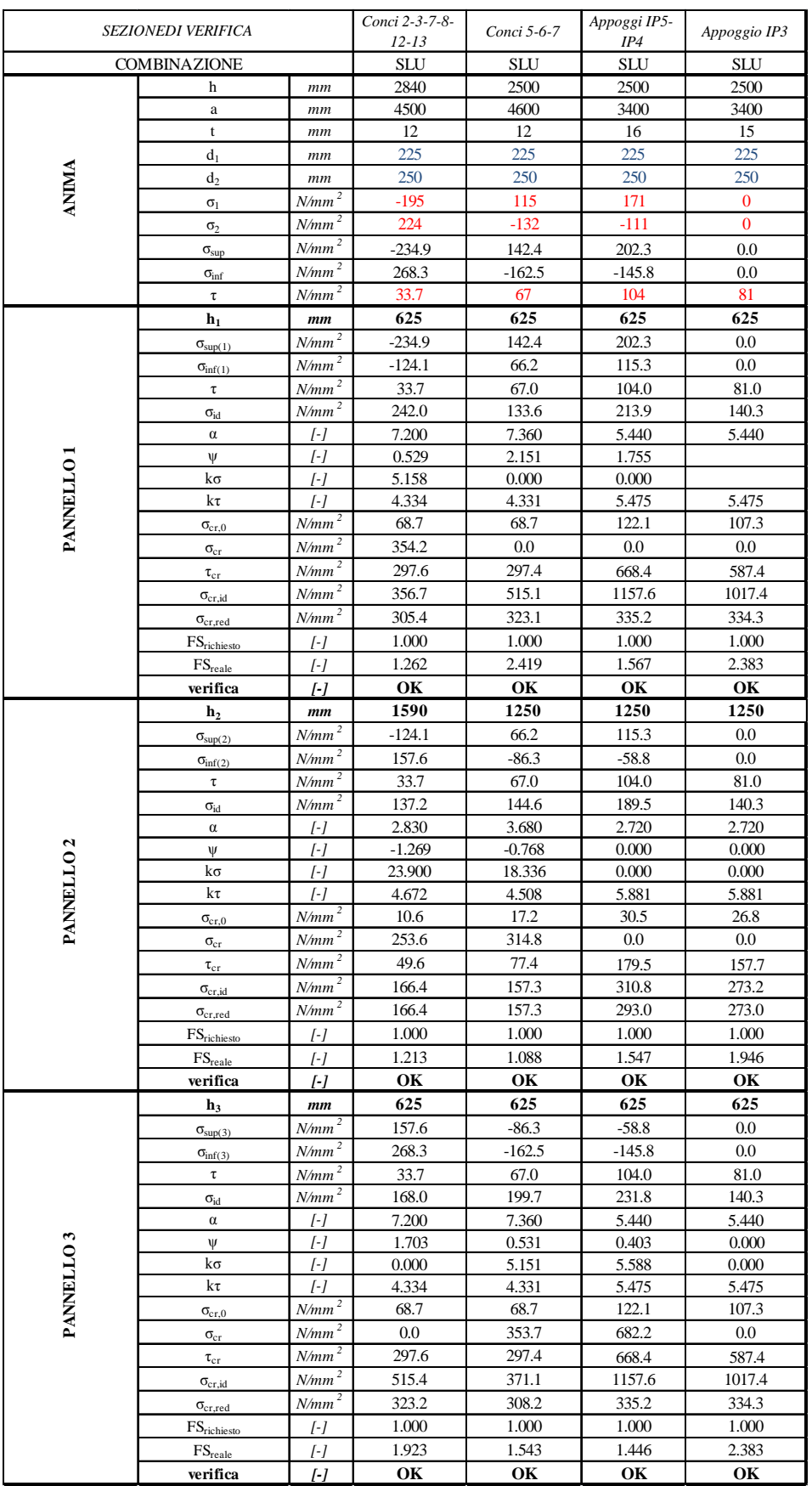

**Tabella 7**. *Verifica stabilità pannelli d'anima – Tratto B*

# *8.3.4 Verifiche degli irrigidimenti longitudinali*

La verifica dell'irrigidimento longitudinale è stata effettuata in conformità con la norma CNR – 10030/87 "Anime di travi irrigidite". La verifica consiste nell'assicurare che:

I ≥ 0.15⋅m<sub>L</sub>⋅γ<sup>\*</sup><sub>L</sub>⋅h<sub>w</sub>⋅t<sup>3</sup><sub>w</sub>

Dove:

I è l'inerzia della sezione retta della nervatura di irrigidimento longitudinale;

 $m_{L}=0.015 \left(\frac{n_{w}}{t_{w}}\right)$  $\frac{t_{\text{tw}}}{t_{\text{tw}}}$ -70) è un coefficiente per sezione aperta, compreso tra 1 e 2;

 $\gamma_L^*$  è un coefficiente di rigidezza flessionale della nervatura longitudinale;

hw è l'altezza dell'anima;

 $t_w$  è lo spessore dell'anima.

L'inerzia dell'irrigidimento longitudinale si determina come:

 $I=I_{\sigma}+A\cdot e^2$ 

dove:

Ig è il momento di inerzia della sola nervatura di irrigidimento rispetto al suo asse baricentrico;

A è l'area della sezione trasversale della sola nervatura;

e è la distanza del baricentro della sezione trasversale della nervatura dalla sezione di attacco della stessa all'anima.

Nelle tabelle seguenti vengono riportati i risultati delle verifiche effettuate relativamente alla sezione di verifica considerata più gravosa.

# **TRATTO A**

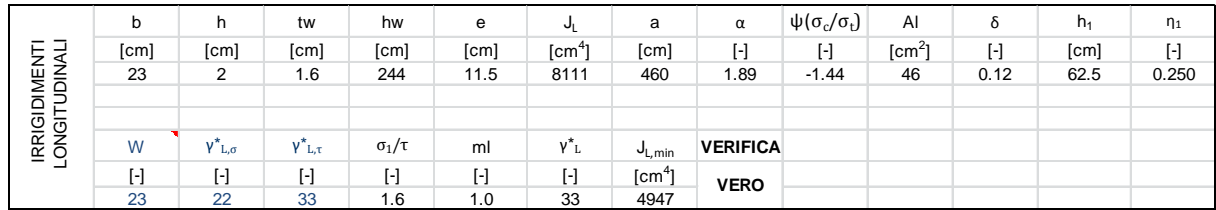

**Tabella 8**. Verifica irrigidimenti longitudinali – *Tratto A*

# **TRATTO B**

| -<br>Ę.<br>ᆜ<br>GIDIMENT<br>GITUDINAI | b                       | h           | tw                      | hw              | е         | ີປ∟                     | a                             | α               | $\psi(\sigma_c/\sigma_t)$ | Al               | ٥    | $h_1$ | $\eta_1$ |
|---------------------------------------|-------------------------|-------------|-------------------------|-----------------|-----------|-------------------------|-------------------------------|-----------------|---------------------------|------------------|------|-------|----------|
|                                       | [cm]                    | [cm]        | [cm]                    | [cm]            | [cm]      | $\sim$ fcm <sup>4</sup> | [cm]                          | r. 1            | ŀ.                        | [cm <sup>2</sup> | ſ. 1 | [cm]  | [-]      |
|                                       | 23                      |             | 1.6                     | 244             | 11.5      | 8111                    | 460                           | 1.89            | $-0.72$                   | 46               | 0.12 | 62.5  | 0.250    |
|                                       |                         |             |                         |                 |           |                         |                               |                 |                           |                  |      |       |          |
|                                       |                         |             |                         |                 |           |                         |                               |                 |                           |                  |      |       |          |
| RRIG<br>ONGI                          | W                       | $L, \sigma$ | YˆL,τ                   | $\sigma_1/\tau$ | ml        | $V^*L$                  | $J_{\mathsf{L},\mathsf{min}}$ | <b>VERIFICA</b> |                           |                  |      |       |          |
| —<br>ᆜ                                | $\lbrack \cdot \rbrack$ | ŀ           | $\lbrack \cdot \rbrack$ | ı – I           | $[\cdot]$ |                         | $\text{[cm}^4$                | <b>VERO</b>     |                           |                  |      |       |          |
|                                       | 1.6                     | 55          | 31                      | 1.1             | 1.0       | 31                      | 4647                          |                 |                           |                  |      |       |          |

**Tabella 9**. Verifica irrigidimenti longitudinali – *Tratto B*

# *8.3.5 Verifiche degli irrigidimenti trasversali*

La verifica dell'irrigidimento trasversale è stata effettuata in conformità con la norma CNR – 10030/87 "Anime di travi irrigidite". La verifica consiste nel garantire una adeguata rigidezza flessionale delle nervature di irrigidimento trasversali imponendo che:

I  $\geq 0.15 \gamma_T^* \cdot h_w \cdot t_w^3$ 

Dove:

I è l'inerzia della sezione retta della nervatura di irrigidimento trasversale;

 $\gamma_{\textrm{T}}$  è un coefficiente di rigidezza flessionale della nervatura trasversale.

hw è l'altezza dell'anima;

 $t_w$  è lo spessore dell'anima.

Nel caso in esame si considera una piastra di irrigidimento di spessore 20 mm posta lungo il lato interno dell'anima in corrispondenza dei traversi intermedi ed una piastra di 25 mm posta sul lato esterno dell'anima in corrispondenza dei traversi di testata. In tal caso, l'inerzia degli irrigidimenti trasversali si determina come:

$$
I = I_g + A \cdot e^2
$$

Nelle tabelle seguenti vengono riportati i risultati delle verifiche effettuate relativamente alla sezione di verifica considerata più gravosa.

# **TRATTO A**

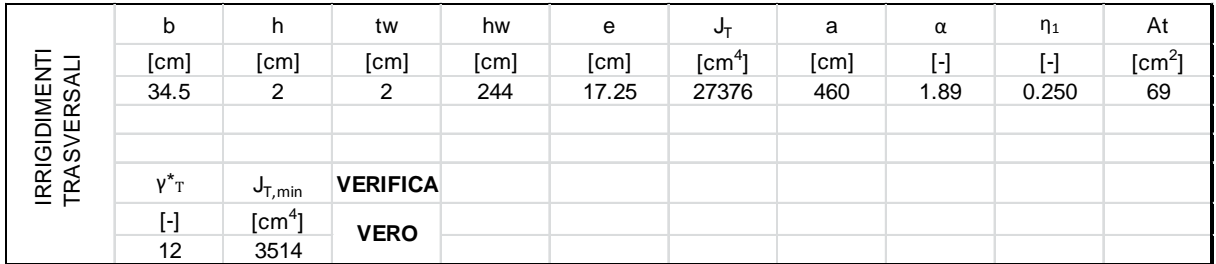

**Tabella 10**. Irrigidimenti trasversali in corrispondenza dei traversi intermedi – *Tratto A*

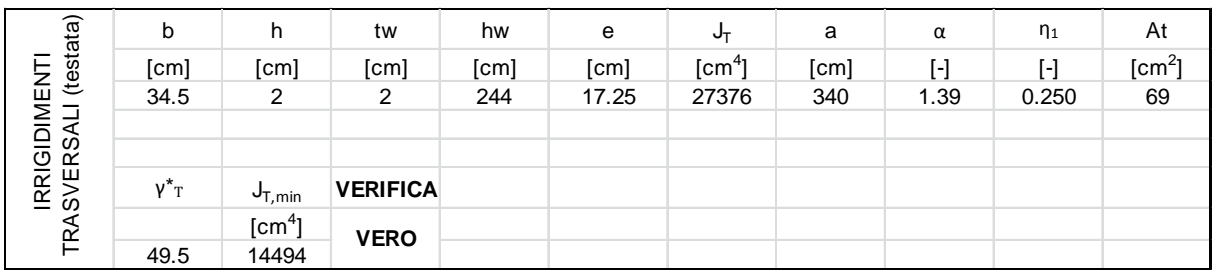

**Tabella 11**. Irrigidimenti trasversali in corrispondenza dei traversi di testata – *Tratto A*

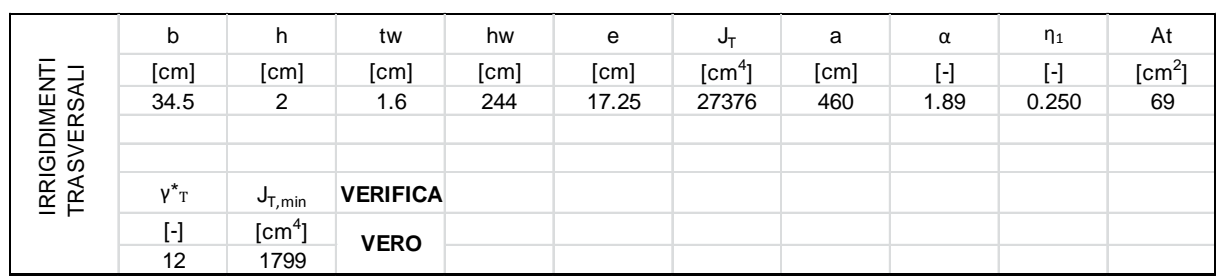

## **TRATTO B**

**Tabella 12**.Irrigidimenti trasversali in corrispondenza dei traversi intermedi – *Tratto B*

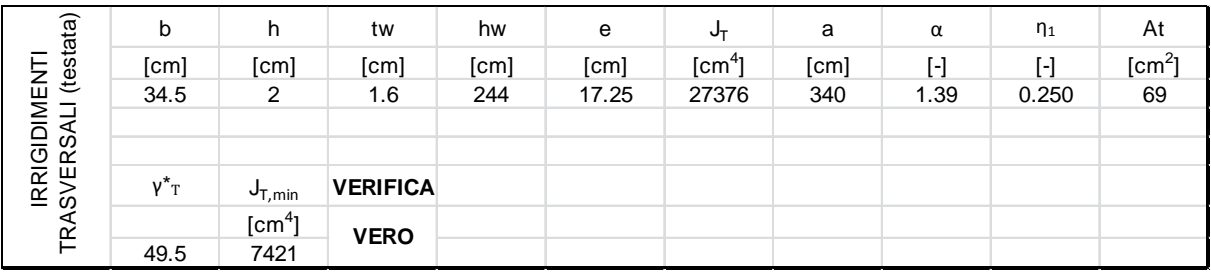

**Tabella 13**. Irrigidimenti trasversali in corrispondenza dei traversi di testata – *Tratto B*

## *8.3.6 Verifiche dei diaframmi intermedi*

I diaframmi intermedi sono costituiti da aste incernierate realizzate mediante profili a L accoppiati. Di seguito vengono riportate le verifiche significative per ogni elemento, considerando le azioni più gravose. Si precisa che il segno negativo dello sforzo normale indica una sollecitazione di compressione. Per quanto riguarda i correnti superiori, essi vengono considerati attivi esclusivamente durante la fase di montaggio, per cui essi vengono verificati con riferimento alla sollecitazioni da prima fase, in cui si procede al getto della soletta.

# **TRATTO A**

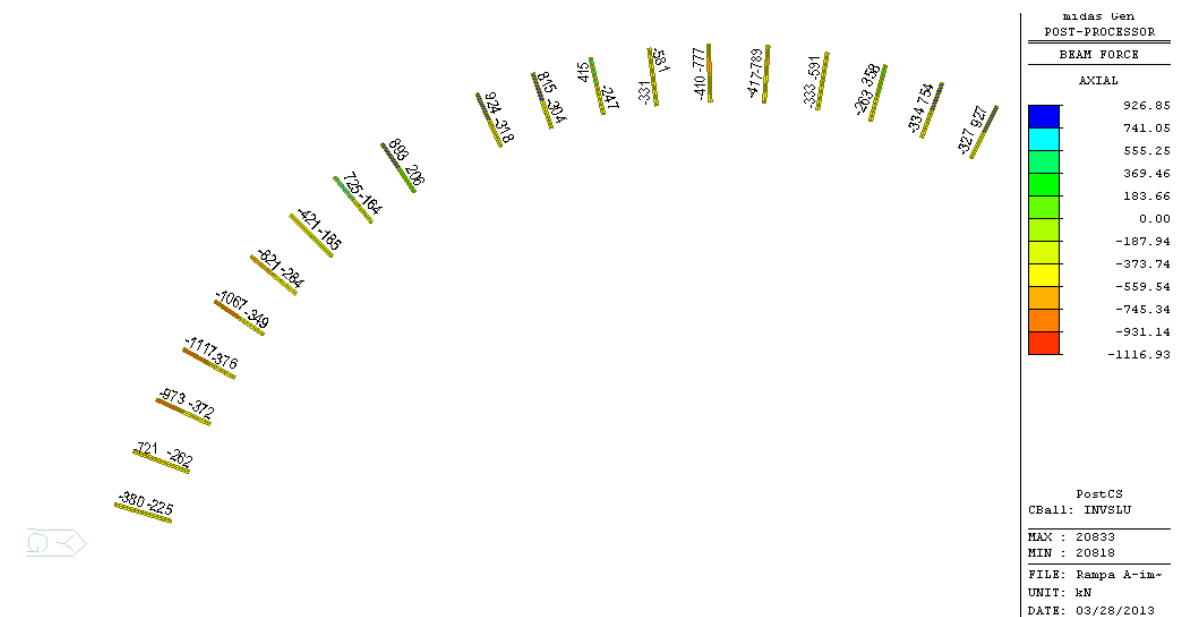

*Figura 26 – Inviluppo SLU sforzi normali correnti inferiori – Tratto A*

Viadotto rampa di ingresso – Relazione di calcolo

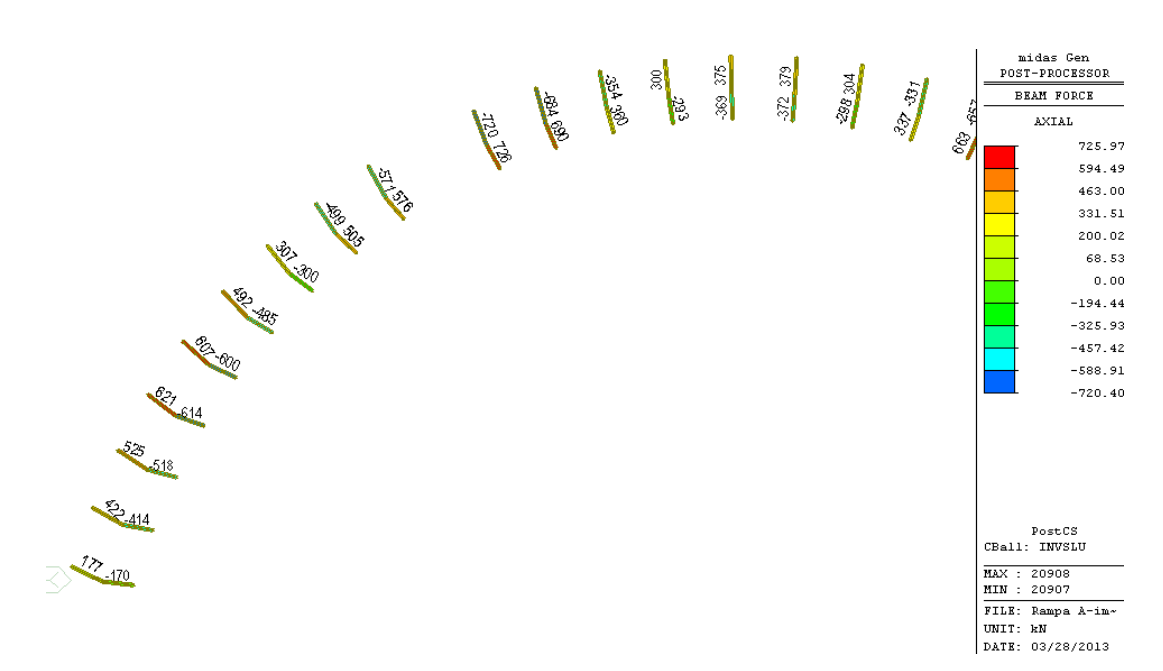

*Figura 27 – Inviluppo SLU sforzi normali sui diagonali – Tratto A*

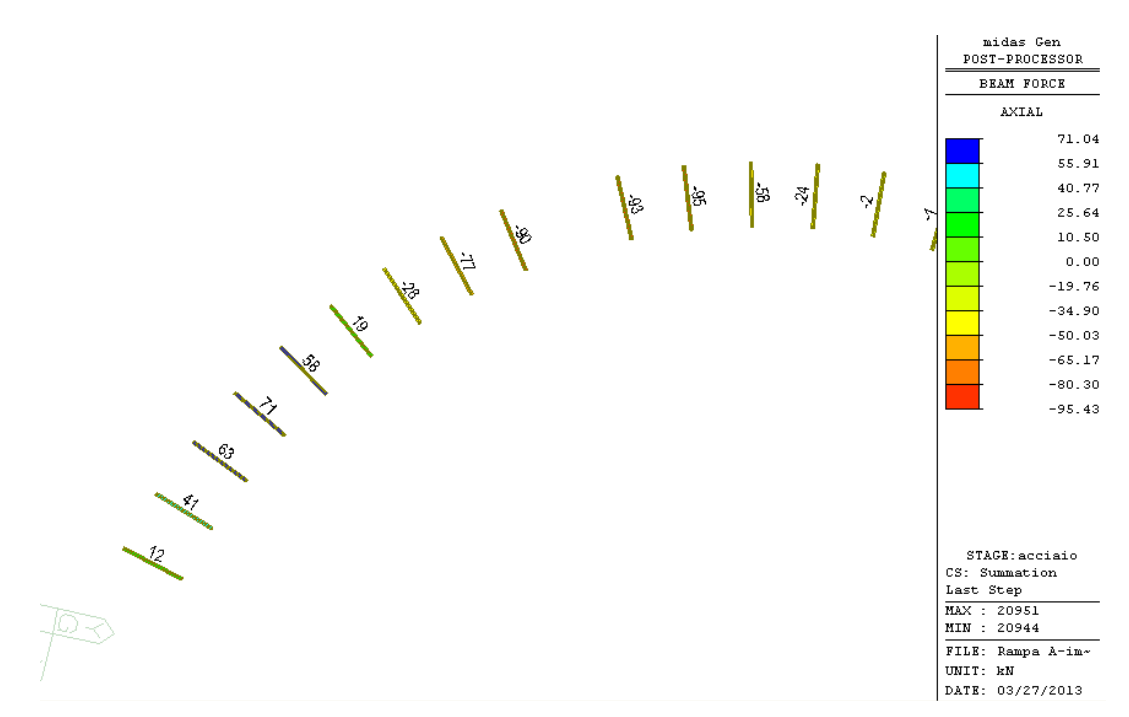

*Figura 28 – Inviluppo SLU sforzi normali sui correnti superiori – Tratto A*

Si evidenzia che per le verifiche dei correnti superiori gli sforzi normali letti in prima fase sono stati amplificati per  $\gamma_{g,1}=1.35$ .

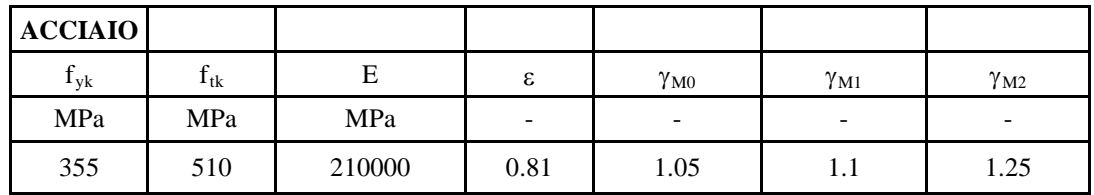

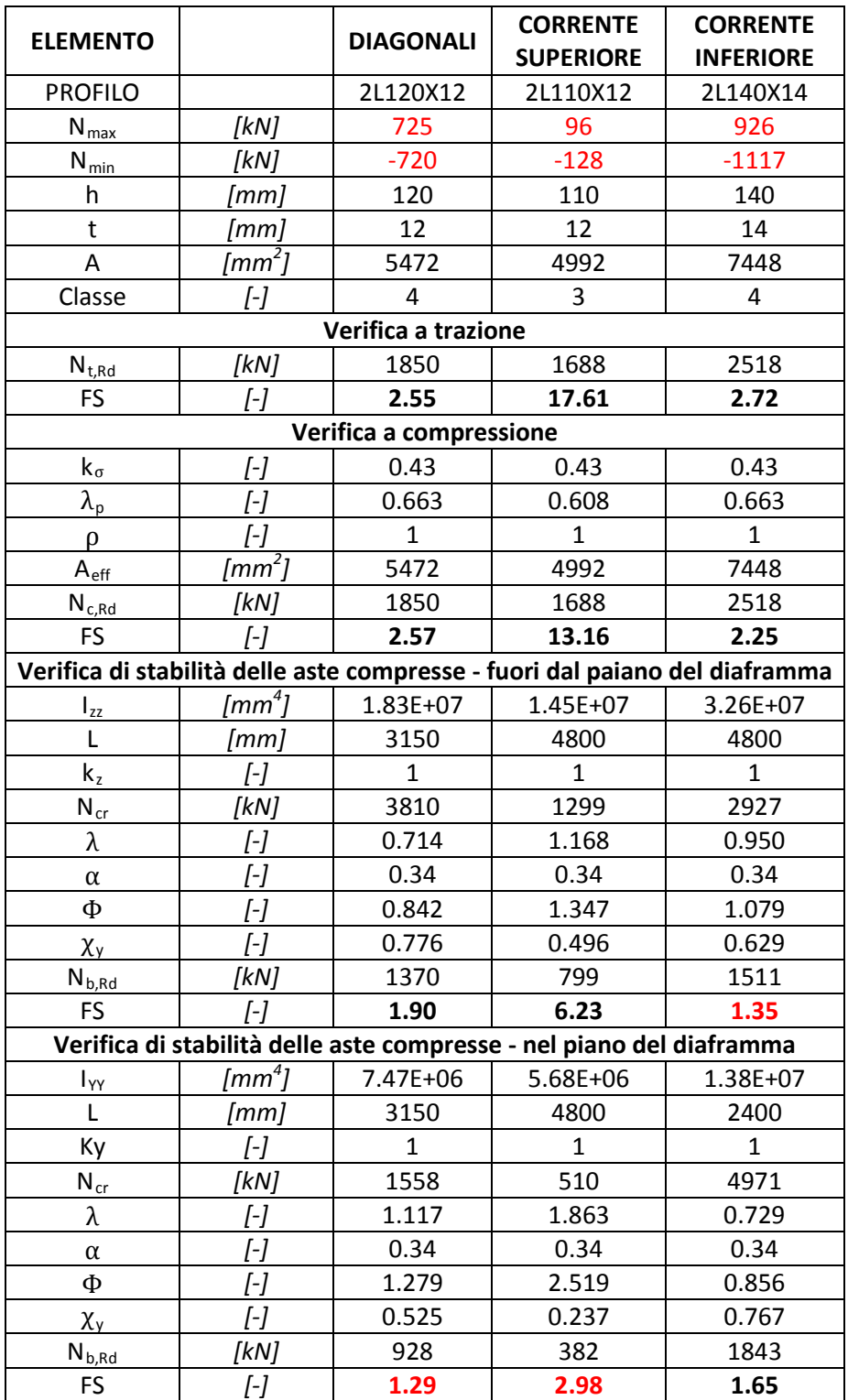

**Tabella 14**. Verifiche diaframmi – *Tratto A*

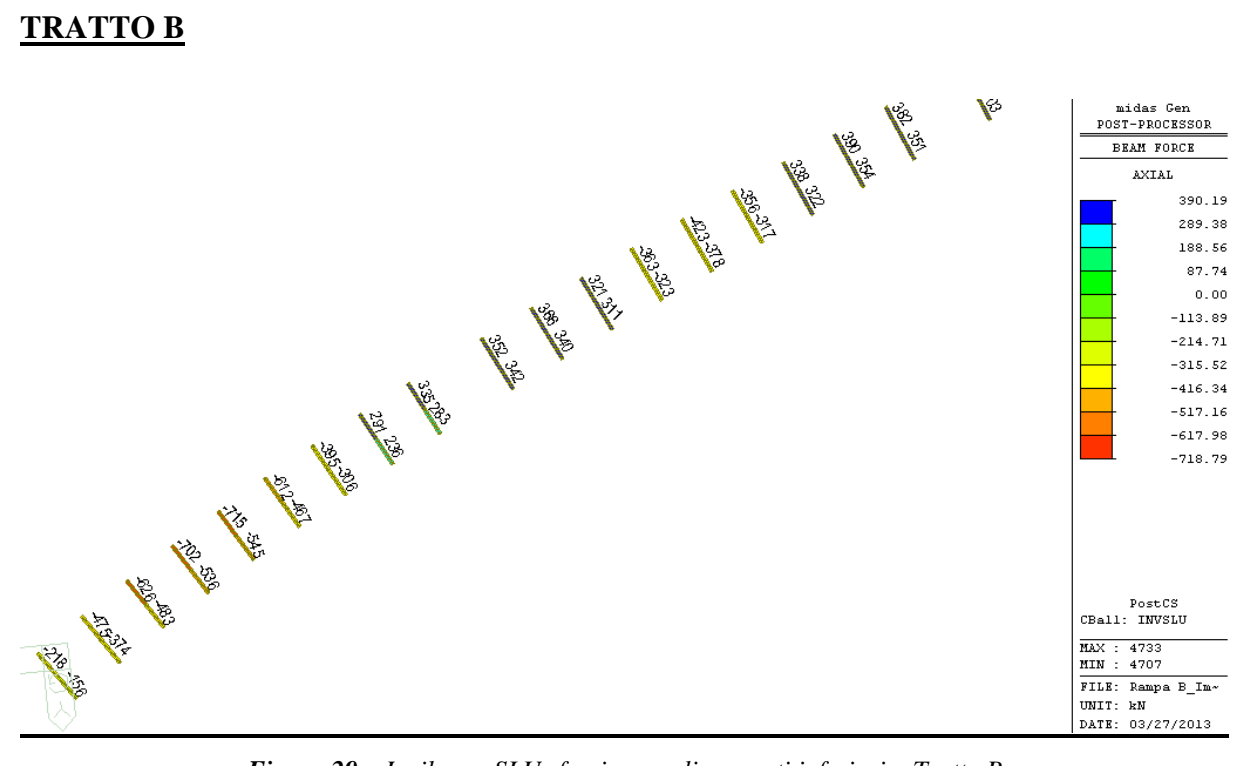

*Figura 29 – Inviluppo SLU sforzi normali correnti inferiori – Tratto B*

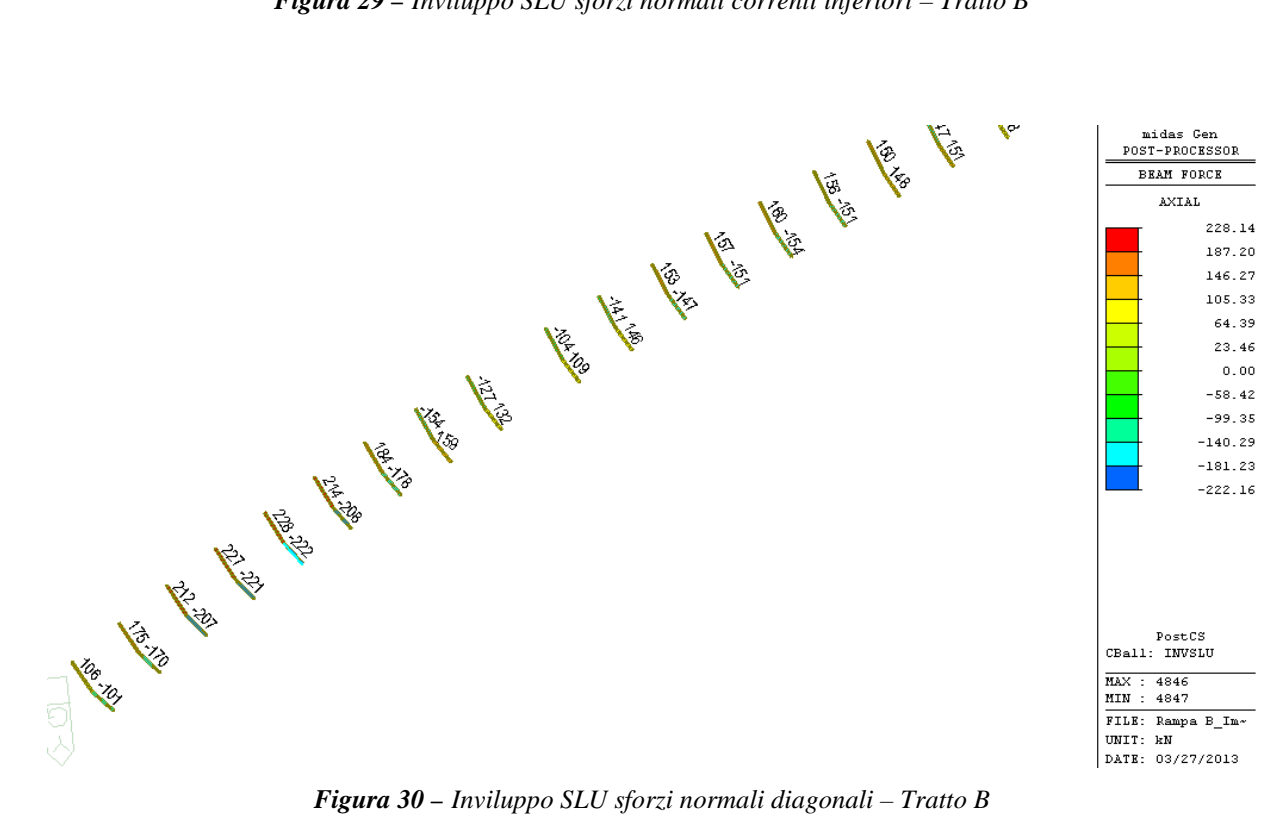

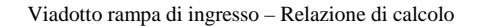

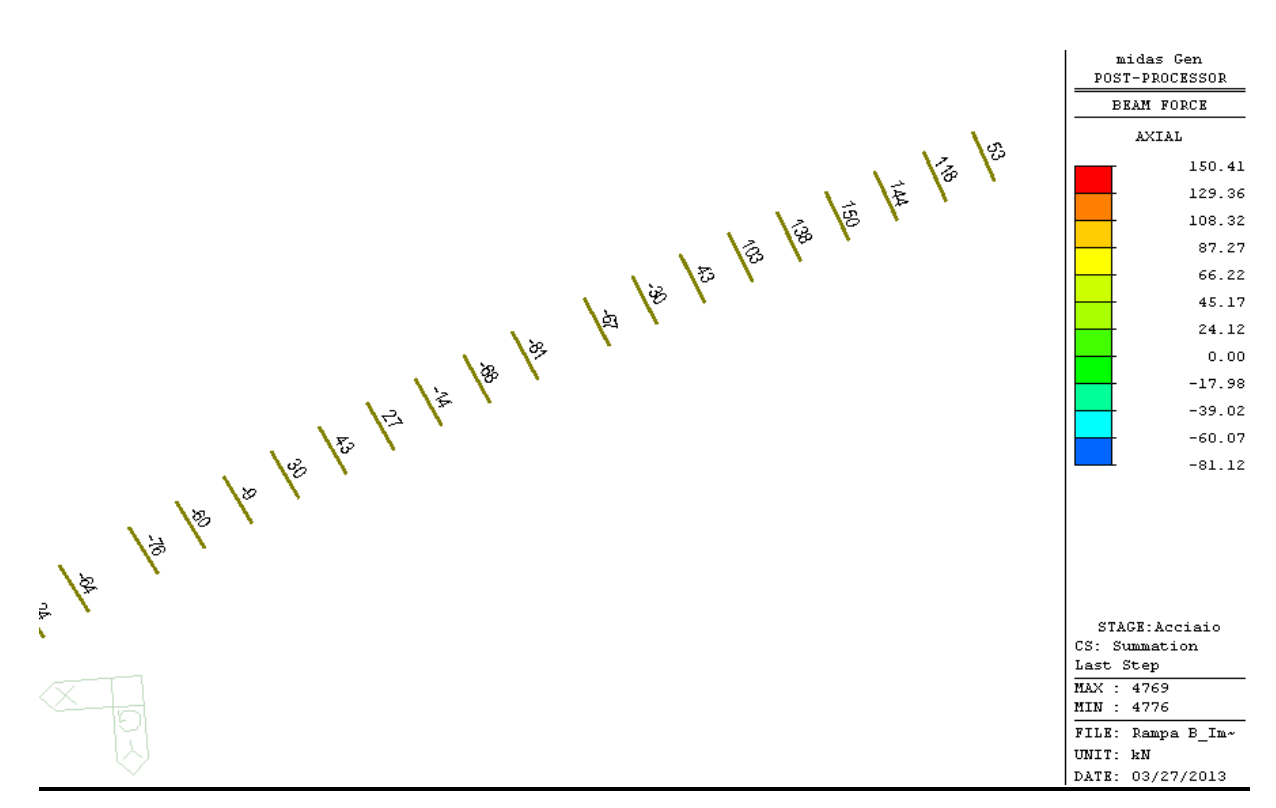

*Figura 31 – Inviluppo SLU sforzi correnti superiori – Tratto B*

Si evidenzia che per le verifiche dei correnti superiori gli sforzi normali letti in prima fase sono stati amplificati per  $\gamma_{g,1}$ =1.35.

| <b>ELEMENTO</b>                       |                            | <b>DIAGONALI</b>                                                     | <b>CORRENTE</b><br><b>SUPERIORE</b> | <b>CORRENTE</b><br><b>INFERIORE</b> |  |  |  |  |
|---------------------------------------|----------------------------|----------------------------------------------------------------------|-------------------------------------|-------------------------------------|--|--|--|--|
| <b>PROFILO</b>                        |                            | 2L110X10                                                             | 2L100X10                            | 2L130X12                            |  |  |  |  |
| $N_{\text{max}}$                      | [kN]                       | 228                                                                  | 203                                 | 390                                 |  |  |  |  |
| $N_{\frac{min}{}}$                    | [kN]                       | $-222$                                                               | $-109$                              | $-718$                              |  |  |  |  |
| h                                     | [mm]                       | 110                                                                  | 100                                 | 130                                 |  |  |  |  |
| $\mathsf{t}$                          | [mm]                       | 12                                                                   | 10                                  | 12                                  |  |  |  |  |
| A                                     | $\left[\text{mm}^2\right]$ | 4200                                                                 | 3800                                | 5952                                |  |  |  |  |
| Classe                                | $[-]$                      | 3                                                                    | 4                                   | 4                                   |  |  |  |  |
|                                       |                            | Verifica a trazione                                                  |                                     |                                     |  |  |  |  |
| $N_{t, Rd}$                           | [kN]                       | 1420                                                                 | 1285                                | 2012                                |  |  |  |  |
| <b>FS</b>                             | $\lbrack - \rbrack$        | 6.23                                                                 | 6.34                                | 5.16                                |  |  |  |  |
|                                       |                            | Verifica a compressione                                              |                                     |                                     |  |  |  |  |
| $k_{\sigma}$                          | $[-]$                      | 0.43                                                                 | 0.43                                | 0.43                                |  |  |  |  |
| $\lambda_{\underline{p}}$             | [-]                        | 0.608                                                                | 0.663                               | 0.718                               |  |  |  |  |
| $\rho$                                | <i>[-]</i>                 | $\mathbf{1}$                                                         | $\mathbf{1}$                        | $\overline{1}$                      |  |  |  |  |
| $A_{\text{eff}}$                      | $\sqrt{m m^2}$             | 4200                                                                 | 3800                                | 5952                                |  |  |  |  |
| $N_{c, Rd}$                           | [kN]                       | 1420                                                                 | 1285                                | 2012                                |  |  |  |  |
| FS                                    | $[-]$                      | 6.40                                                                 | 11.75                               | 2.80                                |  |  |  |  |
|                                       |                            | Verifica di stabilità delle aste compresse-piano fuori dal diaframma |                                     |                                     |  |  |  |  |
| $\boldsymbol{\mathsf{I}}_{\text{ZZ}}$ | [mm $^4$ ]                 | 1.20E+07                                                             | 9.29E+06                            | $2.27E+07$                          |  |  |  |  |
| L                                     | [mm]                       | 3150                                                                 | 4800                                | 4800                                |  |  |  |  |
| $k_z$                                 | $\lbrack - \rbrack$        | $\mathbf{1}$                                                         | $\mathbf{1}$                        | $\mathbf{1}$                        |  |  |  |  |
| $N_{\underline{cr}}$                  | [kN]                       | 2500                                                                 | 835                                 | 2040                                |  |  |  |  |
| λ                                     | [-]                        | 0.772                                                                | 1.271                               | 1.018                               |  |  |  |  |
| $\alpha$                              | [-]                        | 0.34                                                                 | 0.34                                | 0.34                                |  |  |  |  |
| $\Phi$                                | $[-]$                      | 0.896                                                                | 1.490                               | 1.157                               |  |  |  |  |
| $\chi_{y}$                            | $[-]$                      | 0.741                                                                | 0.441                               | 0.586                               |  |  |  |  |
| $N_{b, Rd}$                           | [kN]                       | 1005                                                                 | 541                                 | 1125                                |  |  |  |  |
| <b>FS</b>                             | $[-]$                      | 4.53                                                                 | 4.95                                | 1.57                                |  |  |  |  |
|                                       |                            | Verifica di stabilità delle aste compresse-piano del diaframma       |                                     |                                     |  |  |  |  |
| $I_{YY}$                              | $\left[ mm^{4}\right]$     | 4.85E+06                                                             | 3.60E+06                            | 9.60E+06                            |  |  |  |  |
| Г                                     | [mm]                       | 3150                                                                 | 4800                                | 2400                                |  |  |  |  |
| Ky                                    | $[-]$                      | $\mathbf{1}$                                                         | 1                                   | 1                                   |  |  |  |  |
| $N_{cr}$                              | [kN]                       | 1012                                                                 | 324                                 | 3451                                |  |  |  |  |
| λ                                     | [-]                        | 1.214                                                                | 2.042                               | 0.782                               |  |  |  |  |
| $\alpha$                              | [-]                        | 0.34                                                                 | 0.34                                | 0.34                                |  |  |  |  |
| Ф                                     | [-]                        | 1.409                                                                | 2.898                               | 0.905                               |  |  |  |  |
| χy                                    | $[-]$                      | 0.471                                                                | 0.202                               | 0.735                               |  |  |  |  |
| $N_{b, Rd}$                           | [kN]                       | 638                                                                  | 248                                 | 1412                                |  |  |  |  |
| FS                                    | [-]                        | 2.87                                                                 | 2.26                                | 1.97                                |  |  |  |  |

**Tabella 15**. Verifiche diaframmi – *Tratto B*

Con riferimento alla tabella precedente:

Nmax è lo sforzo normale massimo (trazione se positivo)

 $N_{min}$  è lo sforzo normale minimo (compressione se negativo;

h è la laghezza del profilo a L uguali;

t è lo spessore del profilo a L uguali;

A è l'area del profilo;

Anet è l'area netta del profilo;

Classe indica la classificazione della sezione in base alle caratteristiche geometriche;

 $N_{t,Rd}$  è la resistenza a trazione;

k<sup>σ</sup> è fattore desunto dalla tabella C.4.2.IX della circolare 2/2/2009;

$$
\lambda_{P} = \frac{h}{28.4 \cdot t \epsilon \sqrt{k_{\sigma}}};
$$
\n
$$
\rho = 1.0 \text{ se } \lambda_{p} \le 0.748;
$$
\n
$$
\rho = \frac{\lambda_{p} - 0.188}{\lambda_{p}^{2}} \text{ se } \lambda_{p} > 0.748;
$$

Aeff è l'area efficace della sezione;

Nc,Rd è la resistenza a compressione;

 $I_{xx}$   $I_{zz}$  è l'inerzia della sezione nelle due direzione;

L è la luce libera di inflessione;

k è un fattore dipendente dal tipo di vincolo dell'elemento;

N<sub>cr</sub> è il carico critico euleriano;

λ è la snellezza adimensionale;

χ è un coefficiente dipendente dalla forma della sezione e dall'acciaio;

Nb,Rd è la resistenza all'instabilità dell'asta compressa.

# *8.3.7 Verifiche dei diaframmi di testata*

Nelle figure seguenti si riporta lo stato tensionale relativo ad inviluppo da Stato Limite Ultimo per il trverso più sollecitato di ciascun tratto.

# **TRATTO A**

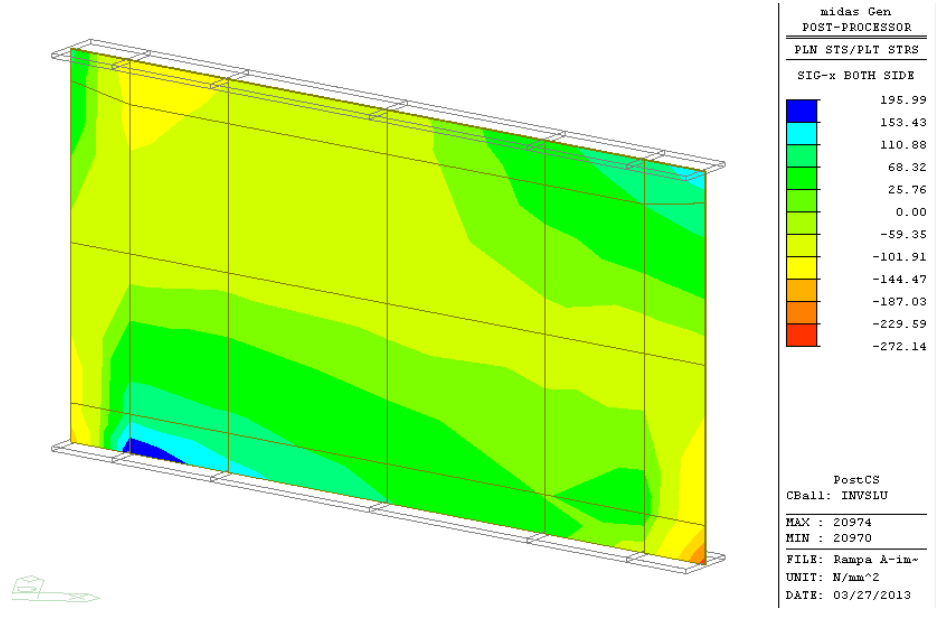

*Figura 32 – Traverso di testata pila IP2 – Tensioni normali*

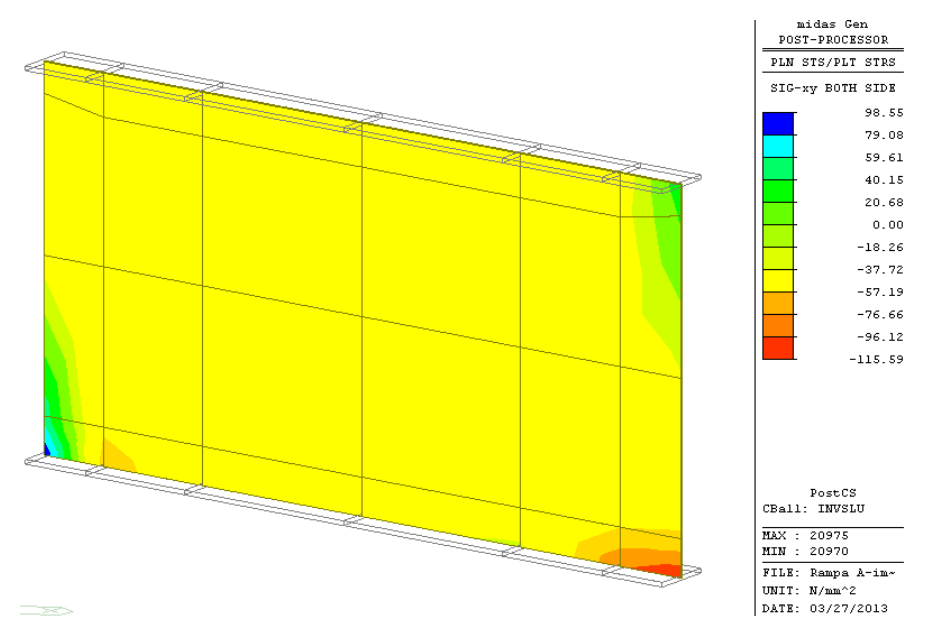

*Figura 33 – Traverso di testata pila IP2 – Tensioni tangenziali*

Dalla figura riportata si evince che la massima tensione normale è 272.14 MPa. La tensione tangenziale media sul traverso risulta essere pari a  $τ = 51.0$ .MPa. Ne consegue che la tensione ideale risulta pari a:

$$
\sigma_{id} = \sqrt{\sigma^2 + 3\tau^2} = 285.6 \text{ MPa}
$$

Ai fini delle verifiche, la tensione ideale  $\sigma_{id}$  deve risultare inferiore al valore limite:

$$
\sigma_{id} = 285.6 MPa \le f_d = \frac{f_{yk}}{\gamma_s} = 338.1 MPa
$$

La verifica risulta pertanto soddisfatta.

# **TRATTO B**

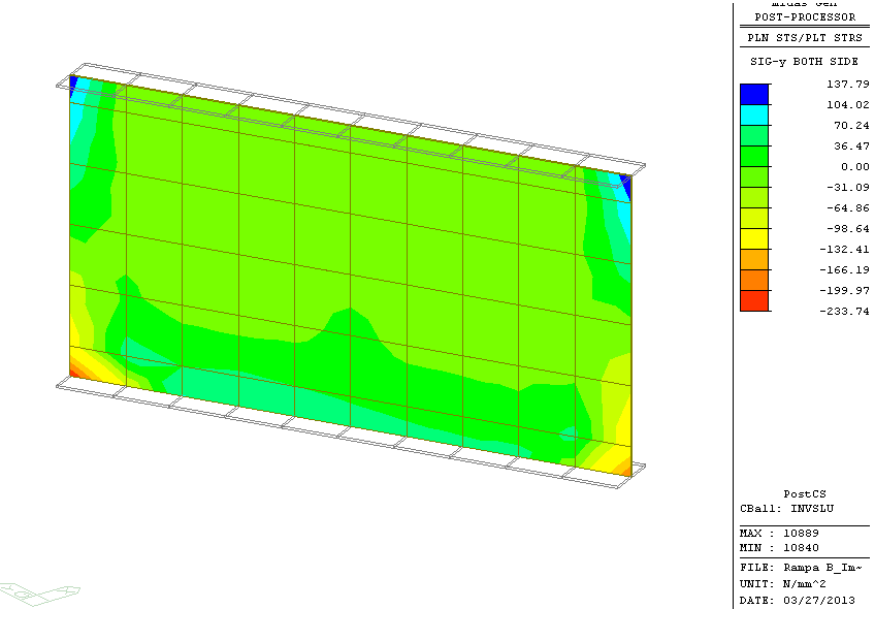

*Figura 34 – Traverso di testata pila IP4 – Tensioni normali*

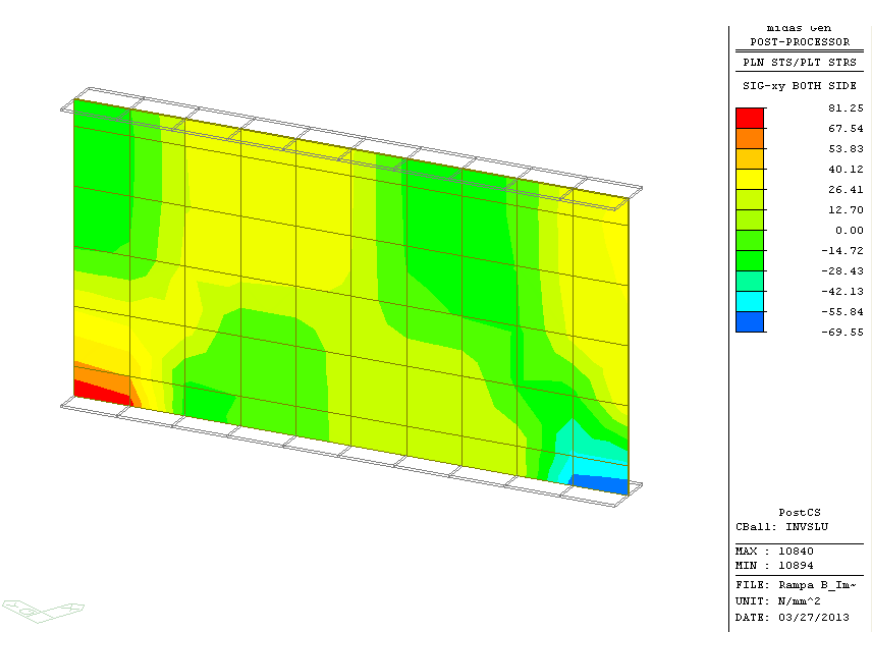

*Figura 35 – Traverso di testata pila IP4 – Tensioni tangenziali*

Dalla figura riportata si evince che la massima tensione normale è 233.74 MPa. La tensione tangenziale media sul traverso risulta essere pari a  $\tau = 32.4 \text{MPa}$ . Ne consegue che la tensione ideale risulta pari a:

$$
\sigma_{id} = \sqrt{\sigma^2 + 3\tau^2} = 240.4 \text{ MPa}
$$

Ai fini delle verifiche, la tensione ideale  $\sigma_{id}$  deve risultare inferiore al valore limite:

$$
\sigma_{id} = 240.4 MPa \le f_d = \frac{f_{yk}}{\gamma_s} = 338.1 MPa
$$

La verifica risulta pertanto soddisfatta.

# *8.3.8 Verifiche dei controventi inferiori*

# **TRATTO A**

Il sistema di controventamento inferiore è costituito da campi di lunghezza pari a 4.60m o 4.50m, tranne in corrispondenza degli appoggi dove si riduce da un minimo di 3.40m ad un massimo di 4.30m. Per ognuno di essi sono stati disposti a crociera due elementi, ognuno costituito da 4 angolari L180x16mm. In corrispondenza dell'incrocio, uno dei due elementi risulta continuo e l'altro interrotto, come mostra la figura.

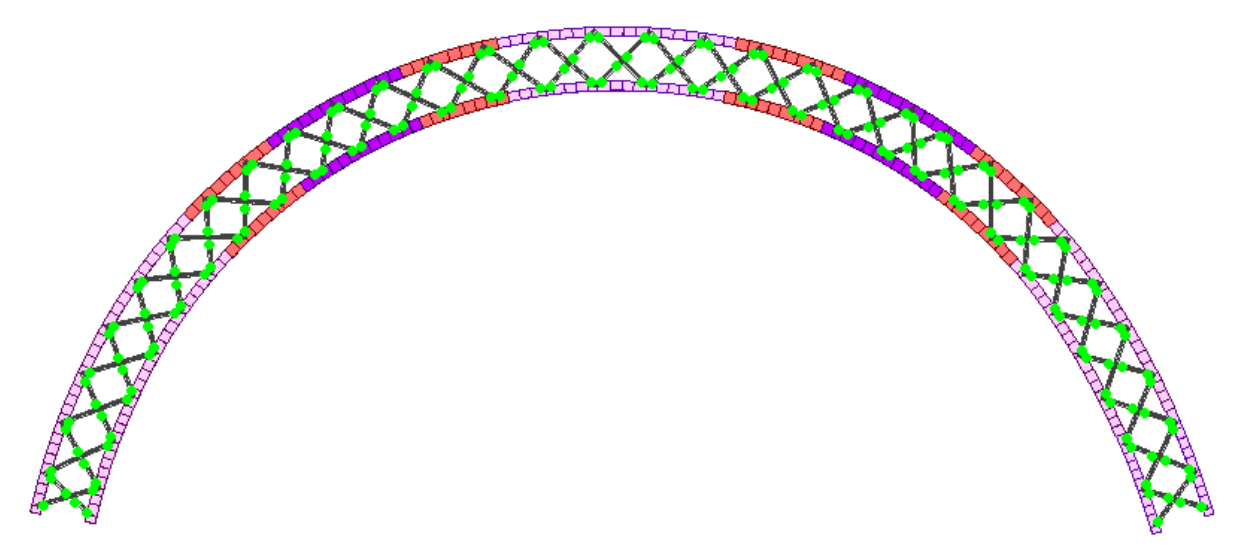

*Figura 36 – Vista del sistema di controventamento inferiori – Tratto A*

Di seguito siriportano le verifiche relative agli elementi più sollecitati e alla combinazione di carico più gravosa.

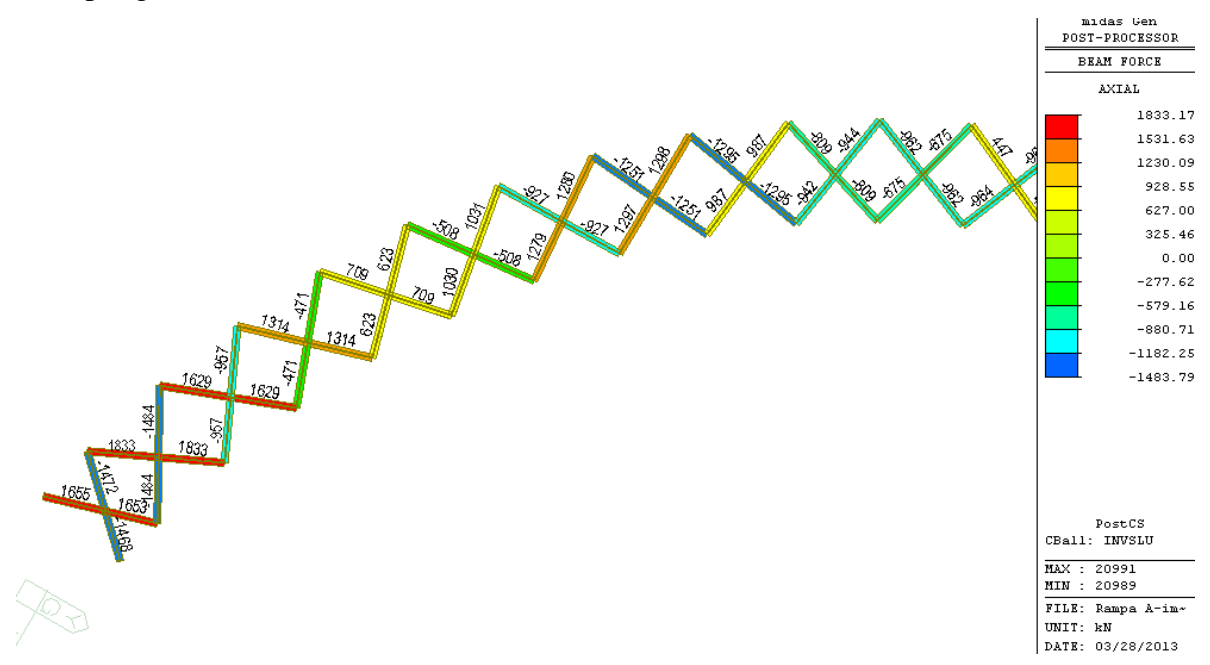

*Figura 37 – Sforzi assiali nei controventi inferiori- Tratto A*

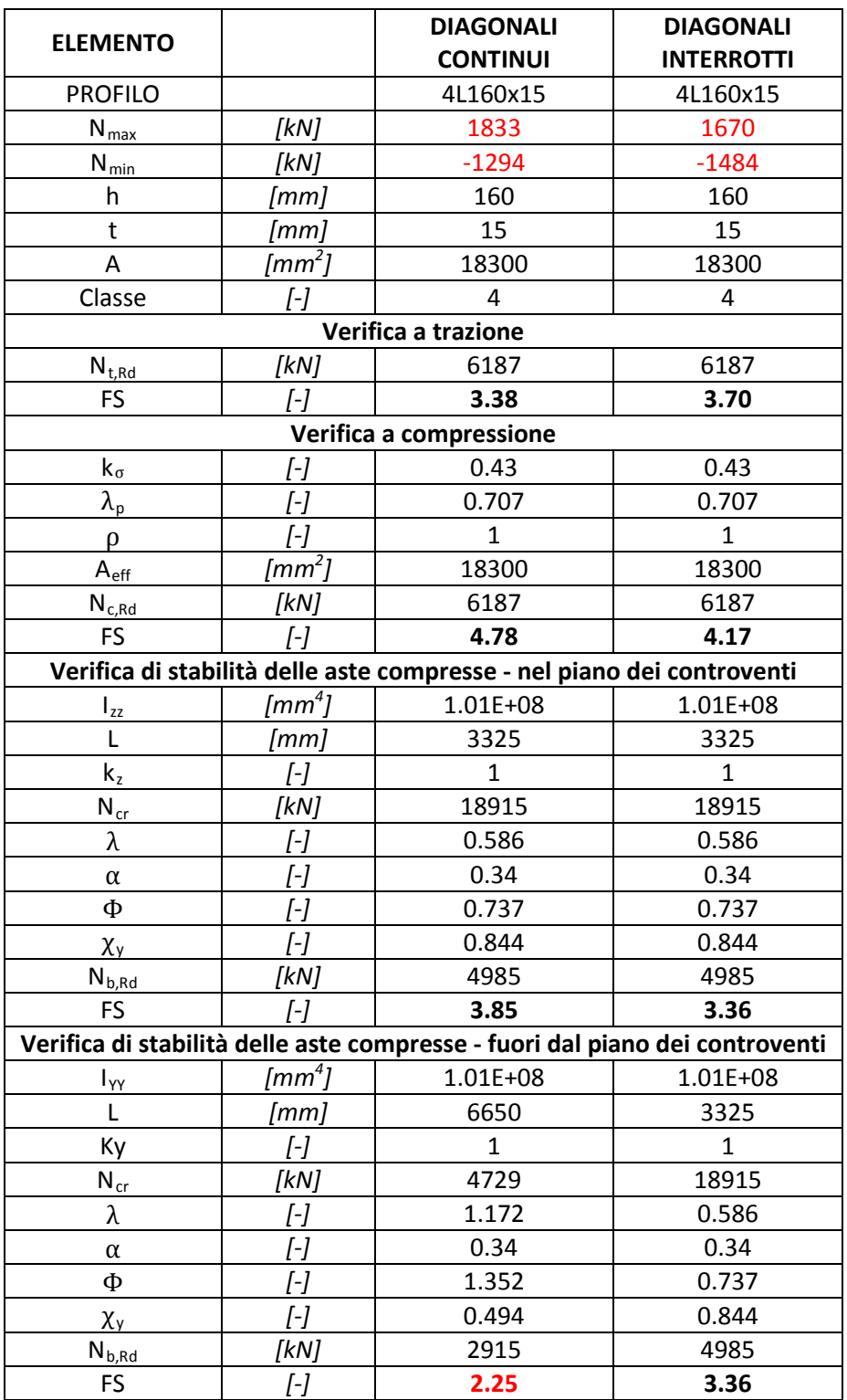

**Tabella 16**. Verifiche controventi inferiori – *Tratto A*

# **TRATTO B**

Il sistema di controventamento inferiore è costituito da campi di lunghezza pari a 4.60m o 4.50m, tranne in corrispondenza degli appoggi dove si riduce a 3.40m e 2.80m. Per ognuno di essi sono stati disposti a crociera due elementi, ognuno costituito da 2 angolari L180x16mm. In corrispondenza dell'incrocio, uno dei due elementi risulta continuo e l'altro interrotto, come mostra la figura.

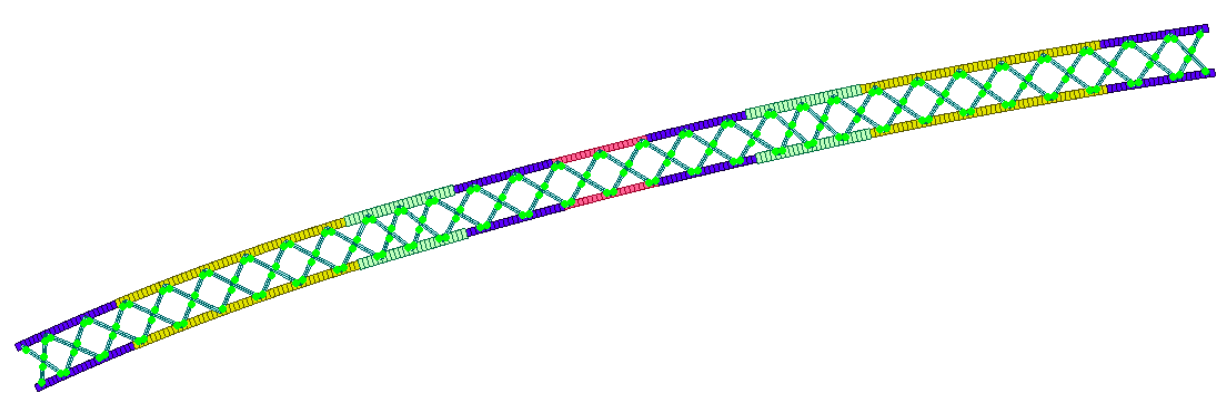

*Figura 38 – Vista del sistema di controventamento inferiori*

Di seguito siriportano le verifiche relative agli elementi più sollecitati e alla combinazione di carico più gravosa.

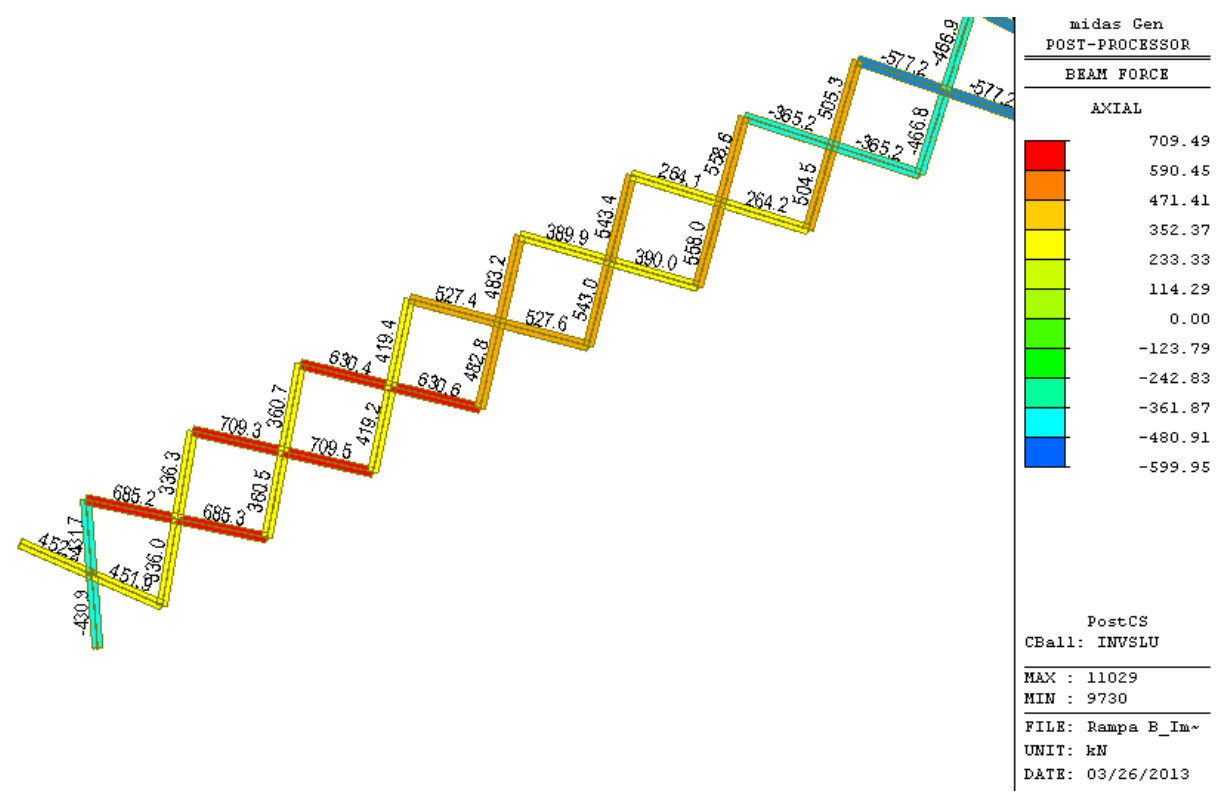

*Figura 39 – Sforzi assiali nei controventi inferiori- Tratto B*
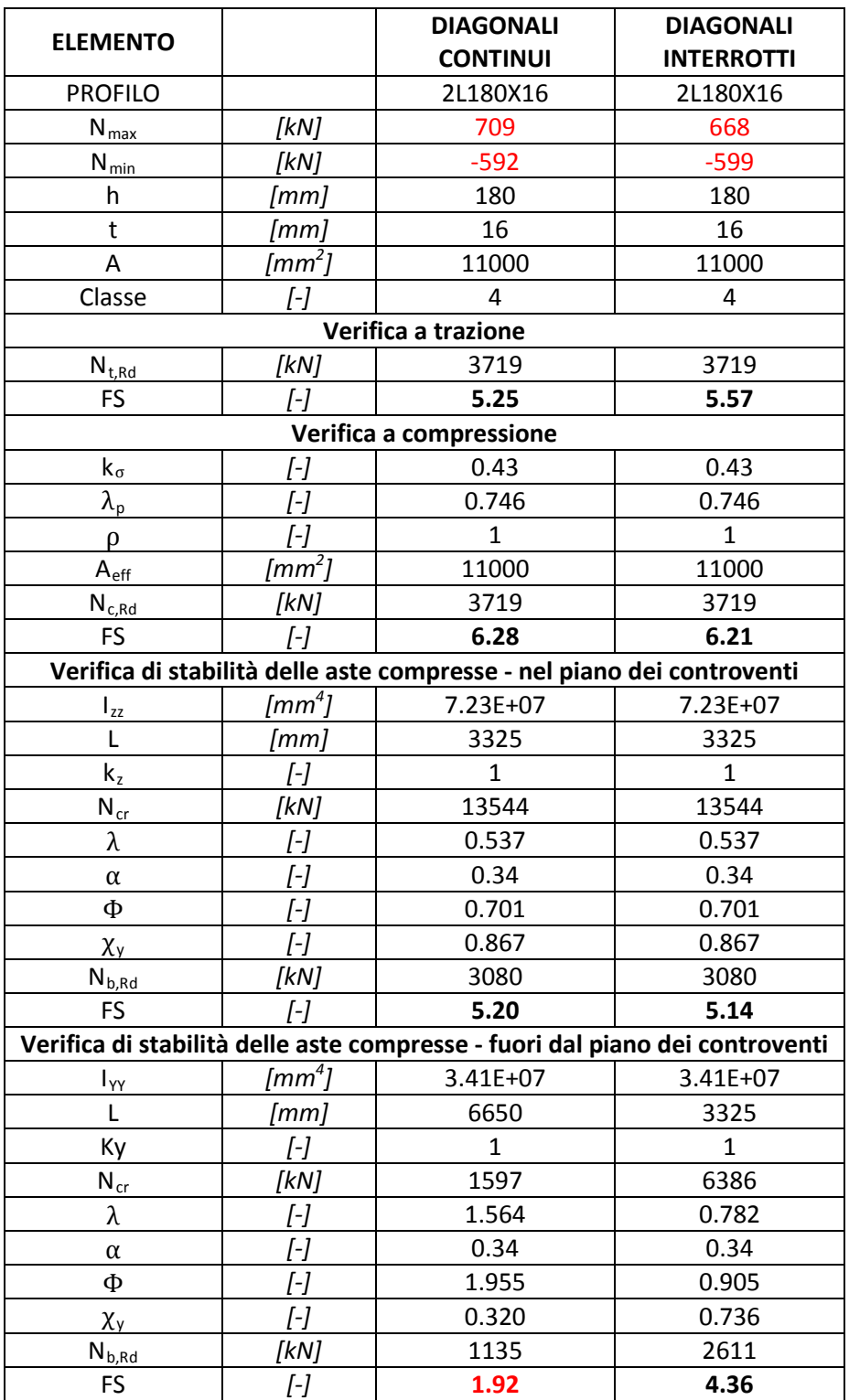

**Tabella 17**. Verifiche controventi inferiori – *Tratto B*

### *8.3.9 Verifiche dei controventi superiori*

# **TRATTO A**

Il sistema di controventamento superiore è costituito da due elementi disposti a crociera, ognuno costituito da 2 angolari L 150x14mm lungo tutto il viadotto.

La funzionalità di tale sistema è legata esclusivamente alla fase di realizzazione dell'impalcato. Infatti, quando il calcestruzzo della soletta ha fatto presa, la funzione di controventamento viene affidata a quest'ultima. Pertanto, la verifica dei controventi superiori viene effettuata in base al solo peso proprio degli elementi strutturali.

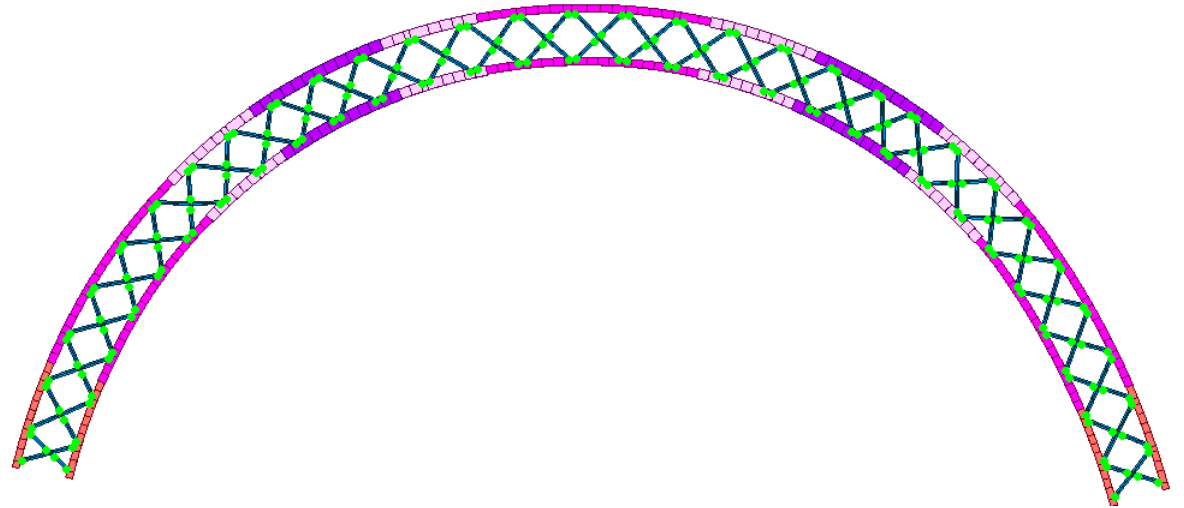

*Figura 40 – Vista del sistema di controventamento superiori – Tratto A*

Di seguito siriportano gli sforzi agenti e le verifiche relative agli elementi più sollecitati e alla combinazione di carico più gravosa.

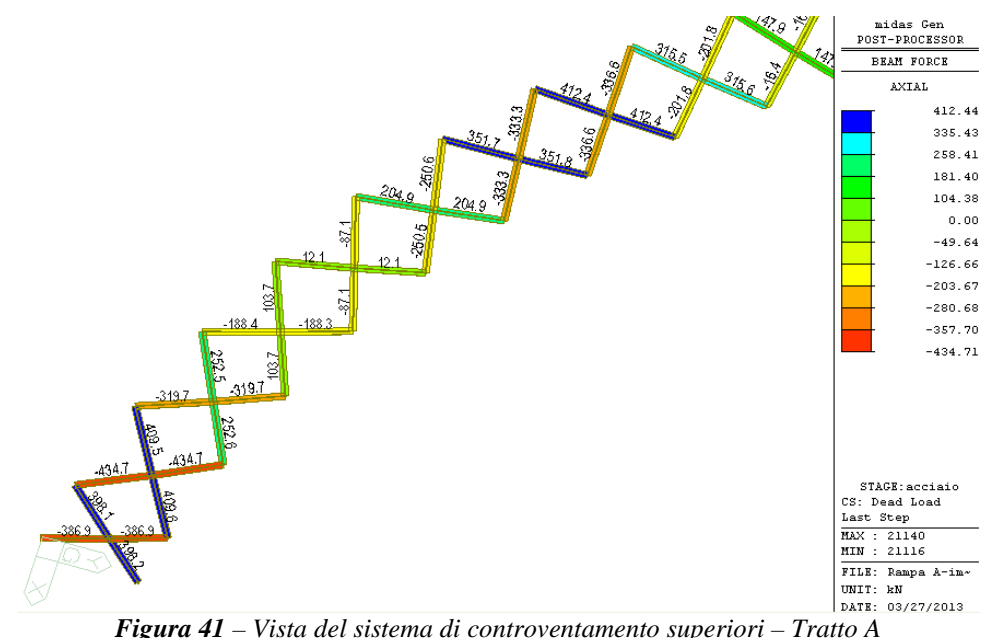

| <b>ELEMENTO</b>                          |                        | <b>DIAGONALI</b><br><b>DIAGONALI</b><br><b>CONTINUI</b><br><b>INTERROTTI</b> |              |  |  |
|------------------------------------------|------------------------|------------------------------------------------------------------------------|--------------|--|--|
| <b>PROFILO</b>                           |                        | 2L150x14                                                                     | 2L150x14     |  |  |
| $N_{max}$                                | [kN]                   | 556                                                                          | 552          |  |  |
| $N_{\text{min}}$                         | [kN]                   | $-586$                                                                       | $-482$       |  |  |
| h                                        | [mm]                   | 150                                                                          | 150          |  |  |
| $\mathsf{t}$                             | [mm]                   | 14                                                                           | 14           |  |  |
| A                                        | [mm $^2$ ]             | 8008                                                                         | 8008         |  |  |
| Classe                                   | [-]                    | 4                                                                            | 4            |  |  |
|                                          |                        | Verifica a trazione                                                          |              |  |  |
| $N_{t, Rd}$                              | [kN]                   | 2707                                                                         | 2707         |  |  |
| <b>FS</b>                                | [-]                    | 4.87                                                                         | 4.90         |  |  |
|                                          |                        | Verifica a compressione                                                      |              |  |  |
| $k_{\sigma}$                             | [-]                    | 0.43                                                                         | 0.43         |  |  |
| $\lambda_{\underline{p}}$                | [-]                    | 0.710                                                                        | 0.710        |  |  |
| $\rho$                                   | [-]                    | $\mathbf{1}$                                                                 | $\mathbf{1}$ |  |  |
| $A_{eff}$                                | [mm $^2$ ]             | 8008                                                                         | 8008         |  |  |
| $\mathsf{N}_{\underline{\mathsf{c,Rd}}}$ | [kN]                   | 2707                                                                         | 2707         |  |  |
| <b>FS</b>                                | $[-]$                  | 4.62                                                                         | 5.62         |  |  |
|                                          |                        | Verifica di stabilità delle aste compresse - nel piano dei controventi       |              |  |  |
| $\boldsymbol{I}_{\text{ZZ}}$             | [mm $^4$ ]             | 3.94E+07                                                                     | 3.94E+07     |  |  |
| L                                        | [mm]                   | 3325                                                                         | 3325         |  |  |
| $k_z$                                    | $[-]$                  | $\mathbf{1}$                                                                 | $\mathbf{1}$ |  |  |
| $N_{\underline{cr}}$                     | [kN]                   | 7375                                                                         | 7375         |  |  |
| λ                                        | [-]                    | 0.621                                                                        | 0.621        |  |  |
| $\alpha$                                 | $[-]$                  | 0.34                                                                         | 0.34         |  |  |
| $\Phi$                                   | [-]                    | 0.764                                                                        | 0.764        |  |  |
| $\chi_{y}$                               | [-]                    | 0.826                                                                        | 0.826        |  |  |
| $N_{b, Rd}$                              | [kN]                   | 2136                                                                         | 2136         |  |  |
| FS                                       | $\overline{L}$         | 3.64                                                                         | 4.43         |  |  |
|                                          |                        | Verifica di stabilità delle aste compresse - fuori dal piano dei controventi |              |  |  |
| $I_{YY}$                                 | $\left[ mm^{4}\right]$ | 1.72E+07                                                                     | 1.72E+07     |  |  |
| Г                                        | [mm]                   | 6650                                                                         | 3325         |  |  |
| Ky                                       | [-]                    | 1                                                                            | $\mathbf{1}$ |  |  |
| $\mathsf{N}_{\operatorname{cr}}$         | [kN]                   | 804                                                                          | 3216         |  |  |
| λ                                        | [-]                    | 1.881                                                                        | 0.940        |  |  |
| $\alpha$                                 | [-]                    | 0.34                                                                         | 0.34         |  |  |
| $\Phi$                                   | [-]                    | 2.554                                                                        | 1.068        |  |  |
| $\chi_{\mathsf{y}}$                      | $[-]$                  | 0.234                                                                        | 0.635        |  |  |
| $N_{b, Rd}$                              | [kN]                   | 604                                                                          | 1642         |  |  |
| <b>FS</b>                                | [-]                    | 1.03                                                                         | 3.41         |  |  |

*Figura 42 – Verifica controventi superiori – Tratto A*

# **TRATTO B**

Il sistema di controventamento superiore è costituito da due elementi disposti a crociera, ognuno costituito da 2 angolari L 130x12mm lungo tutto il viadotto.

La funzionalità di tale sistema è legata esclusivamente alla fase di realizzazione dell'impalcato. Infatti, quando il calcestruzzo della soletta ha fatto presa, la funzione di controventamento viene affidata a quest'ultima. Pertanto, la verifica dei controventi superiori viene effettuata in base al solo peso proprio degli elementi strutturali.

**RESERVANTS** XXXXXX

*Figura 43 – Vista del sistema di controventamento superiore*

Di seguito siriportano gli sforzi agenti e le verifiche relative agli elementi più sollecitati e alla combinazione di carico più gravosa.

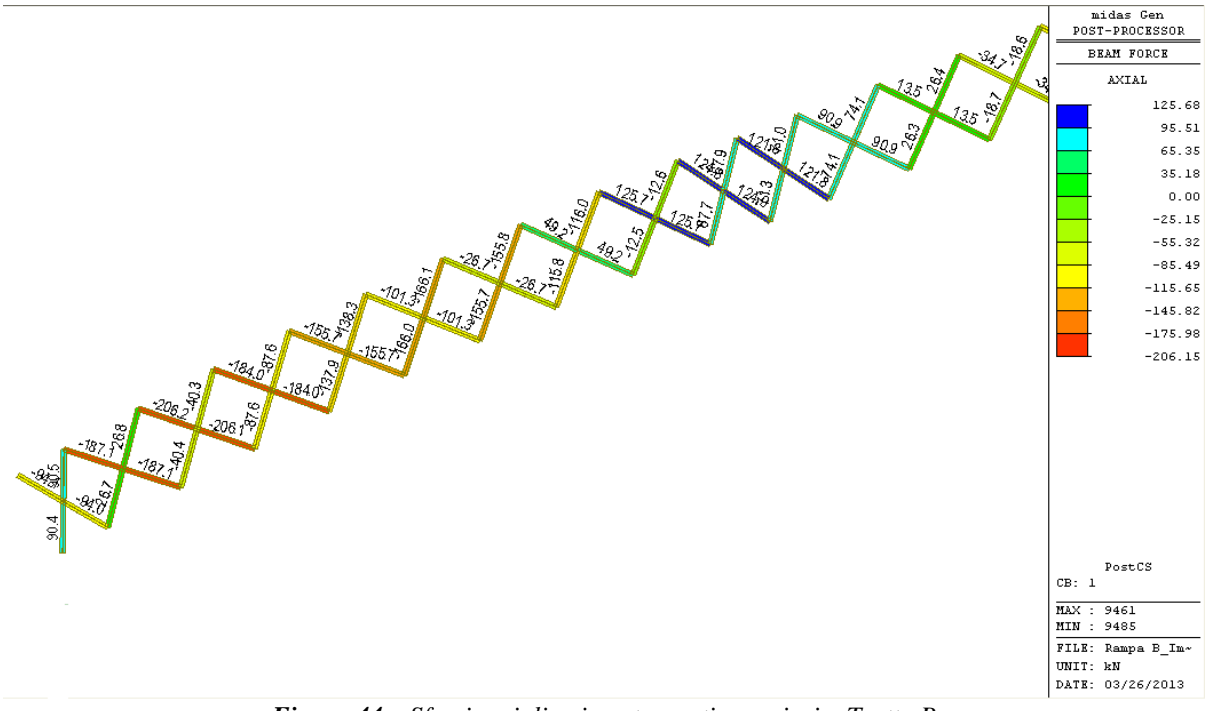

*Figura 44 – Sforzi assiali nei controventi superiori – Tratto B*

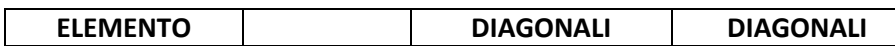

|                                  |                        | <b>CONTINUI</b>                                                              | <b>INTERROTTI</b> |  |
|----------------------------------|------------------------|------------------------------------------------------------------------------|-------------------|--|
| <b>PROFILO</b>                   |                        | 2L130x12                                                                     | 2L130x12          |  |
| $N_{max}$                        | [kN]                   | 125                                                                          | 111               |  |
| $N_{\text{min}}$                 | [kN]                   | $-206$                                                                       | $-170$            |  |
| $\mathsf{h}$                     | [mm]                   | 130                                                                          | 130               |  |
| t                                | [mm]                   | 12                                                                           | 12                |  |
| A                                | $\sqrt{[mm^2]}$        | 5952                                                                         | 5952              |  |
| Classe                           | [-]                    | 4                                                                            | 4                 |  |
|                                  |                        | Verifica a trazione                                                          |                   |  |
| $N_{t, Rd}$                      | [kN]                   | 2012                                                                         | 2012              |  |
| FS                               | $[-]$                  | 16.10                                                                        | 18.18             |  |
|                                  |                        | Verifica a compressione                                                      |                   |  |
| $k_{\sigma}$                     | [-]                    | 0.43                                                                         | 0.43              |  |
| $\lambda_\mathsf{p}$             | [-]                    | 0.718                                                                        | 0.718             |  |
| ρ                                | ſ-1                    | $\mathbf{1}$                                                                 | $\mathbf{1}$      |  |
| $A_{eff}$                        | $\sqrt{mm^2}$          | 5952                                                                         | 5952              |  |
| $N_{c, Rd}$                      | [kN]                   | 2012                                                                         | 2012              |  |
| FS                               | ſ-1                    | 9.77                                                                         | 11.83             |  |
|                                  |                        | Verifica di stabilità delle aste compresse - nel piano dei controventi       |                   |  |
| $\boldsymbol{I}_{zz}$            | $\sqrt{mm^4}$          | 2.27E+07                                                                     | 2.27E+07          |  |
| L                                | [mm]                   | 3325                                                                         | 3325              |  |
| $k_z$                            | $[-]$                  | $\mathbf{1}$                                                                 | $\mathbf{1}$      |  |
| $N_{cr}$                         | [kN]                   | 4251                                                                         | 4251              |  |
| λ                                | [-]                    | 0.705                                                                        | 0.705             |  |
| $\alpha$                         | [-]                    | 0.34                                                                         | 0.34              |  |
| $\Phi$                           | [-]                    | 0.834                                                                        | 0.834             |  |
| $\chi_{\text{y}}$                | $[-]$                  | 0.781                                                                        | 0.781             |  |
| $N_{b, Rd}$                      | [kN]                   | 1500                                                                         | 1500              |  |
| <b>FS</b>                        | $\overline{I}$         | 7.28                                                                         | 8.82              |  |
|                                  |                        | Verifica di stabilità delle aste compresse - fuori dal piano dei controventi |                   |  |
| $I_{YY}$                         | $\left[ mm^{4}\right]$ | 9.59E+06                                                                     | 9.59E+06          |  |
| L                                | [mm]                   | 6650                                                                         | 3325              |  |
| Ky                               | [-]                    | $\mathbf{1}$                                                                 | $\mathbf{1}$      |  |
| $\mathsf{N}_{\operatorname{cr}}$ | [kN]                   | 449                                                                          | 1796              |  |
| λ                                | $[-]$                  | 2.169                                                                        | 1.085             |  |
| $\alpha$                         | [-]                    | 0.34                                                                         | 0.34              |  |
| Ф                                | [-]                    | 3.188                                                                        | 1.239             |  |
| $\chi_{y}$                       | $[-]$                  | 0.181                                                                        | 0.544             |  |
| $N_{b, Rd}$                      | [kN]                   | 348                                                                          | 1046              |  |
| FS                               | [-]                    | 1.69                                                                         | 6.15              |  |

*Figura 45 – Verifica controventi superiori – Tratto B*

# *8.3.10 Verifiche in corrispondenza degli appoggi*

In corrispondenza degli appoggi è previsto un traverso pieno di spessore 20 mm e due costole di irrigidimento di spessore 20 mm. L'area resistente per la verifica in corrispondenza dellla forza concentrata determinata dall'appoggio risulta:

$$
A = \left(20^2 \cdot 11 \cdot 2 + 20^2 \cdot 11 + 20^2 \cdot 11 + 20^2 \cdot 11 \cdot 2\right) + 20 \cdot 20 + 20 \cdot 20 = 27200 \text{ mm}^2
$$

La reazione massima allo SLU si registra sull'appoggio interno della pila IP1 ed è pari a:

$$
R_{max} = 8709 \text{ kN}
$$

In base a tali valori la tensione massima di compressione risulta:

$$
\sigma_{max} = \frac{9055000}{27200} = 320.2 \, MPa
$$

La verifica è quindi soddisfatta.

# *8.3.11 Verifiche della soletta in direzione longitudinale*

− Verifiche di compressione

Si riportano i valori di sigma massima longitudinale di compressione calcolata al lembo superiore della soletta per l' inviluppo SLU di tutte le combinazioni di carico.

# **TRATTO A**

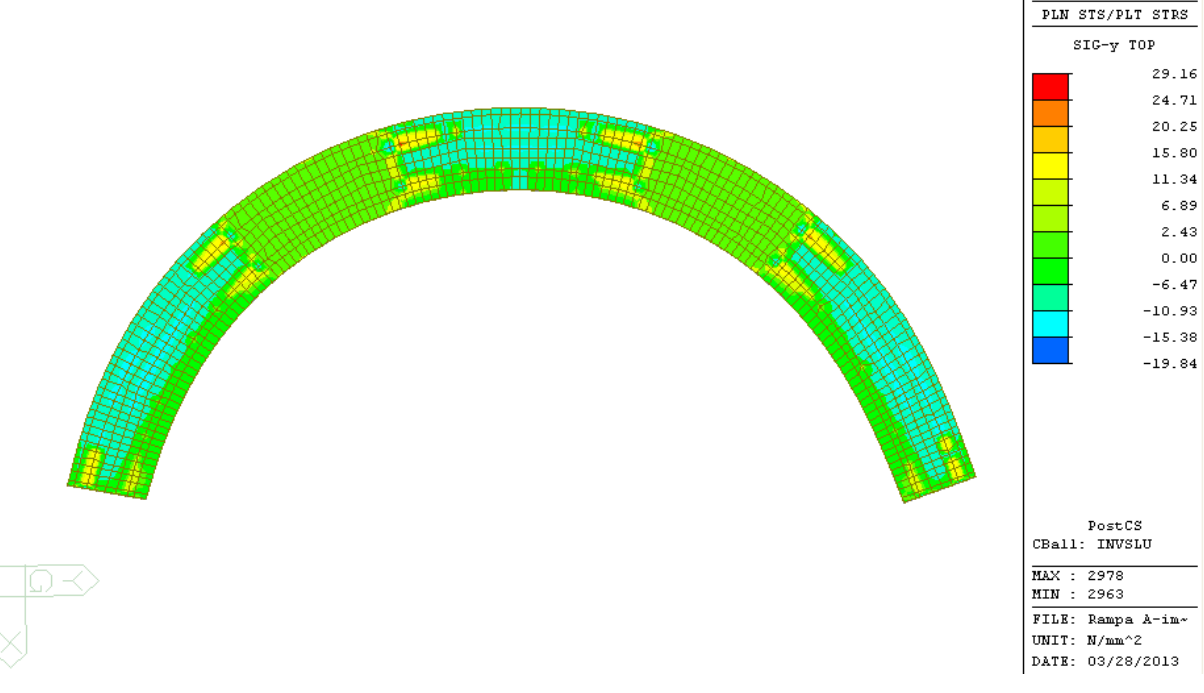

*Figura 46 – Tensioni normali nella soletta – Tratto A*

La sigma massima di compressione è pari a 19.84MPa

$$
\sigma = 19.84 \le f_{cd} = \frac{f_{ck}}{\gamma_c} = 24.9 MPa
$$

**Marinese Lower** POST-PROCESSOR

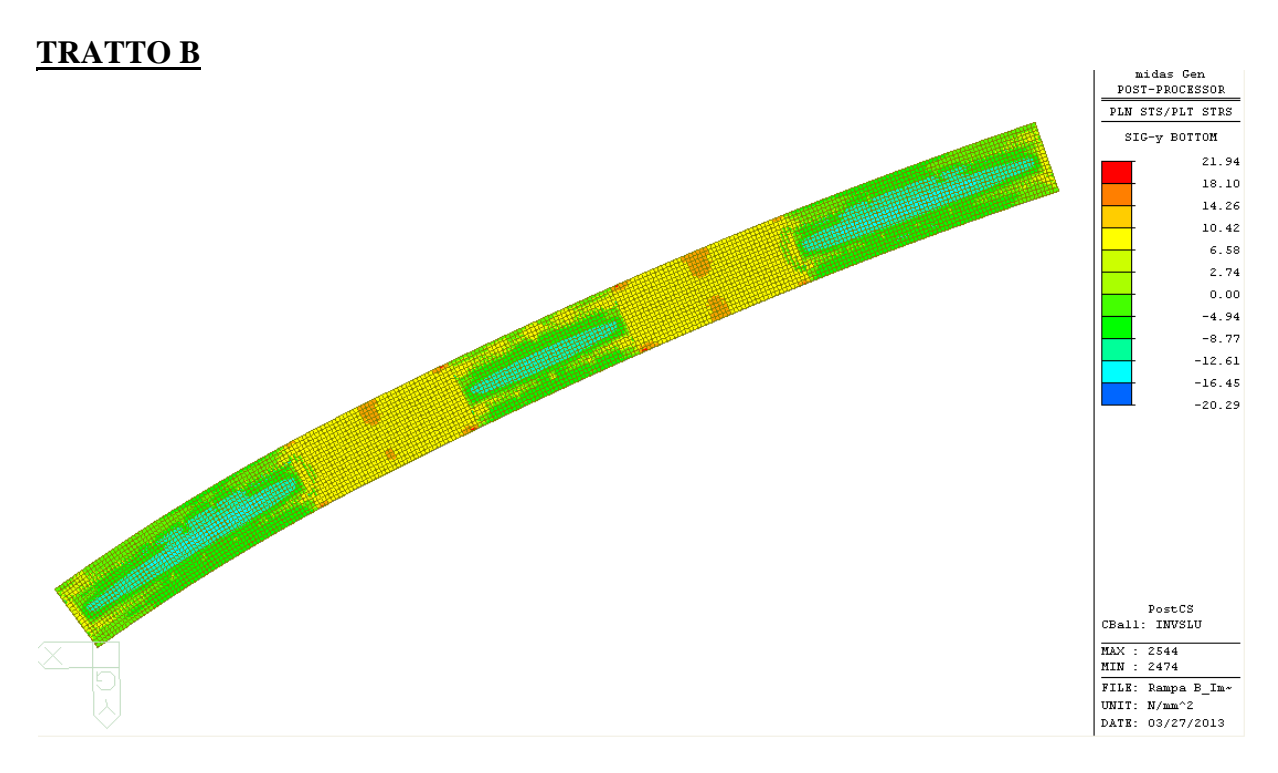

**Figura 47 –** *Tensioni normali nella soletta – Tratto B*

La sigma massima di compressione si ha in corrispondenza della zona centrale delle campate IP6-IP5 e IP4-IP3 e vale 20.3 MPa.

$$
\sigma = 20.3 \le f_{cd} = \frac{f_{ck}}{\gamma_c} = 24.9 MPa
$$

# **8.4 Deformazioni**

# *8.4.1 Frecce calcolate*

La deformazione elastica è data da:

 $f_{\text{tot}}=f_{G1}+f_{G2}+f_{r}+f_{O2}$ 

dove:

 $f_{G1}$  è la freccia da peso proprio;

 $f_{G2}$  è la freccia da carichi permanenti e creep;

 $f_r$  è la freccia da ritiro;

 $f_{02}$  è la freccia dovuta alle azioni da traffico dinamizzate.

# **TRATTO A**

Si riportano di seguito le deformazione dell'acciaio in prima fase genarate dal peso prorpio delle sole strutture. Lo spostamento massimo è pari a 65.3mm e si registra nella campata IP4- IP3.

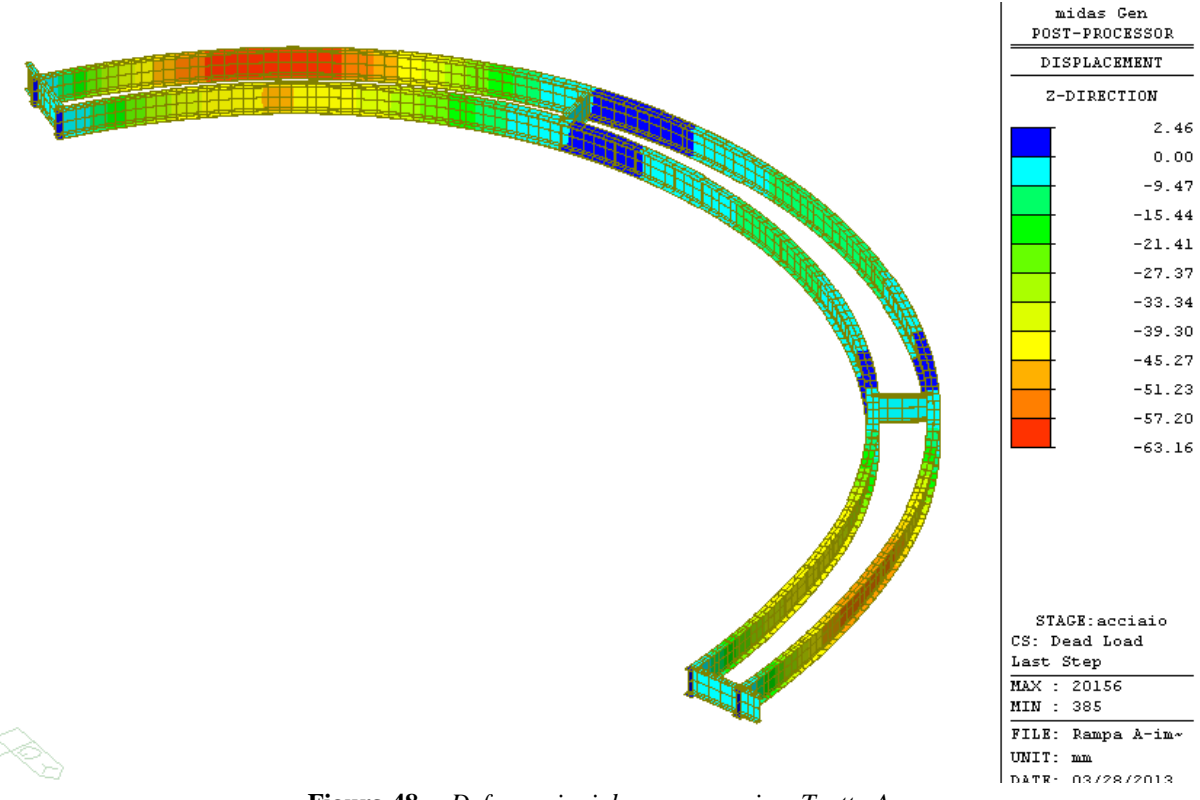

**Figura 48 –** *Deformazioni da peso proprio – Tratto A*

La figura seguente riporta le deformazioni della struttura metallica generate dai pesi propri, dai carichi permanenti e dagli effetti della viscosità. Per ottenere la freccia dovuta ai carichi permanenti e al creep è necessario sottrate al valore in figura quello calcolato in prima fase.

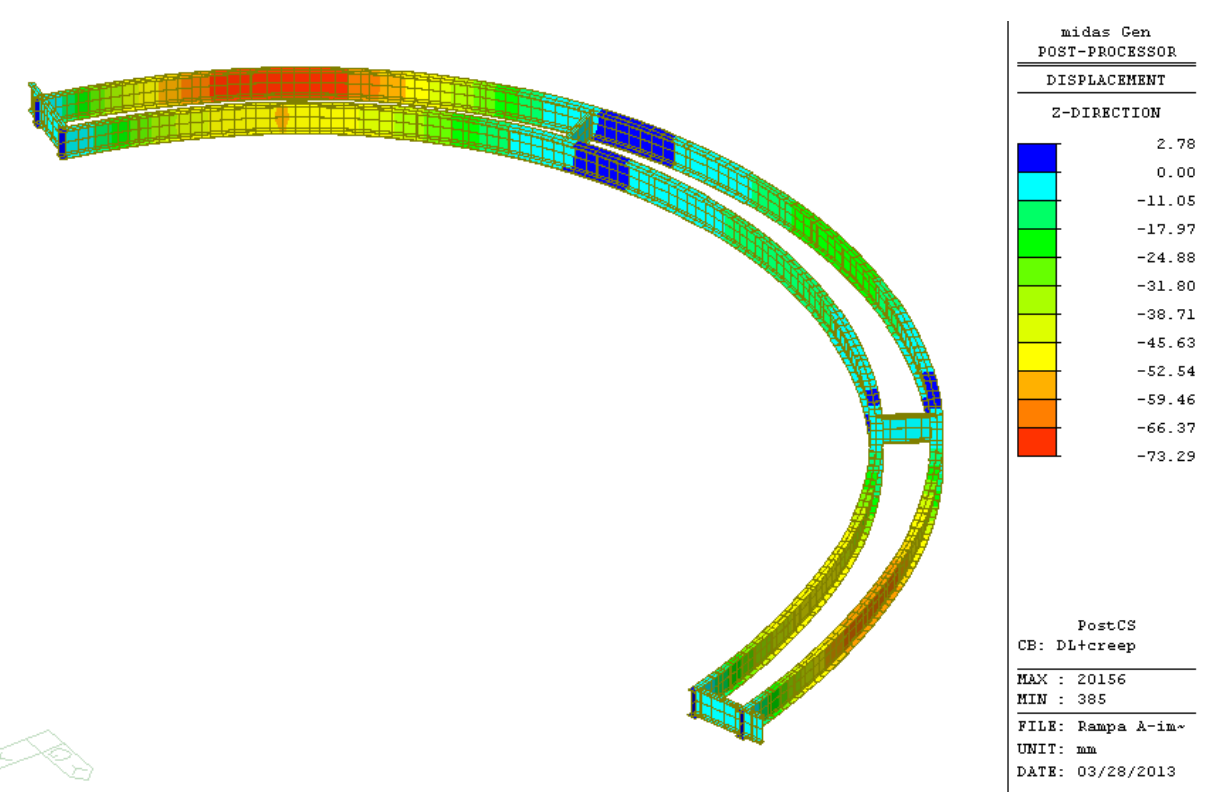

**Figura 49 –** *Deformazioni carichi permanenti e creep – Tratto A*

Di seguito le deformazioni causate dai fenomeni di ritiro del calcestruzzo e dai carichi mobili da traffico. Si riporta, infine, una tabella riassuntiva dei risultati.

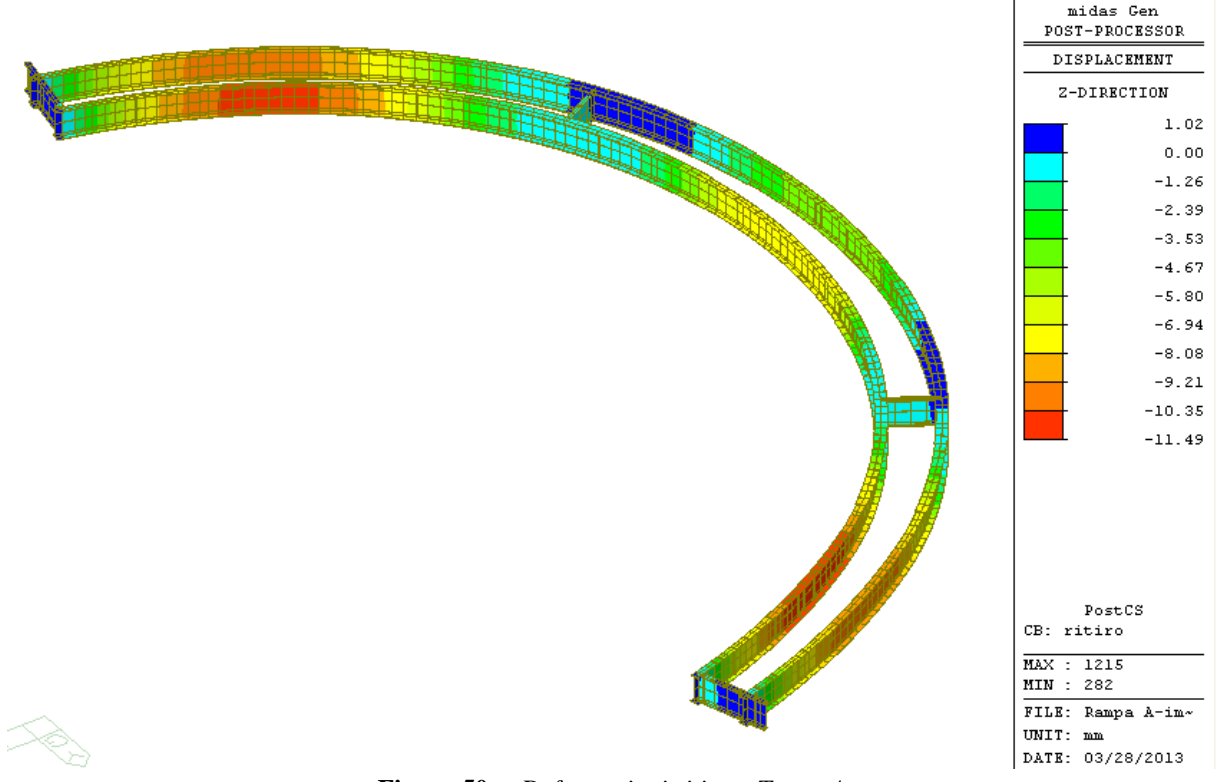

**Figura 50 –** *Deformazioni ritiro – Tratto A*

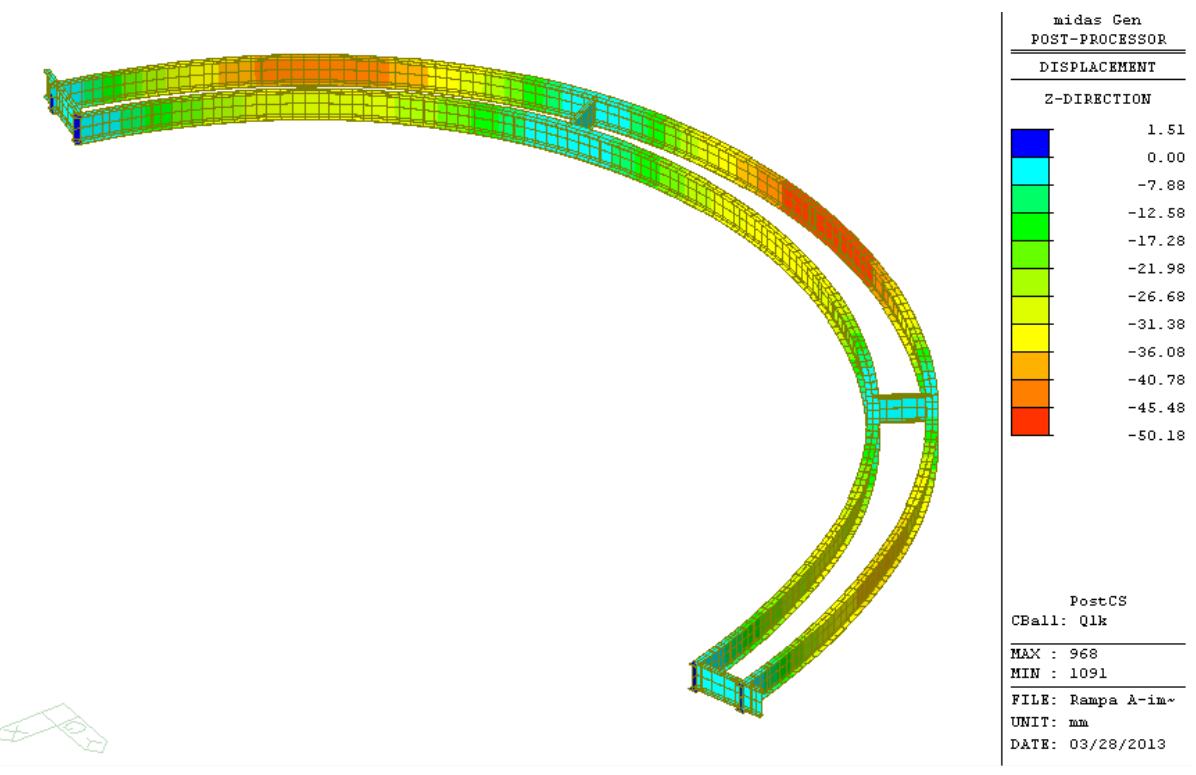

**Figura 51 –** *Deformazioni azioni da traffico – Tratto A*

# Risulta quindi:

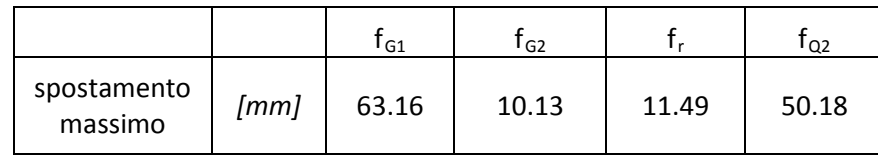

*Tabella 18 Frecce – Tratto A*

Relativamente alle azioni variabili da traffico risulta:

$$
\frac{f_{Q2}}{L}=\frac{50.18}{43600}=0.001151=\frac{1}{869}<\frac{1}{700}
$$

Tale valore risulta compatibile con la funzionalità dell'opera.

# **TRATTO B**

Si riportano di seguito le deformazione dell'acciaio in prima fase genarate dal peso prorpio delle sole strutture. Lo spostamento massimo è pari a 65.3mm e si registra nella campata IP4- IP3.

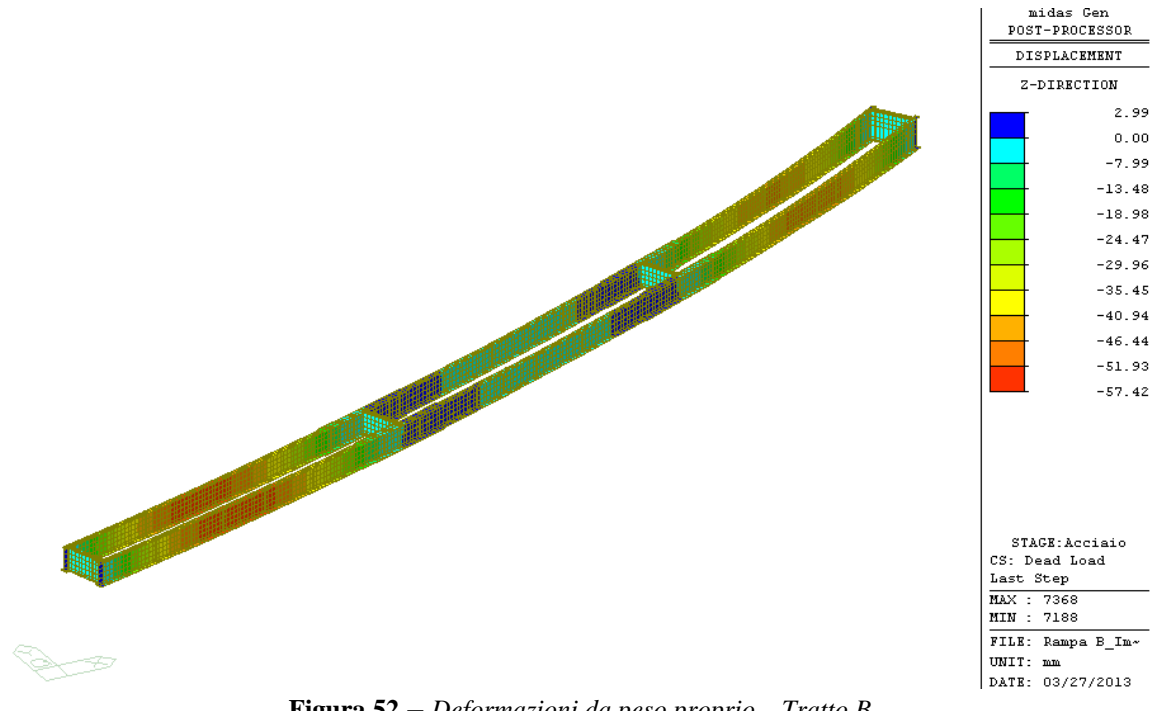

**Figura 52 –** *Deformazioni da peso proprio – Tratto B*

La figura seguente riporta le deformazioni della struttura metallica generate dai pesi propri, dai carichi permanenti e dagli effetti della viscosità. Per ottenere la freccia dovuta ai carichi permanenti e al creep è necessario sottrate al valore in figura quello calcolato in prima fase.

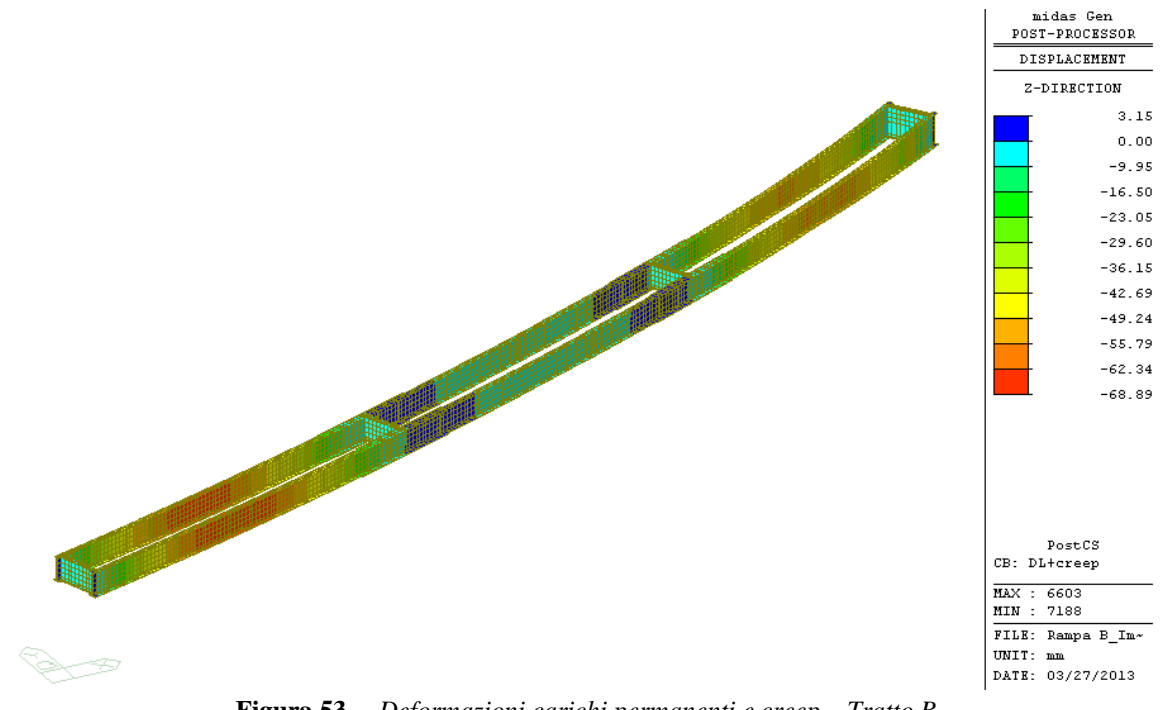

**Figura 53 –** *Deformazioni carichi permanenti e creep – Tratto B*

Di seguito le deformazioni causate dai fenomeni di ritiro del calcestruzzo e dai carichi mobili da traffico. Si riporta, infine, una tabella riassuntiva dei risultati.

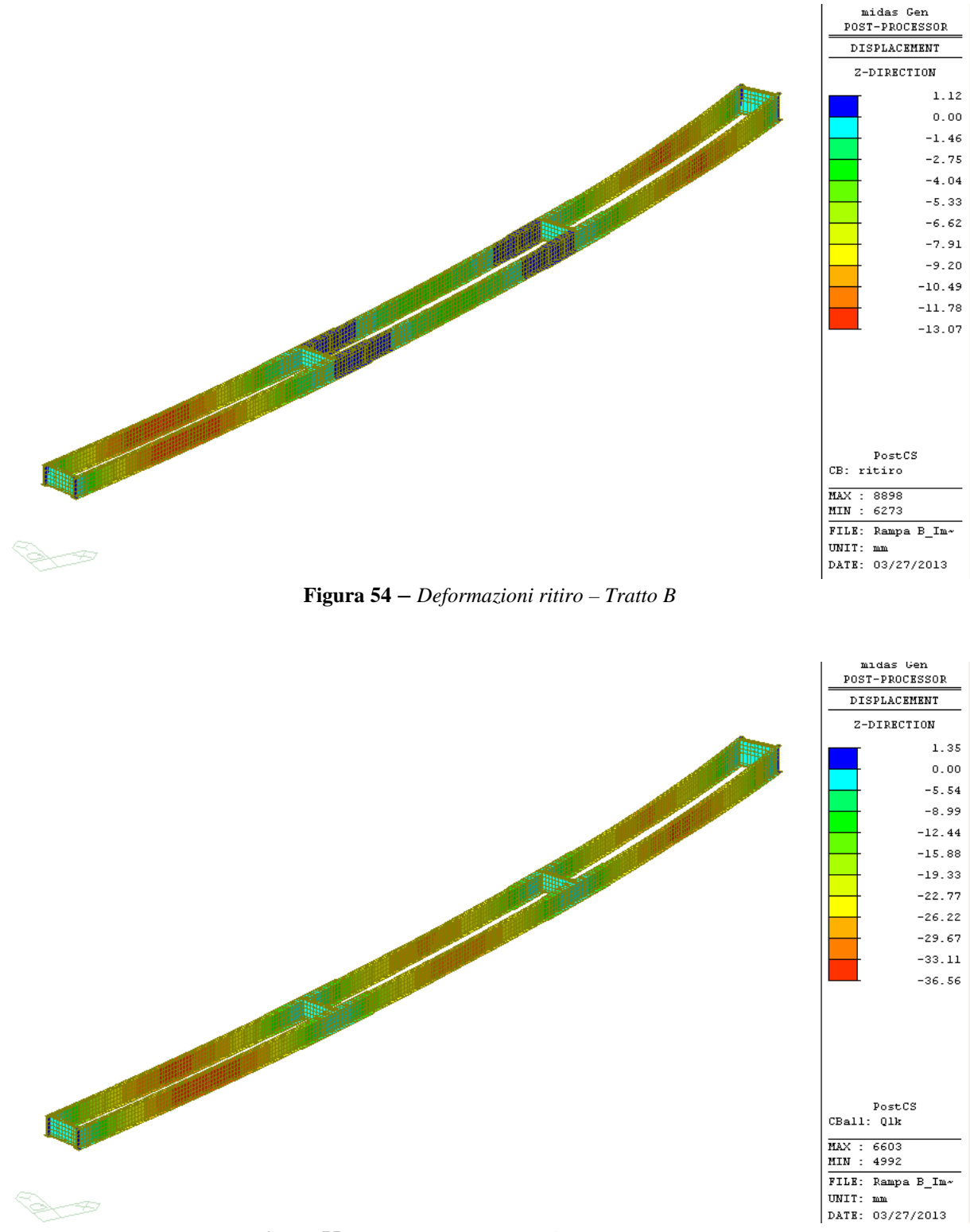

**Figura 55 –** *Deformazioni azioni da traffico – Tratto B*

Risulta quindi:

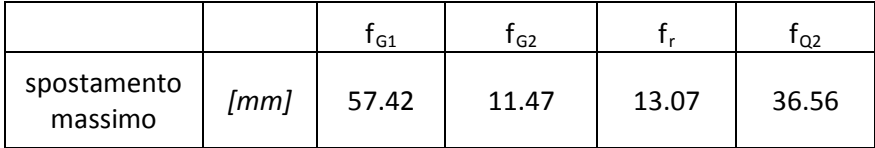

*Tabella 19 Frecce – Tratto B*

Relativamente alle azioni variabili da traffico risulta:

$$
\frac{f_{Q2}}{L} = \frac{36.56}{43600} = 0.000839 = \frac{1}{1192} < \frac{1}{700}
$$

Tale valore risulta compatibile con la funzionalità dell'opera.

# *8.4.2 Deformazioni orizzontali*

Le deformazioni e gli spostamenti in direzione longitudinale sono dovute essenzialmente alle variazioni termiche e al sisma.

La tabella che segue riporta un riepilogo dei massimi spostamenti orizzontali dell'impalcato, registrati in corrispondenza della pila IP3, dove è presente il giunto di dilatazione tra il tratto A ed il tratto B.

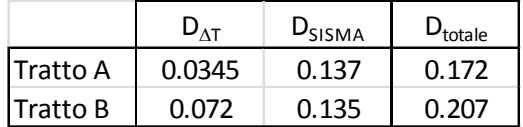

# **8.5 Reazioni agli appoggi**

Nella tabella seguente si riportano le reazioni relative alle combinazioni di carico agli Stati Limite Ultimi.

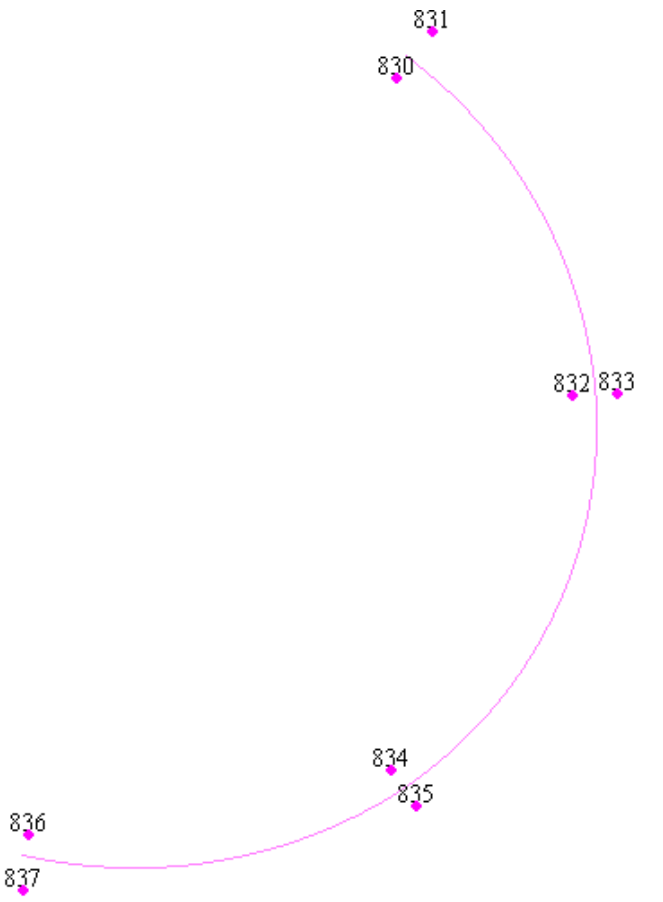

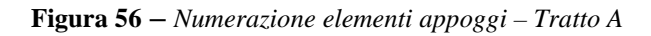

#### **Bureau d'études – Gruppo di progetto MUSINET ENGINEERING**

### Viadotto rampa di ingresso – Relazione di calcolo

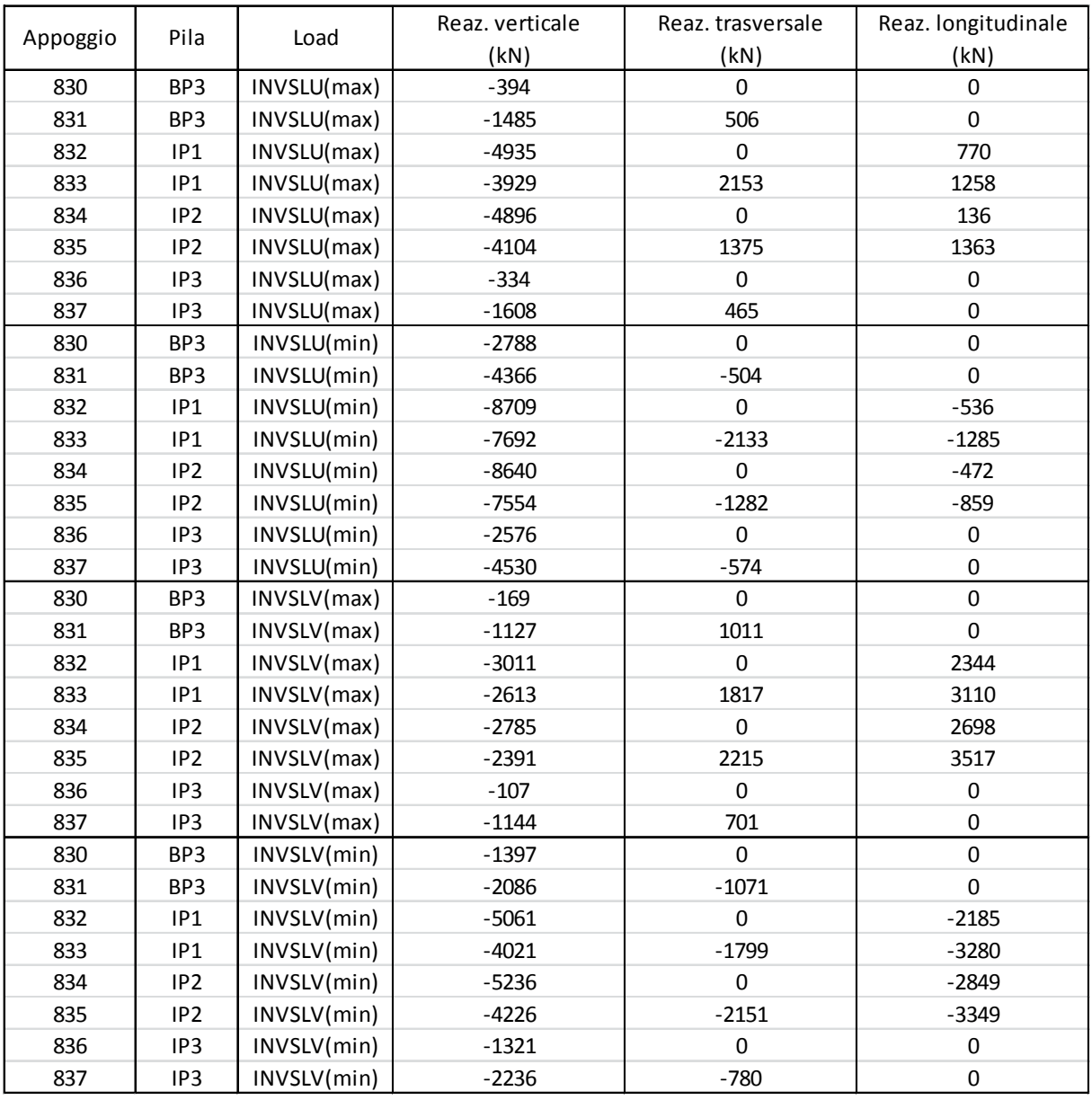

*Tabella 20 Reazioni appoggi – Tratto A*

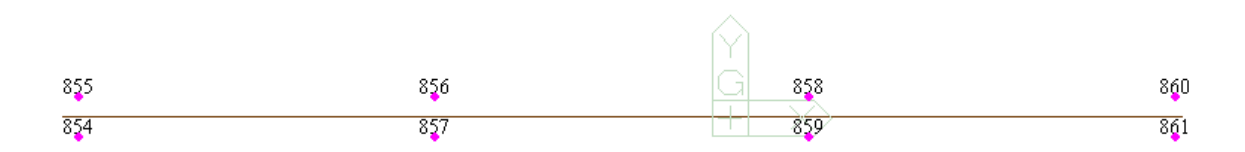

**Figura 57 –** *Numerazione elementi appoggi – Tratto B*

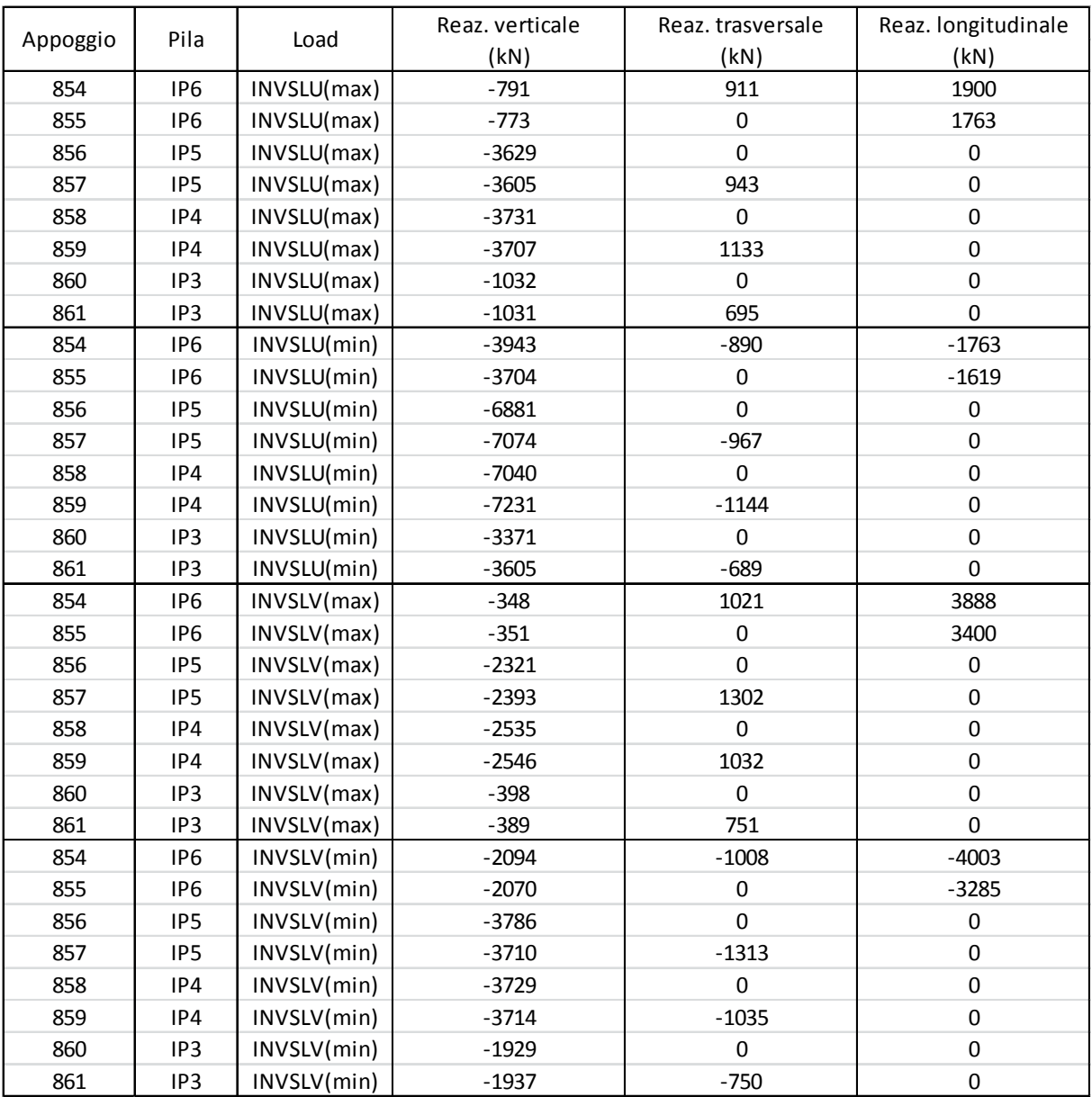

*Tabella 21 Reazioni appoggi – Tratto B*

# **9. Verifiche della Soletta Soletta**

# **9.1 Descrizione**

Come già descritto in precedenza, il viadotto in oggetto è realizzato in struttura mista acciaiocalcestruzzo. In particolare, si prevede di realizzare una soletta in c.a. gettata in opera di spessore 30 cm, utilizzando quale casseratura predalles autoportanti munite di armature a traliccio. Tali predalles sono costituite da lastre di spessore 6 cm e larghezza 240 cm, ognuna dotata di 6 tralicci disposti ad interasse di circa 20 cm. Queste vengono poggiate sulla piattabanda superiore delle due travi e presentano lunghezza pari alla larghezza della sezione stradale, di 7.40 m al netto delle velette.

Dopo la posa delle predalle, asolate in corrispondenza delle piattabande delle travi, si provvede alla posa dell'armatura trasversale e longitudinale della soletta e quindi al getto di quest'ultima fino a raggiungere lo spessore di progetto.

In base alla modalità costruttiva, si distinguono due fasi di funzionamento strutturale:

- 1<sup>ª</sup> fase: getto della soletta sostenuta dalle predalles;
- 2ª fase: maturazione della soletta sulla quale agiscono il peso proprio delle finiture (cordoli, barriere, pavimentazione) e i sovraccarichi variabili.

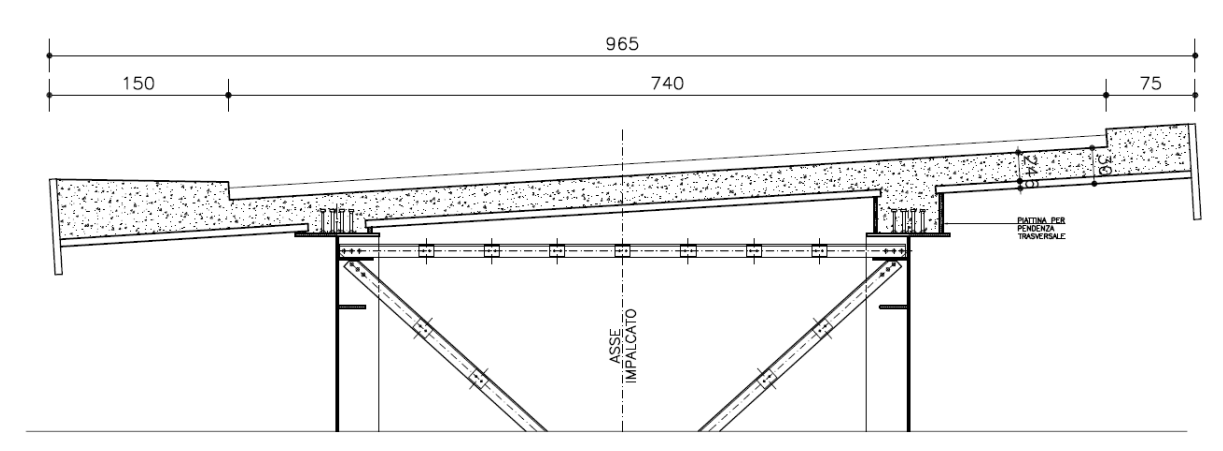

La figura seguente sintetizza le caratteristiche geometriche relative alla soletta.

*Figura 58 – Sezione di calcolo soletta*

Le dimensioni riportate in figura fanno riferimento alla larghezza massima della sezione, con relativa dimensione massima dello sbalzo.

Al fine di realizzare la prendenza trasversale di progetto vengono saldate, sulle piattabande superiori, due piattine in acciaio, poste con asse a 5 cm dal bordo della piattabanda stessa. Pertanto, in prima fase lo schema di calcolo adottato è quello di trave su quattro appoggi.

Nel seguito si riportano gli schemi di calcolo e le verifiche significative degli elementi strutturali relativamente alle due fasi descritte

# **9.2 Verifica della predalla (1ª fase)**

### *9.2.1 Geometri e carichi*

Lo schema statico è quello di trave su quattro appoggi secondo le dimensioni riportate in figura.

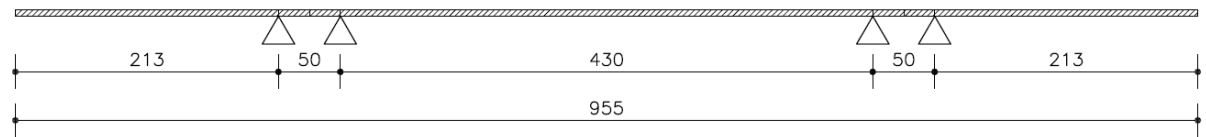

*Figura 59 – Schema di calcolo fase 1*

Le caratteristiche della predalla sono:

larghezza: 240 cm lunghezza: 740 cm spessore: 6 cm numero tralicci per lastra: 6 tralicci: H = 20.5 cm  $(12/16/10)$ 

L'analisi dei carichi, condotta per la striscia di 2.40 m , prevede:

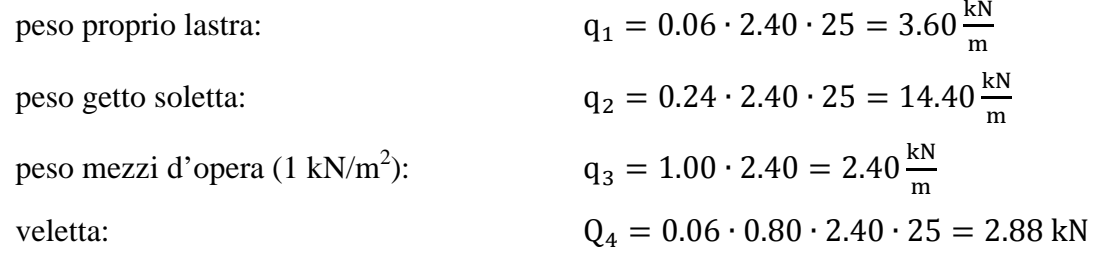

Al fine di prevedere le fasi realizzative che massimizzano le sollecitazioni, si considerano due schemi di carico: uno nel quale si getta la soletta nella parte tra le due travi, l'altro nel quale la soletta viene completata nella zona degli sbalzi.

Di seguito si riportano i diagrammi del momento flettente relativi ai due schemi adottati.

I momenti flettenti si riferiscono ai valori caratteristici dei suddetti carichi.

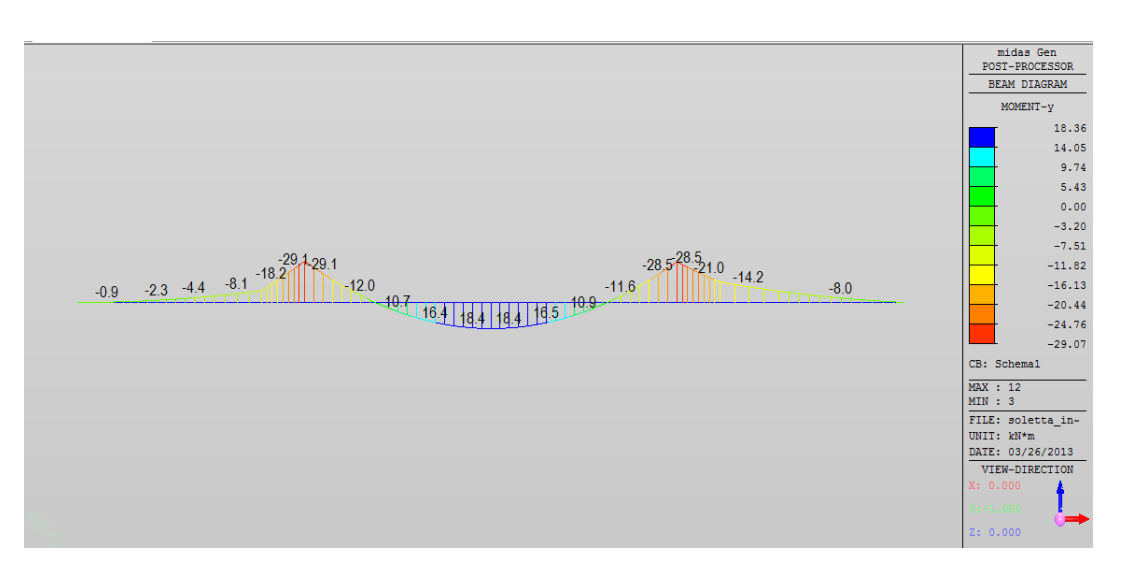

*Figura 60 – Schema 1 – Momento flettente*

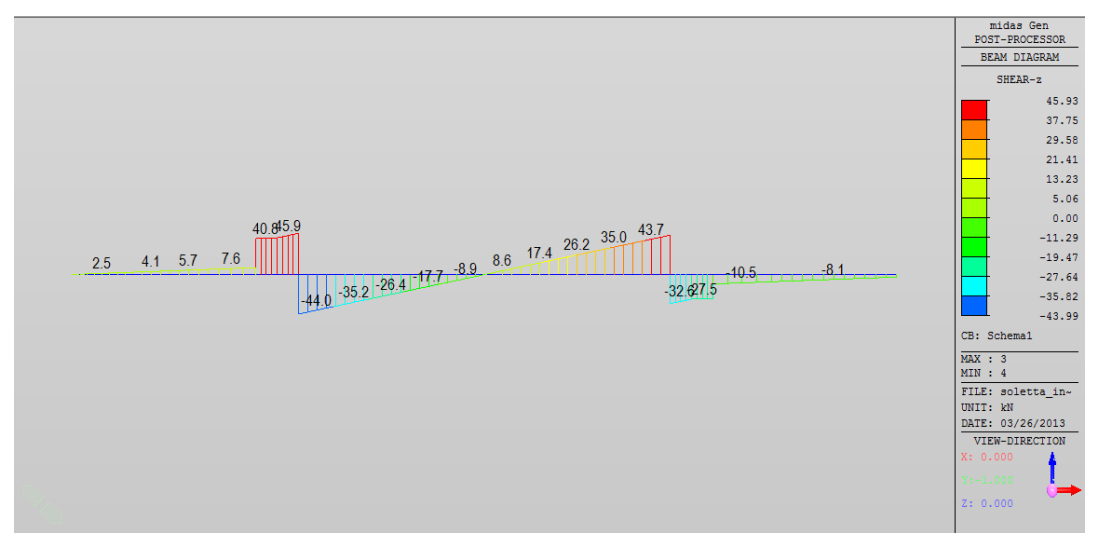

*Figura 61 – Schema 1 – Taglio*

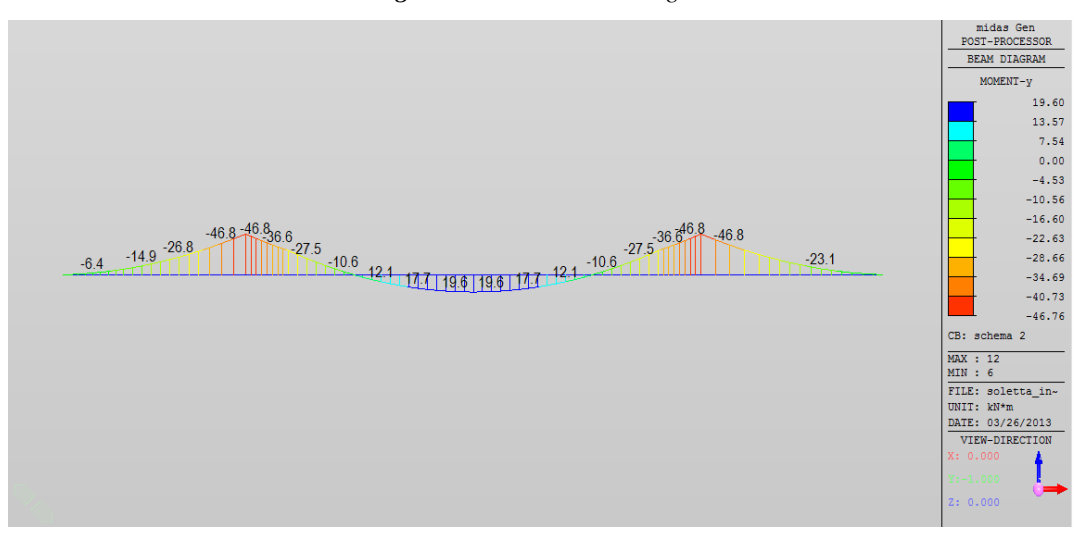

*Figura 62 – Schema 2 – Momento flettente*

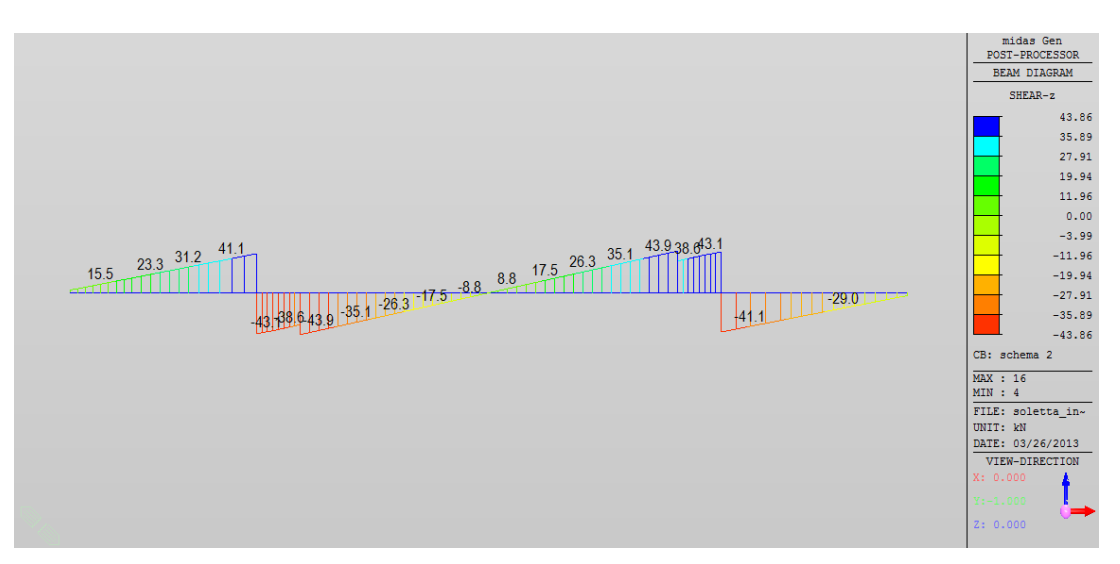

*Figura 63 – Schema 2 – Taglio*

# *9.2.2 Verifica a flessione e taglio*

Con riferimento agli schemi di carico descritti, risulta:

 $M_{\text{min}} = -46.8$  kNm  $M_{\text{max}} = 19.6$  kNm

Nelle tabelle seguenti si sintetizzano i risultati delle verifiche a flessione, condotte per le sollecitazioni flettenti riportate. Con riferimento a quanto contenuto in esse si precisa che:

MEd,max è il momento massimo;

MEd,min è il momento minimo;

h è l'interasse tra i correnti del traliccio;

N è lo sforzo normale sul corrente, che si intente di compressione per il corrente compresso e di trazione per quello teso;

φ, A, n sono il diametro, l'area e il numero del corrente;

φ', A', n' sono il diametro, l'area e il numero di eventuali armature aggiuntive;

 $L_0$  è la lunghezza libera di inflessione;

i è il raggio di inerzia del corrente;

λ è la snellezza del corrente;

Ω è un coefficiente amplificativo ricavato dalla norma DIN 4114 riferita ai tondi in acciaio;

σ è la tensione normale di verifica sul singolo corrente;

FS è il coefficiente di sicurezza, riferito alla tensione di calcolo dell'acciaio  $f_{vd} = 391.3 MPa$ 

#### **Bureau d'études – Gruppo di progetto MUSINET ENGINEERING**

### Viadotto rampa di ingresso – Relazione di calcolo

| $M_{Ed,max}$                       | [kNm]                           | 19.6  |
|------------------------------------|---------------------------------|-------|
| h                                  | [mm]                            | 196.0 |
| N                                  | [kN]                            | 100.0 |
|                                    | Verifica del corrente superiore |       |
| φ                                  | [mm]                            | 16    |
| A                                  | [ $mm2$ ]                       | 201   |
| n                                  | $\left[ -\right]$               | 6     |
| $\mathop{\hbox{\rm L}}\nolimits_0$ | [mm]                            | 200   |
| Ť                                  | [mm]                            | 4     |
| λ                                  | <u>[-]</u>                      | 50    |
| Ω                                  | [-]                             | 1.28  |
| $\sigma$                           | [ $N/mm^2$ ]                    | 106   |
| FS                                 | $\lbrack - \rbrack$             | 3.69  |
|                                    | Verifica del corrente inferiore |       |
| φ                                  | [mm]                            | 12    |
| A                                  | [ $mm2$ ]                       | 113   |
| n                                  | [-]                             | 12    |
| $\phi$ '                           | [mm]                            | 16    |
| A'                                 | [mm <sup>2</sup> ]              | 201   |
| $\mathbf{n}'$                      | $\lfloor$ -]                    | 12    |
| σ                                  | [ $N/mm^2$ ]                    | 27    |
| FS                                 | [-]                             | 14.74 |

*Tabella 22 Verifica a momento positivo*

| $M_{Ed,min}$                       | [kNm]                           | $-46.8$ |
|------------------------------------|---------------------------------|---------|
| h                                  | [mm]                            | 196.0   |
| $\overline{\rm N}$                 | [kN]                            | 238.8   |
|                                    | Verifica del corrente superiore |         |
| φ                                  | [mm]                            | 16      |
| A                                  | $\left[ mm^2 \right]$           | 201     |
| n                                  | $[-]$                           | 6       |
| $\sigma$                           | $[N/mm^2]$                      | 198     |
| FS                                 | $\left[ -\right]$               | 1.98    |
|                                    | Verifica del corrente inferiore |         |
| φ                                  | [ $mm$ ]                        | 12      |
| A                                  | $\left[ mm^2 \right]$           | 113     |
| $\mathbf n$                        | $\left[ -\right]$               | 12      |
| $\phi$ '                           | [mm]                            | 16      |
| A'                                 | $\left[ mm^2 \right]$           | 201     |
| n'                                 | $\lbrack - \rbrack$             | 12      |
| $\mathop{\hbox{\rm L}}\nolimits_0$ | [mm]                            | 600     |
| $\mathbf{i}$                       | [mm]                            | 4       |
| λ                                  | $\left[ -\right]$               | 150     |
| Ω                                  | [-]                             | 5.7     |
| $\sigma$                           | [ $N/mm^2$ ]                    | 361     |
| FS                                 | [-]                             | 1.08    |

*Tabella 23 Verifica a momento negativo*

Dai diagrammi riportati si evince che il taglio sollecitante massimo risulti pari a 46.0 kN. Di seguito si riporta la relativa verifica a taglio, dove α,β indicano l'inclinazione della staffa sispetto alla vericale nelle due direzioni.

| $V_{\rm Ed\_max}$ | [kN]                   | 46    |
|-------------------|------------------------|-------|
| $\phi_{st}$       | [mm]                   | 10    |
| A                 | $\lfloor mm^2 \rfloor$ | 78.5  |
| $\alpha$          | ГU                     | 68    |
| ß                 | $[^{\circ}]$           | 8     |
| $h_t$             | [mm]                   | 205   |
| $L_0$             | [mm]                   | 223   |
| i                 | $\lceil mm \rceil$     | 2.5   |
| λ                 | $[-]$                  | 89    |
| Ω                 | [-]                    | 2.05  |
| N                 | [kN]                   | 4.18  |
| σ                 | [ $N/mm^2$ ]           | 109.0 |
| FS                | l - I                  | 3.59  |

*Tabella 24 Verifica a taglio*

# **9.3 Verifica della soletta (2ª fase)**

### *9.3.1 Geometria e carichi*

In seconda fase coincide con la completa maturazione della soletta e, pertanto, la sezione trasversale resistente presenta altezza 30 cm. Su di essa agisce il peso delle finiture (cordoli, pavimentazione, barriere, carter, smaltimento acque), oltre ai carichi variabili da traffico. Lo schema di calcolo considerato in tale fase è quello di trave su due appoggi, con le caratteristiche geometriche in figura:

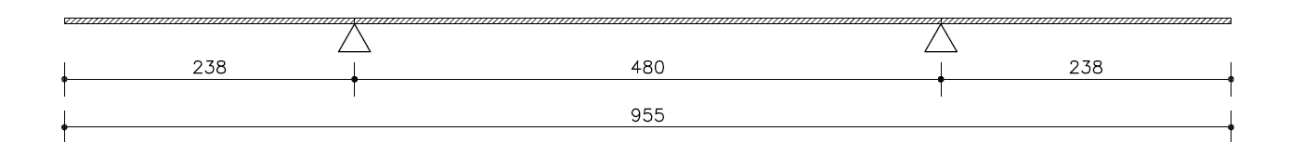

*Figura 64 – Schema di calcolo 2ª fase*

I carichi permanenti considerati, valutati per la fascia di 1 m, sono:

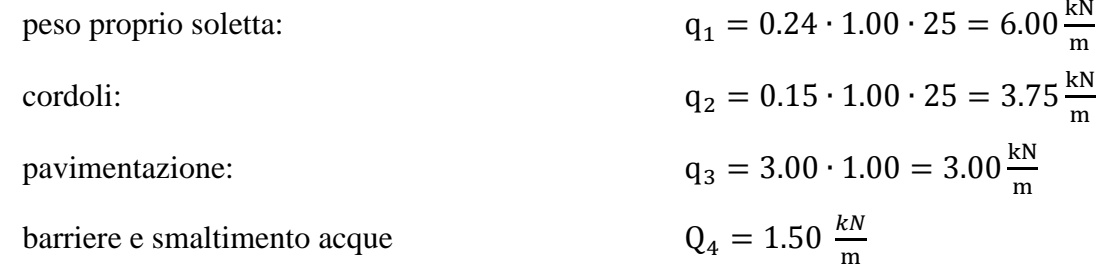

carter  $Q_5 = 2.30 \frac{kN}{N}$ 

$$
Q_6 = 0.06 \cdot 0.80 \cdot 1.00 \cdot 25 = 1.20 \frac{kN}{m}
$$
  
veletta:

Con riferimento al carter di protezione, il peso è stato considerato agente con un'eccentricità di 0.80 m rispetto all'asse del filo esterno.

Per quanto riguarda le azioni variabili, sono state considerate agenti i carichi variabili da traffico corrispondenti allo schema 1 del D.M. 14/01/2008. L'analisi dell'impalcato, al fine di massimizzare gli effetti di detti carichi, è stata effettuata utilizzando il programma di calcolo MIDAS GEN.

Inoltre, è stata presa in considerazione una combinazione di carico eccezionale relativa all'urto sulle barriere di un veicolo in svio. In essa, è stato considerato agente in corrispondenza della barriera una coppia per unità di lunghezza pari al momento di plasticizzazione della barriera, il cui valore caratteristico risulta 35.7 kNm. Inoltre, a tale momento è stato associato un carico verticale isolato in adiacenza al cordolo secondo lo schema di carico 2 (200 kN).

Nelle figure seguenti si riportano i diagrammi delle sollecitazioni (momento flettente e taglio) relativamente ai carichi permanenti portati e alle azioni variabili da traffico. Si precisa che il peso proprio della soletta è stato considerato agente anche in fase 2.

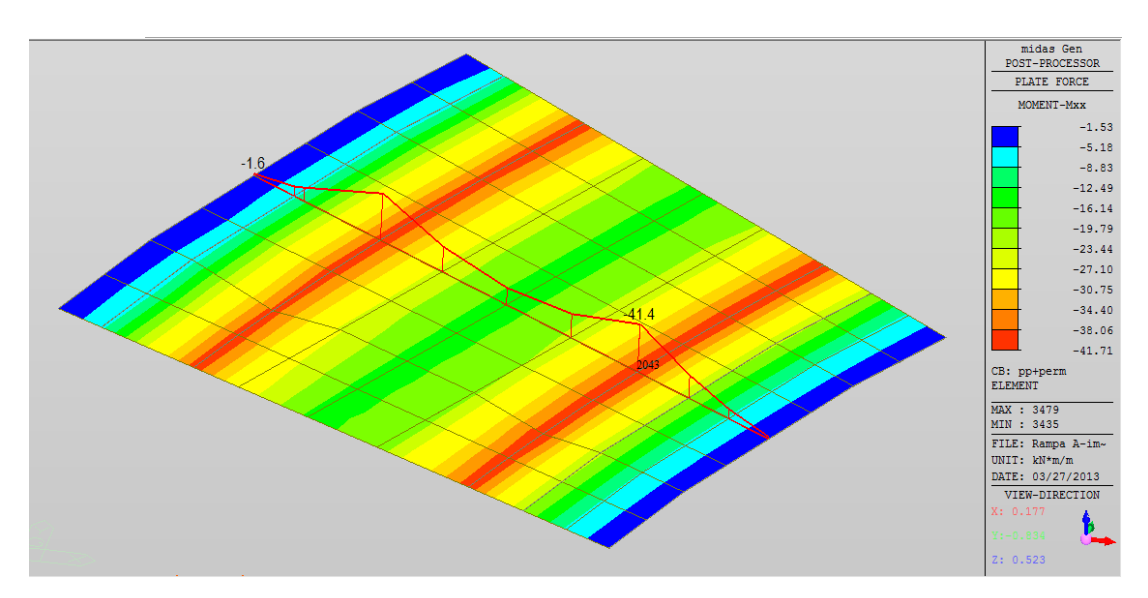

*Figura 65* – *Carichi permanenti portati – momento flettente*

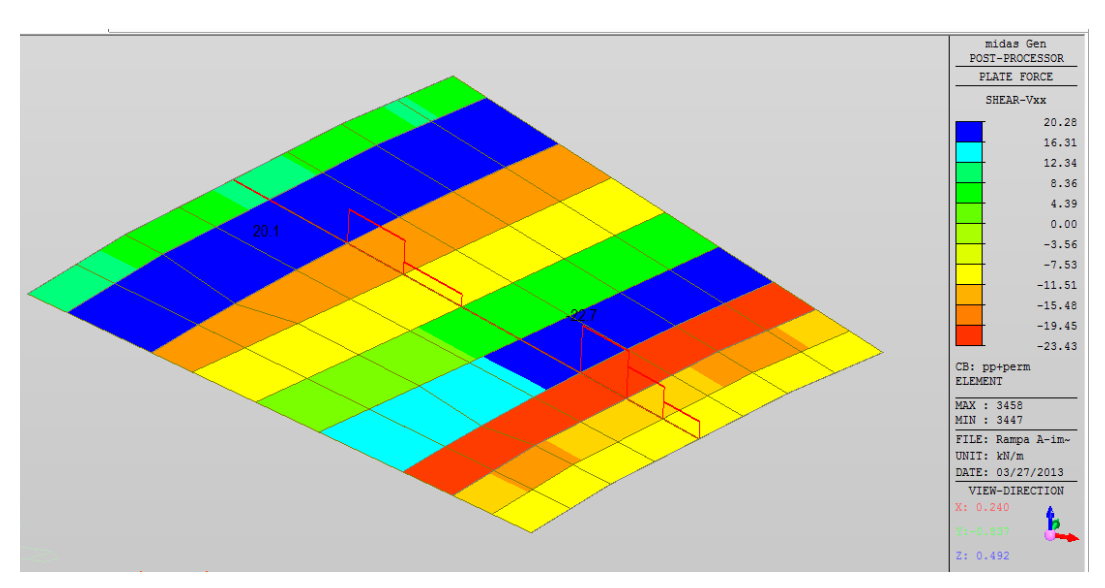

*Figura 66 – Peso proprio carichi permanenti portati – taglio*

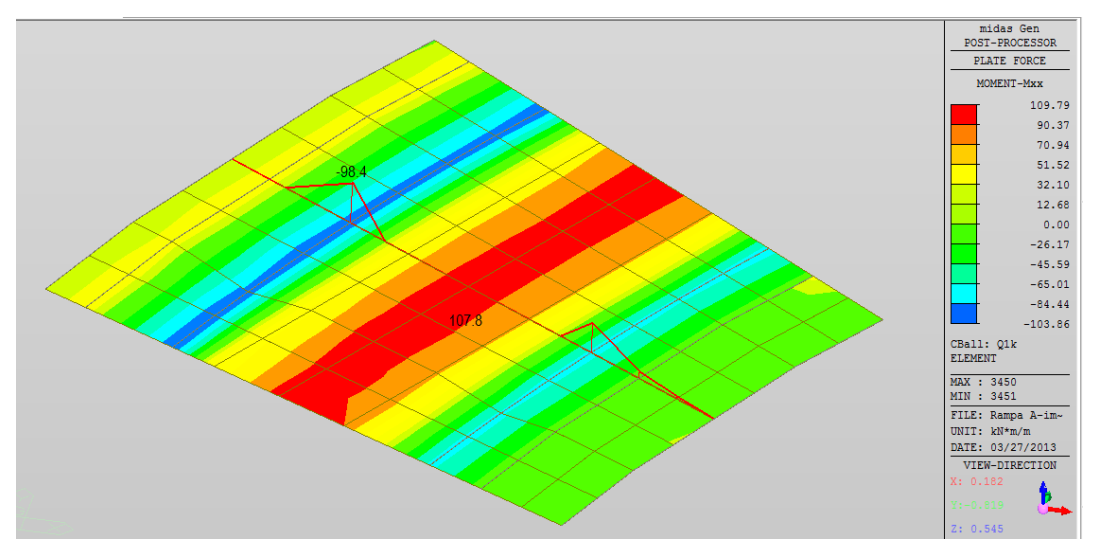

*Figura 67 – Azioni variabili da traffico – momento flettente*

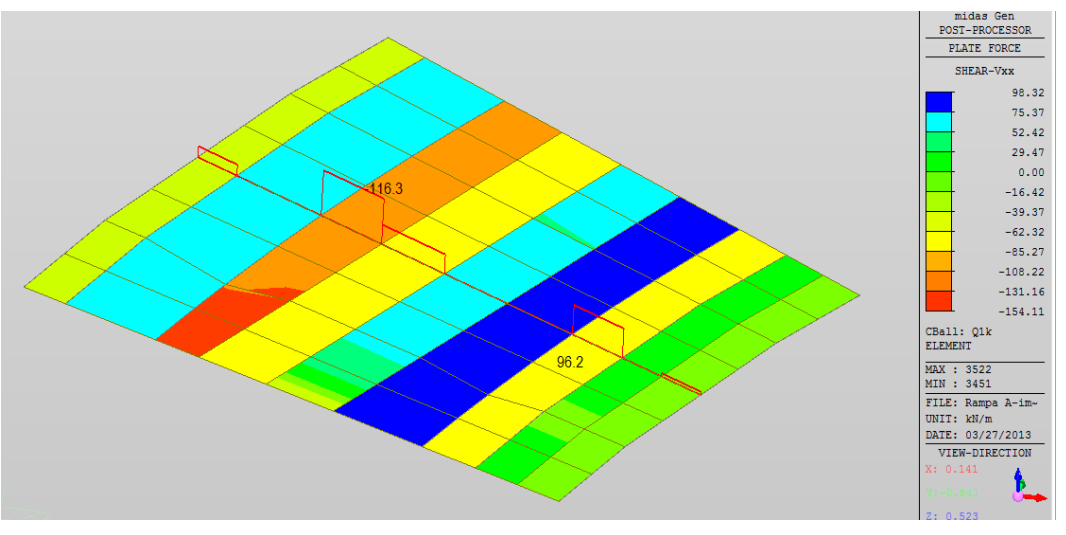

*Figura 68 – Azioni variabili da traffico – taglio*

### *9.3.2 Verifica a flessione e taglio*

In base alle analisi sviluppate e alle combinazioni allo SLU, i valori dimensionanti del momento flettente in direzione trasversale risultano:

 $M<sub>Ed,min</sub>=-185.5$  kNm

 $M_{\text{Ed.max}}$ = 136.1 kNm

L'armatura trasversale è costituita da:

Armatura superiore:  $\Phi$ 20/20 cm +  $\Phi$ 12/20 cm

Armatura inferiore: Φ20/20 cm

Inoltre si considera l'armatura presente nella predalla, che è costituita dai correnti inferiori del traliccio e dall'armatura aggiuntiva di Φ16/20 cm.

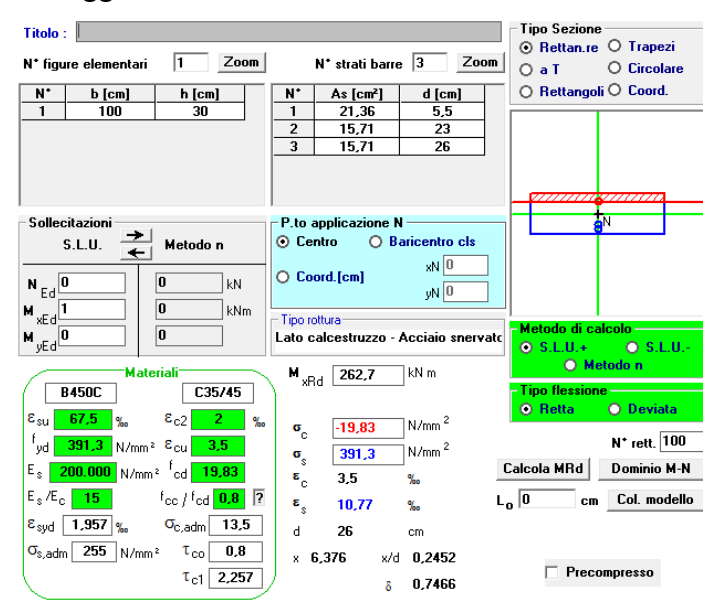

*Figura 69 – Verifica a momento positivo- direzione trasversale*

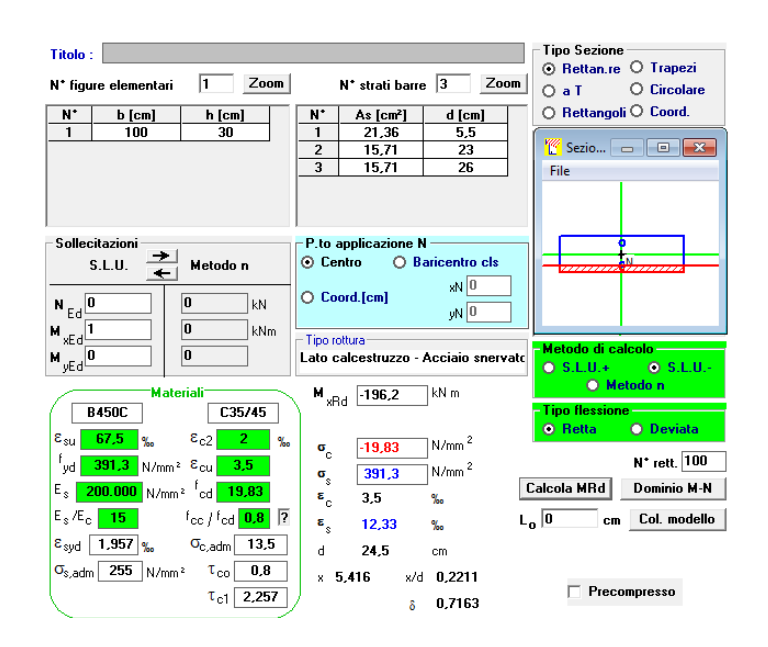

*Figura 70 – Verifica a momento negativo- direzione trasversale*

Le verifiche risultano soddisfatte.

La soletta non necessita di rinforzo di armatura trasversale in corrispondenza dei giunti di dilatazione perché sarà solidarizzata, per mezzo di connettori metallici, al diaframma di testata del ponte. E' prevista, comunque, un'armatura integrativa posta parallelamente all' asse degli appoggi consistente in Φ20/20 cm sia superiormente che inferiormente per una fascia di larghezza pari a 3 m su entrambe le testate.

Il taglio massimo risulta pari a:

 $V_{Ed.max}$ = 241.2 kN

La resistenza a taglio viene valutata come:

$$
V_{\text{Rd}} = 0.9 \cdot d \cdot \frac{A_{\text{sw}}}{s} \cdot (f_{\text{yd}} - \sigma_1) \cdot (ctg\alpha + ctg\theta) \cdot \text{sen}\alpha = 281.9 \text{ kN}
$$

Dove:

d=210 mm è l'altezza utile della sezione;

 $\rm A_{sw}\rm=78.5x5\;mm^2$  è l'area di armatura trasversale per metro;

s=200 mm è il passo delle barre;

fyd=391.3 MPa è la tensione di calcolo dell'acciaio;

 $\sigma_1$ =109.0 MPa è la tensione sopportata dalla staffa in prima fase;

α= 68° è l'inclinazione dell'armatura trasversale rispetto all'asse della soletta;

ctg  $\theta = 2.5$ .

La verifica risulta soddisfatta.

In direzione longitudinale, si verifica la sezione considerando il 25% dei momenti flettenti trasversali, cosi da avere:

 $M<sub>Ed min</sub>=-46.4$  kNm

 $M<sub>Ed max</sub> = 34.0$  kNm

L'armatura longitudinale è costituita da:

Armatura superiore: Φ12/10 cm

Armatura superiore: Φ12/20 cm

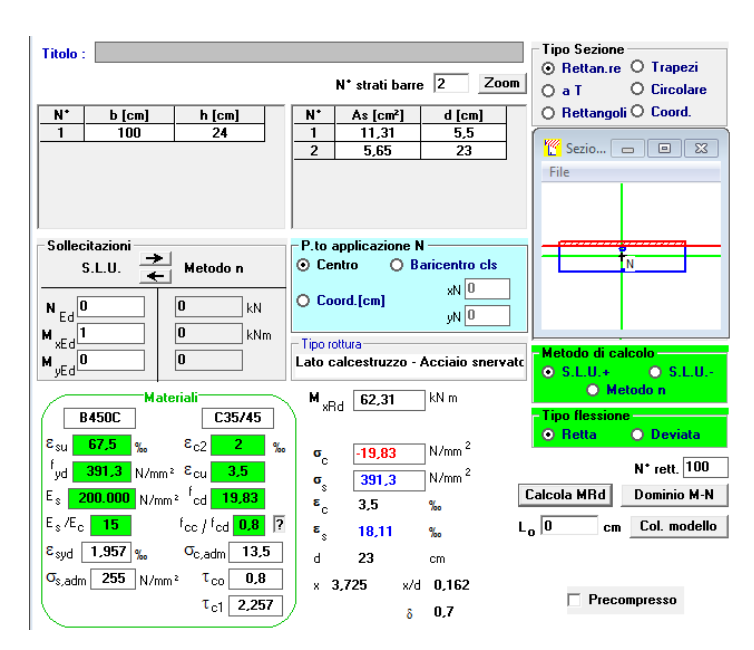

*Figura 71 – Verifica a momento positivo- direzione longitudinale*

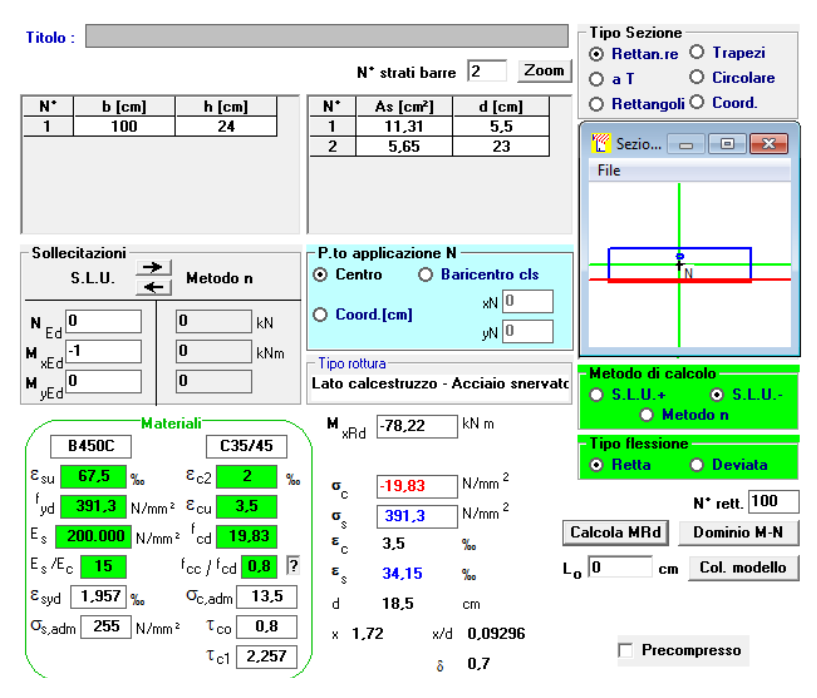

*Figura 72 – Verifica a momento negativo- direzione longitudinale*

Le verifiche risultano soddisfatte.

### *9.3.3 Verifica a scorrimento in corrispondenza dei connettori*

Per assicurare il trasferimento degli sforzi di taglio dal sistema di connessione al piano di intradosso della soletta (vedi figura sotto), vengono inserite due forchette a U di diametro 16 mm a passo 10 cm. L'azione di taglio agente è rappresentata dal massimo taglio agente sul

sistema di connessione  $T_{ED}$  (valore riferito ad 1m di lunghezza). La tabella riporta le verifiche di sicurezza con riferimento all'azione massima per i due impalcati della rampa di ingresso, che risulta soddisfatta. I valori resistenti delle barre sono stati ricavati in base a quanto contenuto al 4.3.4.3.1.1 del D.M.14.01.2008.

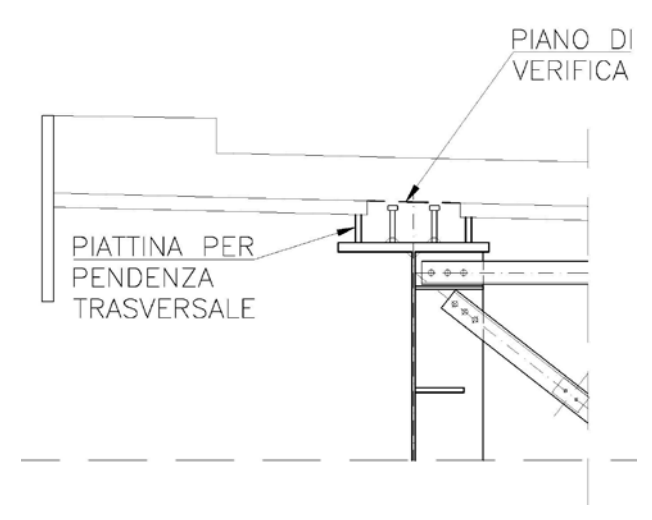

*Figura 73 – Sezione di verifica a scorrimento*

| <b>SEZIONE</b>                      |                   | <b>IMPALCATO A</b> | <b>IMPALCATOB</b> |
|-------------------------------------|-------------------|--------------------|-------------------|
| $T_{\underline{\text{Ed}}}$         | [kN]              | 1788               | 1488              |
| n                                   | $\left[ -\right]$ |                    |                   |
| р                                   | [mm]              | 100                | 100               |
| $P_{Ed}$                            | [ $kN$ ]          | 44.7               | 37.2              |
| d                                   | [mm]              | 16                 | 16                |
| $\alpha$                            | I-1               |                    |                   |
| $P_{Rd,a}$                          | [kN]              | 69.5               | 69.5              |
| $P_{R\underline{d},c}$              | [ $kN$ ]          | 67.5               | 67.5              |
| $P_{Rd}$                            | [kN]              | 67.5               | 67.5              |
| verifica<br>$P_{\rm Rd}/P_{\rm Ed}$ | [-]               | 1.51               | 1.82              |

*Tabella 25 Verifica a taglio in corrispondenza della connessione*

# *9.3.4 Verifica a fessurazione*

La verifica a fessurazione viene effettuata con riferimento alla combinazione di carico frequent. Da essa risulta che:

 $M_{Ed,min}$ =-94.8 kNm

 $M_{Ed,max}$ =41.1kNm

Tali momenti sono riferiti alla fascia di 1 m

### **VERIFICA STATO LIMITE DI FORMAZIONE DELLE FESSURE (NTC 2008)**

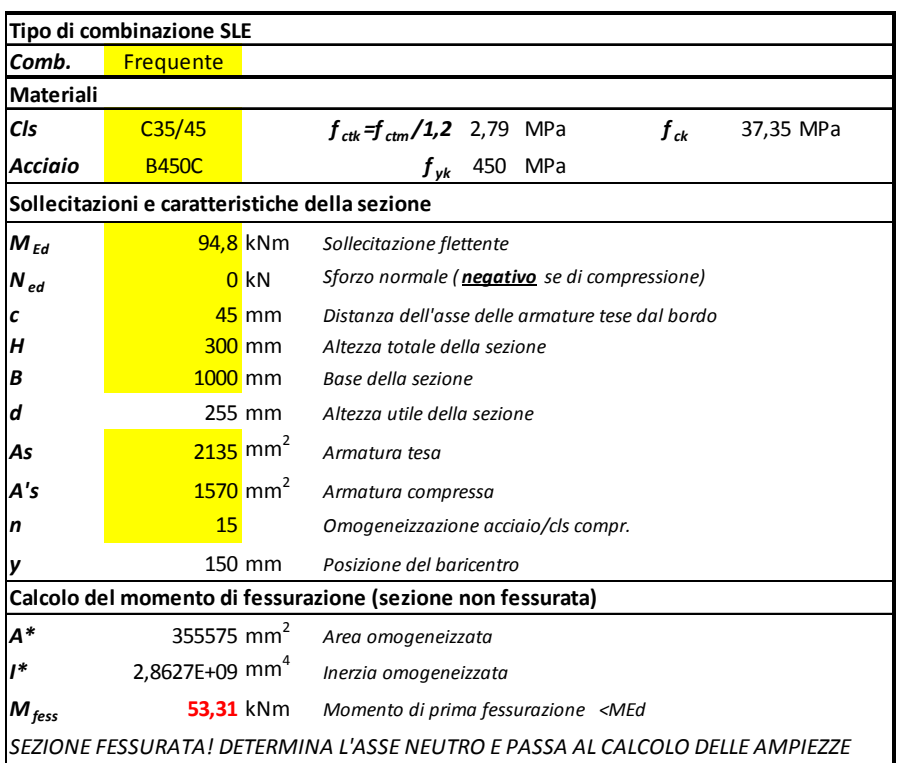

### **VERIFICA STATO LIMITE DI APERTURE DELLE FESSURE (NTC 2008 e Istruzioni)**

| Tipo di combinazione SLE                                 |                                                       |                                |                      |                                                               |            |            |
|----------------------------------------------------------|-------------------------------------------------------|--------------------------------|----------------------|---------------------------------------------------------------|------------|------------|
| Comb.                                                    | Frequente                                             |                                |                      |                                                               |            |            |
| Materiali                                                |                                                       |                                |                      |                                                               |            |            |
| Cls                                                      | C35/45                                                | $f_{\rm \,ctm}$                | 3,35                 | MPa                                                           | Еc         | 34625 MPa  |
| Acciaio                                                  | <b>B450C</b>                                          | $f_{\mathsf{vk}}$              | 450                  | <b>MPa</b>                                                    | Es         | 210000 MPa |
|                                                          |                                                       |                                |                      |                                                               | $\alpha_e$ | 6,06       |
| Ipotesi di calcolo                                       |                                                       |                                |                      |                                                               |            |            |
| Cond. ambientali                                         |                                                       | Aggressive                     |                      |                                                               |            |            |
| Tipo di armature                                         |                                                       | Poco sensibili                 |                      |                                                               |            |            |
| Tipi di carichi                                          |                                                       | Lunga durata                   |                      |                                                               |            |            |
|                                                          | Sollecitazioni e caratteristiche della sezione        |                                |                      |                                                               |            |            |
| $M_{\text{Ed}}$                                          | 94,8 kNm                                              | Sollecitazione flettente       |                      |                                                               |            |            |
| $N_{\mathit{ed}}$                                        | 0 <sub>kN</sub>                                       |                                |                      | Sforzo normale ( <b>negativo</b> se di compressione)          |            |            |
| Β                                                        | 1000 mm                                               | d                              |                      | 255 mm                                                        |            |            |
| h                                                        | 300 mm                                                |                                | $h_{c,\text{eff}}$   | 69,6 mm                                                       |            |            |
| x                                                        | 91 mm                                                 |                                | $A_{c,\mathit{eff}}$ | 69602,4 mm <sup>2</sup>                                       |            |            |
| ricopr.                                                  | 36,5 mm                                               |                                |                      |                                                               |            |            |
|                                                          | Caratteristiche dell'armatura tesa                    |                                |                      |                                                               |            |            |
| Spaziatura                                               | 200 mm                                                | $A_{\varsigma}$                |                      | 2268,65 mm <sup>2</sup>                                       |            |            |
| n. ferri                                                 | 10                                                    |                                | $\rho_{\text{eff}}$  | 0,033                                                         |            |            |
| Φ                                                        | $17$ mm                                               | $\sigma_{\rm s}$               |                      | 200,40 MPa                                                    |            |            |
|                                                          | Calcolo della deformazione unitaria media delle barre |                                |                      |                                                               |            |            |
| $k_t$                                                    |                                                       |                                |                      | 0,4 coefficiente dipendente dalla durata dei carichi          |            |            |
| $\varepsilon$ sm                                         | 0,0007197 deformazione unitaria media delle barre     |                                |                      |                                                               |            |            |
|                                                          | Calcolo della distanza massima tra le fessure         |                                |                      |                                                               |            |            |
| $5(c + \phi / 2)$                                        | 225 mm                                                | > della spaziatura fra i ferri |                      |                                                               |            |            |
| $k_{1}$                                                  | 0,8                                                   |                                |                      |                                                               |            |            |
| k,                                                       |                                                       |                                |                      | 0,5 (<= 1 per trazione eccentrica; 0,5 nel caso di flessione) |            |            |
| $k_{3}$                                                  | 3,4                                                   |                                |                      |                                                               |            |            |
| $k_4$                                                    | 0,425                                                 |                                |                      |                                                               |            |            |
| $\boldsymbol{\varDelta}_{\mathit{smax}}$                 | 212,77 mm                                             | (Eq. C.4.1.17)                 |                      | distanza massima fra le fessure                               |            |            |
| Valore di calcolo dell'apertura delle fessure e verifica |                                                       |                                |                      |                                                               |            |            |
| $W_d = \mathcal{E}_{sm} \Delta_{smax}$                   | $0,153$ mm                                            | (Eq. C.4.1.15)                 |                      |                                                               |            |            |
| $w_{\text{amm}}$                                         | 0,300 mm                                              |                                |                      | > wd: LA VERIFICA E' SODDISFATTA                              |            |            |

*Figura 74 – Verifica a apertura delle fessure – momento negativo*

### **VERIFICA STATO LIMITE DI FORMAZIONE DELLE FESSURE (NTC 2008)**

| Tipo di combinazione SLE                                    |                                                        |                        |                                                                         |  |
|-------------------------------------------------------------|--------------------------------------------------------|------------------------|-------------------------------------------------------------------------|--|
| Comb.                                                       | <b>Frequente</b>                                       |                        |                                                                         |  |
| <b>Materiali</b>                                            |                                                        |                        |                                                                         |  |
| Cls                                                         | C35/45                                                 |                        | $f_{\text{ctk}} = f_{\text{ctm}}/1.2$ 2,79 MPa<br>$f_{ck}$<br>37,35 MPa |  |
| Acciaio                                                     | <b>B450C</b>                                           |                        | $f_{\mathsf{vk}}$ 450 MPa                                               |  |
|                                                             | Sollecitazioni e caratteristiche della sezione         |                        |                                                                         |  |
| $M_{Ed}$                                                    |                                                        | 41,1 kNm               | Sollecitazione flettente                                                |  |
| $N_{ed}$                                                    |                                                        | 0 <sup>kN</sup>        | Sforzo normale ( <b>negativo</b> se di compressione)                    |  |
| с                                                           |                                                        | $45 \text{ mm}$        | Distanza dell'asse delle armature tese dal bordo                        |  |
| н                                                           |                                                        | $300$ mm               | Altezza totale della sezione                                            |  |
| В                                                           | $1000$ mm                                              |                        | Base della sezione                                                      |  |
| d                                                           |                                                        | 255 mm                 | Altezza utile della sezione                                             |  |
| As                                                          |                                                        | $2135$ mm <sup>2</sup> | Armatura tesa                                                           |  |
| A's                                                         |                                                        | $1570$ mm <sup>2</sup> | Armatura compressa                                                      |  |
| $\mathbf n$                                                 | 15                                                     |                        | Omogeneizzazione acciaio/cls compr.                                     |  |
|                                                             | 150 mm<br>Posizione del baricentro                     |                        |                                                                         |  |
| Calcolo del momento di fessurazione (sezione non fessurata) |                                                        |                        |                                                                         |  |
| A*                                                          | 355575 mm <sup>2</sup>                                 |                        | Area omogeneizzata                                                      |  |
| $I^*$                                                       | $2,8627E+09$ mm <sup>4</sup>                           |                        | Inerzia omogeneizzata                                                   |  |
| $M_{\text{fess}}$                                           | <b>53,31 kNm</b><br>Momento di prima fessurazione >MEd |                        |                                                                         |  |
| <b>SEZIONE NON FESSURATA</b>                                |                                                        |                        |                                                                         |  |

*Figura 75 – Verifica a apertura delle fessure – momento positivo*

# **10.Verifiche delle sottostrutture**

# **10.1 Criteri di verifica delle sezioni in c.a.**

### *10.1.1 Verifiche a sforzo normale e momento flettente*

Per gli elementi in c.a. soggetti sia a regimi di sforzo estensionali che flessionali, sono state condotte verifiche a presso-flessione o tenso-flessione, controllando che:

$$
M_{Rd} = M_{Rd}(N_{Ed}) \ge M_{Ed}
$$

dove:

 $M_{Rd}$  è il valore di calcolo del momento resistente corrispondente a N<sub>Ed</sub>;

 $M_{Ed}$  è il valore di calcolo della componente flettente dell'azione.

### *10.1.2 Verifica a taglio*

La resistenza a taglio  $V_{Rd}$  di elementi strutturali dotati di specifica armatura a taglio viene valutata sulla base di una adeguata schematizzazione a traliccio. La verifica di resistenza (SLU) si pone con:

$$
V_{Rd} \ge V_{Ed}
$$

dove  $V_{Ed}$  è il valore di calcolo dello sforzo di taglio agente. Con riferimento all'armatura trasversale, la resistenza di calcolo a "taglio trazione" si calcola con:

$$
V_{Rsd} = 0.9 \cdot d \cdot \frac{A_{sw}}{s} \cdot f_{yd} \cdot (ctg \alpha + ctg \theta) \cdot sen \alpha
$$

Con riferimento al calcestruzzo d'anima, la resistenza di calcolo a "taglio compressione" si calcola con:

$$
V_{Rcd} = 0.9 \cdot d \cdot b_w \cdot \alpha_c \cdot f'_{cd} \cdot \frac{(ctg \alpha + ctg \theta)}{1 + ctg \theta^2}
$$

La resistenza al taglio della trave è la minore delle due sopra definite:

$$
V_{Rd} = \min(V_{Rsd}, V_{Rcd})
$$

dove:

Asw è l'area dell'armatura trasversale;

s è l'interasse tra due armature trasversali consecutive;

α è l'angolo di inclinazione dell'armatura trasversale rispetto all'asse della trave;

f'<sub>cd</sub> è la resistenza a compressione ridotta del calcestruzzo d'anima  $(f'_{cd} = 0.5 \cdot f_{cd})$  $\alpha_c$  è un coefficiente maggiorativo.

### **10.2 Verifiche alla base delle pile**

Di seguito si riporta per ciascuna pila la verifica relativa alla combinazione di carico più gravosa.

# *10.2.1 Verifiche a pressoflessione*

# **TRATTO A**

### Pila IP3

Armatura longitudinale registro esterno ed interno  $\phi$ 24/20 ( $\rho$  = 1.0%)

# **Combinazione di Carico:** *SLV6x*

- N ..................... : -11963 [kN]
- Mx .................... : -56087 [kNm]
- My .................... : 39585 [kNm]

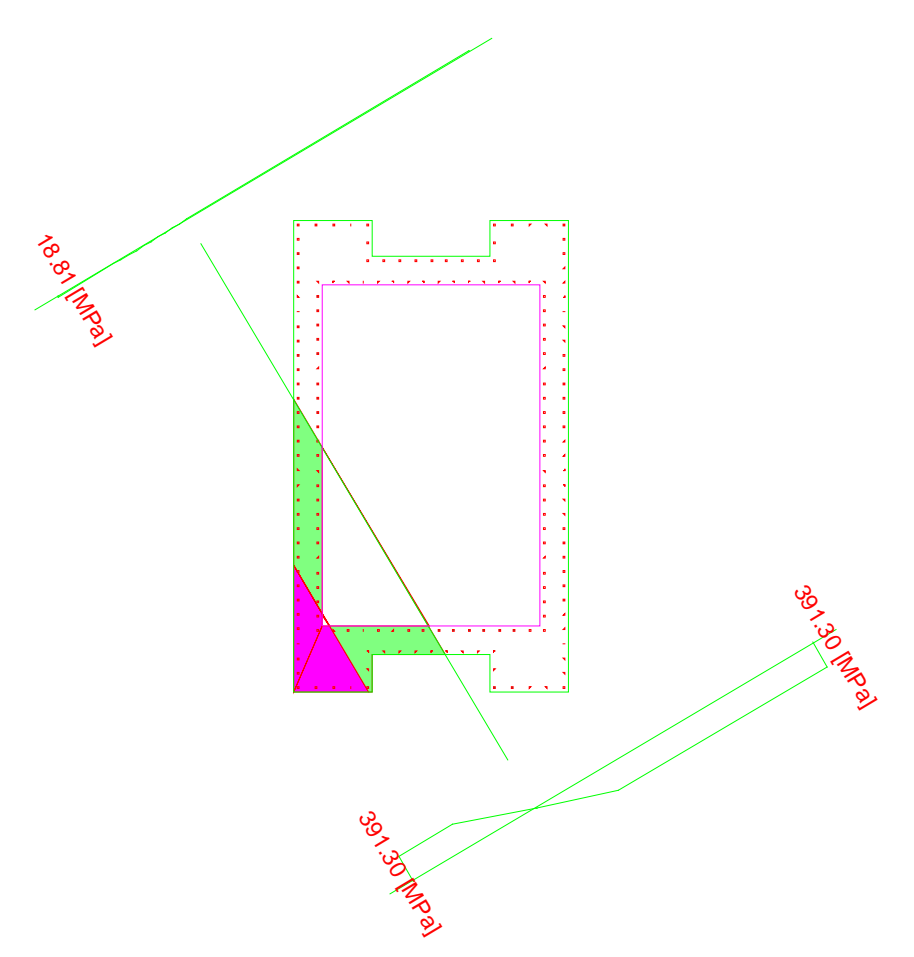

### **Azioni Resistenti:**

- N ..................... : -23389 [kN]
- Mx .................... : -109656 [kNm]
- My .................... : 77393 [kNm]
- Moltiplicatore dei carichi **0.511**

# Pila IP2

Armatura longitudinale registro esterno φ24/15 e registro interno φ24/20 ( $\rho$  = 1.0%)

# **Combinazione di Carico:** *SLV1x*

- N ..................... : -12248 [kN]
- Mx .................... : -74205 [kNm]
- My ...................... : 5857 [kNm]

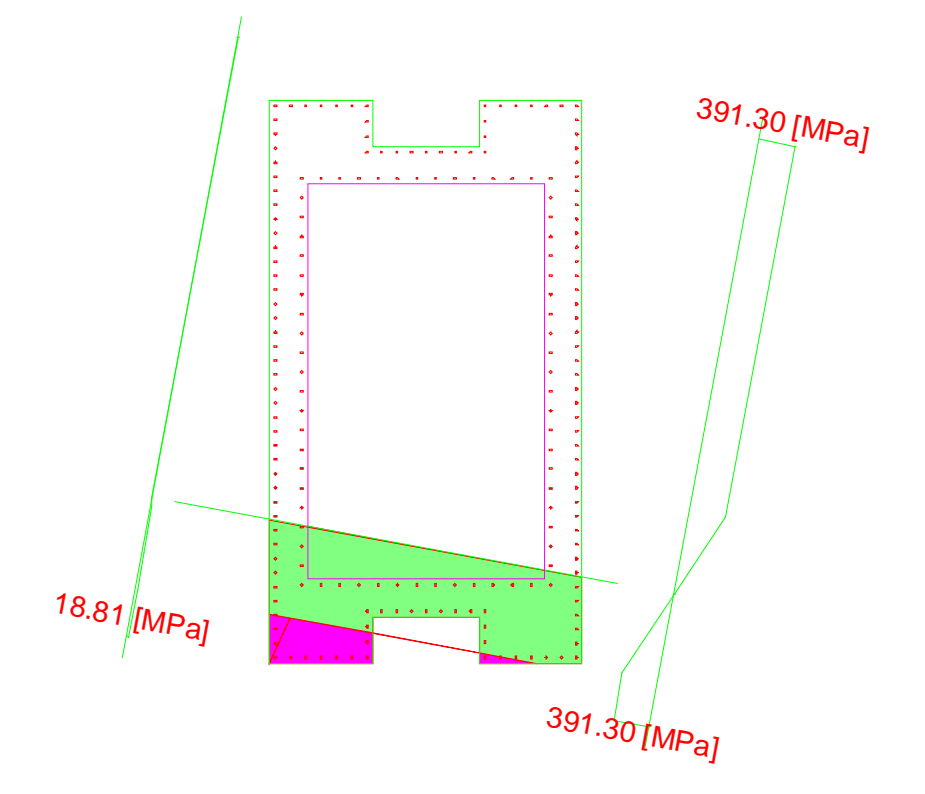

## **Azioni Resistenti:**

- N ..................... : -24565 [kN]
- Mx .................... : -148832 [kNm]
- My .................... : 11747 [kNm]
- Moltiplicatore dei carichi **0.498**

### Pila IP1

Armatura longitudinale registro esterno  $\phi$ 24/15 e registro interno  $\phi$ 24/20 ( $\rho$  = 1.0%)

### **Combinazione di Carico:** *SLV6y*

- N ..................... : -11635 [kN]
- Mx .................... : 24695 [kNm]
- My .................... : -43738 [kNm]

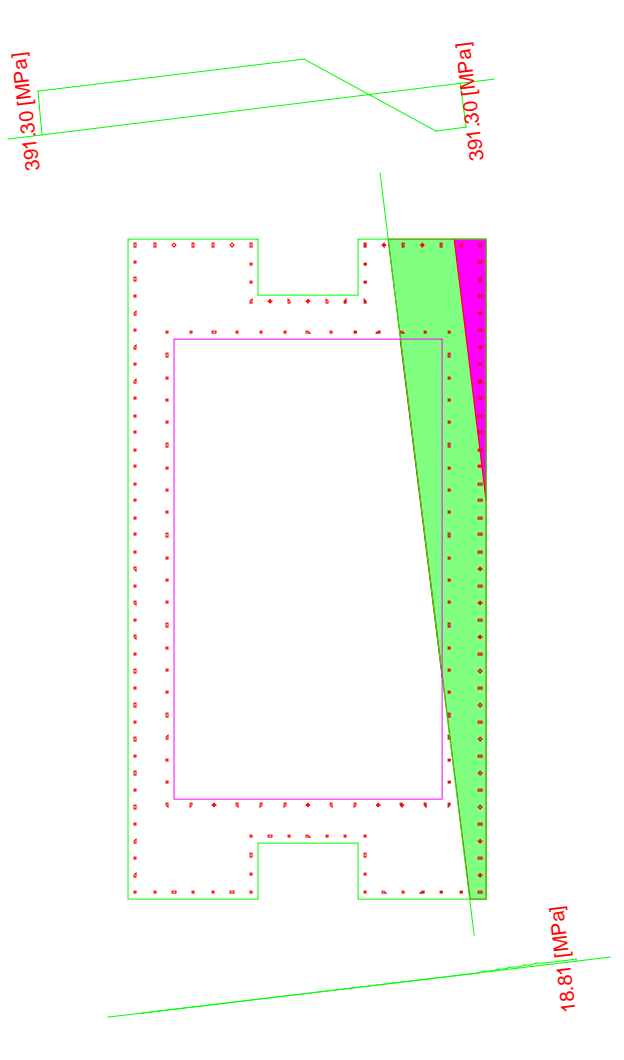

# **Azioni Resistenti:**

- N ..................... : -19480 [kN]
- Mx .................... : 41344 [kNm]
- My .................... : -73224 [kNm]
- Moltiplicatore dei carichi **0.597**
### Pila BP3

Armatura longitudinale registri interno ed esterno  $\phi$ 24/20 ( $\rho$  = 1.0%)

### **Combinazione di Carico:** *SLVx1*

- N ..................... : -12531 [kN]
- Mx .................... : 67620 [kNm]
- My ..................... : 47063 [kNm]

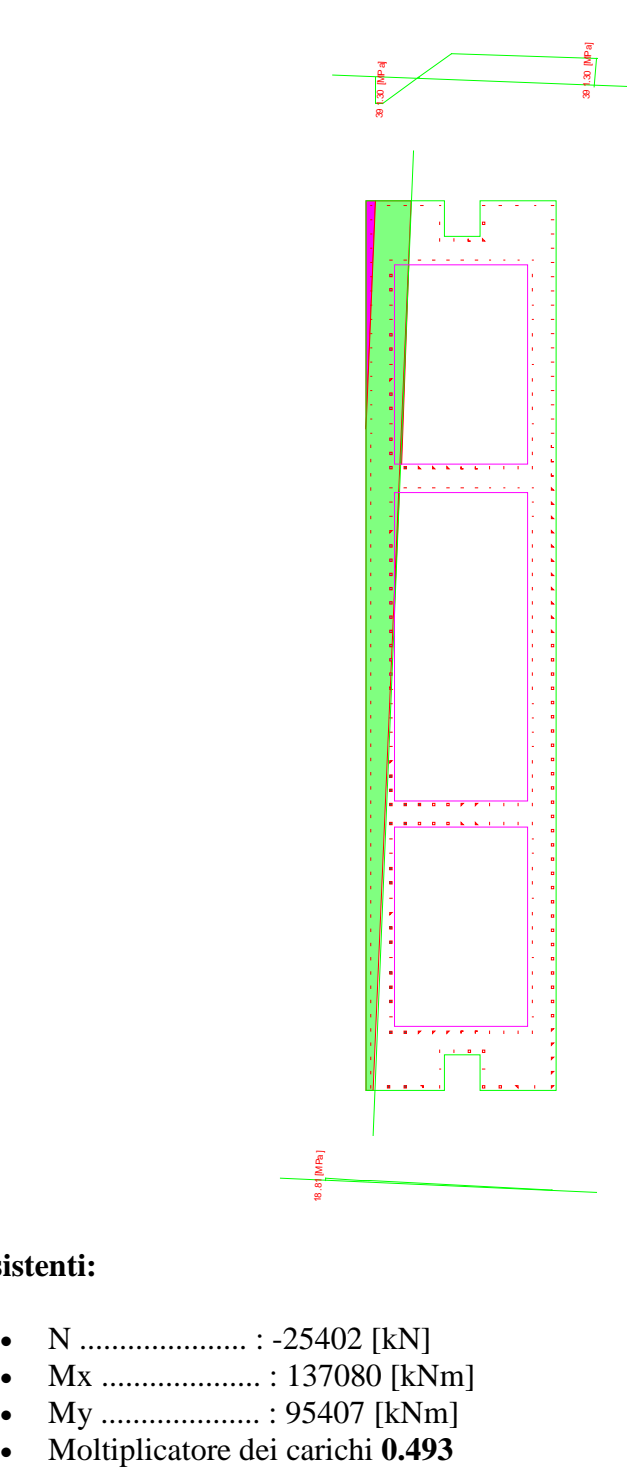

- N ..................... : -25402 [kN]
- Mx .................... : 137080 [kNm]
- My .................... : 95407 [kNm]
- 

## **TRATTO B**

## Pila IP4

Armatura longitudinale registro interno ed esterno  $\phi$ 24/20 ( $\rho$  = 1.0%)

### **Combinazione di Carico:** *SLV8x*

- N ..................... : -16078 [kN]
- Mx .................... : -23740 [kNm]
- My .................... : -33890 [kNm]

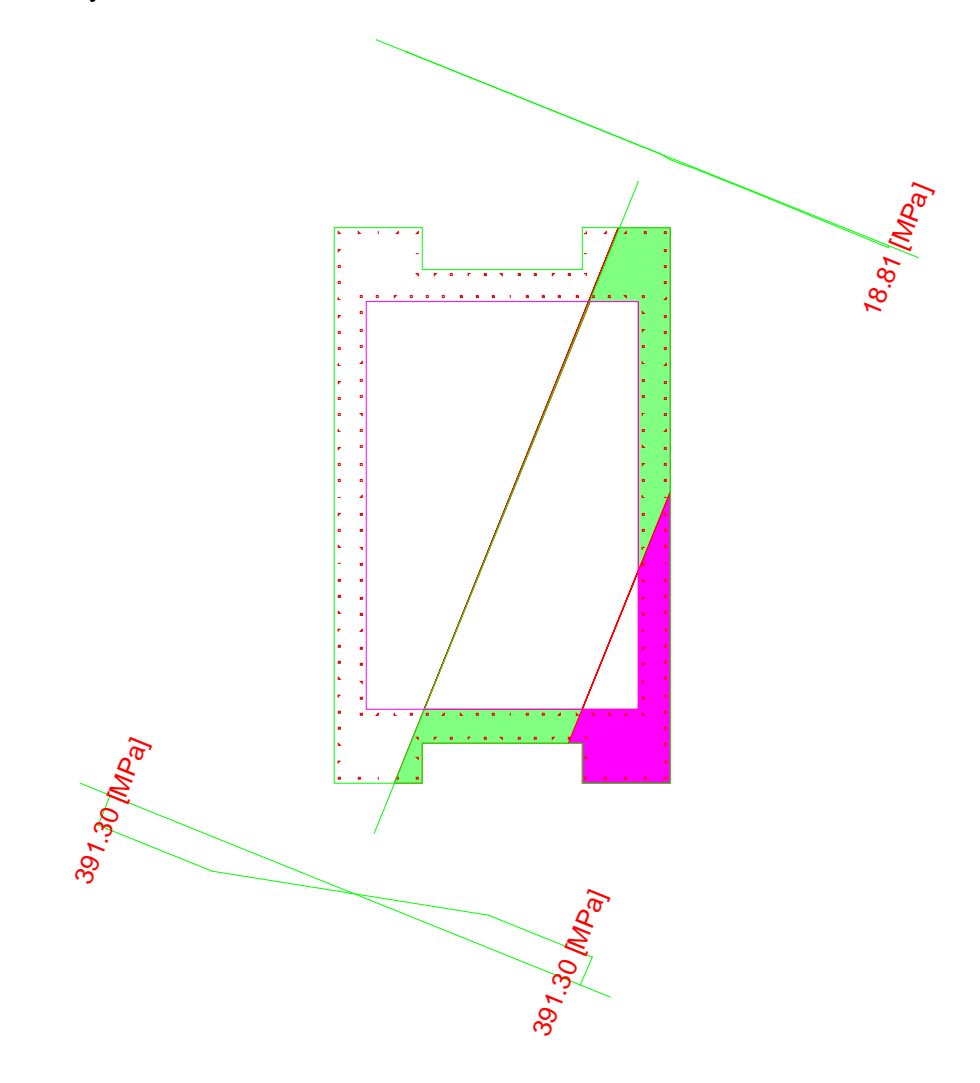

- N ..................... : -69274 [kN]
- Mx .................... : -102283 [kNm]
- My .................... : -146017 [kNm]
- Moltiplicatore dei carichi **0.232**

## Pila IP5

Armatura longitudinale registro esterno ed interno  $\phi$ 24/20 ( $\rho$  = 1.0%)

## **Combinazione di Carico:** *SLV5y*

- N ..................... : -14527 [kN]
- Mx .................... : -64101 [kNm]
- My .................... : 13982 [kNm]

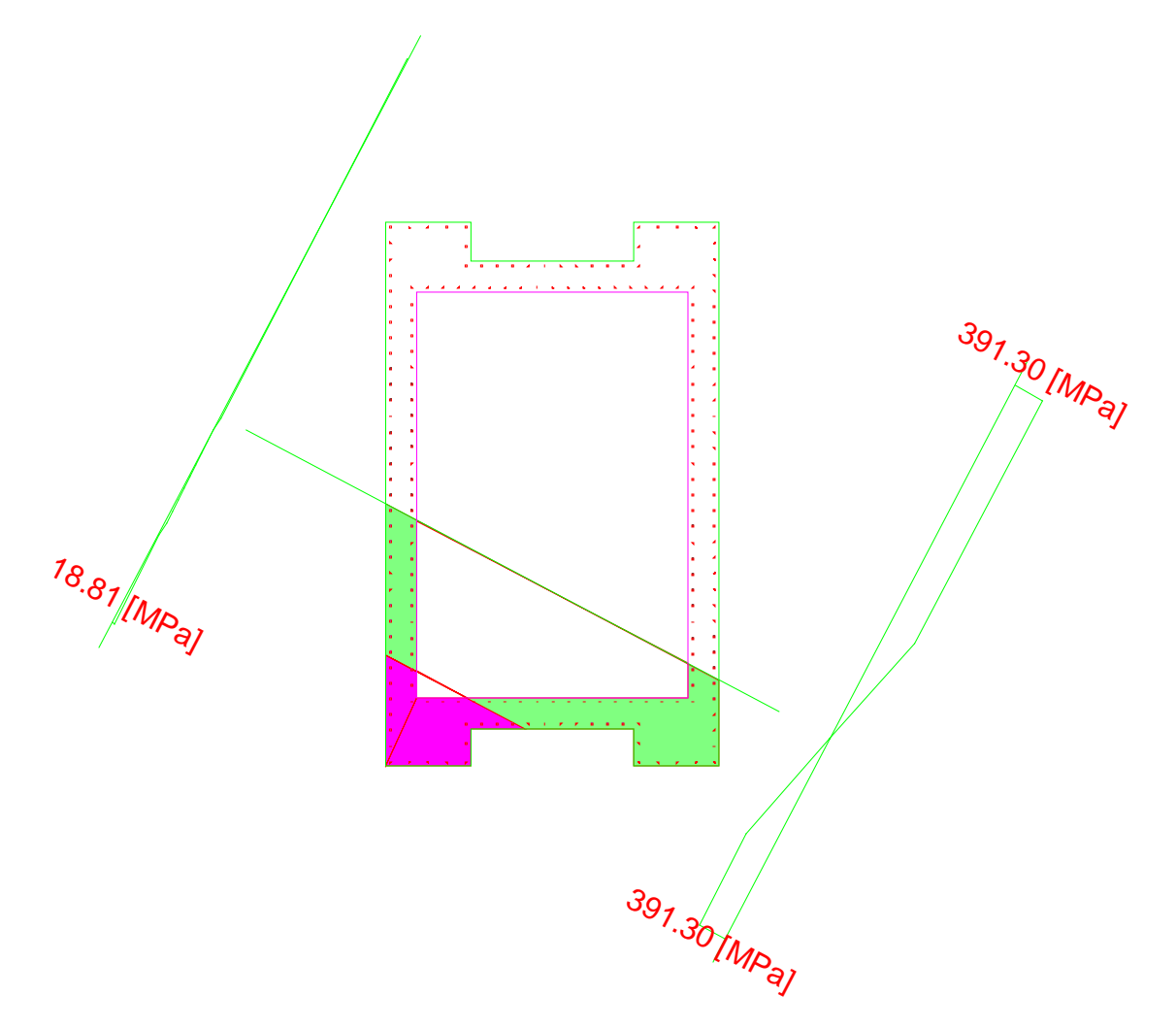

- N ..................... : -50874 [kN]
- Mx .................... : -224474 [kNm]
- My .................... : 48965 [kNm]
- Moltiplicatore dei carichi **0.286**

## Pila IP6

Armatura longitudinale registro esterno φ24/15 e registro interno φ24/20 ( $\rho$  = 1.0%)

## **Combinazione di Carico: SLV6y**

- N ..................... : -16540 [kN]
- Mx .................... : -89580 [kNm]
- My .................... : -19076 [kNm]

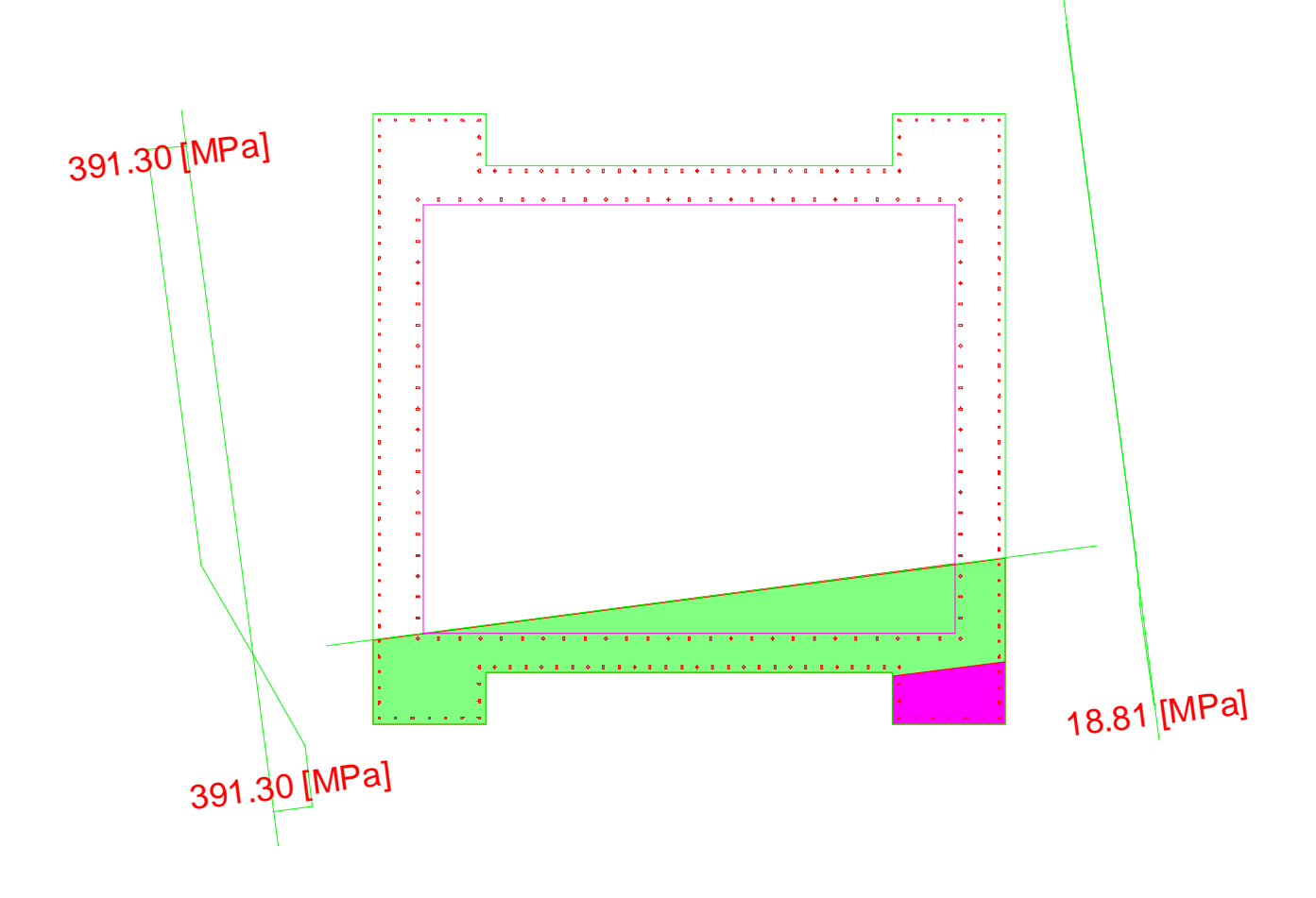

- N ..................... : -37373 [kN]
- Mx .................... : -202404 [kNm]
- My .................... : -43103 [kNm]
- Moltiplicatore dei carichi **0.443**

## *10.2.2 Verifica a taglio*

Per la verifica a taglio delle pile le sollecitazioni di calcolo sono state ottenute con il criterio della gerarchia delle resistenze.

Per una pila incernierata in sommità il criterio conduce al valore della sollecitazione di taglio di calcolo:

$$
V_{gr,i} = V_{E,i} \cdot \frac{\gamma_{Rd} M_{Rd,i}}{M_{E,i}} \leq V_{E,i} \cdot q
$$

Nelle zone critiche inoltre l'angolo di inclinazione delle bielle di calcestruzzo compresso è stato assunto pari a 45° (*NTC 2008* punto 7.9.5.2.2).

# **TRATTO A**

Pila IP1 – Taglio X

# **Combinazione di Carico: SLV6y**

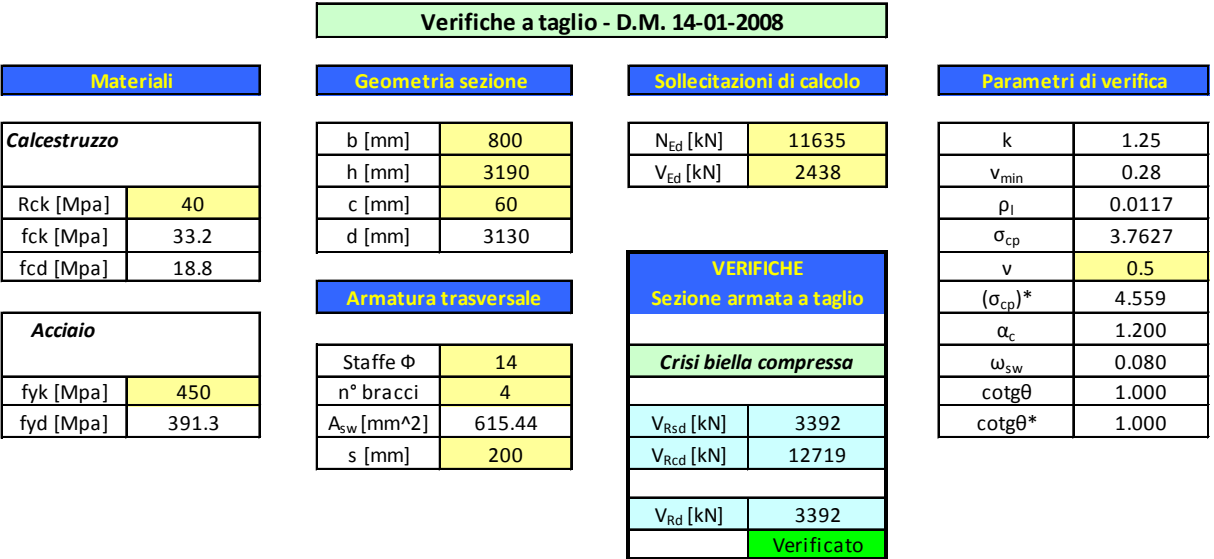

# Pila IP1 – Taglio Y

# **Combinazione di Carico: SLV7x**

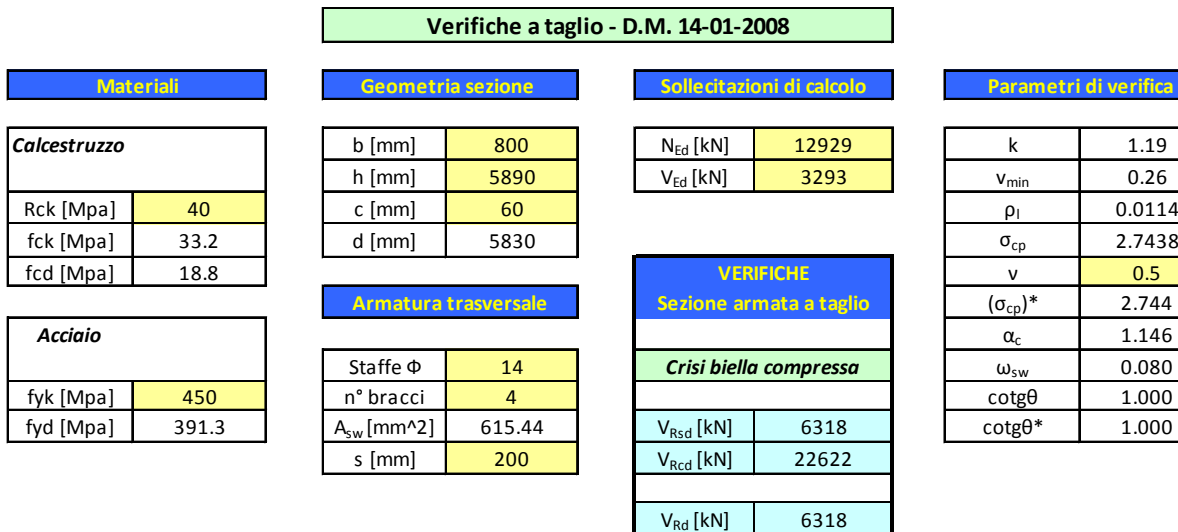

Verificato

**Parametri di verifica**

 $V_{\text{Rd}}$  [kN] 3565

Verificato

Verificato

## Pila IP2 – Taglio X

# **Combinazione di Carico: SLV2y**

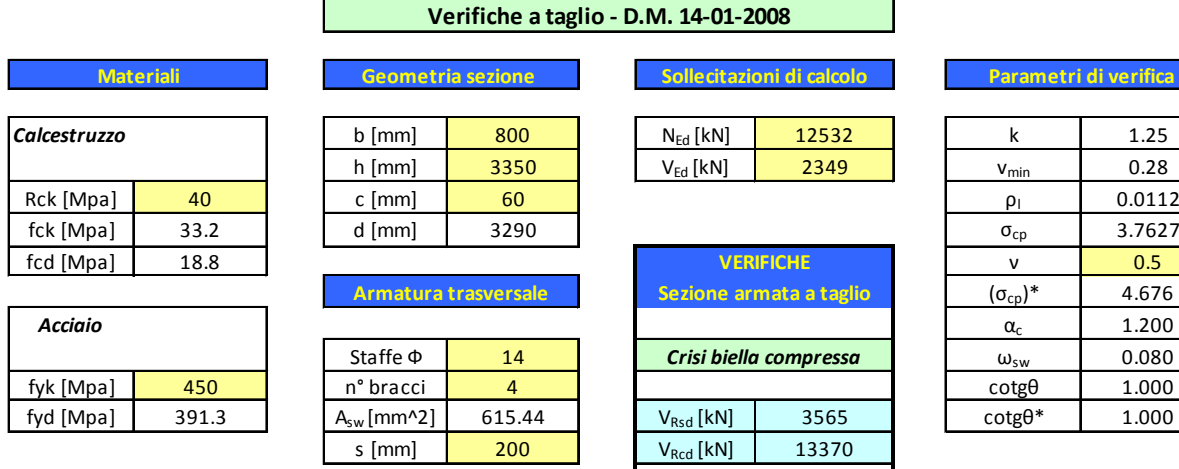

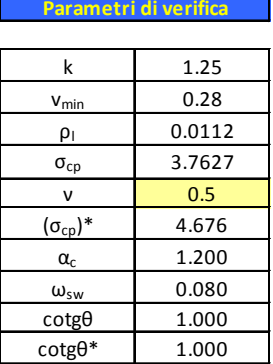

 $\frac{(\sigma_{cp})^*}{\alpha_c}$  2.404

**Parametri di verifica**

## Pila IP2 – Taglio Y

## **Combinazione di Carico: SLV1x**

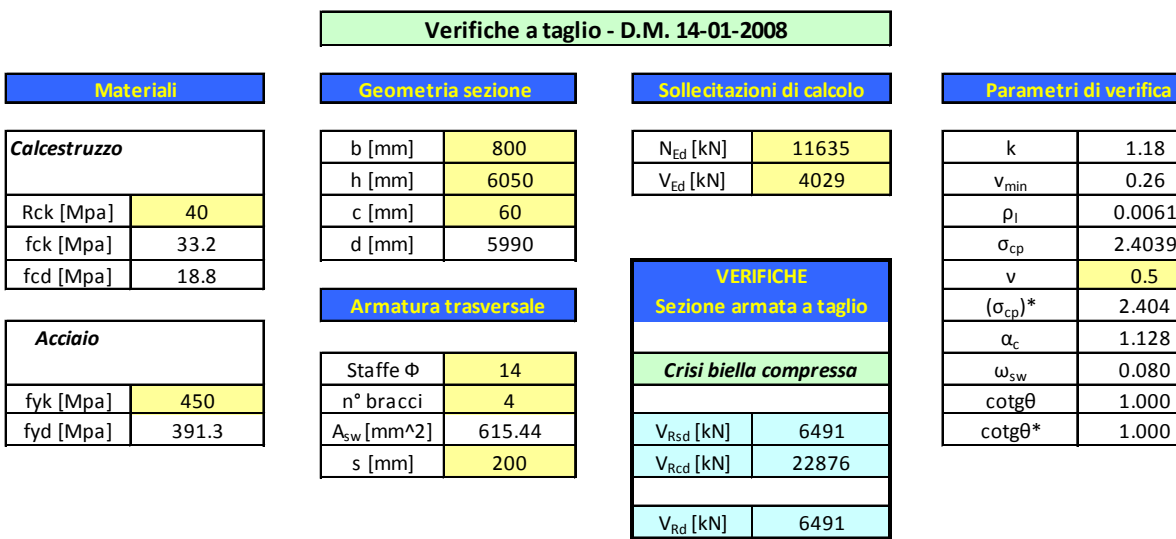

V<sub>Rd</sub> [kN] 2993,69

Verificato

**Verificato** 

## Pila IP3 – Taglio X

# **Combinazione di Carico: SLV4x**

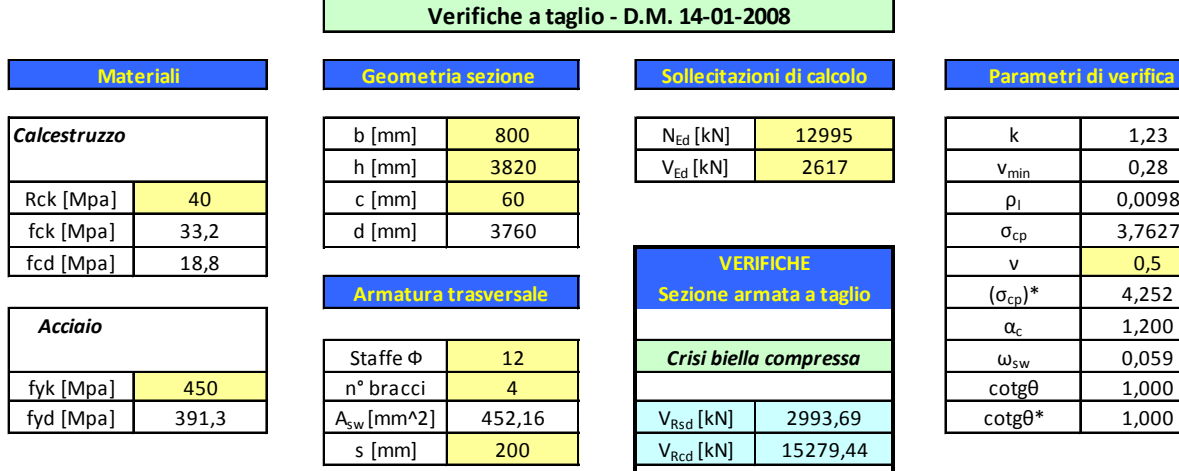

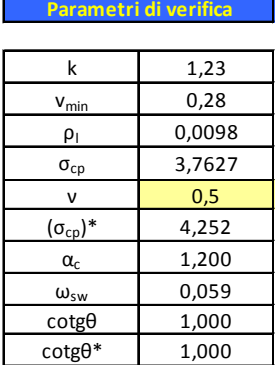

 $(\sigma_{cp})^*$  2,451

**Parametri di verifica**

## Pila IP3 - Taglio Y

# **Combinazione di Carico: SLV6y**

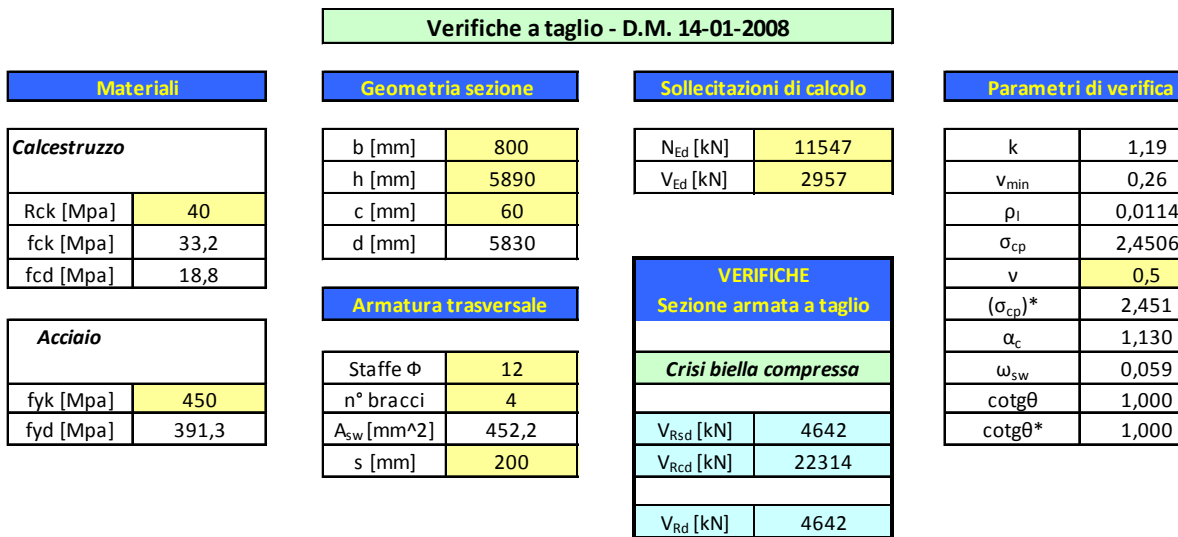

## **TRATTO B**

Pila IP4 – Taglio X

## **Combinazione di Carico: SLV5x**

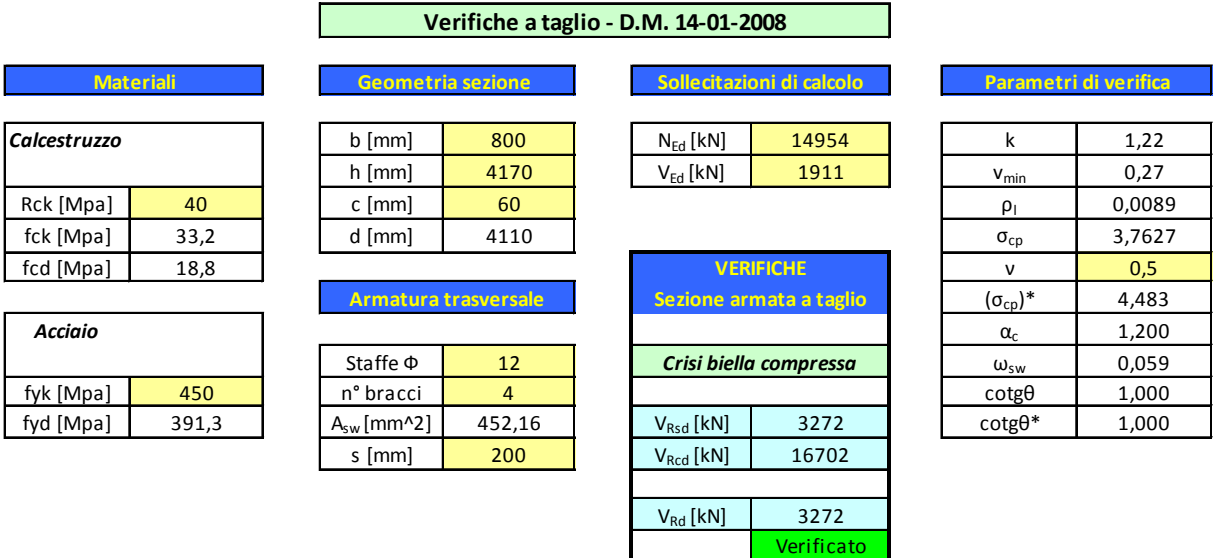

**Verifiche a taglio - D.M. 14-01-2008**

# Pila IP4 – Taglio Y

## **Combinazione di Carico: SLV7y**

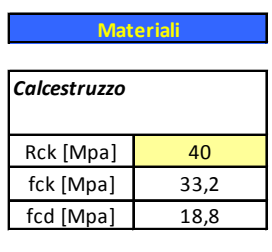

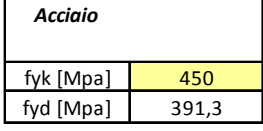

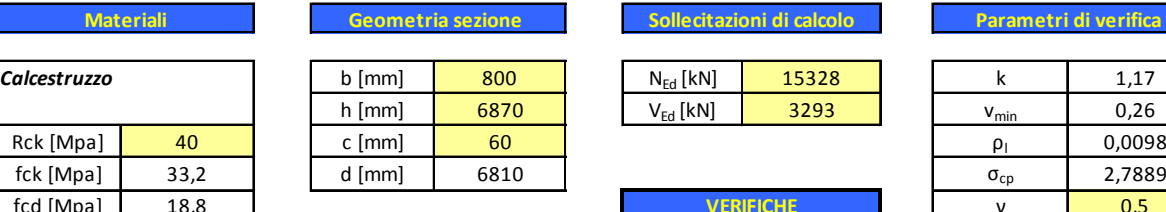

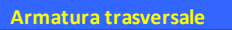

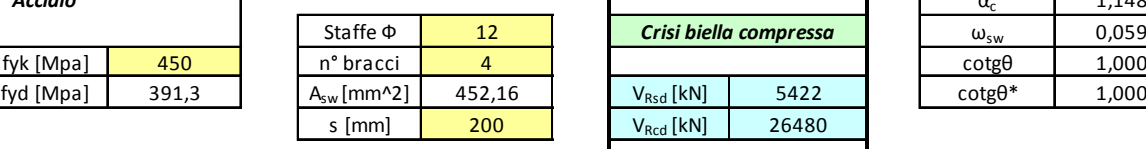

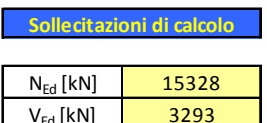

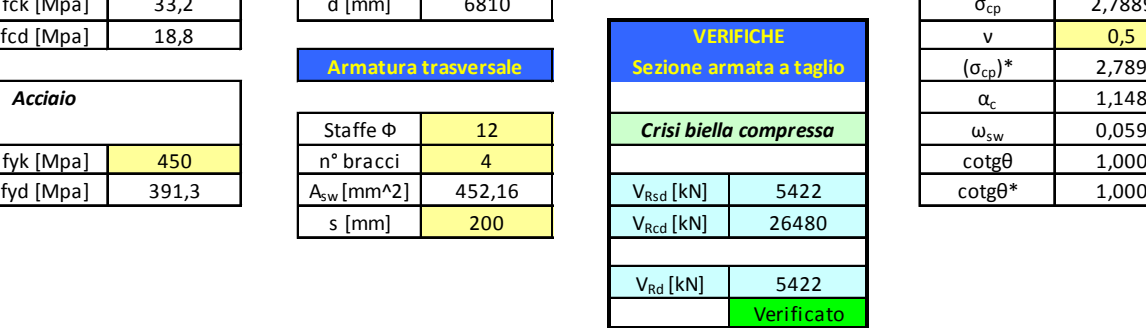

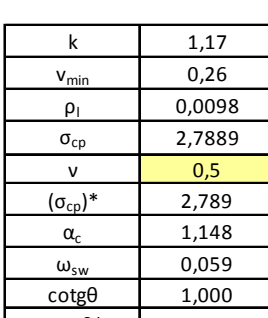

**Parametri di verifica**

# Pila IP5 – Taglio X

# **Combinazione di Carico: SLV5x**

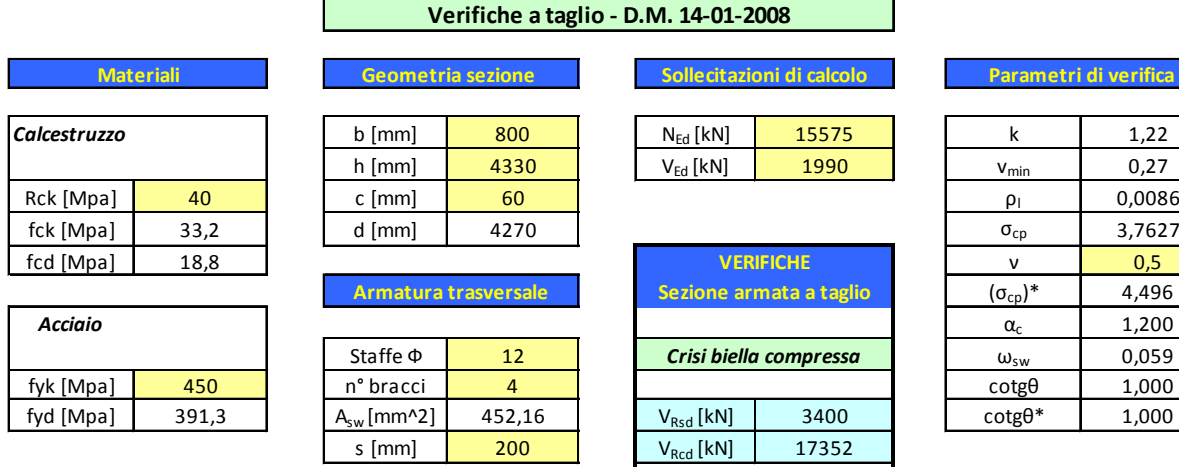

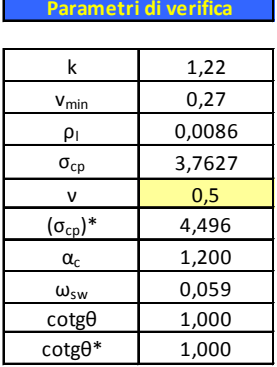

**Parametri di verifica**

## Pila IP5 – Taglio Y

## **Combinazione di Carico: SLV5**

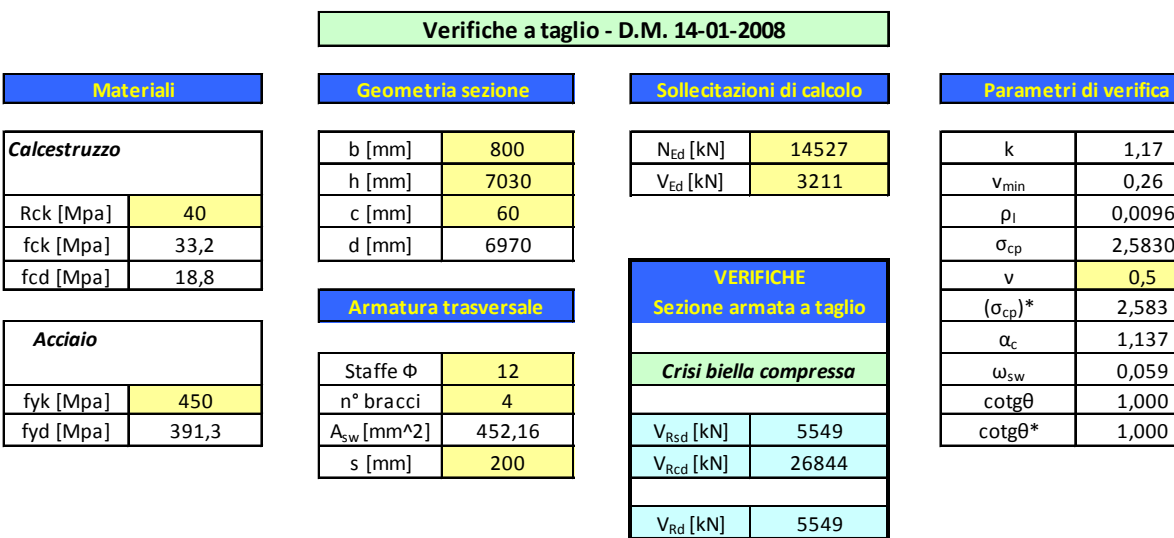

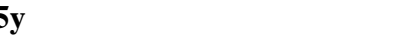

 $V_{\text{Rd}}$   $\left[\text{kN}\right]$  3400

Verificato

**Verificato** 

 $V_{\text{Rd}}$  [kN] 5549

Verificato

**Verificato** 

# Pila IP6 – Taglio X

# **Combinazione di Carico: SLV5x**

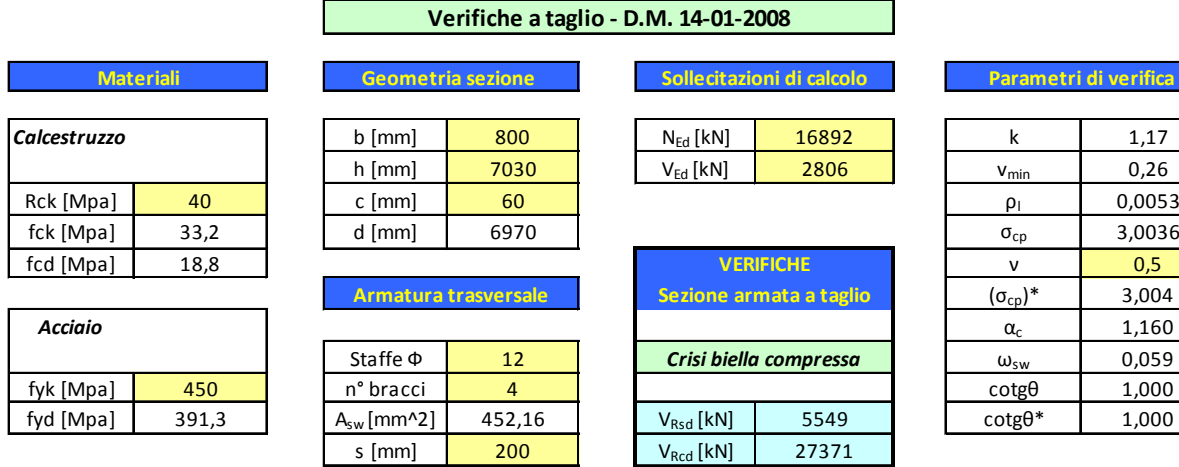

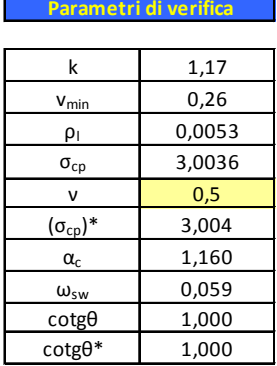

 $\frac{(\sigma_{cp})^*}{\alpha_c}$  3,236

**Parametri di verifica**

# Pila IP6 - Taglio Y

## **Combinazione di Carico: SLV5y**

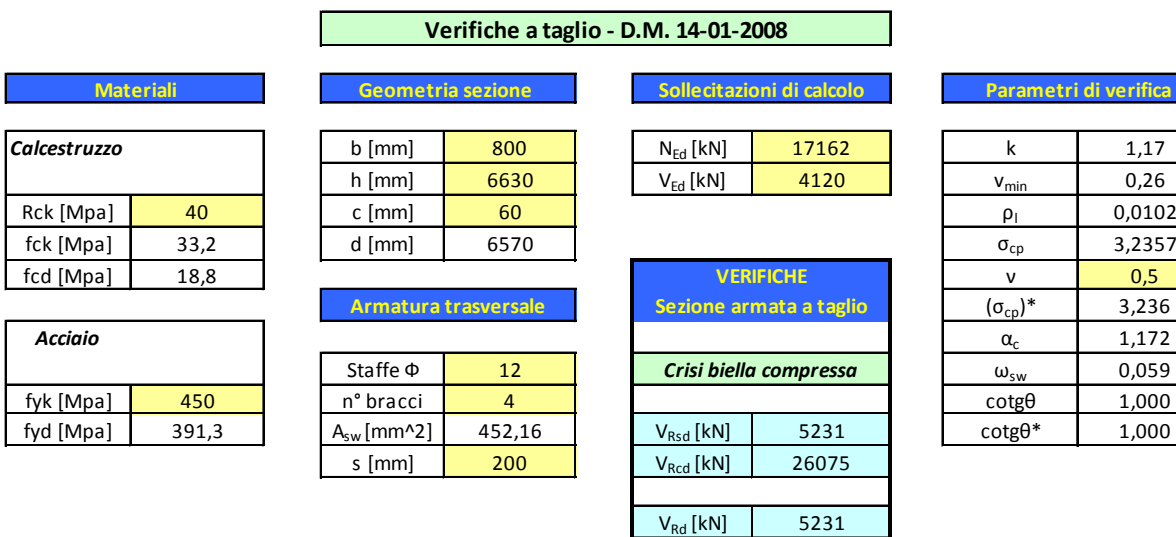

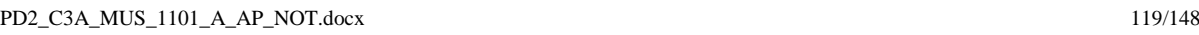

# **11.Aspetti geotecnici e fondazioni**

## **11.1 Premessa**

Dal punto di vista geotecnico e delle fondazioni, il progetto delle strutture è stato redatto secondo le prescrizioni e le indicazioni delle normative tecniche di cui al capitolo II *– Norme e specifiche*; in particolare, sia per quanto concerne le azioni sulle costruzioni, sia per quanto attiene le resistenze dei materiali e le resistenze globali del sistema, la progettazione è stata eseguita secondo le nuove "*Norme Tecniche sulle Costruzioni*" di cui al D.M. 14.01.2008, avendo adottato la metodologia di verifica agli Stati Limite.

In particolare, come ampiamente descritto nella Relazione geologico-geotecnica, sono state effettuate indagini di tipo Down-hole e MASW e che hanno permesso di classificare il sottosuolo come di categoria C, ossia *"Depositi di terreni a grana grossa mediamente addensati o terreni a grana fina mediamente consistenti con spessori superiori a 30 m, caratterizzati da un graduale miglioramento delle proprietà meccaniche con la profondità e da valori di VS,30 compresi tra 180 m/s e 360 m/s (ovvero 15 <NSPT,30 < 50 nei terreni a grana grossa e 70 <Cu 30 < 250 kPa nei terreni a grana fina)".*

La tipologia del terreno di fondazione e le caratteristiche della struttura in elevazione, hanno fortemente condizionato la scelta del tipo di fondazione da realizzare. Si è optato per una fondazione di tipo indiretta costituita da un plinto in c.a. poggiante su micropali di fondazione.

# **11.2 Caratterizzazione meccanica dei terreni**

La caratterizzazione meccanica dei terreni di fondazione fa riferimento alle dettagliate indagini geognostiche effettuate ed elaborate nelle relazioni geologiche e geotecniche. Per una completa descrizione dell'area si rimanda alla Relazione geologico-geotecnica. In sintesi, la stratigrafia locale è caratterizzata dalla presenza di depositi quaternari costituiti da prevalenti depositi glaciali e fluvioglaciali e da depositi di conoide alluvionale. Si tratta di sedimenti prevalentemente di tipo ghiaioso, localmente molto grossolani, e sabbioso con subordinati livelli discontinui di tipo limoso-sabbioso di potenza sino a plurimetrica intercalati nei depositi più grossolani. Si rileva la frequente presenza di trovanti pluridecimetrici.

I parametri geotecnici, in riferimento alla relazione geotecnica, sono:

- peso per unità di volume:  $\gamma = 19kN/m^3$
- coesione: *c* = 0*KPa*
- angolo di attrito:  $\phi = 33^{\circ}$
- E=100-200MPa

# **11.3 Criteri di analisi e verifica agli Stati Limite Ultimi**

Gli stati limite ultimi delle fondazioni su pali si riferiscono allo sviluppo di meccanismi di collasso determinati dalla mobilitazione della resistenza del terreno e al raggiungimento della resistenza degli elementi strutturali che compongono la fondazione stessa.

Per ogni stato limite ultimo deve essere verificata la condizione:

$$
E_{\boldsymbol{d}}\leq R_{\boldsymbol{d}}
$$

dove *Ed* rappresenta l'insieme amplificato delle azioni agenti, ed *Rd* l'insieme delle resistenze, queste ultime corrette in funzione della tipologia del metodo di approccio al calcolo eseguito, della geometria del sistema e delle proprietà meccaniche dei materiali e dei terreni in uso.

Nelle verifiche del complesso terreno – fondazione è stato perseguito l'approccio progettuale di tipo 2, che prevede un'unica combinazione di gruppi di coefficienti (*A1+M1+R3*) da adottare sia nelle verifiche strutturali sia in quelle geotecniche.

Per le azioni agenti sulla struttura sono stati quindi utilizzati i seguenti coefficienti parziali:

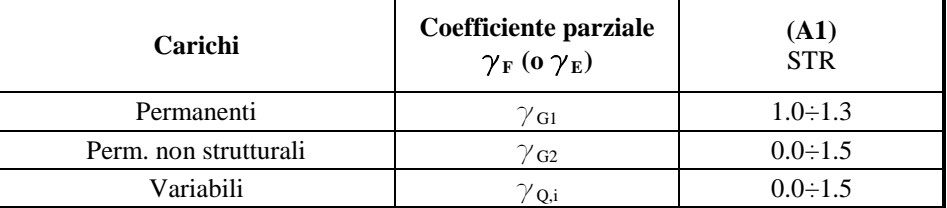

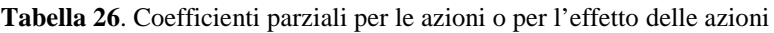

Ai fini delle resistenze, in funzione del tipo di verifica da eseguire, il valore di progetto può ricavarsi in base alle indicazioni innanzi riportate.

| <b>Parametro</b>                                | Parametro di<br>riferimento | Coefficiente<br>parziale<br>$\gamma_{\rm M}$ | (M1) |
|-------------------------------------------------|-----------------------------|----------------------------------------------|------|
| Tangente dell'angolo di<br>resistenza al taglio | $\tan \varphi_{K}^{\prime}$ | $\gamma_{\varphi}$                           | 1.0  |
| Coesione efficace                               | $C_K$                       | $\gamma_{c}$                                 | 1.0  |
| Resistenza non drenata                          | $c_{uk}$                    | $\gamma_{\rm cu}$                            | 1.0  |
| Peso dell'unità di volume                       |                             |                                              |      |

**Tabella 27**. Coefficienti parziali per i parametri geotecnici del terreno

Le verifiche, riportate nel seguito della presente, sono state effettuate nei confronti dei seguenti stati limite:

## *SLU di tipo geotecnico (GEO)*

collasso per carico limite della palificata nei riguardi dei carichi assiali; collasso per carico limite della palificata nei riguardi dei carichi trasversali; collasso per carico limite di sfilamento nei riguardi dei carichi assiali di trazione;

## *SLU di tipo strutturale (STR)*

raggiungimento della resistenza dei pali; raggiungimento della resistenza della struttura di collegamento dei pali.

Le verifiche del complesso struttura-fondazione sono state eseguite rispettando il criterio di gerarchia delle resistenze. Più in dettaglio, allo sforzo assiale di calcolo agente alla base degli elementi strutturali verticali sono state associate le concomitanti azioni da taglio e momento flettente amplificate mediante un coefficiente γ $_{\text{Rd}}$  pari a 1.1 (punto 7.2.5 – NTC 2008).

## *11.3.1 Verifiche geotecniche dei pali*

*Carico limite del singolo palo di fondazione per azioni verticali*

La capacità portante di un micropalo è data dalla somma dei contributi dovuti alla resistenza alla punta  $(R_P)$  e alla resistenza laterale lungo il fusto del palo  $(R_I)$ .

$$
Q_{\rm lim}=R_{\rm P}+R_{\rm L}
$$

La resistenza laterale  $R_L$  è data da:

$$
R_L = \pi \; d_s \; L_s \; s
$$

dove:

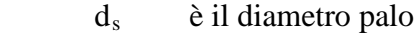

Ls è lunghezza della zona iniettata

s è la resistenza tangenziale all'interfaccia fra zona iniettata e terreno

Si assume  $d_s = \alpha d$ , dove d è il diametro del foro della perforazione e  $\alpha$  un coefficiente maggiorativo; i valori di α dipendono dalla natura del terreno e dal tipo di micropalo. Si distinguono in generale due categorie di micropali, in funzione della tecnologia esecutiva:

- pali eseguiti con iniezioni ripetute e controllate con tubo a valvole e doppio otturatore (IRS, injection rèpètitive et sèlective)
- pali gettati in un'unica soluzione (IGU, injection globale unique)

I micropali previsti per le strutture di fondazione in oggetto hanno lunghezza  $L_s$  pari a 15 m e sono dotati negli ultimi 5 m di tubi a valvole. Si utilizza il metodo di Bustamante e Doix per il calcolo della capacità portante.

Essendo il terreno di fondazione costituito prevalentemente da sabbie e ghiaie è possibile assumere i seguenti valori di α:

- $\alpha$  = 1.2 per i primi 10 m (tipologia IGU)
- $\alpha$  = 1.5 per i restanti 5 m (tipogia IRS)

I valori della resistenza tangenziale *s* all'interfaccia fra tratto iniettato e terreno dipendono sia dalla natura e dalle caratteristiche del terreno, sia dalla tecnologia di esecuzione del palo. Essi sono deducibili dal seguente abaco in cui la curva SG1 si riferisce a pali IRS e la curva SG2 a pali IGU.

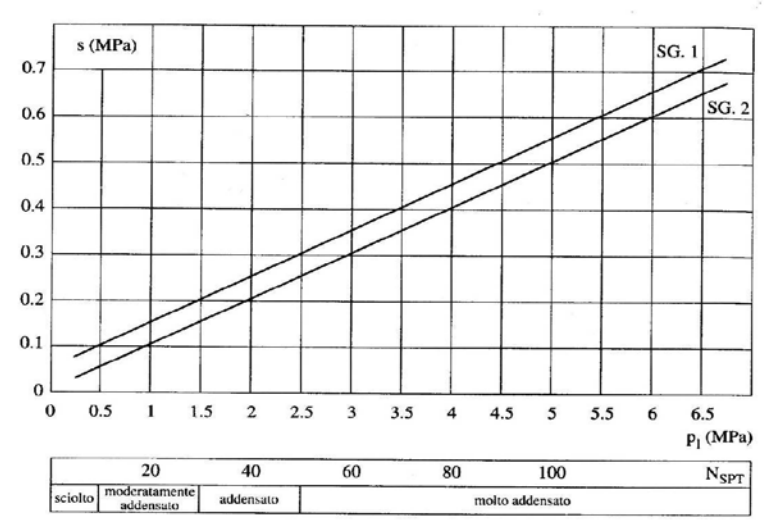

*Abaco per il calcolo delle resistenze laterali s per sabbie e ghiaie*

Ai fini della definizione dei valori delle resistenze tangenziali *s* sono stati utilizzati i risulati delle prove pressiometriche disponibili e più precisamente il valore della pressione limite del terreno  $p_1$  determinata con il pressiometro Ménard.

Nell'ambito delle profondità di interesse si ha:

- pressione limite media del terreno p<sub>l,medio</sub> = 3.50 MPa<br>- pressione limite minima del terreno p<sub>l,min</sub> = 3.16 MPa
- pressione limite minima del terreno  $p_{l,min} = 3.16 \text{ MPa}$

Le resistenze tangenziali medie adottate sono:

- $s_{\text{media}} = 0.35 \text{ MPa per i primi } 10 \text{ m (tipologia IGU)}$
- $s_{\text{media}} = 0.40 \text{ MPa per i restanti } 5 \text{ m (tipogia IRS)}$

Le resistenze tangenziali minime adottate sono:

- $s_{\text{min}} = 0.30$  MPa per i primi 10 m (tipologia IGU)
- $s_{\text{min}} = 0.45 \text{ MPa per i restanti } 5 \text{ m (tipogia IRS)}$

La resistenza alla punta  $R_P$  può essere assunta pari al 15% della resistenza laterale  $R_L$ .

Trattandosi inoltre di terreni incoerenti si utilizza cautelativamente un fattore di efficienza della palificata unitario.

Ai fini della determinazione del valore di progetto **Rvert** della resistenza del singolo palo di fondazione, è necessario considerare, in funzione della tipologia di approccio progettuale prescelto, il coefficiente parziale di sicurezza definito dalla normativa, secondo la tabella riportata di seguito.

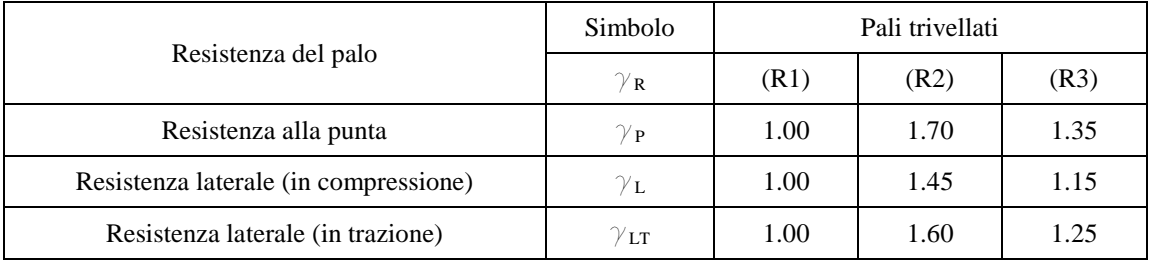

Dati i coefficienti parziali di sicurezza, la portata verticale, in condizioni di palo compresso allo stato limite ultimo (**Rvert**) ed in condizione di palo teso (**Rvert,T**) con i coefficienti A1+M1+R3 è data da:

$$
R_{vert} = \frac{R_P}{\gamma_P} + \frac{R_L}{\gamma_L} = \frac{R_P}{1.35} + \frac{R_L}{1.15}
$$

$$
R_{vert, T} = \frac{R_L}{\gamma_{LT}} = \frac{R_L}{1.25}
$$

I valori caratteristici delle resistenze sono ottenuti riducendo quelli calcolati, tramite il corrispondente "coefficiente di correlazione", definito in funzione del numero di verticali indagate. Più in dettaglio le resistenze caratteristiche a compressione  $(\mathbf{R}_{\text{vert},k})$  e a trazione (**Rvert,T,k**) si valutano come:

$$
R_{\text{vert},k} \ = \ \text{Min} \ (R_{\text{vert},\text{media}}/\xi_3 \ ; \ R_{\text{vert},\text{min}}/\xi_4)
$$

 $R_{\text{vert,T,k}} = \text{Min} (R_{\text{vert,T,median}}/\xi_3 ; R_{\text{vert,T,min}}/\xi_4)$ 

In funzione del numero di verticali indagate, si è assunto  $\xi_3 = 1.50$  e  $\xi_4 = 1.34$ .

## *Carico limite del singolo palo di fondazione per azioni orizzontali*

I valori di progetto R<sub>orizz,d</sub> della resistenza si ottengono dal valore caratteristico R<sub>orizz,k</sub>, determinato utilizzando la teoria di Broms. Si assume, in pratica, che il comportamento dell'interfaccia palo-terreno sia rigido-perfettamente plastico, e cioè che la resistenza del terreno si mobiliti interamente per un qualsiasi valore non nullo dello spostamento e rimanga poi costante al crescere dello spostamento stesso. Si assume, inoltre, che la forma della sezione trasversale sia ininfluente, e che il valore della reazione del terreno *p* sia determinato solo dalla dimensione *d* della sezione del palo misurata normalmente alla direzione dello spostamento.

Per terreni incoerenti, si assume che la resistenza del terreno vari linearmente con la profondità *z* secondo la legge:

 $p = 3 \cdot k_p \cdot \gamma \cdot z \cdot d$ 

dove:

- $k_p = (1+sen\varphi)/(1-sen\varphi)$  è il coefficiente di spinta passiva che compete allo strato attraversato;
- d è il diametro del palo;
- γ il peso per unità di volume dello strato attraversato.

Ai fini della determinazione del valore di progetto **Rorizz,d** della resistenza del singolo palo di fondazione, è necessario considerare, in funzione della tipologia di approccio progettuale prescelto, il coefficiente parziale di sicurezza definito dalla normativa, secondo la tabella riportata di seguito.

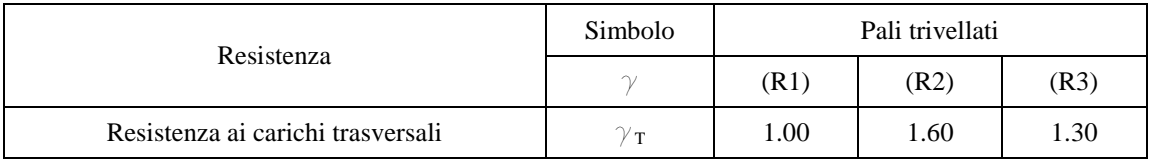

Dall'equilibrio alla traslazione si ottiene il valore della forza orizzontale limite  $T_{\text{lim}}$ sopportabile dal palo. Il valore di progetto si ottiene riducendo quest'ultimo sia attraverso il coefficiente  $\gamma_T$  della colonna R3 della precedente tabella, sia mediante il corrispondente "coefficiente di correlazione" scelto in funzione del numero di verticali indagate.

$$
T_{\mathrm{lim},d} = \min \left( \frac{T_{\mathrm{lim},\text{median}}}{\gamma_T \cdot \xi_3}; \frac{T_{\mathrm{lim},\text{min}}}{\gamma_T \cdot \xi_4} \right)
$$

Nel caso in esame si è ipotizzato che il palo si comporti come palo lungo e che quindi il valore limite della forza orizzontale sopportabile dal palo possa essere calcolato come:

$$
T_{\text{lim}} = k_p \cdot \gamma \cdot d^3 \cdot \sqrt[3]{\left(3.676 \cdot \frac{M_y}{k_p \cdot \gamma \cdot d^4}\right)^2}
$$

dove  $M_y$  è il momento di plasticizzazione del palo.

## *11.3.2 Verifiche strutturali dei pali*

Per un palo vincolato in testa ad una fondazione, che ne consenta lo spostamento orizzontale ma ne impedisca la rotazione, il momento flettente massimo, che si registra nella sezione di attacco con la fondazione stessa, può essere calcolato come:

$$
M_{\text{max}} = T/(2 \cdot b)
$$

in cui:

*T* è il taglio agente in testa al palo;

*b* è la lunghezza libera di inflessione del palo da valutare come:

$$
b = \sqrt[4]{\frac{k \cdot D}{4 \cdot E_{arm} \cdot I_{arm}}}
$$

dove:

k è il coefficiente di Winkler

D è il diametro di perforazione del micropalo

Earm è il modulo elastico dell'acciaio

Iarm è il momento di inerzia della sezione trasversale del tubolare

## **11.4 Ripartizione delle sollecitazioni sui pali**

E' stato realizzato un modello di calcolo delle strutture di fondazione al fine di determinare gli sforzi indotti sia sul plinto che sui singoli pali.

La presenza dei pali nel modello di calcolo è stata simulata con l'introduzione di molle a comportamento elastico-lineare, reagenti quindi sia a trazione che a compressione. Le molle sono state posizionate a quota testa palo e sono caratterizzate da valori di rigidezze equivalenti sia in verticale che nelle due direzioni orizzontali.

Come si evince dai risultati mostrati nel seguito, per la gran parte delle combinazioni di carico i pali risultano compressi; sforzi di trazione, molto minori rispetto a quelli di compressione, si riscontrano solo su taluni pali di spigolo in alcune combinazioni sismiche. La modellazione con molle verticali di tipo lineare risulta, pertanto, adeguata.

I valori di rigidezza orizzontale e verticale equivalente sono stati opportunamente valutati.

Alle azioni agenti alla base della pila si aggiungono quelle dovute al peso proprio del plinto, al peso del terreno di ricoprimento e ai momenti di trasporto indotti dai tagli.

Il plinto è stato modellato attraverso elementi *shell* con le caratteristiche del materiale C28/35 e con uno spessore del plinto pari a quello di progetto.

Le sollecitazioni sono state applicate alla base della pila per tenere conto dell'eccentricità dei tagli rispetto alla testa dei pali.

I riportano di seguito la ripartizione degli sforzi per i plinti più sollecitati di ciascuna tipologia.

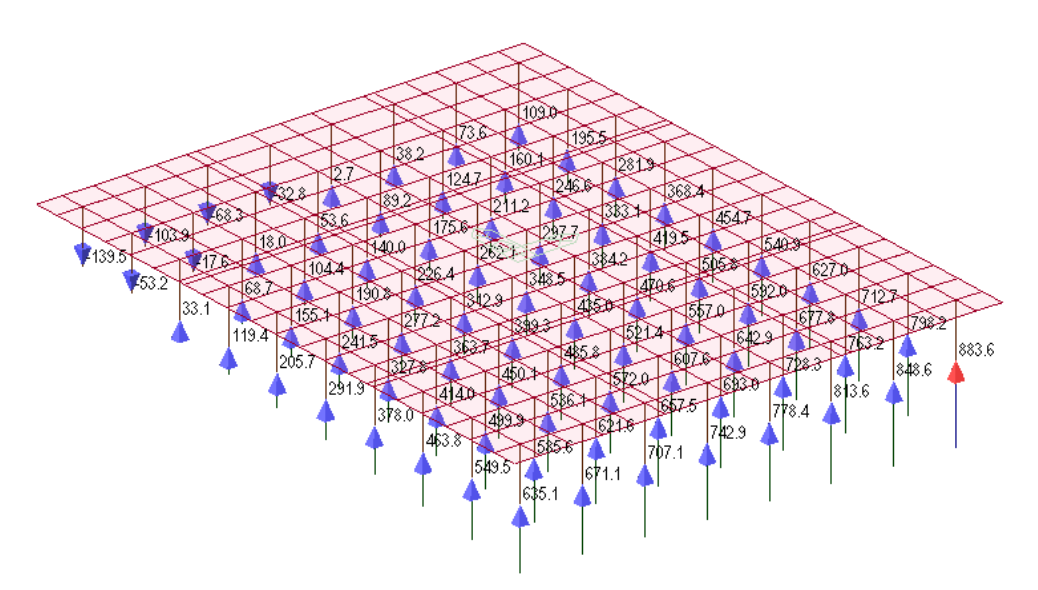

*Figura 76 – Sforzo normale su pali IP1*

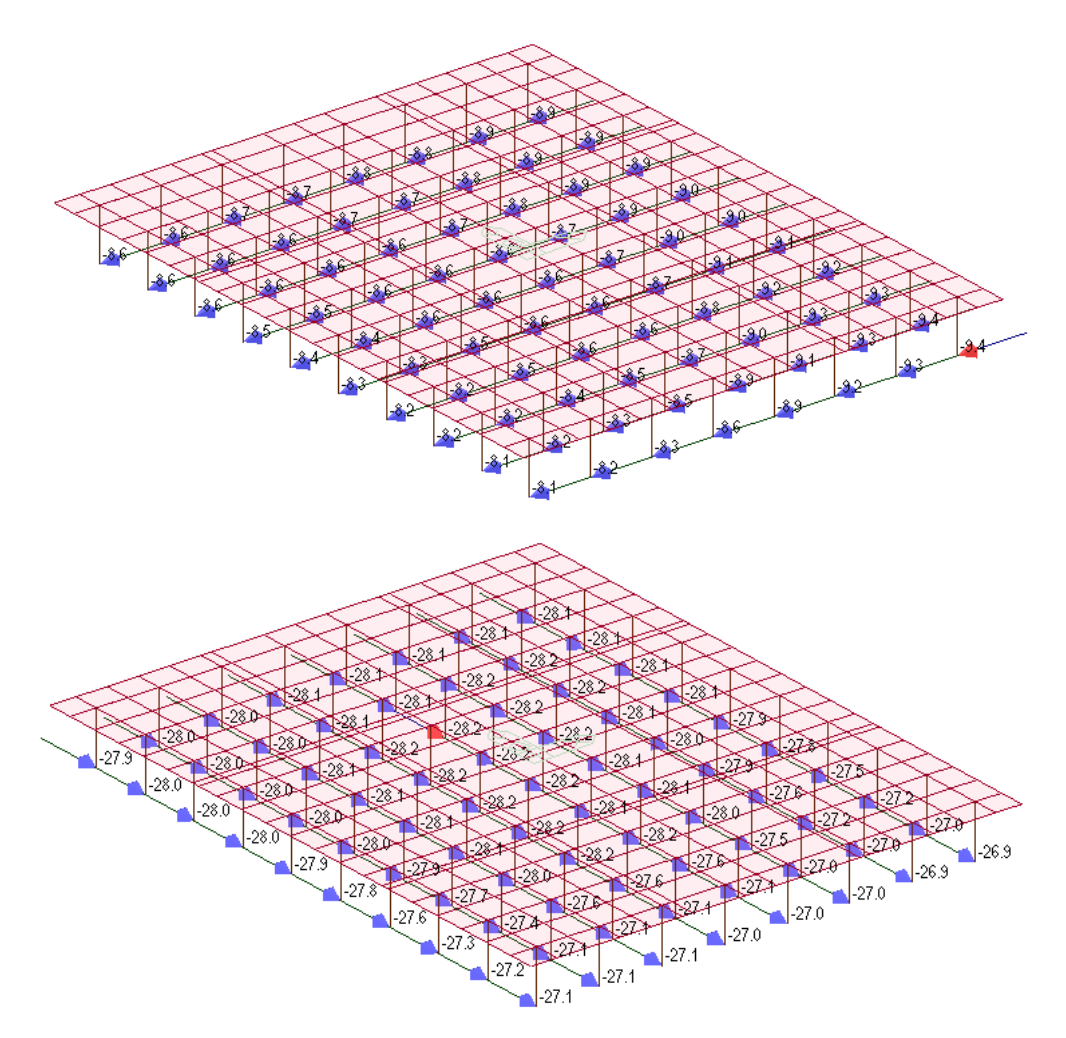

*Figura 77 – Tagli su pali IP1*

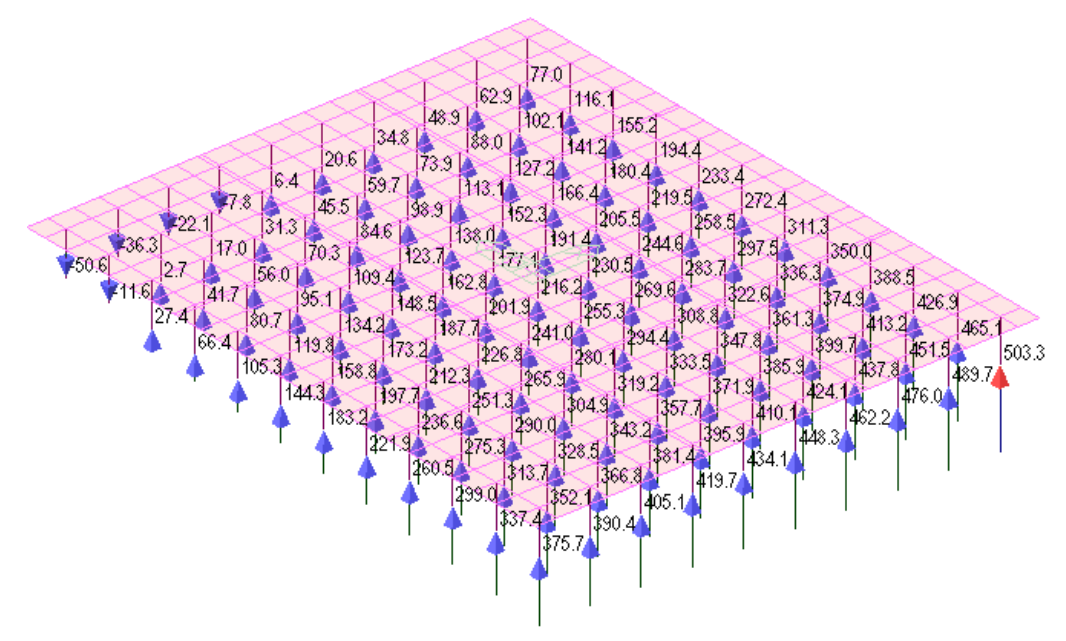

*Figura 78 – Sforzo normale su pali IP5*

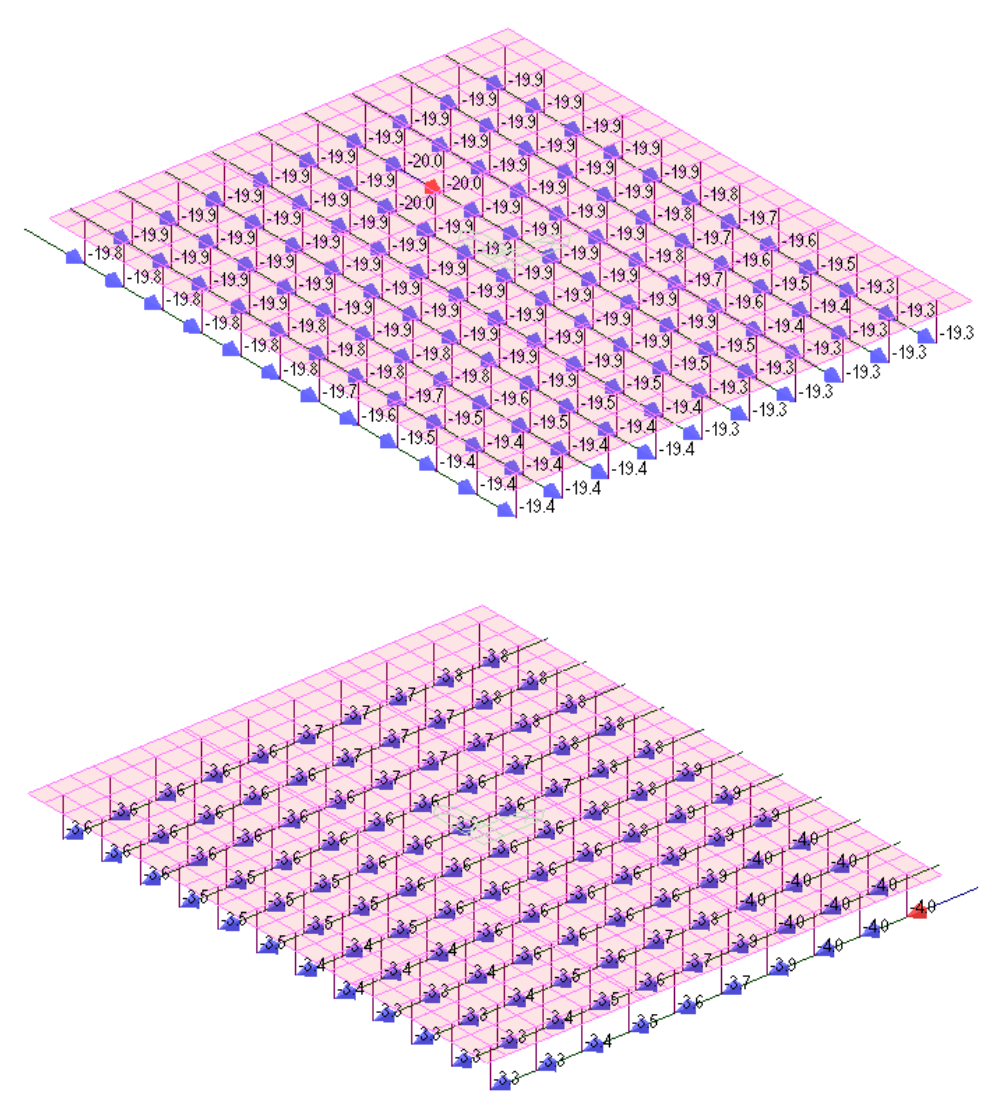

*Figura 79 – Tagli su pali IP5*

# **11.5 Verifiche strutturali e geotecniche dei micropali**

## **TRATTO A**

### **CAPACITA' PORTANTE DI UN MICROPALO**

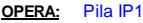

### **DATI DI INPUT:**

*Sollecitazioni Agenti:*

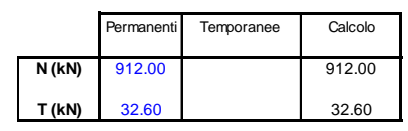

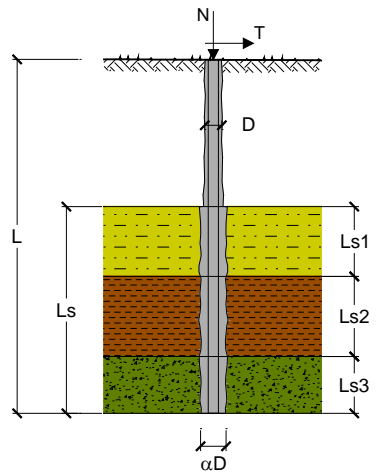

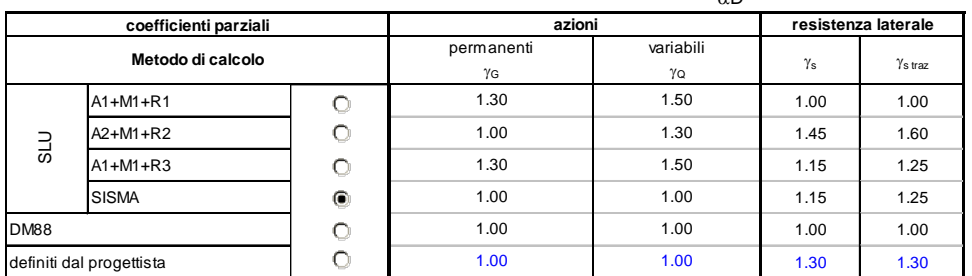

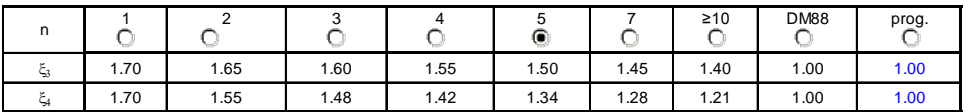

#### *Caratteristiche del micropalo:*

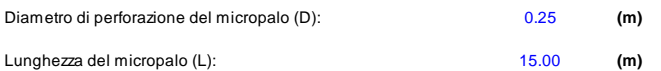

*Armatura:*

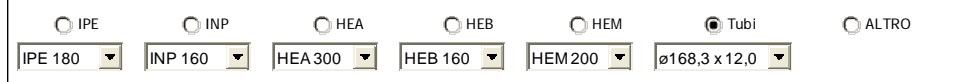

### **ø168,3 x 12,0**

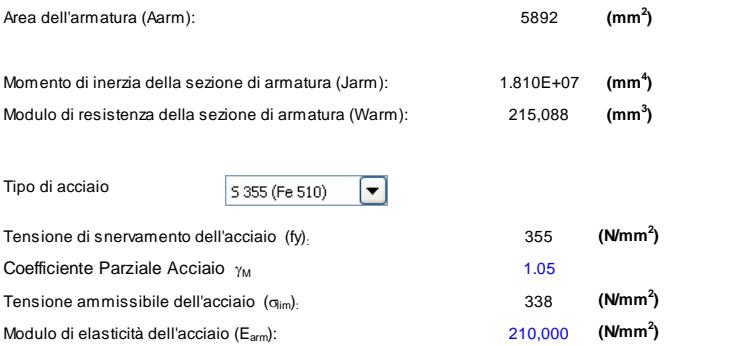

#### **Bureau d'études – Gruppo di progetto MUSINET ENGINEERING**

#### Viadotto rampa di ingresso – Relazione di calcolo

#### *Coefficiente di Reazione Laterale:*

Coeff. di Winkler (k): 10.0 **(MN/m<sup>3</sup>** 

ī

**)**

### **CAPACITA' PORTANTE ESTERNA**

*Capacità portante di fusto Ql =*<sup>Σ</sup> *<sup>i</sup>* <sup>π</sup> *\*Dsi\*si\*lsi*

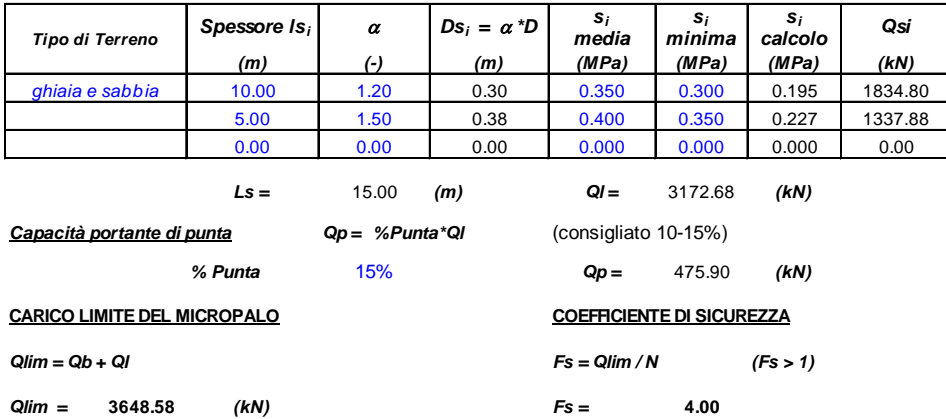

# **VERIFICA ALLE FORZE ORIZZONTALI**

 (Ipotesi di palo con testa impedita di ruotare) Momento massimo per carichi orizzontali (M):

$$
M = T/(2 \cdot b)
$$

$$
b = \sqrt[4]{\frac{k \cdot D}{4 \cdot E_{arm} \cdot J_{arm}}}
$$

$$
b = 0.637 (1/m)
$$

 Momento Massimo (M):

### **M = 25.60 (kN m)**

**VERIFICHE STRUTTURALI DEL MICROPALO** 

# **Acciaio S 355 (Fe 510)**

 *Tensioni nel singolo micropalo*

### <sup>σ</sup> *= N/Aarm +/- M/Warm*

<sup>τ</sup> *= 2\*T/Aarm* 

#### $\sigma_{\text{max}} = 273.78 \text{ (N/mm}^2)$  $\sigma_{\text{max}} = 273.78 \, (\text{N/mm}^2)$   $\sigma_{\text{min}} = 35.77 \, (\text{N/mm}^2)$

 $\tau = 11.07$  *(N/mm<sup>2</sup>)* 

$$
\sigma_{id}=(\sigma^2+3\ \tau^2)^{0.5}
$$

**σ**<sub>id</sub> = 274.45 *(N/mm<sup>2</sup>) )* **verifica soddisfatta**

### **CAPACITA' PORTANTE DI UN MICROPALO**

**OPERA:** Pila IP2

## **DATI DI INPUT:**

*Sollecitazioni Agenti:*

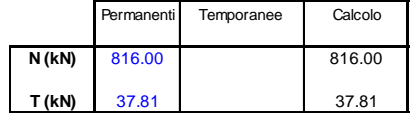

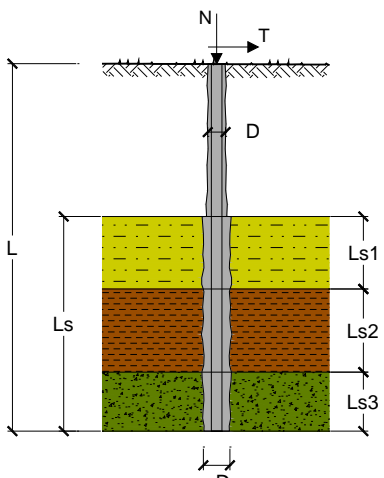

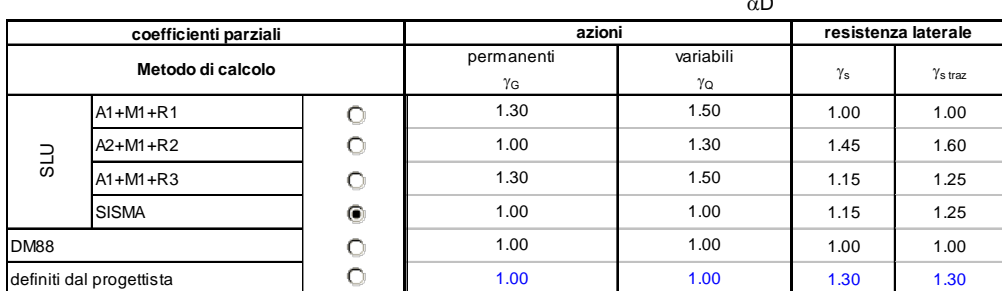

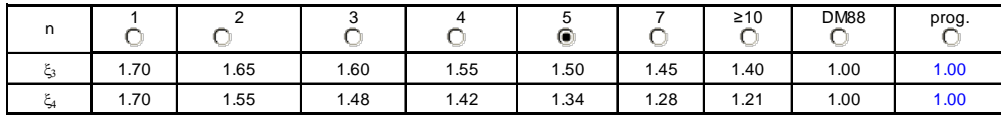

### *Caratteristiche del micropalo:*

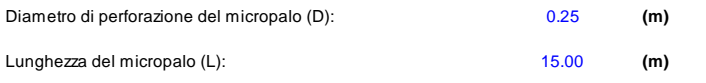

*Armatura:*

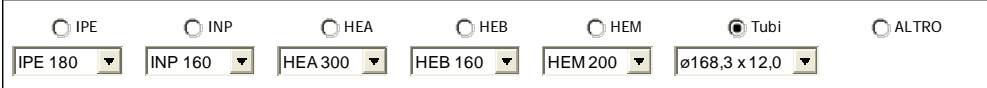

# **ø168,3 x 12,0**

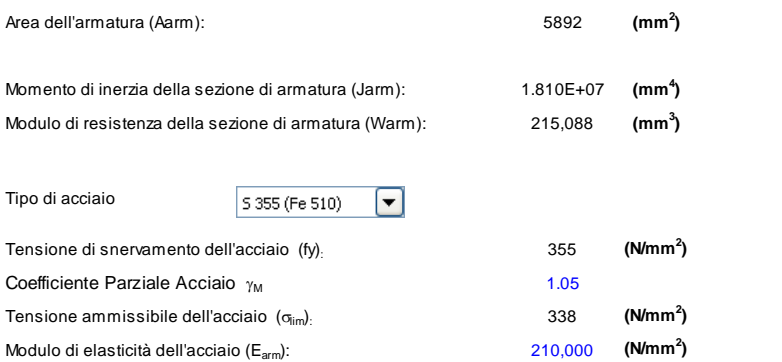

#### *Coefficiente di Reazione Laterale:*

Coeff. di Winkler (k): 10.0 **(MN/m<sup>3</sup>** 

### (MN/m<sup>3</sup>)

**CAPACITA' PORTANTE ESTERNA** 

#### *Capacità portante di fusto Ql =*<sup>Σ</sup> *<sup>i</sup>* <sup>π</sup> *\*Dsi\*si\*lsi*

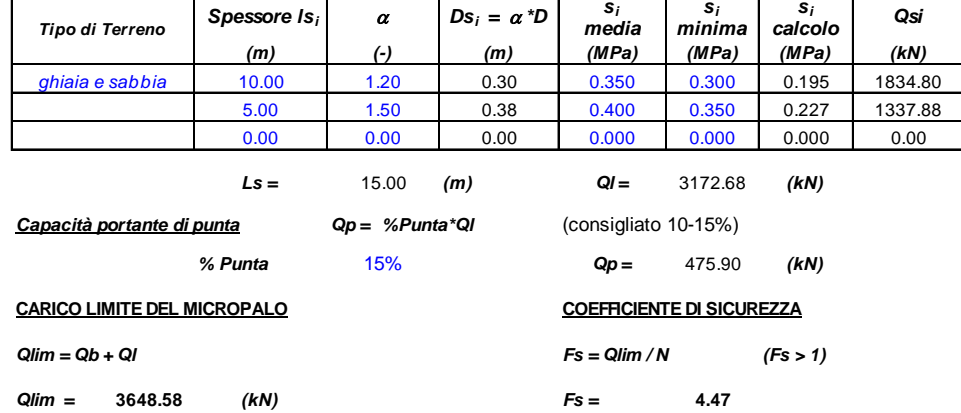

### **VERIFICA ALLE FORZE ORIZZONTALI**

 Momento massimo per carichi orizzontali (M):  (Ipotesi di palo con testa impedita di ruotare)

$$
M = T/(2 \cdot b)
$$

$$
b = \sqrt[4]{\frac{k \cdot D}{4 \cdot E_{arm} \cdot J_{arm}}}
$$

 $b =$  **b = 0.637 (1/m)**

 Momento Massimo (M):

#### **M = 29.69 (kN m)**

#### **VERIFICHE STRUTTURALI DEL MICROPALO**

**Acciaio S 355 (Fe 510)**

#### *Tensioni nel singolo micropalo*

<sup>σ</sup> *= N/Aarm +/- M/Warm*

#### <sup>τ</sup> *= 2\*T/Aarm*

 $\sigma_{\text{max}} = 276.51 \, (\text{N/mm}^2) \quad \sigma_{\text{min}} =$ 0.46 (*N*/mm<sup>2</sup>)

 $\tau = 12.83$  *(N/mm<sup>2</sup>)* 

#### $\sigma_{id} = (\sigma^2 + 3 \tau^2)^{0.5}$

σ**id =** 277.40 *(N/mm <sup>2</sup> )* **verifica soddisfatta**

### **CAPACITA' PORTANTE DI UN MICROPALO**

**OPERA:** Pile IP3

## **DATI DI INPUT:**

*Sollecitazioni Agenti:*

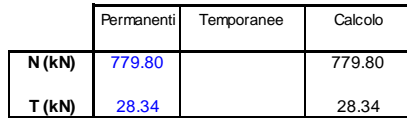

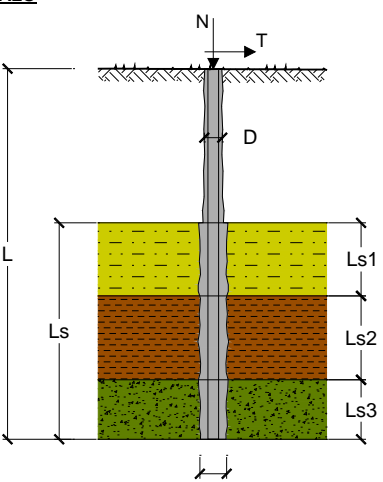

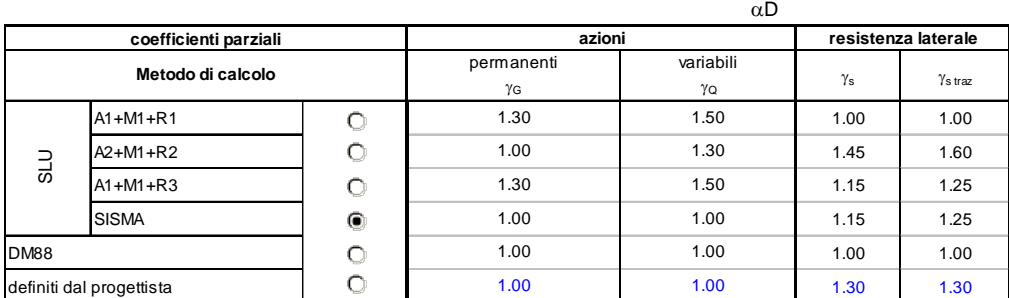

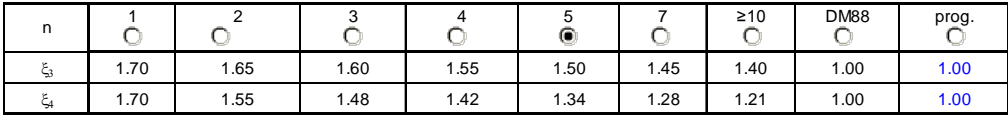

#### *Caratteristiche del micropalo:*

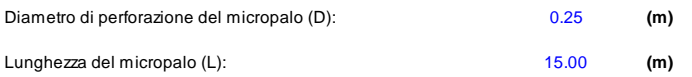

*Armatura:*

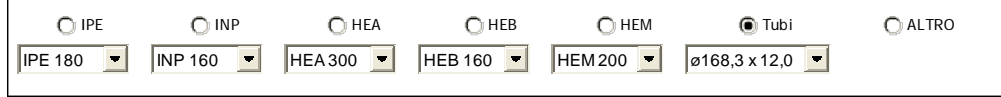

# **ø168,3 x 12,0**

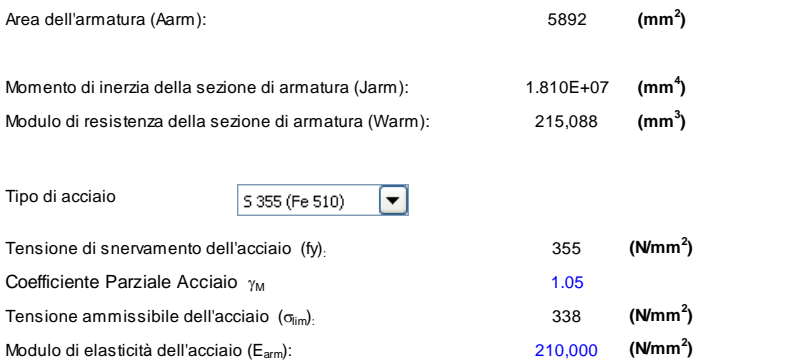

#### **Bureau d'études – Gruppo di progetto MUSINET ENGINEERING**

#### Viadotto rampa di ingresso – Relazione di calcolo

#### *Coefficiente di Reazione Laterale:*

Coeff. di Winkler (k): 10.0 **(MN/m<sup>3</sup>** 

ī

**)**

### **CAPACITA' PORTANTE ESTERNA**

*Capacità portante di fusto Ql =*<sup>Σ</sup> *<sup>i</sup>* <sup>π</sup> *\*Dsi\*si\*lsi*

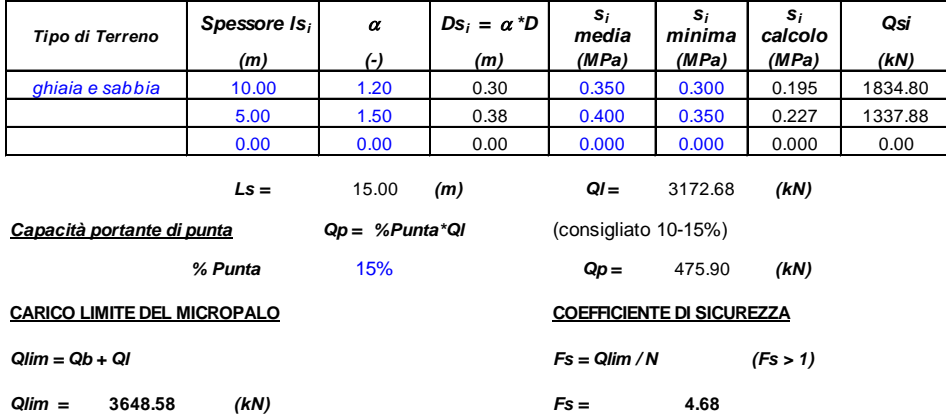

# **VERIFICA ALLE FORZE ORIZZONTALI**

 (Ipotesi di palo con testa impedita di ruotare) Momento massimo per carichi orizzontali (M):

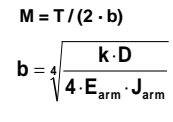

$$
b = 0.637
$$
 (1/m)

 Momento Massimo (M):

**M = 22.25 (kN m)**

#### **VERIFICHE STRUTTURALI DEL MICROPALO**

**Acciaio S 355 (Fe 510)**

# *Tensioni nel singolo micropalo*

- <sup>σ</sup> *= N/Aarm +/- M/Warm*
- <sup>τ</sup> *= 2\*T/Aarm*

 $\sigma_{\text{max}} = 235.80 \, \text{(N/mm}^2)$   $\sigma_{\text{min}} = 28.88 \, \text{(N/mm}^2)$ 

*τ* **= 9.62** *(N/mm<sup>2</sup>)* 

$$
\sigma_{id}=(\sigma^2+3\ \tau^2)^{0.5}
$$

 $\sigma_{\rm id} =$ σ**id =** 236.38 *(N/mm <sup>2</sup> )* **verifica soddisfatta**

## **TRATTO B**

### **CAPACITA' PORTANTE DI UN MICROPALO**

**OPERA:** Pila IP4

### **DATI DI INPUT:**

*Sollecitazioni Agenti:*

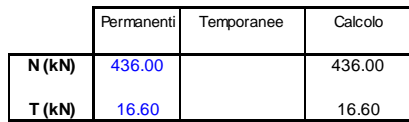

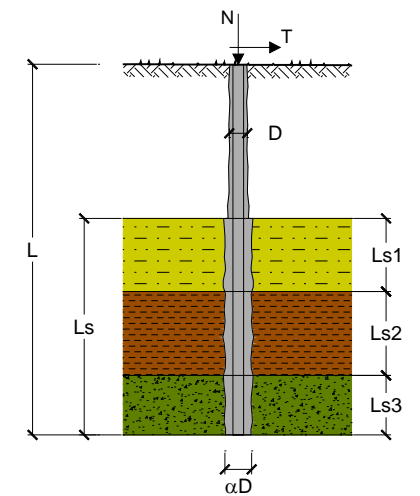

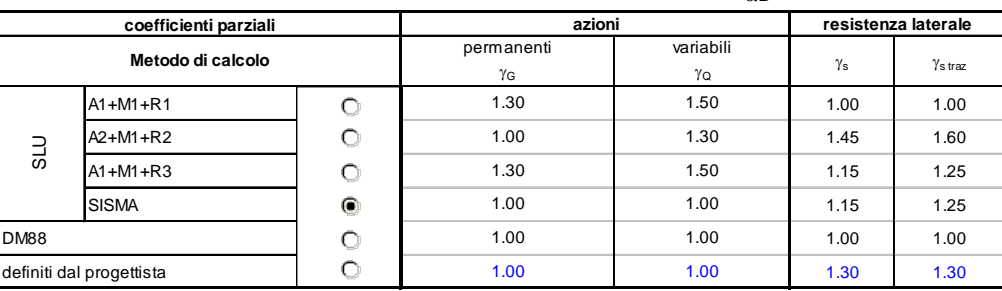

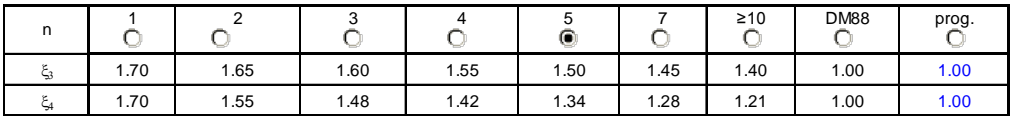

### *Caratteristiche del micropalo:*

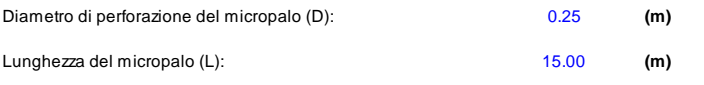

*Armatura:*

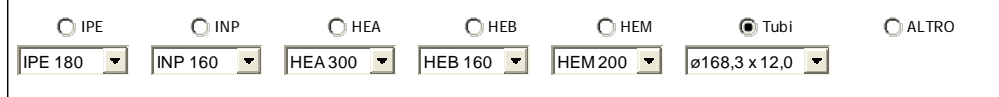

## **ø168,3 x 12,0**

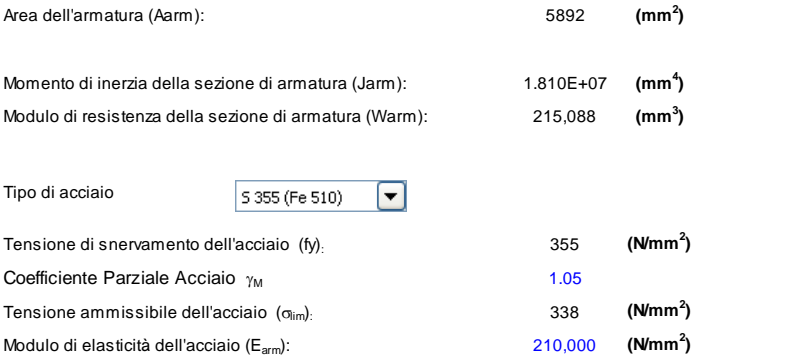

#### **Bureau d'études – Gruppo di progetto MUSINET ENGINEERING**

#### Viadotto rampa di ingresso – Relazione di calcolo

#### *Coefficiente di Reazione Laterale:*

Coeff. di Winkler (k): 10.0 **(MN/m<sup>3</sup>** 

Ï

**)**

#### **CAPACITA' PORTANTE ESTERNA**

*Capacità portante di fusto*  $Ql = \sum_i \pi^* Ds_i^*s_i^*l s_i$ 

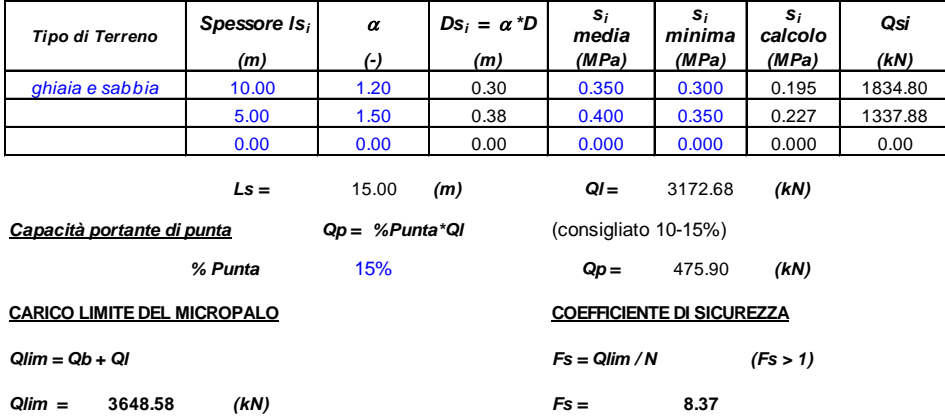

#### **VERIFICA ALLE FORZE ORIZZONTALI**

 (Ipotesi di palo con testa impedita di ruotare) Momento massimo per carichi orizzontali (M):

$$
M = T/(2 \cdot b)
$$

$$
b = \sqrt[4]{\frac{k \cdot D}{4 \cdot E_{arm} \cdot J_{arm}}}
$$

$$
b = 0.637 (1/m)
$$

 Momento Massimo (M):

### **M = 13.03 (kN m)**

 **VERIFICHE STRUTTURALI DEL MICROPALO** 

## **Acciaio S 355 (Fe 510)**

 *Tensioni nel singolo micropalo*

## <sup>σ</sup> *= N/Aarm +/- M/Warm*

<sup>τ</sup> *= 2\*T/Aarm* 

#### $\sigma_{\text{max}} =$ 134.59 *(N/mm<sup>2</sup>)*  $\sigma_{\min} = 13.40$  *(N/mm<sup>2</sup>)*

 <sup>τ</sup> *=* 5.63 *(N/mm <sup>2</sup> )*

$$
\sigma_{id}=(\sigma^2+3\ \tau^2)^{0,5}
$$

### σ**id =** 134.95 *(N/mm <sup>2</sup> )* **verifica soddisfatta**

### **CAPACITA' PORTANTE DI UN MICROPALO**

**OPERA:** Pila IP5

## **DATI DI INPUT:**

*Sollecitazioni Agenti:*

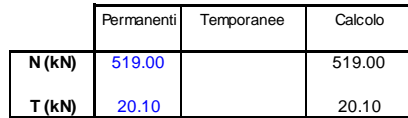

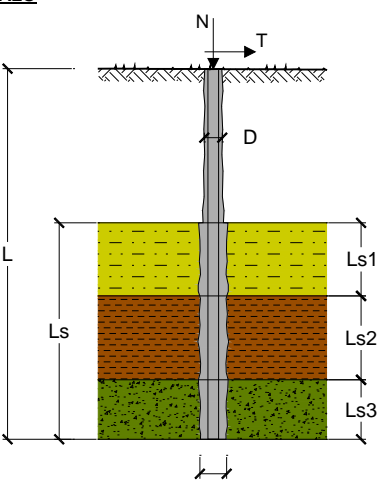

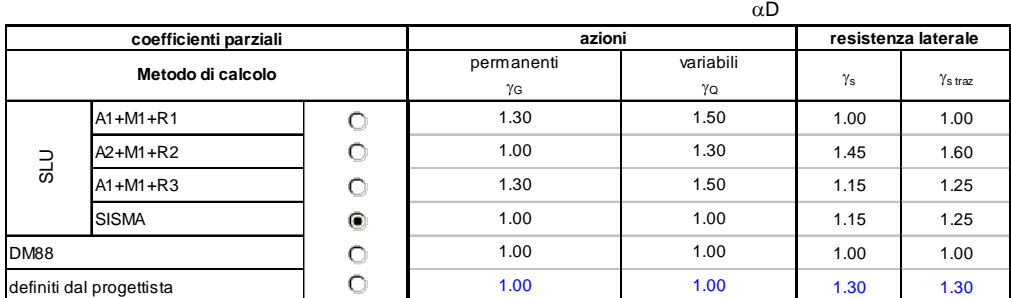

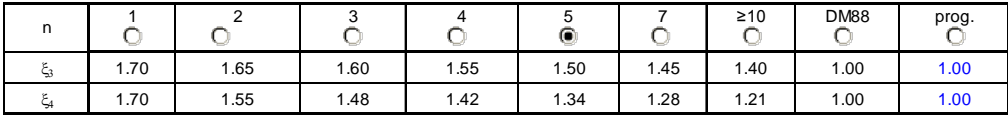

#### *Caratteristiche del micropalo:*

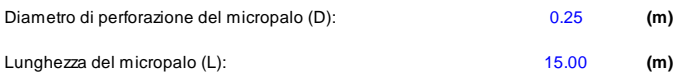

*Armatura:*

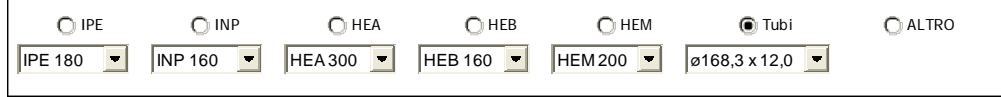

# **ø168,3 x 12,0**

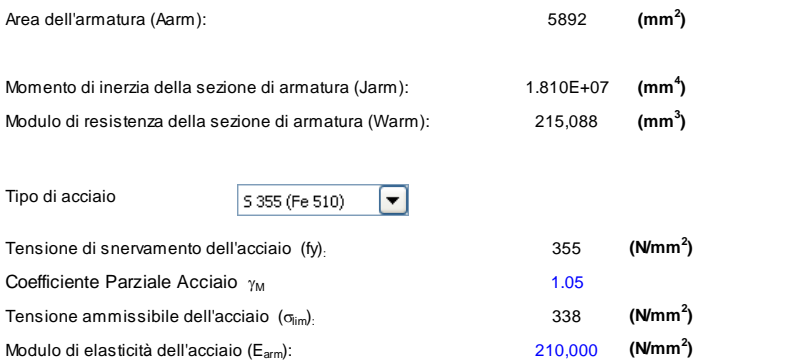

#### **Bureau d'études – Gruppo di progetto MUSINET ENGINEERING**

#### Viadotto rampa di ingresso – Relazione di calcolo

#### *Coefficiente di Reazione Laterale:*

Coeff. di Winkler (k): 10.0 **(MN/m<sup>3</sup>** 

 $\overline{a}$ 

**)**

## **CAPACITA' PORTANTE ESTERNA**

*Capacità portante di fusto*  $Ql = \sum_i \pi^* Ds_i^*s_i^*l s_i$ 

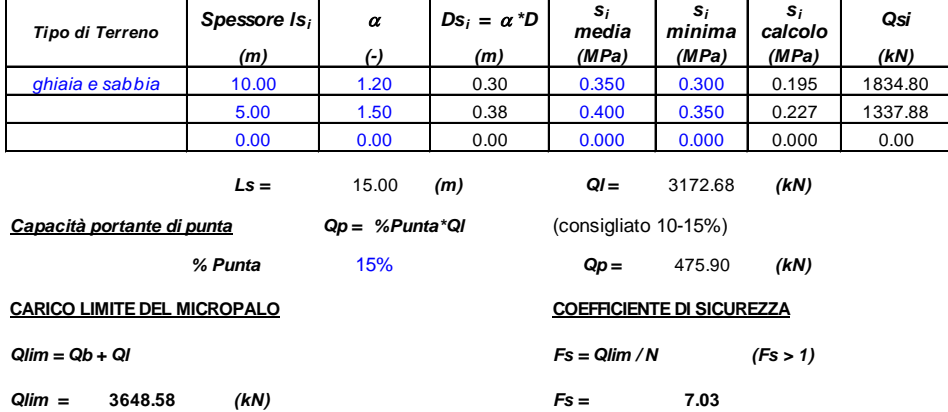

### **VERIFICA ALLE FORZE ORIZZONTALI**

 Momento massimo per carichi orizzontali (M):  (Ipotesi di palo con testa impedita di ruotare)

$$
M = T/(2 \cdot b)
$$

$$
b = \sqrt[4]{\frac{k \cdot D}{4 \cdot E_{arm} \cdot J_{arm}}}
$$

$$
b = 0.637 (1/m)
$$

 Momento Massimo (M):

**M = 15.78 (kN m)**

### **VERIFICHE STRUTTURALI DEL MICROPALO**

**Acciaio S 355 (Fe 510)**

*Tensioni nel singolo micropalo*

<sup>σ</sup> *= N/Aarm +/- M/Warm*

#### <sup>τ</sup> *= 2\*T/Aarm*

 $\sigma_{\text{max}} = 161.46 \, (\text{N/mm}^2)$   $\sigma_{\text{min}} = 14.70 \, (\text{N/mm}^2)$ 

 $\tau = 6.82 \quad (N/mm^2)$ 

 $\sigma_{id} = (\sigma^2 + 3 \tau^2)^{0.5}$ 

σ**id =** 161.89 *(N/mm <sup>2</sup> )* **verifica soddisfatta**

# **11.7 Verifiche a carico limite orizzontale**

Ai fini delle verifiche, il massimo sforzo di taglio agente in testa al singolo palo non deve eccedere il valore di progetto del carico limite orizzontale.

Nel caso in esame, il massimo sforzo di taglio si registra in uno dei pali della fondazione della pila IP2 ed è pari a  $T_{\text{max}} = 37.81 \text{ kN}$ .

Il valore di progetto del carico limite orizzontale per i micropali in esame è  $T_{\text{lim,d}} = 71.49 \text{ kN}$ .

Per la verifica risulta quindi:

 $T_{max} = 37.81 \text{ kN} \leq T_{lim,d} = 71.49 \text{ kN}$  *VERIFICATO* 

# **11.7Verifiche strutturali dei plinti**

Si riportano nel seguito le verifiche di resistenza a flessione, a taglio e a punzomento dei plinti relativi alle pile IP1 e IP4. Queste risultano essere le verifiche più gravose per ciscuna tipologia di plinto.

Le verifiche sono state condotte nella zona di attacco tra il plinto e la pila, nelle due direzioni, riferendosi alle sollecitazioni calcolate attraverso modelli di calcolo delle fondazione.

Le figure seguenti mostrano le *section cut* su cui sono state effettuate le verifiche.

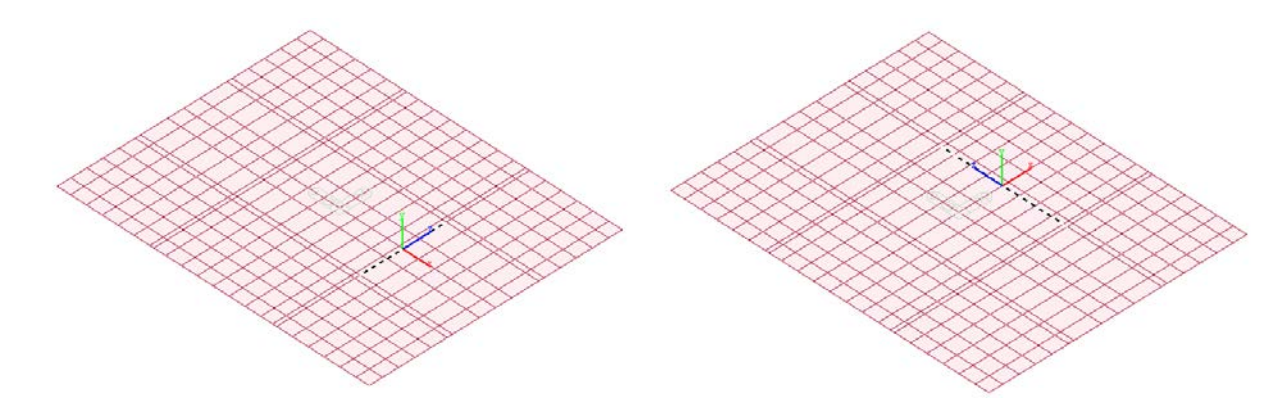

**Figura 80** *– Section cut plinto IP1*

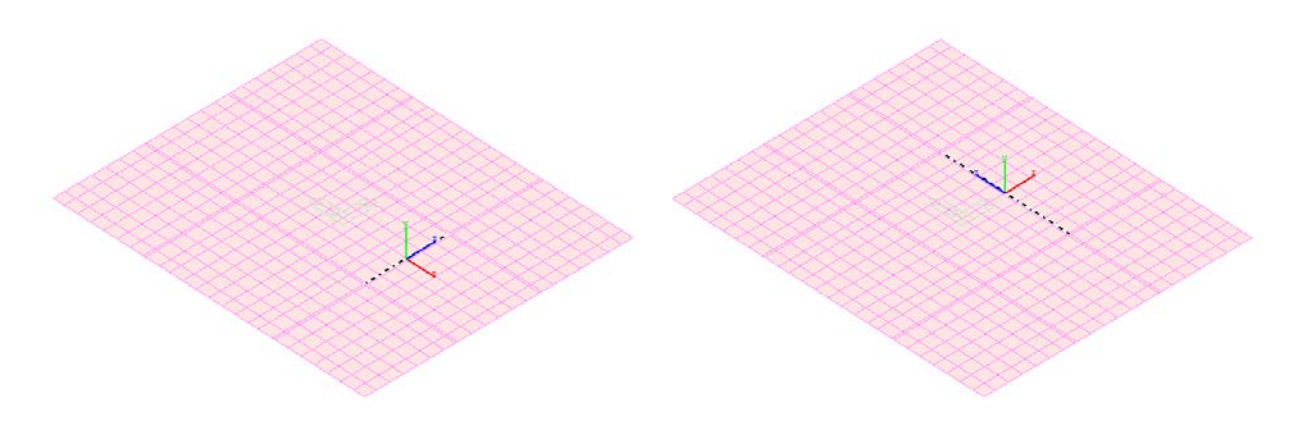

**Figura 81** *– Section cut plinto IP5*

## *11.7.1 Verifiche a flessione dei plinti*

# **TRATTO A**

Plinto-Pila IP1

## **Section cut 1**

- N ..................... : 0 [kN]
- Mx .................... : 18779 [kNm]
- My .................... : 0 [kNm]

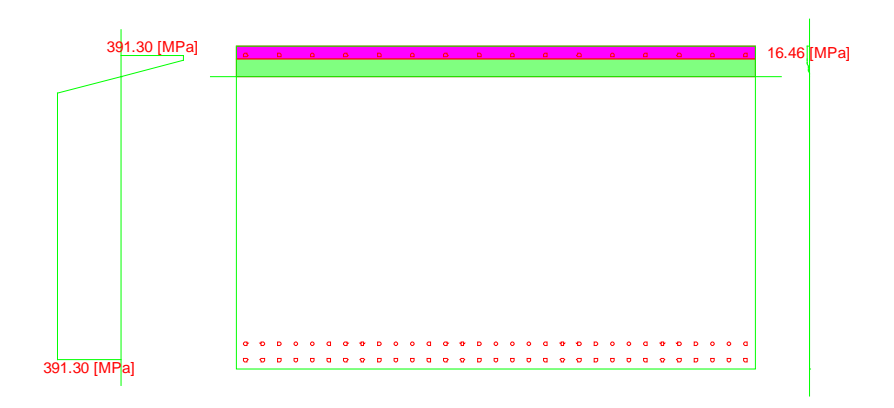

## **Azioni Resistenti:**

- N ..................... : -0 [kN]
- Mx .................... : 19927 [kNm]
- My .................... : -0 [kNm]
- Moltiplicatore dei carichi: **0.942**
- •

# **Section cut 2**

- N ..................... : 0 [kN]
- Mx .................... : 11772 [kNm]
- My .................... : 0 [kNm]

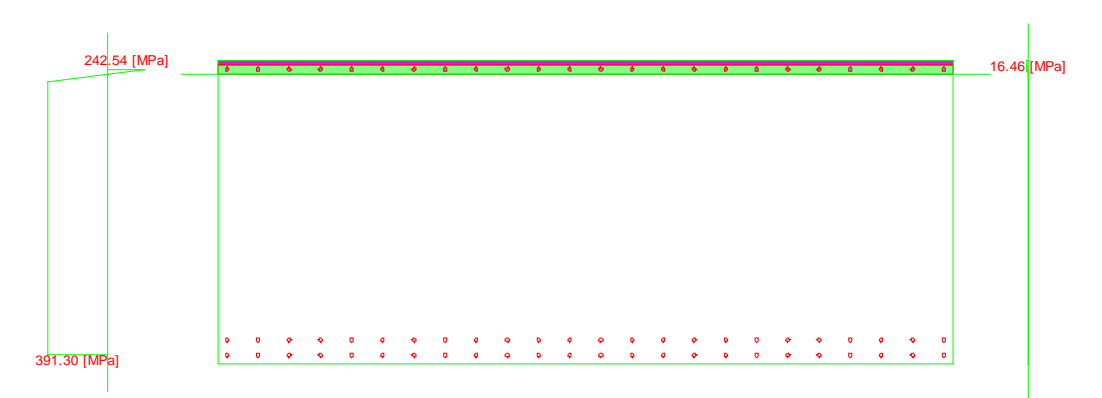

- N ..................... : 0 [kN]
- Mx .................... : 15676 [kNm]
- My .................... : 0 [kNm]
- Moltiplicatore dei carichi **0.751**

# **TRATTO B**

## Plinto-Pila IP5

## **Section cut 1**

- N ..................... : 0 [kN]
- Mx .................... : 19414 [kNm]
- My .................... : 0 [kNm]

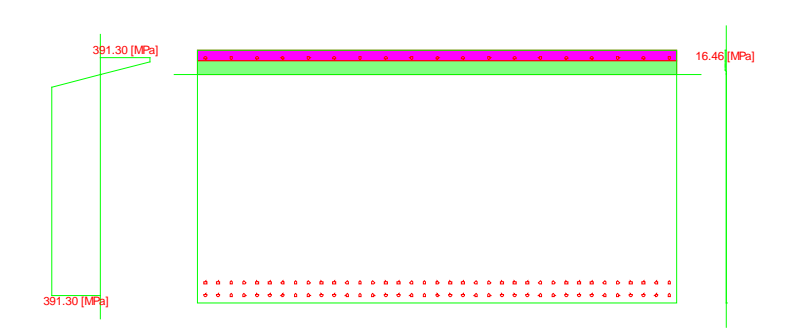

## **Azioni Resistenti:**

- N ..................... : 0 [kN]
- Mx .................... : 23778 [kNm]
- My .................... : 0 [kNm]
- Moltiplicatore dei carichi: **0.816**

## **Section cut 2**

- N ..................... : 0 [kN]
- Mx .................... : 14595 [kNm]
- My .................... : 0 [kNm]

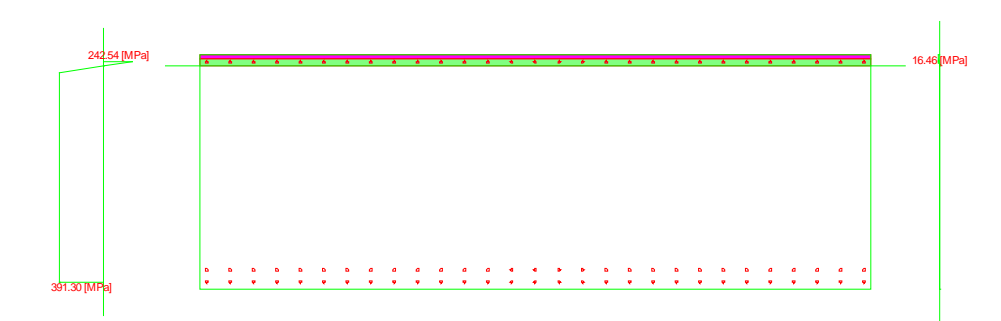

- N ..................... : 0 [kN]
- Mx ..................... : 18942 [kNm]
- My .................... : 0 [kNm]
- Moltiplicatore dei carichi: **0.770**
**Verifiche a taglio - D.M. 14-01-2008**

### *11.7.2 Verifiche a taglio dei plinti*

### **TRATTO A**

### Plinto-Pila IP1

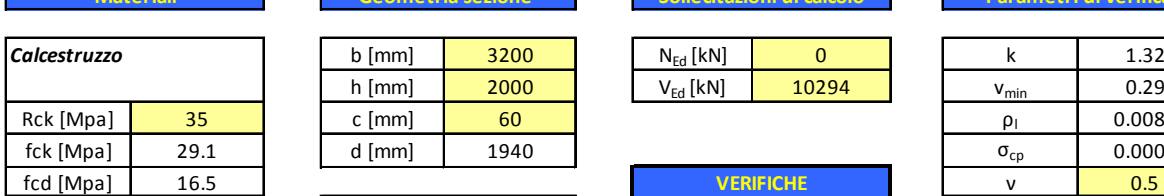

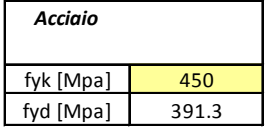

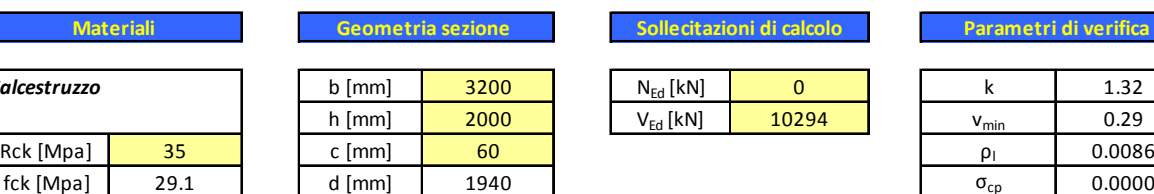

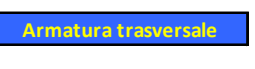

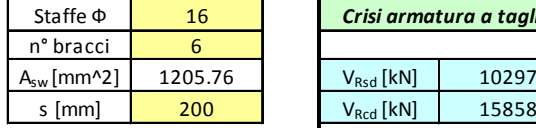

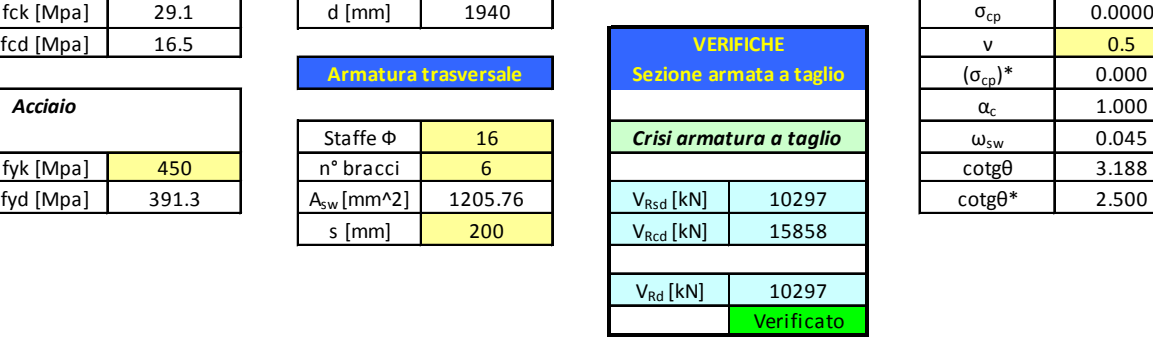

**Materiali Geometria sezione Sollecitazioni di calcolo**

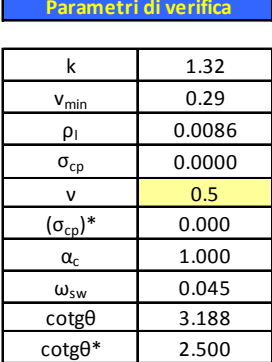

### **Verifiche a taglio - D.M. 14-01-2008**

### **Materiali Geometria sezione Sollecitazioni di calcolo**

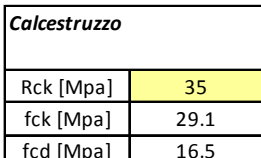

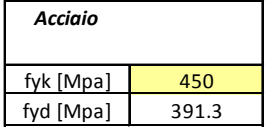

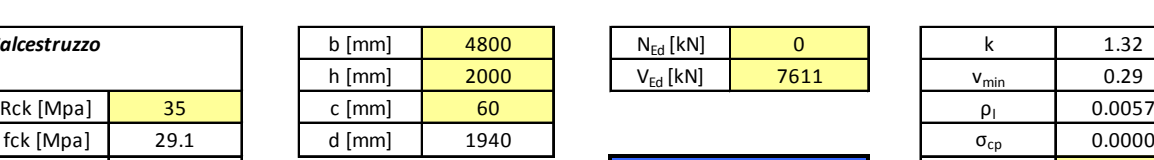

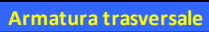

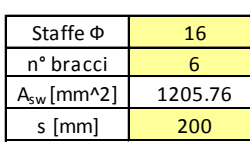

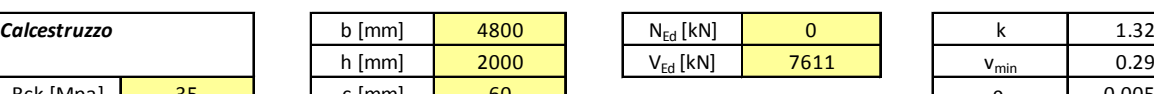

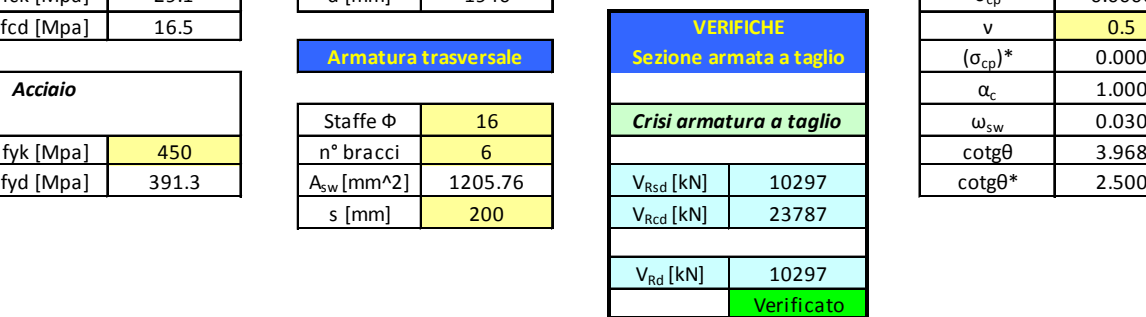

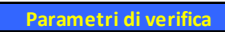

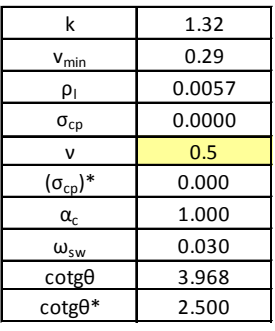

### **TRATTO B**

### Plinto-Pila IP5

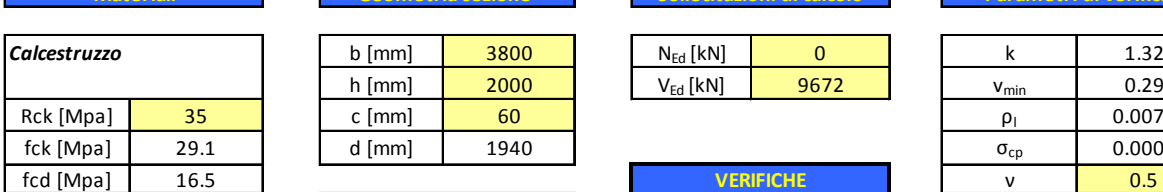

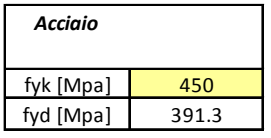

### **Verifiche a taglio - D.M. 14-01-2008**

# **Materiali Geometria sezione Sollecitazioni di calcolo**

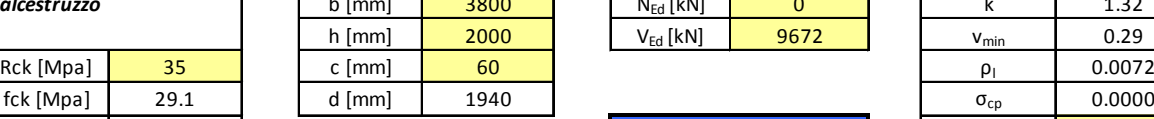

**Armatura trasversale**

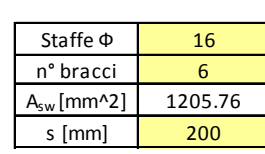

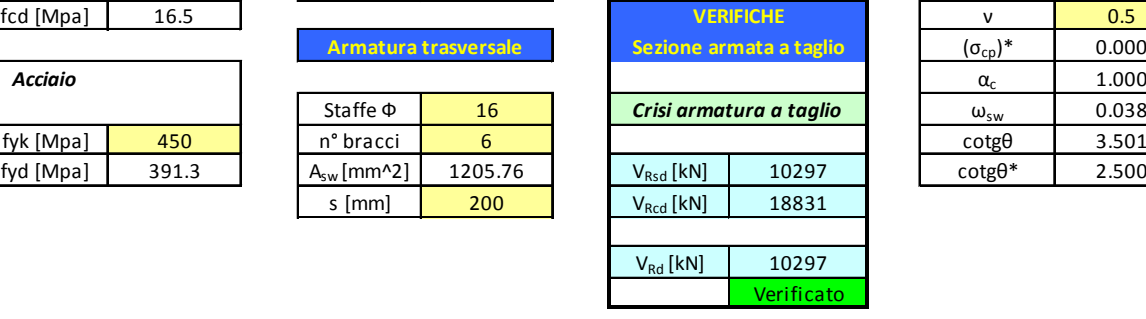

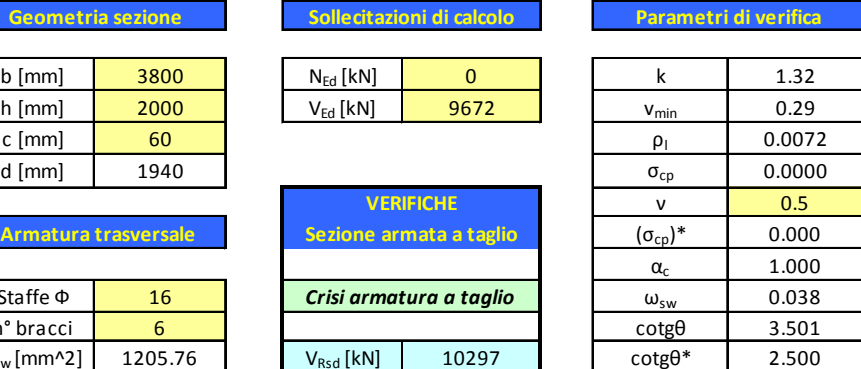

I

### **Verifiche a taglio - D.M. 14-01-2008**

### **Materiali Geometria sezione** Sollecitazioni di calcolo

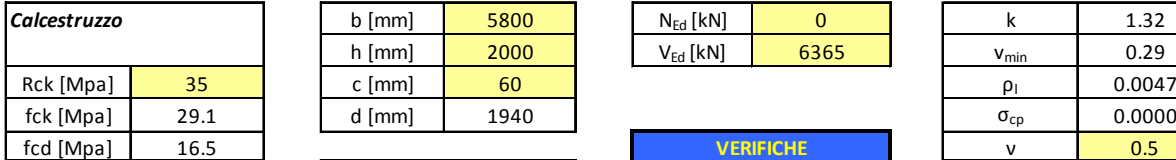

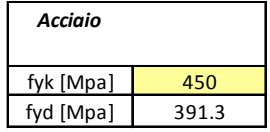

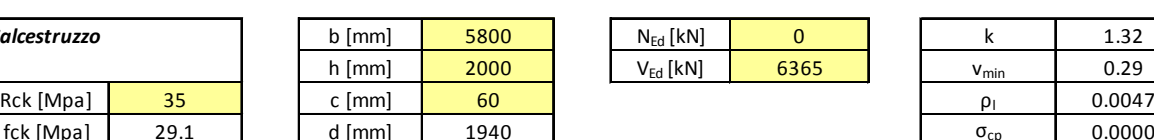

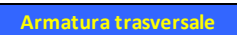

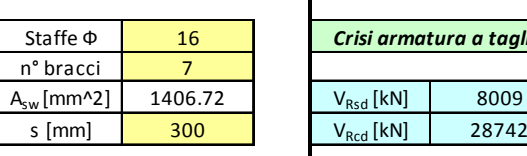

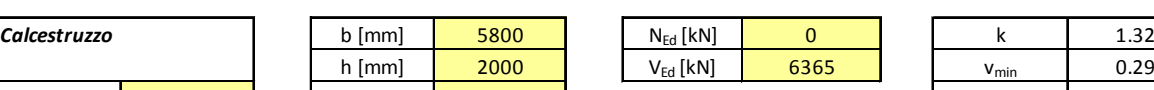

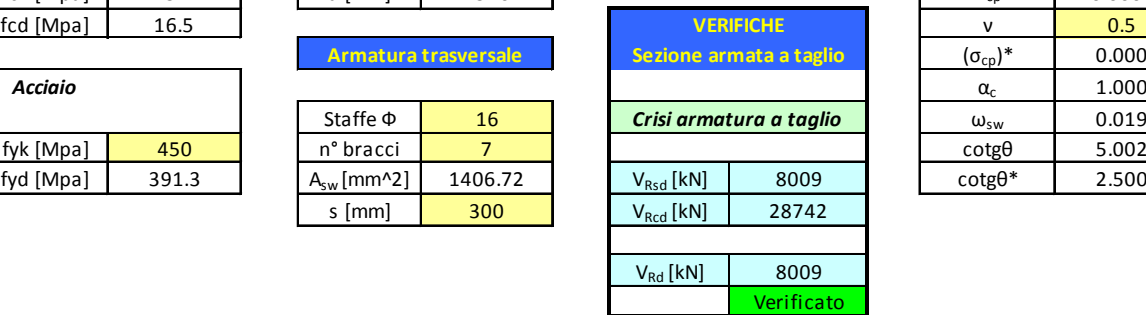

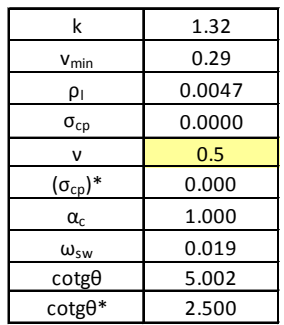

**Parametri di verifica**

### *11.7.3 Verifiche a punzonamento del plinto*

Si riporta di seguito la verifica a punzonamento più gravosa.

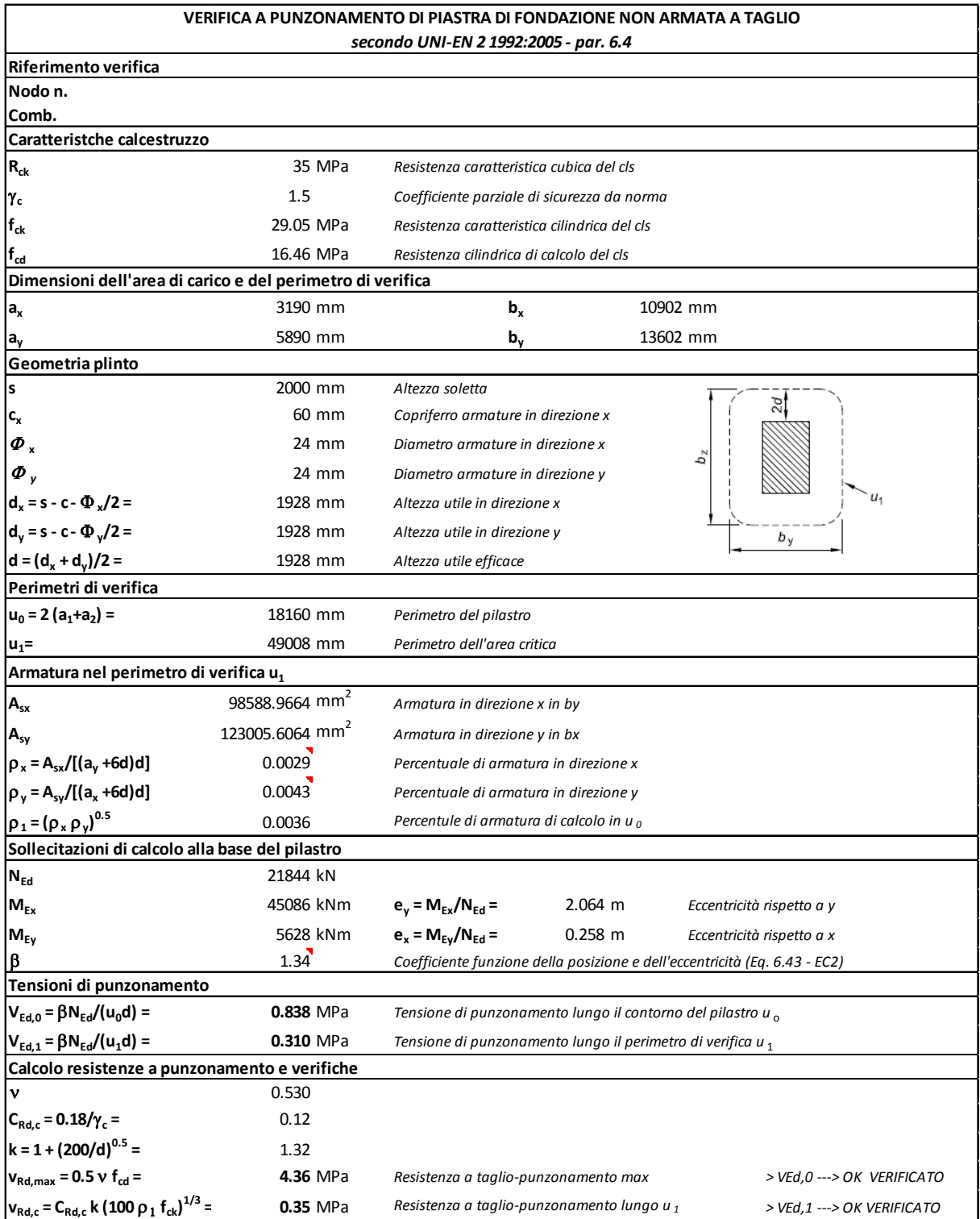

### **12.Conclusioni**

Il progetto è stato redatto in conformità dell'art.17 della Legge 2.2.74 n°64 e dei decreti ministeriali emanati ai sensi degli artt.1 e 3 della medesima legge, ed in particolare delle nuove *"Norme tecniche per le costruzioni"* di cui al D.M. 14 gennaio 2008.

Le analisi condotte confermano che tutte le verifiche prescritte dalla normativa vigente risultano soddisfatte. Le strutture soddisfano, pertanto, i requisiti di sicurezza prescritti dalle vigenti Leggi.

# **ALLEGATO**

## **TABULATI N. 1-2-3-4 IN FORMA INFORMATICA**